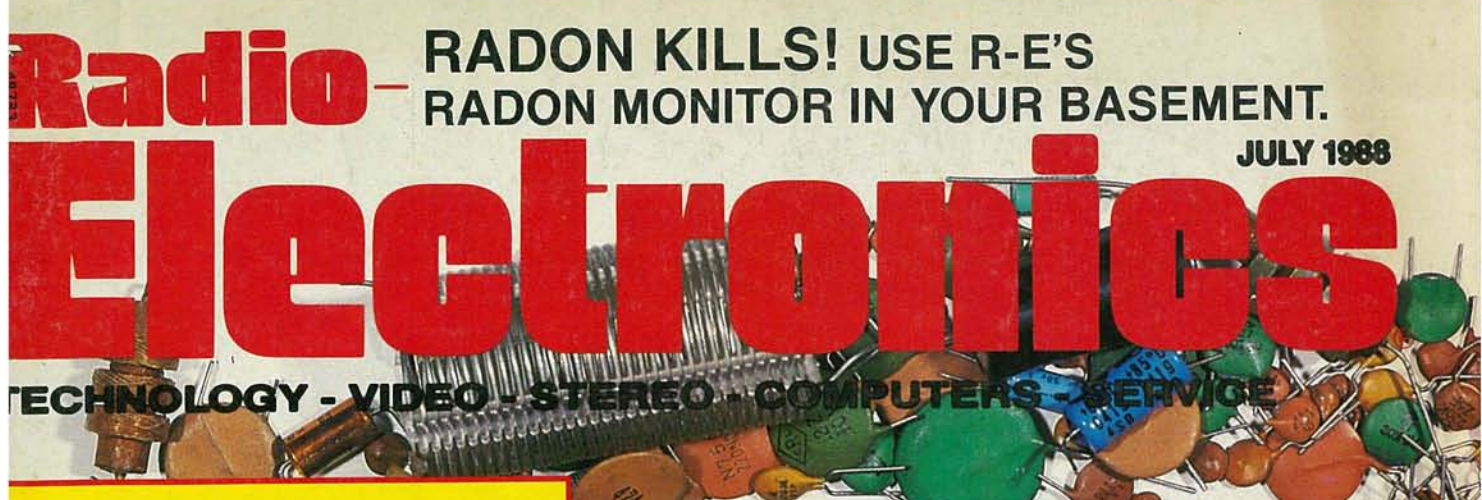

**BUILD THIS LC METER ACCURATELY MEASURE INDUCTANCE AND CAPACITANCE** 

**PUT RE's ADVANCED CONTROL SYSTEM TO WORK IN YOUR HOME** 

**A PRIMER ON THE GENERAL PURPOSE INTERFACE BUS FOR TEST EQUIPMENT** 

**USE OUR CIRCUIT COOKBOOK TO BUILD PRACTICAL OTA CIRCUITS** 

# **COMPUTER DIGEST**

**BUILD A PAIR OF LINE-CARRIER MODEMS FOR CABLE-FREE INTERFACING** 

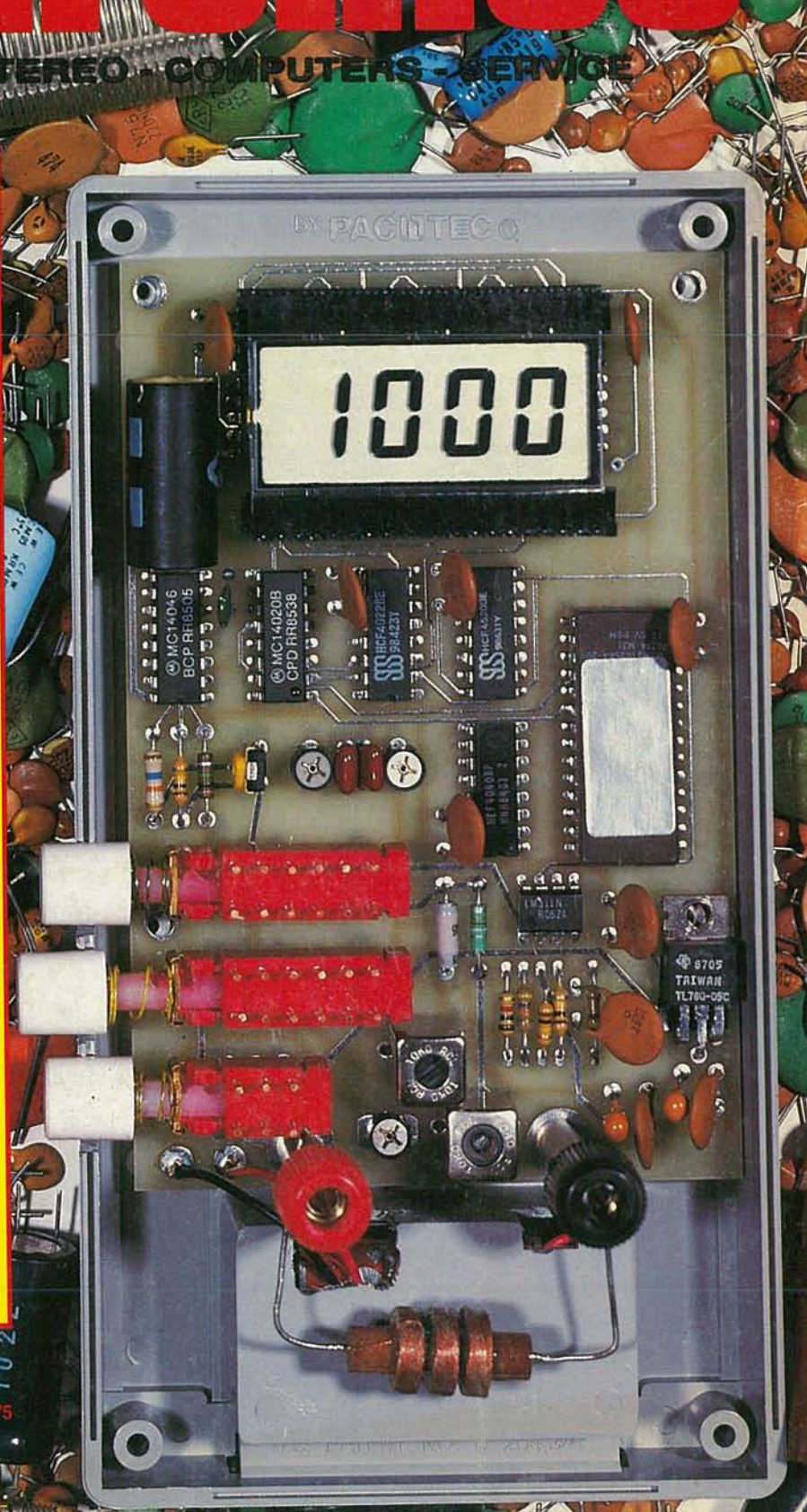

# **THE ANSWER IS IN TEK DIGITAL STORAGE: \$2995**

G

**\$3995**

### Now! The new 60 MHz Tek 2221 joins the world's best-selling family of digital storage oscilloscopes. All featuring 20 MS/s digitizing along with familiar, fullbandwidth analog operation. It's the best of both worlds in an easy-to-use portable.

**Discover the potential.** With digital storage you can freeze waveforms. Capture events invisible to nonstorage scopes. Find signals buried in noise. And build a library of reference waveforms.

Digital storage display accura enhances your confidence in measurements. And all you

have to do is push a button for real-time display analysis. Compare the 2230, 2221 and 2220 to each otherand all others. The new<br>2221 offers such advanced even more performance and flexibility, there's the 100 MHz, dual time base 2230 with optional battery-backed memory for saving up to 26 waveform sets. And if it's economy you want, choose the 60 MHz 2220 with many of the same features at an even lower cost.

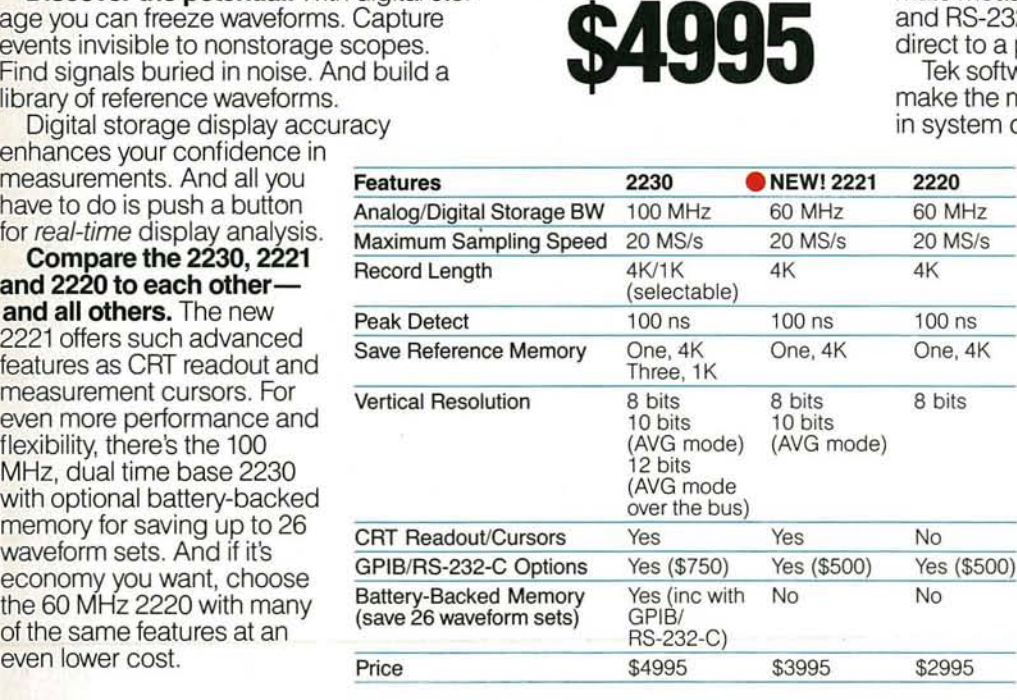

With each scope you can capture events as narrow as 100 ns at any sweep speed thanks to Tek's proprietary peak detect mode. View events prior to or following a trigger event with pre/post trigger. Store waveforms into 4K records. Automate measurements with optional GPIB and RS-232-C interfaces.And output direct to a printer or plotter.

Tek software is available to help you most of the 2230, 2221 and 2220 configurations.

#### Call Tek for a free video brochure or to place an order.

Ask about free digital storage application notes and educational materials. Orders include complete documentation, manuals and 3-year warranty on labor, parts and CRT.

# Call Tek direct: 1-800-426-2200

for free video brochure for orders/assistance.

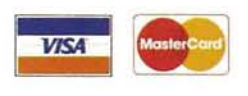

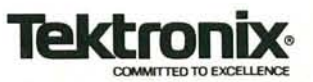

# **July 1988**

# Vol. 59 No. 7

# UILD THIS

- **41 L/C METER** Build an auto-ranging digital inductance/capacitance meter. **Neil W. Heckt**
- **46 RADIO-ELECTRONICS ADVANCED CONTROL SYSTEM** Part 6. Put REACTS to work in the real world. H. Edward Roberts, M.D.
- **51 RADIATION MONITOR** Part 2. How to use the Radalet radiation monitor. Joe Jaffe, Dan Sythe, and Steve Weiss
- **57 GENERAL-PURPOSE INTERFACE BUS** An instrument bus primer. **Vaughn D. Martin**

# ECHNAL.NG

**61 WORKING IWTH OTA'S** The LM1360 operational transconductance amplifier. **Ray Marston** 

# **INNER:R**

- **87 BUILD LINE-CARRIER MODEMS** Get cable-free computer interfacing. **Keith Nichols**
- 93 BUILD THE PT-68K Adding dynamic RAM circuitry. Peter A. Stark

# **RTMENTS**

- **6 VIDEO NEWS** What's new in this fast changing field. **David Lachenbruch**
- **22 EQUIPMENT REPORTS** Philips ECG RCT7501 remote-control tester.
- **34 NEW IDEAS** Finger-tip Olympics.
- **69 HARDWARE HACKER** Making PC-board layouts. **Don Lancaster**
- **74 AUDIO UPDATE** Record-player problems. **Larry Klein**
- **76 DRAWING BOARD** Clock, I/O, and BIOS. **Robert Grossblatt**
- **80 ANTIQUE RADIOS** Classic auto radios. **Richard D. Fitch**

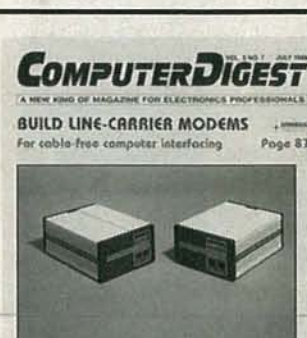

CD CLASSROOM Pope 93

**A LOOK AT CeBIT** uu on anith Poge 84

PAGE 83

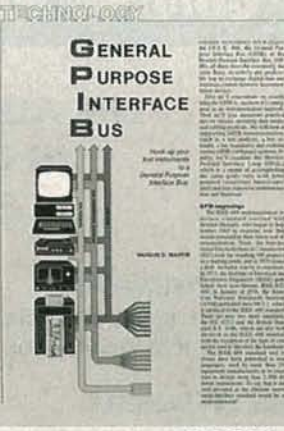

PAGE 57

# AND MORE

- **118 Advertising and Sales Offices**
- **118 Advertising Index** 
	- **12 Ask R-E**
- **119 Free Information Card**
- **14 Letters**
- **101 Market Center**
- **26 New Products**
- **66 PC Service** 
	- **4 What's News**

**ATOP** 8861

 $\mathbf{1}$ 

# ON THE **COVER**

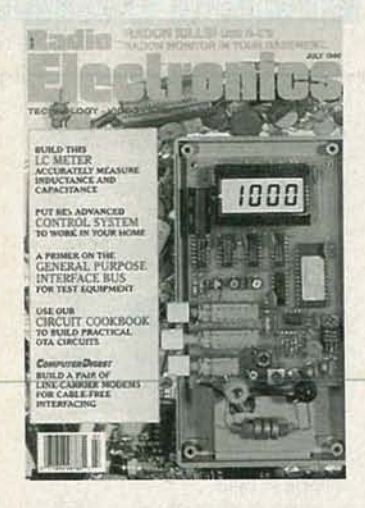

Just about everyone into electronics-from the hobbyist to the engineer-has a vast collection of unknown parts; or parts whose precise tolerance isn't known. The fact of the matter is that if you need an oddball or precise value of anything it's probably in that collection. Even if the part you need is a precision capacitororinductorourautoranging digital LC Meter will find the correct part almost as fast as you can snap an unknown value into the meter's<br>binding-posts.

For inductors the range is 0.01  $\mu$ H to  $9,990 \mu H$ . For capacitors the range is 0.1 pF to 99,990 pF. Worsecase accuracy is 3% total, or better.

# **COMING NEXT MONTH**

# THE AUGUST ISSUE IS ON SALE **JULY 5**

### BUILD THE LISTEN-EAR

A super-amplified, super-versatile microphone. Use it for long-range listening-or use it to monitor your heartbeat.

### WIRELESS SPEAKERS

An infrared transmitter and receiver lets you hook up speakers without wires, or listen to TV with wireless headphones.

### BUILD THE TELEGUARD-II

Prevent unauthorized out-going calls with this easy-to-build project!

# ComputerDIGEST

Build a Hemi-Sync Generator.

As a service to readers, RADIO-ELECTRONICS publishes available plans or information relating to newsworthy products, techniques and scientific and technological developments. Because of possible variances in the quality and condition ol<br>materials and workmanship used by readers, RADIO-ELECTRONICS disclaims any responsibility for the safe

Since some of the equipment and circuitry described in RADIO-ELECTRONICS may relate to or be covered by U.S. patents,<br>RADIO-ELECTRONICS disclaims any liability for the infringement of such patents by the making, using, or

RADIO-ELECTRONICS, (ISSN 0033-7862) July 1988. Published monthly by Gernsback Publications, Inc., 500-B Bi-County<br>Boulevard, Farmingdale, NY11735 Second-Class Postage paid at Farmingdale. NY and additional mailing offices

POSTMASTER: Please send address changes to RADIO-ELECTRONICS, Subscription Dept., Box 55115, Boulder, CC<br>80321-5115.

A stamped self-addressed envelope must accompany all submitted manuscripts and/or artwork or photographs if their return is<br>desired should they be rejected. We disclaim any responsibility for the loss or damage of manuscri

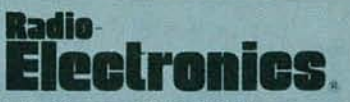

Hugo Gernsback (1884·1967)founder M. Harvey Gernsback editor-in-chlef, emeritus

larry Steckler, EHF, CET. editor-in-chlef and publisher

EDITORIAL DEPARTMENT Art Kleiman, editorial director Brian C. Fenton, editor Carl Laron, WB2SLR, associate editor JeHrey K. Holtzman, computer editor Marc Spiwak, associate editor Jonathan A. Gordon. assistant technical editor Teri Scaduto, assistant editor Robert A. Young, assistant editor Julian S. Martin, editorial associate Byron G. Wels, editorial associate M. Harvey Gemsback, contributing editor Jack Darr, CET. service editor Robert F. Scott, semiconductor editor Herb Friedman, communications editor **Robert Grossblatt, circuits editor** larry Klein, audio editor David lachenbruch. contributing editor Don lancaster, contributing editor Richard D. Fitch, contributing editor

Kathy Campbell, editorial assistant

#### PRODUCTION DEPARTMENT

Ruby M. Yee, production director Robert A. W. lowndes, editorial production Andre Duzant, technical illustrator Karen Tucker, advertising production Marcella Amoroso. production traffic

CIRCULATION DEPARTMENT Jacqueline P. Cheeseboro.

circulation director Wendy Alanko, circulation analyst

Theresa Lombardo, circulation assistant

Typography by Mates Graphics Cover photo by Herb Friedman

Radio·Electronlcs is indexed in *Applied Sc ience* & *Technology Index* and *Reeder» Guide to Periodical Ute,· atu,e.*

Microfilm & Microfiche editions are available. Contact circulation department for details.

Advertising Sales Offices listed on page 118.

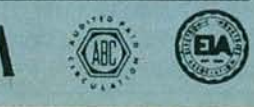

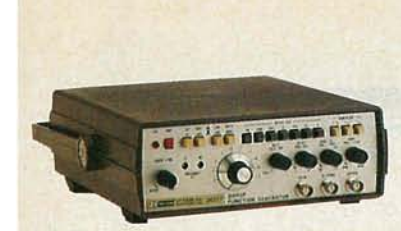

#### **SWEEP AND FUNCTION GENERATOR COMBINED IN ONE CONVENIENT INSTRUMENT**

The high quality, cost-effective Model 3017 generates sine, triangle and square waveforms at frequencies from 0.2Hz to 2.0MHz in seven ranges. Continuously adjustable sweep width, 1000:1 ratio has settable Hi/Lo range. Sweep time is adjustable from 0.5 to 30 seconds. TTL and CMOS pulse outputs and variable amplitude output for added versatility. \$319.00. Contact: B&K-PRECISION, 6470 W. Cortland St., Chicago, **IL**60635. (312) 889-1448. **CIRCLE 252 ON FREE INFORMATION CARD**

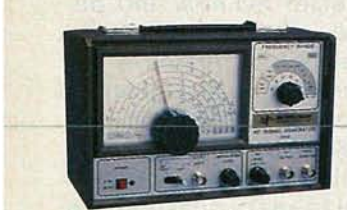

#### **150 MHz RF SIGNAL GENERATOR**

This signal generator, Model 2005, covers 100kHz to 150MHz in six fundamental bands and 450MHz in harmonics. It has a frequency monitor output that allows connection to an external frequency counter. Amplitude modulation is continuously variable, 0-100% of modulation from 50Hz to 20kHz, plus many other features. \$195.00. Contact: B&K-PRECISION, 6470 W. Cortland St., Chicago, IL 60635. (312 ) 889 -1448.

**CIRCLE 253 ON FREE INFORMATION CARD** 

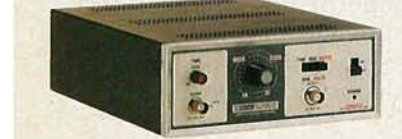

#### **LOW-COST CALIBRATOR KEEPS SCOPES ACCURATE**

No need to send oscilloscopes out for calibration. With the B&K-PRECISION Model 1400 you can quickly and easily calibrate your scope. It provides time and amplitude signals with 0.015% time accuracy and 0.5% amplitude accuracy and can even be used as a signal source in test applications. \$499.00. Contact: B&K-PRECISION, 6470 W. Cortland St., Chicago, **IL**60635. (312) 889 -1448.

**CIRCLE 254 ON FREE INFORMATION CARD**

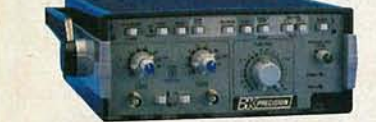

#### **CONVERT ANALOG OSCILLOSCOPE TO DIGITAL STORAGE AT A FRACTION** OF THE COST

Three simple cable connections can convert your analog scope to a digital storage oscilloscope. With the Model 2501 you can capture single shot events, store and magnify waveforms for analysis and review pre-trigger information at 0%, 50%, or 100%. There is even a plotter output so you can hard copy the wave-form. This compact unit weighs less than 4 pounds and is small enough to conveniently set on top of your -cope. \$795 .00 . Contact: B&K-PRECISION, 6470 W.Cortland St. , Chicago, **IL** 60635.  $(312) 889 - 1448.$ 

**CIRCLE 255 ON FREE INFORMATION CARD**

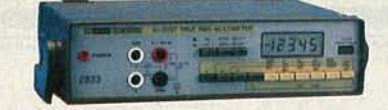

#### **4'h DIGIT RMS BENCH DMM WITH 0.05% VDC BASIC ACCURACY**

The Model 2833 measures volts to lOOO VDC and VAC current to 20A DC and AC, resistance to 20  $\text{M}\Omega$ , dBm . from - 48dB to 62.21dB. Measures frequency to 200kHz.

Audible continuity check, diode test. \$330.00. Contact: B&K-PRECISION, 6470 W. Cortland St., Chicago, **IL** 60635. (312) 889-1448.

**CIRCLE 251 ON FREE INFORMATION CARD**

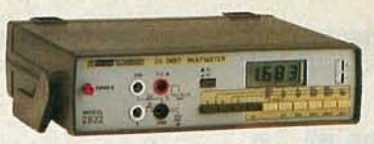

#### **HIGH PERFORMANCE 31/2 DIGIT BENCH DMMlCAPACITANCE METER**

Measures voltage, resistance, current and capacitance to 20  $\mu$ F. Audible continuity check and diode test. Model 2832. \$175.00. Contact: B&K-PRECISION, 6470 W. Cortland St., Chicago, **IL**60635. (312) 889-1448.

#### **CIRCLE 250 ON FREE INFORMATION CARD**

# : Bandwidths VAST

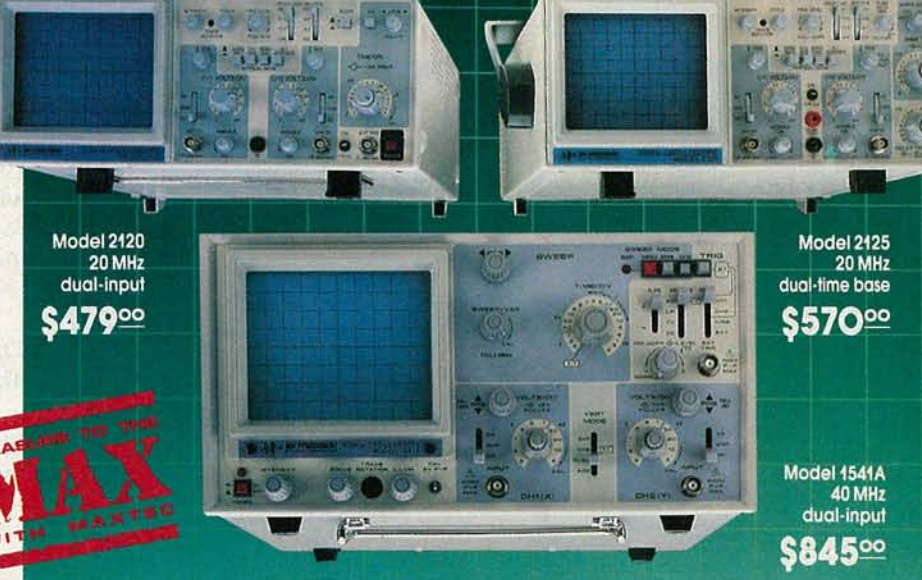

#### If you're looking for the most scope performance per dollar, look to B&K -PRECISION! **Compare our specs, features and prices...**

2120 20Hz Dual-Trace • 1 mV/div sensitivity • AUTO/NORM triggered sweep with AC, TVH, TVV and Line<br>coupling • Calibrated 18 step timebase with x10 magnifier • X-Y operation • Includes probes.<br>2125 20MHz Dual-Trace • 1 mV/d

For immediate delivery or complete information contact your local distributor or

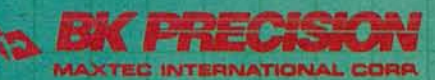

6470 W. Cortland St. · Chicago, IL 60635 · 312-889-1448 International Sales, 6470 W. Cortland St., Chicago, IL 60635 anadian Sales, Atlas Electronics, Ontario<br>Janadian Sales, Atlas Electronics, Ontario<br>Jouth and Central American Sales, Empire Exporters, Plainview, NY 11803

3

8861

**JULY** 

**CIRCLE 77 ON FREE INFORMATION CARD**

# **WHAT'S NEWS**

Antonio Mogro-Campero and Larsilicon substrate at liquid-nitrogen on silicon, because silicon is the substrate for practically all the expensive to produce.<br>world's microchips. It is advan-<br>Silicon presented problems. world's microchips. It is advantageous to be able to deposit the The components of the supercon-

Superconducting chips are now new superconducting material on<br>on the way<br>the same familiar substrate. the same familiar substrate.<br>The new yttrium-barium-copper

General Electric scientists, Dr. The new yttrium-barium-copper<br>
itonio Mogro-Campero and Lar- superconductors lose all resisry G. Turner, report successful op- tance at temperatures as high as eration of a "high-temperature"  $-310^{\circ}$  Fahrenheit. Those highsuperconducting film applied to a<br>
2. temperature superconductors can<br>
silicon substrate at liquid-nitrogen be cooled in relatively cheap nitrotemperatures. There is great inter-<br>est in depositing superconductors ductors have to be cooled in liquid est in depositing superconductors ductors have to be cooled in liquid<br>on silicon, because silicon is the helium—a hundred times more

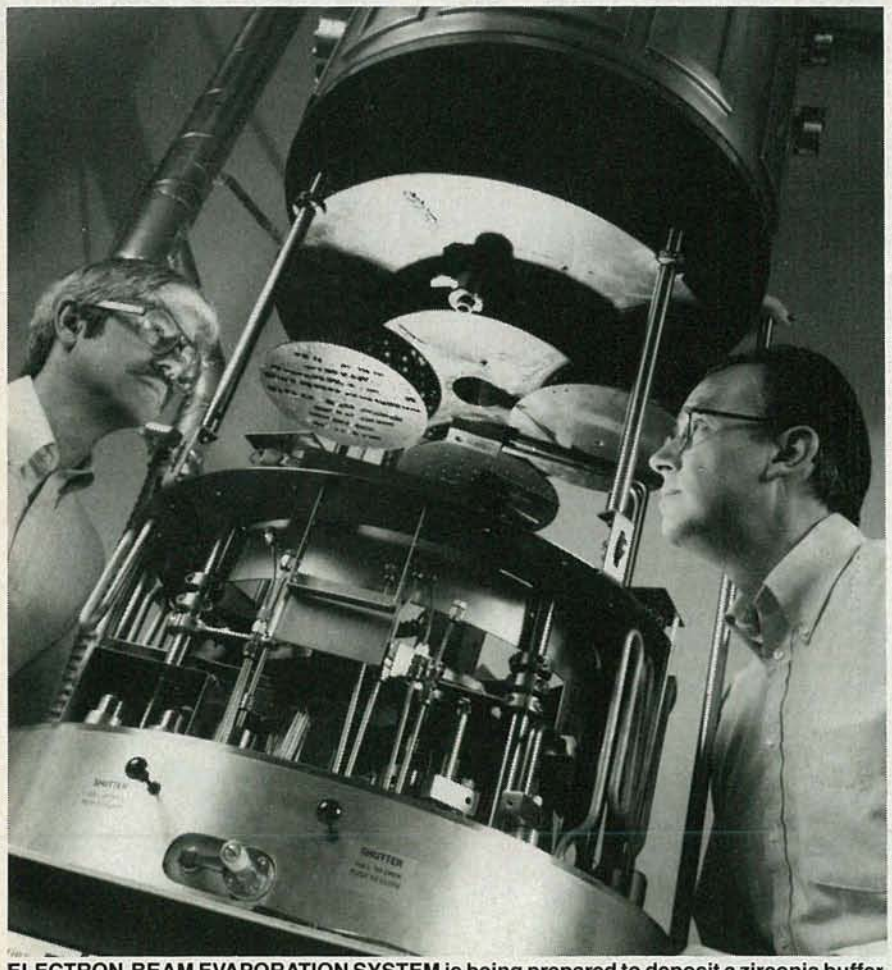

ductor tended to mix with those of the substrate, contaminating the superconductor material and destroying the superconductivity.

GE scientists evaporated a zirconia buffer layer on the substrate and then evaporated the superconducting film on top of it, effectively isolating the superconducting material from the substrate. To deposit the active materials, a layer of copper was deposited first, then barium, and then yttrium. The sequence was .repeated six times to build up an 18-layer "stack" with a total thickness of 0.6 to 0.7 micron .

No practical applications for the new chips have yet been demonstrated, but the developers see a wide range of possibilities. The use of superconductors on chips might greatly reduce the time delays in electronic circuits.

# Databank access proposal abandoned by FCC .

The FCC's decision to drop its proposal to impose charges for access to on-line data banks was applauded by the Consumer Electronics Croup of the Electronic Industries Association's (EINCEG) in a recent news release.

The FCC had, in June 1987, issued a notice of proposed rule-making that would have treated modem-accessible database providers (for example, CompuServe) as if they were common carriers. This would have increased costs for both database providers and database users, and would have, in the words of the EINCEG, "dramatically increased the cost of using a home computer."

Bowing to strong industry and Congressional opposition, the FCC stated on March 16, 1988 that it would withdraw its proposal for the database access charge. R-E

For the first time in the history of electronics, ith the information that's provided on the component itself,<br>you can determine if a capacitor or inductor is good or bad<br>— anywhere without calculations, look-up tables or error.

- All capacitor and inductor tests display a simple good or bad readout to eliminate errors!
- Fully automatic/autoranged capacitor value test with percent tolerance calculator.
- Automatic 1000 volt applied leakage test with current or megohm readout. Test capacitor leakage to EIA standards.
- New dielectric absorption test eliminates interpretation.
- ESR tests eliminate tough capacitor problems.
- Fully automatic/autoranged inductance test with percent tolerance calculator.
- Patented Ringing Test gives effective Q for coils.
- · Dynamically test resistance up to 1000 megohms.
- Automatic shutoff, battery test and lead zero.

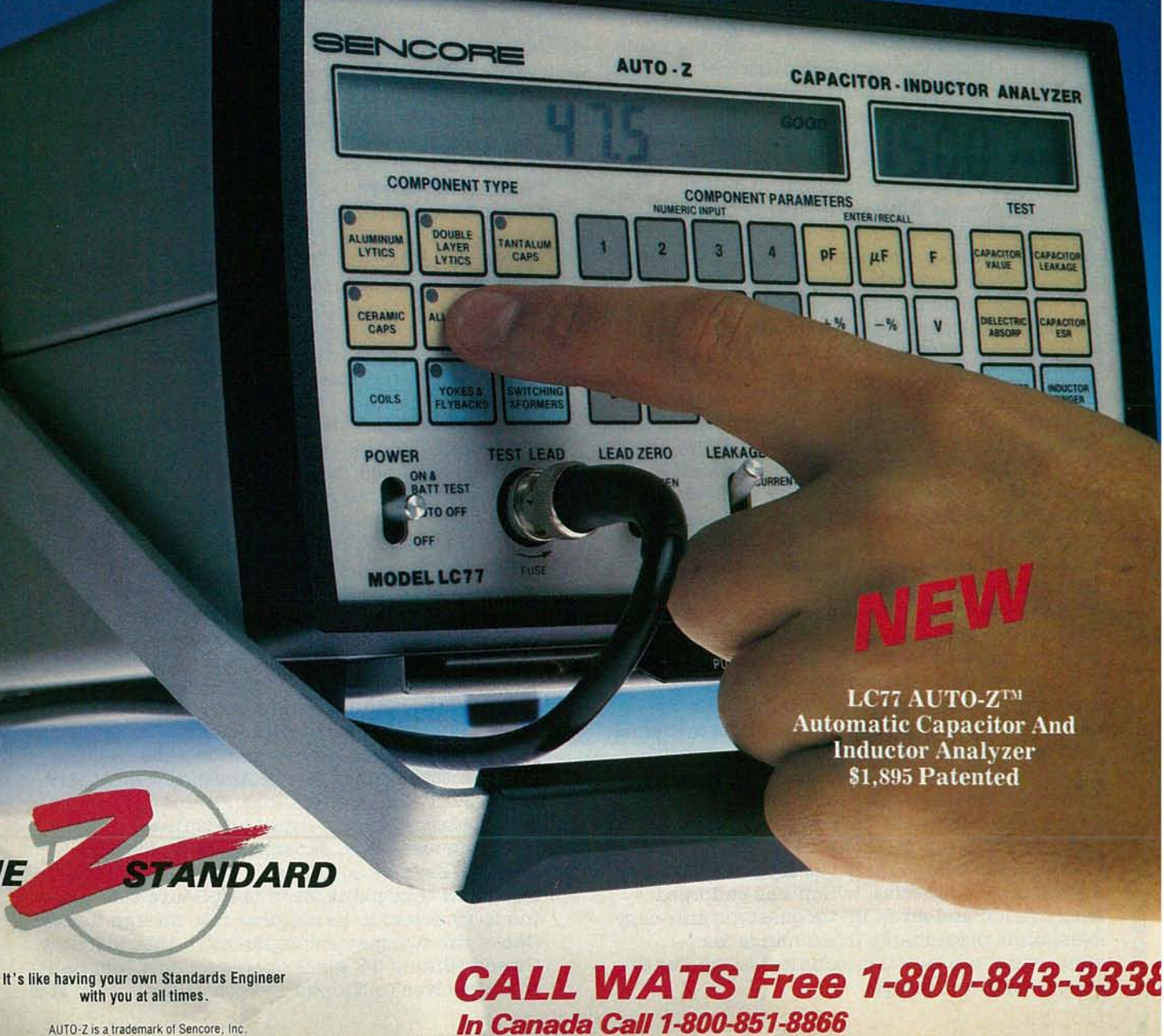

AUTO-Z is a trademark of Sencore, Inc.

**CIRCLE 187 ON FREE INFORMATION CARD** 

# **VIDEO NEWS**

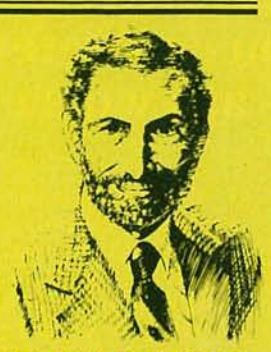

**DAVID LACHENBR CONTRIBUTING EDITOR** 

**• Enforcing Macrovision.** The VHS videorecorder group has recognized Macrovision-in a way.

Macrovision is the process designed to keep VCR's from making copies of copyrighted prerecorded movie cassettes. A recording made using the Macrovision process can fool the AGC circuit of most VCR's into thinking it's a nonstandard signal, while not generally affecting the AGC of most TV sets. It's estimated, however, that Macrovision foils only about 75 percent of the VCR's, and often causes distortion during playback of even legitimate tapes. Also, the system is relatively easy to defeat by using reasonably inexpensive picture clarifying black boxes, which have been widely available.

Now Macrovision Corp., with the cooperation of the Motion Picture Association of America and the Japanese VCR interests, has embarked on a campaign to eliminate the capability of defeating the system.

A little-known "recommendation" was sent out last year by JVC, which holds the patents on the VHS system, urging its licensees to adopt standards on the response of the luminancesignal AGC so that their products are unable to copy Macrovision-treated tapes. It's understood that all licensees except one have agreed to the change.

At the same time, Macrovision began a legal crackdown on the so-called "defeat boxes," filing suit against manufacturers and threatening distributors and retailers who carry them. They are basing their suit on the grounds that its patents cover methods of defeating the system as well as the system itself. That aspect of Macrovision's patents has not been tested in court, but the company has achieved some success in causing the "defeat boxes" to be removed from the market.

Behind the campaign is the Motion Picture Association of America, which has endorsed Macrovision and given up its quest for anti-copy<br>legislation, presumably in exchange for eliminating the existing technical loopholes in Macrovision's coverage.

**• Digital VTR age.** Digital recording has come into the television industry with the deliveries of digital videotape recorders to TV stations being made by three broadcast-equipment manufacturers-Ampex, Hitachi and Sony. Although Sony has been delivering component signal digital recorders (the so-called D-l type) to teleproduction companies for some time, their price has been close to \$200,000 each, generally beyond the reach of most TV stations.

Now the three companies have adopted the Ampex-developed D-2 system which makes a composite recording and sells for less than half the price of the D-l. The D-2 system is expected to replace the current "Type-C" analog VTR's as the standard for broadcasting. The advantages of the new D-2 machines are picture quality far beyond that of any comparably priced unit to date and the ability to make at least 20 generations of copies with no noticeable deterioration.

• **A "Foreign" Industry.** The call for a "new" American TV industry comes at a time when the existing so-called "American" TV industry has passed largely into foreign hands. Although more than 20 manufacturers have television-assembly plants in the United States, almost all of them are Japanese, Korean, or European owned. With the sale of RCAJGE Consumer Electronics to Thomson of France, there is only one major TV manufacturer still American owned-Zenith.

The picture-tube industry is also rapidly becoming foreign-owned. Ten years ago, all picture-tube manufacturers were American. Today, as in TV-receiver manufacturing, Zenith is the only American-owned picture-tube manufacturer left in North America. The others are RCA (Thomas of France), Philips (Netherlands), Sony (Japan), Toshiba-Westinghouse ( 50% Japanese ), Mitsubishi in Canada (Japan), and Japan's Matsushita ready to build new tube plant. Even the picture-tube glass industry seems to be slipping into foreign hands. One of the two major companies in that industry, Owens-Illinois' TV glass operation, has sold half of themselves to Nippon Electric Glass. **R-E**

6

# ® **Professional Series \* Quality and Reliability\***

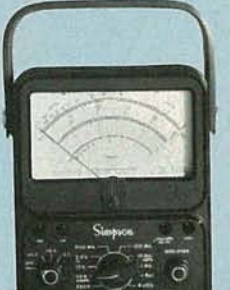

The **Professional Series** of test instruments are characterized by the uncompromising quality and exceptional reliability that are synonymous with Simpson. The commitment to satisfy the needs of the professional began over 50 years ago with the world famous Simpson 260<sup>®</sup> and continues with the introduction of the **Professional Series.**

**CLASSIC SIMPSON** - ....~·THE **PROFESSIONAL SERIES**

## **SWEEP/FUNCTION GENERATORS 5 MHz Model 421 5 MHz with 6-Digit Display. Model 422** Features

SWEEP/FUNCTIO<br>GENERATOR

**MAY** C OFFSET OUTY CYCLE

90006

- .05 Hz to 5 MHz in 7 ranges
- Linear and Log Sweeps
- Sine. Square and Triangle Waveforms
- Selectable Start/Stop Sweep Frequencies
- Internal/External Reading Frequency Counter Model 422

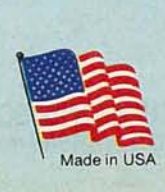

## **UNIVERSAL FREQUENCY COUNTERS 200 MHz Model 712 520 MHz** Model 713

- Features
- Period
- Frequency Ratio
- Time Interval
- 0.56" 8-Digit Orange LED Display
- Adjustable Triggering
- **Totalize**

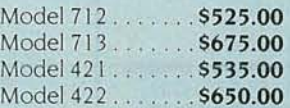

**SIMPSON ELECTRIC COMPANY** 853 Dundee Avenue, Elgin, Illinois 60120-3090 (312) 697-2260· Telex 72-2416· FAX(312)697-2272

**A CHIPPEWA NATION TRIBAL ENTERPRISE**

For information on: 712/713 circle 197 421/422 circle <sup>270</sup>

# **REASONS FOR SELECTING CIE**

S

- Approved for educational benefits under the G.I. Bill for Veterans and other eligible persons.
- **CIE** provides printed job resumes, letters of recommendation, and lifetime Employment service for all graduates at no extra charge.
- State-of-the-Artlaborotory equipment isyours to keep and it comes assembled, ready for hands-onexperiments.
- **Only CIE offers an** Associate Degree program based on actual study time used. The faster you complete your degree, the <sup>I</sup> lessyour overall tuition .
- Upon graduation, CIEoffers you free preparation to pass the certified Elec-tronics Technician Exam.

**CIE**

**CLEVELAND INSTITUTE OF ELECTRONICS** 1776 East 17th Street • Cleveland Ohio 44114 **PHONE TOLL FREE** 1-aOO-321-2155/ln Ohio 1-800-523-9109

FONICS

ELEO

WWWWWW

**AND** 

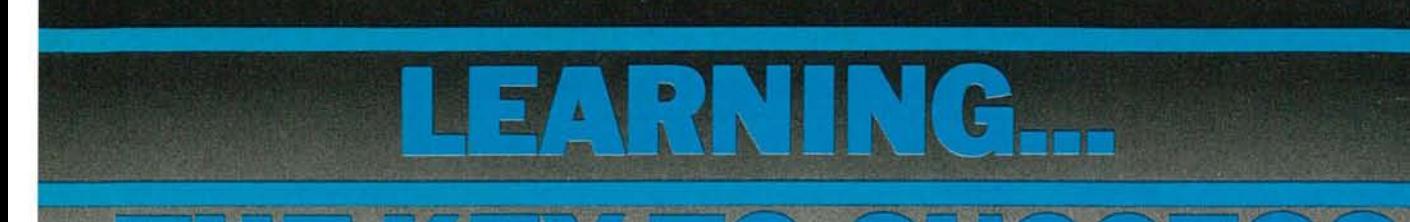

**A CAREER IN ELECTRONICS STARTS WITH CIE.**

**Intronics field and related indus-**<br>tries have been growing at an<br>incredible pace. And today, a or the last few years, the elec-<br>Intronics field and related indus- **PRACTICAL** ERSONALIZED

graduates of the Cleveland Insti-<br>tute of Electronics who have landed<br>computers in a way that working like. You can even earn an tute of Electronics who have landed computers in a way that working<br>high-paying positions with aero-<br>with a single stock computer high-paying positions with aero-<br>space, computer, medical and simply can't stock computer and pearee in Electronics And wh space, computer, medical and simply can't. Degree in Electronics. And when<br>communications firms. They'll tell and one we combine that valuable bands we'll need help our trained professio communications firms. They'll tell We combine that valuable hands- you need help, our trained profes-<br>you success didn't come easy... on training with our unique Auto signals are an hand to assist you.

**PECIALIZED** TRAINING CIE isn't just another be-everything-to-everybody correspondence school. We're accredited by the National Home Study Council. And with more than 1100 graduates each year, we're the largest independent home study school specializing exclusively in electronics. CIE has been training careerminded students like yourself for over 50 years and we know the business inside and out.

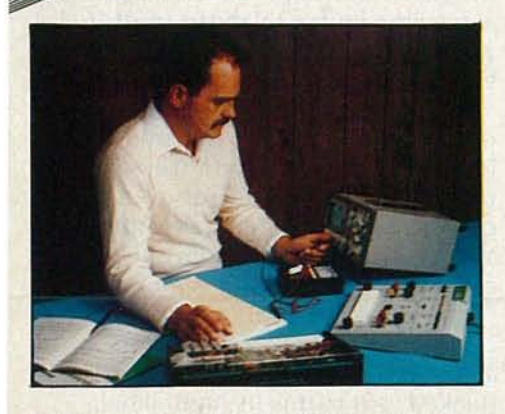

Some courses feature the CIE Microprocessor Training Laboratory, an integral part of computers. You'll gain all the practical experience needed to work with state-of-the-art equipment of today and tomorrow.

by doing, using sophisticated elec-Incredible pace. And today, a tronic learning tools that we've ledge of electronics others are just<br>career in electronics offers more designed and developed. One getting started. That's why we have career in electronics offers more designed and developed. One getting started. That's why we have<br>copportunities and greater rewards a such tool our 1K BAM Microproces 10 career course levels from Basic opportunities and greater rewards such tool, our 4K RAM Microproces- 10 career course levels from Basic<br>than ever before an ever before.<br>Just ask any of the many sor Training Laboratory, teaches to Advanced. They let you start programming, interfacing and lets where you want. Learn at your own

you success didn't ?ome easy.. : on training with our unique Auto sionals are on h(:md to assistyou Programmed<sup>®</sup> lessons, designed to by phone or mail. teach you step-by-step and prin- learning electronics isn't easy, ciple-by-principle. The result is but getting started is. For a CIE practical training . . . the kind of catalog and enrollment informa-<br>experience you can put to work in tion, just mail the coupon below. experience you can put to work in the marketplace. Or call toll-free 1-800-321-2155. In

**TRAINING** while some of our students have a working know-

Ohio, call 1-800-523-9109.

CIRCLE 60 ON FREE INFORMATION CARD

Accredited by the Accreditfng Commission of the National Home Study Council, Washington, D.C.

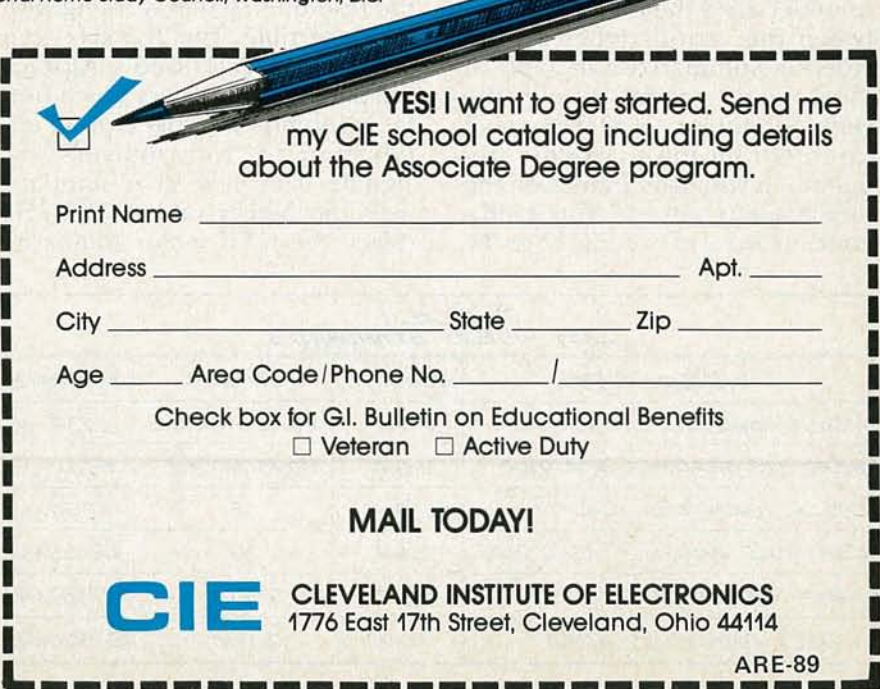

# **ASK R-E**

**ASK R-E Radio-Electronics** 500-B Bi-County Blvd. Farmingdale, NY 11735

### **IBM VIDEO**

I'm confused about the different video cards and monitors that are available for the IBM PC and compatibles. Could you explain what the standard is for IBM video and tell me which monitors go with which cards. I've also heard that a color TV can be used as a monitor; is that so?-H.C.Y, Charleston, SC

The reason you're confused is that you're using the word "standard" when referring to IBM video. It's not that there isn't a standard, the problem is that there are several of them. When IBM entered the home-computer market, there were established standards for video, serial interfaces, disk drives and formats, and other computer peripherals. IBM, for reasons only they understood, decided to ignore all of them-including the ones for video.

The technical data that you need to understand the differences between the various types of IBM video is summarized in Table 1. Most video standards keep the vertical frequency at 60 Hz to avoid trouble from the powerline frequency. If you paint frames on the tube at a different rate, you stand a good chance of having your TV beat against the line frequency and having interference show up on the screen. Given a fixed vertical rate, the only way to get more horizontal lines on the screen is to draw them faster-and more lines per frame means more resolution in the displayed image. It's simply a matter of arithmetic.

IBM started out with a TTL monochrome display that uses a horizontal-scan rate of 18.432 kHz. The display is denser and more attractive than that of computers that put out video at the NTSC standard of 15.75 kHz, but you need a monitor that could lock at that frequency. IBM introduced the Color Graphics Adapter (CGA) in response to the demand for color and graphics. It uses the NTSC video standard of 15.75 kHz, but requires a monitor that can accept TTL-level signals for the red, green, and blue video signals and the resolution when working with text is terrible. The 21.8-kHz scan rate of the Extended Graphics Adapter (EGA) delivers much better resolution for that type of application; it, too, delivers TTL signals. The new VGA standard uses the higher rate of 31.5 kHz (twice the NTSC color standard),

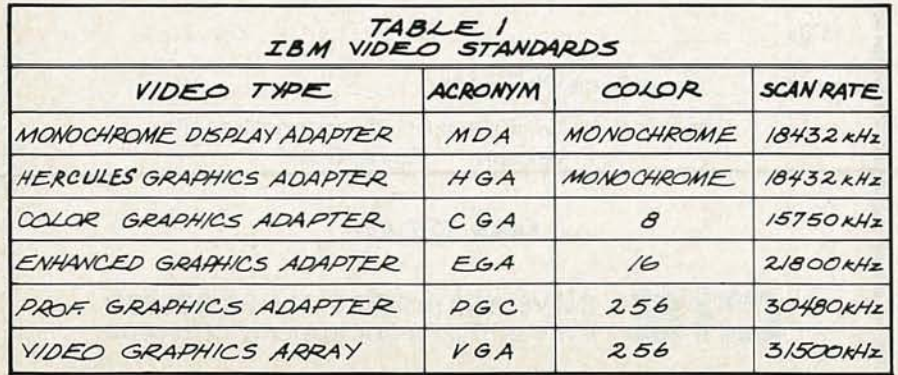

and generates 16 colors-you can get a deep red, a pale pink, and several shades in between.

Keeping all of that in mind, you have to make sure that the monitoryou buy can lock to the horizontal scan frequency of the card you own-if you drive a monitor with a higher scan frequency than it can handle you'll damage the monitor. And there's no compatibility at all between digital TTL and composite (color TV) video. You can't easily feed a regular TV with computer video unless the output is really close to the NTSC standard of 15.75 kHz. Some CGA cards have composite video outputs that can be fed to an RF modulator. That's fine for graphics work, but trying to do 80-column word processing on that type of setup is only beneficial to your eye doctor.

## **DIRECTION-FINDER ANTENNA**

I am trying to develop a transmitter-locator system that does not require an antenna array and the calculations that must be made when determining the vector of a transmitter. Perhaps you can suggest a system similar to those used in wildlife tracking.-G.P.R., Salt Lake City, UT

The type of antenna system most suitable for your transmitterlocating project will depend largely on the frequency and power output of the transmitter, and on the distance from the locator at the start of the search.

I have seen several "nature" specials on TV where a wild animal or a bird, such as the bald eagle, is tracked as it roams its natural habitat. In all the cases I've seen, the tracker or trackers, used handheld Yagi antennas of four or five elements with incoming signal (from the transmitter on the bird or animal being tracked) being fed to a detector with a meter as a signal-strength meter.

And, just recently, area Boy Scouts and Civil Air Patrol cadets participated in a training exercise simulating the location of a downed aircraft. In that case, the equipment used by the scouts and cadets to locate the "scene of the crash" was similar to that used by wildlife researchers.

Ferrite-rod and loop antennas can be used in direction-finding. Ham operators often use them for close-in work on hidden-transmitter hunts-often called "Fox" or "Bunny Hunts". Consult back issues of QST, 73, and other amateur-radio magazines for articles on equipment for direction finding and hidden-transmitter hunts.

#### PA SPEAKER PLACEMENT

The new PA system in our church has only two speakers. Each is about 18 inches wide and about six feet tall. The enclosures are mounted

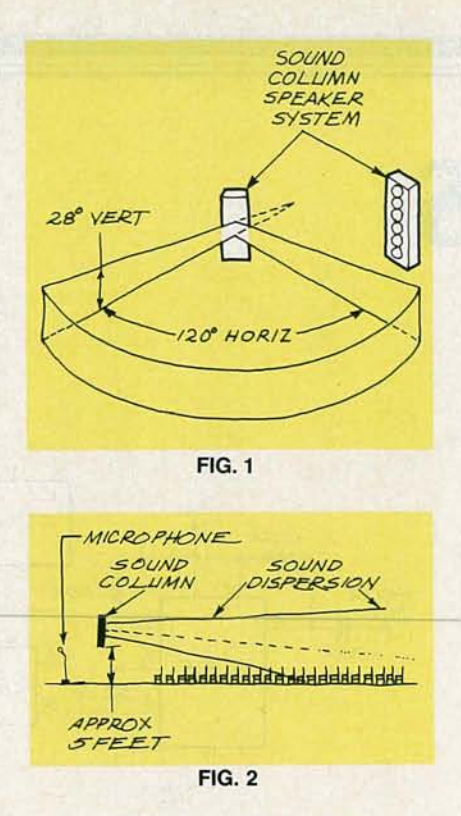

vertically high on the front wall, close to the side walls. I questioned the installer and suggested that we could get better results with the longest dimension running horizontally. The "sound expert" insisted that he was right and that the speakers-he called them "sound columns"-are always mounted with the long dimension vertical. Is he correct?-E.B., Green ville, NC

Yes, he is! Sound columns are designed for theaters, churches, arenas, and auditoriums where there is a need to cover a large area with a minimum number of speakers. A sound column usually consists of several cone speakers in a rectangular enclosure, as shown in Fig. 1.

Most of the energy from a sound column is radiated in a highly directional beam pattern. Typically,<br>the radiation pattern from a sound column covers about 120° horizontally and 25° vertically. The enclosures are mounted so that any microphones are below the highenergy portions of the fan-shaped sound distribution pattern, while delivering equal loudness to all liste ners in the room. That is illustrated in Fig. 2. R-E

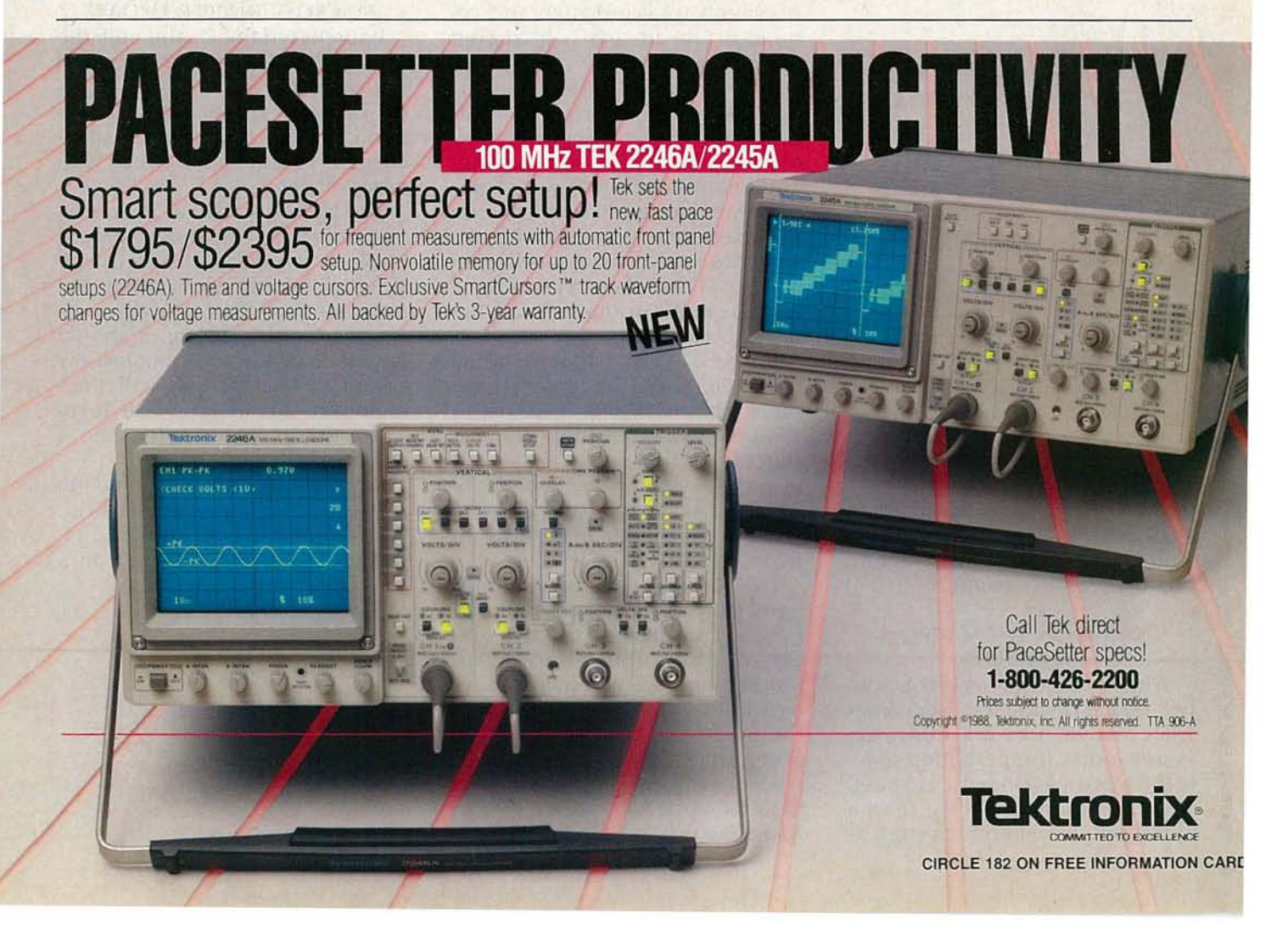

# LETTERS

**ELMONTAN** LETTERS ELECTRONICS 500-3 BI-COUNTY BOULEVARD FARMINGDALE, NY 11735

missive Trunch

# **ADDRESS CORRECTION**

In "Hardware Hacker" in the April 1888 issue of Radio-Electronics, we inadvertently printed the wrong address for Melles Griot. The correct address is Melles Griot, 2251 Rutherford Road, Carlsbad, CA 92008; phone (619) 438-2131.-Editor

## **GOOD KNIGHT**

Concerning the article "Electronic Knighthood" in the April 1988 issue, we have since learned that our prototype knight does not match the circuit that was shown.

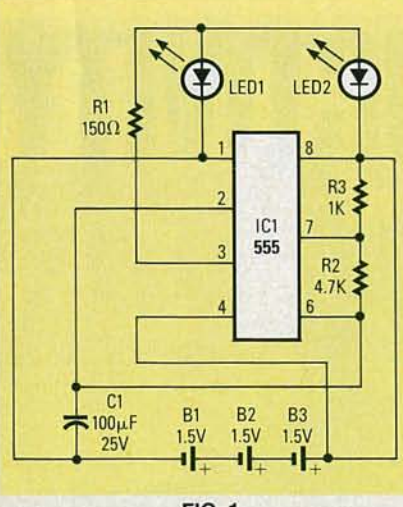

**FIG. 1** 

The correct circuit is shown in Fig. 1, and we apologize to anyone who may have had trouble guarding their castle.-Editor

#### **MORE ON THE MACRO SCRUBBER**

When I built the Macro Scrubber (Radio-Electronics, December 1987), it would not work, due to the 14-us window that permitted some of the Macro Vision pulses to pass. The circuit shown in Fig. 3 is a quick, simple solution I devised to

BREAK ORIGINAL  $TC4$  $100K$ TRACE. ICT- $100k$  $P/N/2$  $TC6$  $.001$ 555 tenes is a selected with with some FIG. 2 and in the transport of the control of

prevent a total redesign and rebuild of the already-constructed project.

First I increased the oscillator frequency to 5.9 MHz. That narrowed the window to prevent any Macro Vision pulses from passing. The unfortunate result was slight, unwanted pulses on each line into the video coming from IC4. To prevent those pulses from showing up in video, I built the circuit in Fig. 2 to gate out IC4's output during the normal video lines.

I used a 555 one-shot triggered from IC6, pin 12 to "gate in" the<br>outpt from IC4, pins 12 and 4, to allow IC4 to be active only from the start of serration pulses to the start of picture video. One more gate was used as an inverter in order to restore the proper logic level to IC7-b, pin 6.

The circuit uses easy-to-find parts that I already had, and was built on a small board that was simply wired in. The intent of the modification was a quick and easy answer to a problem. The result of the modification turns out to be acceptable-but not absolutely perfect-video. **ROBERT MASLAK** Johnstown, PA

### **MACRO SCRUBBER UPDATE**

I purchased the kit and built the "Macro Scrubber" that appeared in the December 1987 issue of Radio-Electronics. The project is very good, and I'd like to share some changes I made to the circuit with other readers.

The input is shown as not terminated and the input and output levels shown in the article are measured with both input and output unterminated. That is not normal video practice. The input should be terminated in a 75-ohm resistor added across J1. That will then maintain the usual 1-volt level when the unit is inserted into a video system.

Resistor R24 is necessary and the adjustment is somewhat critical. With the supplied resistors and a 1volt video level monitored on a

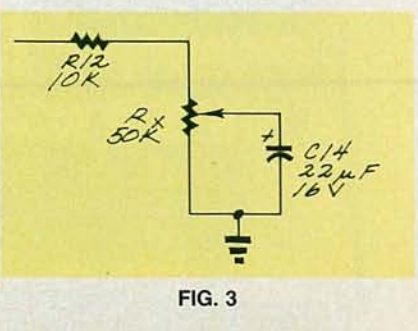

 $14$ 

tel evision-waveform monitor, a quick dark-to-light scene transition would certainly cause lines in the picture.

The DC level of the reinserted lines 12 to 19 was about 40 IRE in my unit. The components all checked OK and the input clamp was right at 0.2 volts, as specified in the article. Adding a 50k potentiometer after R12, as shown in Fig. 3, lets me trim the level to match the video signal.

W. BLAKE HAWKINS *Atlanta, CA*

### MORE ON FREQUENCY STANDARDS

It's disappointing when a usually up-to-date magazine like Radio-Electronics presents readers witn out-dated information .

In your April issue, the author of "TV-Derived Frequency Standard" asserts that there is a difference in time-base accuracy between network-originated and locally-originated programming. That is no longer true at any television station with which I am acquainted.

The difference has disappeared due to the emergence of a box called a frame synchronizer. As you know, a television signal is basically a serial-analog medium, where pictures are sent a line at a time. In order to do any kind of video special effects-such as a dissolving between two pictures or superimposing letters over a picture-all the video sources involved must be exactly synchronized to one another. Within a station, that is accomplished by feeding a reference signal developed in a master synchronizing generator to all equipment. The problem comes in dealing with out-of-house sources-such as when you need to superimpose your station's call-sign over a network sports program for a station id entification. There is no way that all the synchronizing information from the network is going to be timed to within a couple of nanoseconds of your house sources by pure coincidence.

In the old days, timing was dealt with by slaving the station's master

sync generator to the incoming network video-a process known as "genlock." There are problems with that. One obvious impossibility is presented if you want to switch between network, local sources, and a remote truck. The sync generator can't be slaved to both the network and the remote truck at the same time.

Enter digital electronics: A frame synchronizer digitizes an incoming video signal-often at the rate of 14 million analog-to-digital conversions per second-and stores a full frame's worth of video information in RAM memory. The input clock is derived from incoming video. The picture in RAM is then clocked out and reconverted to analog video by an output clock that is derived from the station's master sync generator. Thus, instead of slaving the station to the remote, we have a way of converting a remote source into a local signal that can be manipulated like any other local signal.

That, incidentally, is why pictures sometimes start to lose lip

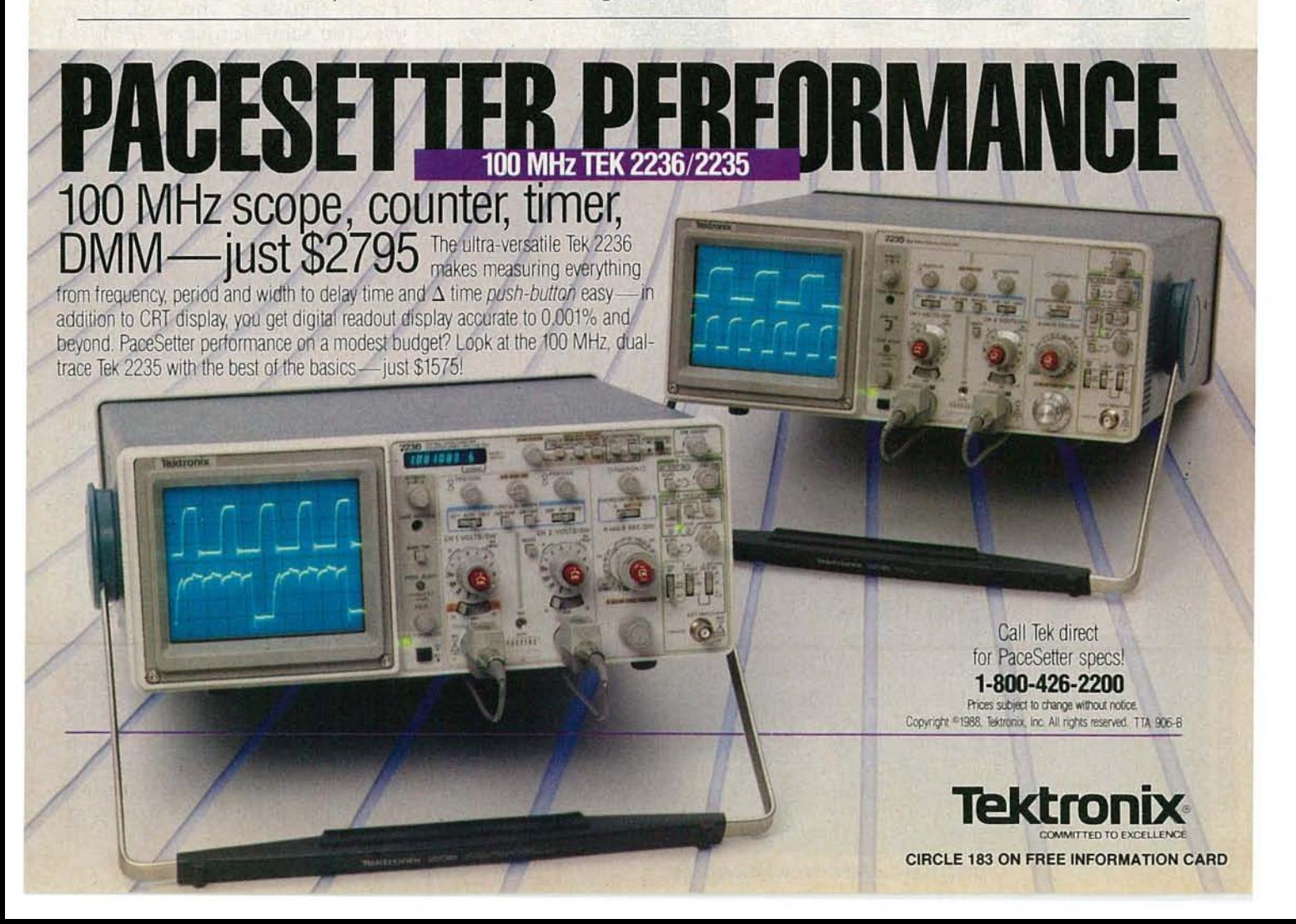

sync even on a live broadcasteach synchronizer in the signal path introduces at least a one-thirtieth-of-a second delay. (Some synchronizers store the full four fields required for an NTSC color frame, and introduce a total delay of one-fifteenth of a second.) To compensate for that small delay, audio-delay devices are available that can be controlled by frame synchronizers.

Frame synchronizers are quite prevalent in the broadcast industry. The NBC Ku-band earth-station package, by means of which affiliates receive network programming, comes complete with synchronizers.

Since synchronizers are driven by the station's sync generator, there is no longer a timing difference between local and network programming. The networks' rubidium standard is not put directly on the air. FCC regulations require that our 3.58-MHz oscillator be within 10-Hz accuracy,

Gold<br>Guard

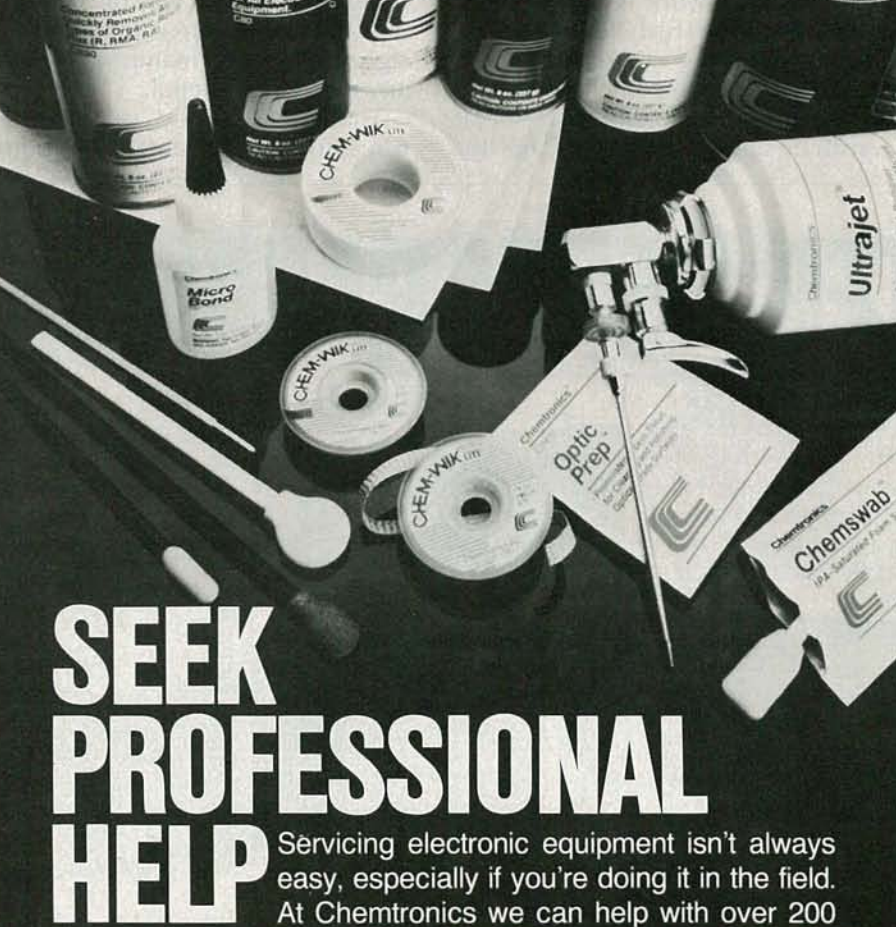

Chemironics Static Free

specially engineered products for the maintenance, repair and production of high technology equipment. Call today for our latest problem solving catalog.

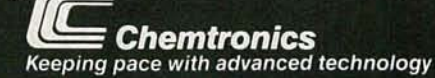

Chemtronics Inc. 681 Old Willets Path Hauppauge, NY 11788 516-582-3322 Telex 968567

 $\mathbf{o}$ 

and in practice we try to maintain much closer tolerance than that.

Hope this helps put to rest what has now become an old wives' tale.

JAMES BRODSKY KBSY-TV San Luis Obispo, CA

### COMPUTER VARIETY

I don't know whether to be mad or disappointed but I'm not going to let it slide anymore! For over a year I have owned an Atari 520ST personal computer and I still can't believe I got all that machine for the price. For  $$750.00$  I got a 16-bit computer with a number of standard features (512K RAM, DMA, serial, parallel, and midi in and out ports, cartridge slot, and 2 joystick/mouse ports). The price also includes a RGB monitor, 3Y2" disk drive, and a mouse.

It's a Macintosh, but with a bigger color screen and with quite few more standard features-at a fraction of the cost. There is a cartridge available for the 520ST that will let you run quite a bit of Macintosh software. The disk drive uses the same format as IBM, so you can access IBM data files from current ST programs such as Word Perfect, dbMan (a dBase copy), and VIP (an exact Lotus clone) without any modifications. Attach a currently available 5¼" drive and a program called *PC* Ditto-you now have an IBM clone.

A large number of quality programs are now available for the ST, and that number is growing daily. When you combine that with all the Mac and IBM software you can run on it, one question comes to mind: Why are people flocking to buy IBM clones? They must pay seven or eight hundred dollars and up, and still have to spend more more more for adding things that are all standard on the ST.

My conclusion is not that people are narrow-minded or brainwashed with IBM-they just don't know about the alternatives.

What finally blew my fuse was Jeff Holtzman's article on desktop publishing (ComputerDigest, February 1988) which failed to mention the new Mega ST's (2 or 4 meg standard) which, combined with Atari's own laser printer (under \$3700.00 retail for both), makes an

16

excellent and quite professional *Does that mean we've been brain- from Atari the kind of technical de-*<br>desktop publisher. The article washed by IBM? No, it doesn't. It tail that Mr. Stark presents would desktop publisher. The article washed by *IBM? No, it doesn't. It tail that Mr. Startion* any of the current means that, even though there are be impossible. didn't mention any of the current *means that, even though there are be impossible.*<br>desktop publishing programs for *many systems—including the Mr. Kona's description of the* desktop publishing programs for *many systems—including the Mr. Kona's description of the*<br>the 520ST and a dot matrix or laser Atari—that on technical merit 520ST's "compatibility" with both the 520ST and a dot matrix or laser *Atari-that on technical merit* 520ST's "compatibility" with both alone deserve coverage, in a world the Macintosh and the IBM PC

mation when I read of the CD- one *simply* can't learn about every again based on past experience,<br>ROM player for the IBM. I believe system on the market. We're skeptical. Over the years we it was around \$1200.00—compared *Another problem* is that our sur-<br>
to the \$599.00 price tag of Atari's, veys indicate that the vast majority claim magically to transform prodto the \$599.00 price tag of Atari's, veys indicate that the vast majority which has comparable features. of readers (80%) use MS-DOS sys-

about the ST, but nobody seems to *even* if we had the expertise, to bug-free hybrid that imposed no<br>know about it and they are losing devote large amounts of space to performance or convenience know about it and they are losing *devote large amount*. Does your magazine pur- *other systems*. posely not review Atari equipment *On the other hand,* we *do try to Rolls Royce front end to a Voltion a particular reason, or due to <i>broaden our readers' horizons; kswagen Beetle simply does not* for a particular reason, or due to *broaden our readers' horizons; kswagen Beetle simply*<br>lack of knowledge about it? If a Peter Stark's series on the PT-68K make the Beetle a Rolls. lack of knowledge about it? If a *Peter Stark's series on the PT-68K make the Beetle a Rolls.*<br>
review is what you need, I would *system is a case in point. It has As for desktop publishing, it* review is what you need, I would *system is a case in point. It has* As for desktop publishing, it<br>be glad to do it. proved popular with a small but may be true that Atari offers a bet-

*Mr. Kana has* a *legitim ate concern, but there are several problems with co vering Atari (and other)system s. First is that the editors grew up on CP/M systems and later moved to MS-DOS systems*.

*alone deserve coverage, in a world*<br>There was the same lack of infor- *of limited resources (i.e., time),* There was the same lack of infor- *of limi ted resou rces (i.e. , time), fa m ily so unds fascinating, but*

which has comparable features. *of readers* (80%) *use MS-DOS sys-* uct *X into product Y, but seldom*<br>There is a lot more information tems. It would not be fair to them, have we seen a truly seamless,

be-glad-to do it:-.*--------proved- popular-with- <sup>a</sup> mell.but.: \_ may be.true that Atari offers* <sup>a</sup> *bet-*CARL Ka NA *vocal and dedicatedgroup of read- ter hardware platform , but that's Birmingham, MI ers, who want to build the comput- not the point. Can the Atari run er; with other readers, who want to PageMaker or Ventura Publisher? understand, by comparative If not, do truly comparable pro-*<br>means, their own non-68000 sys-<br>grams exist for the Atari? It's possi*tems better; and with ye t other ble, but unlikely. It's* a *fact that readers, who simply want to learn about other system designs. Based on past experience, obtaining* 

Rom player for the market.<br> *Nother problem is that our sur-* have *seen* many products that There is a lot more information *tem s. It would not be fair to them , have* we *seen* a *truly seam less, ber systems. penalties. Adding a simulated On the other hand, we do try to Rolls Royce front end to a Vol-*

> $grams exist for the Atari? It's possi$ *about othersystem designs. Based U.S. b usiness market (Europe is*

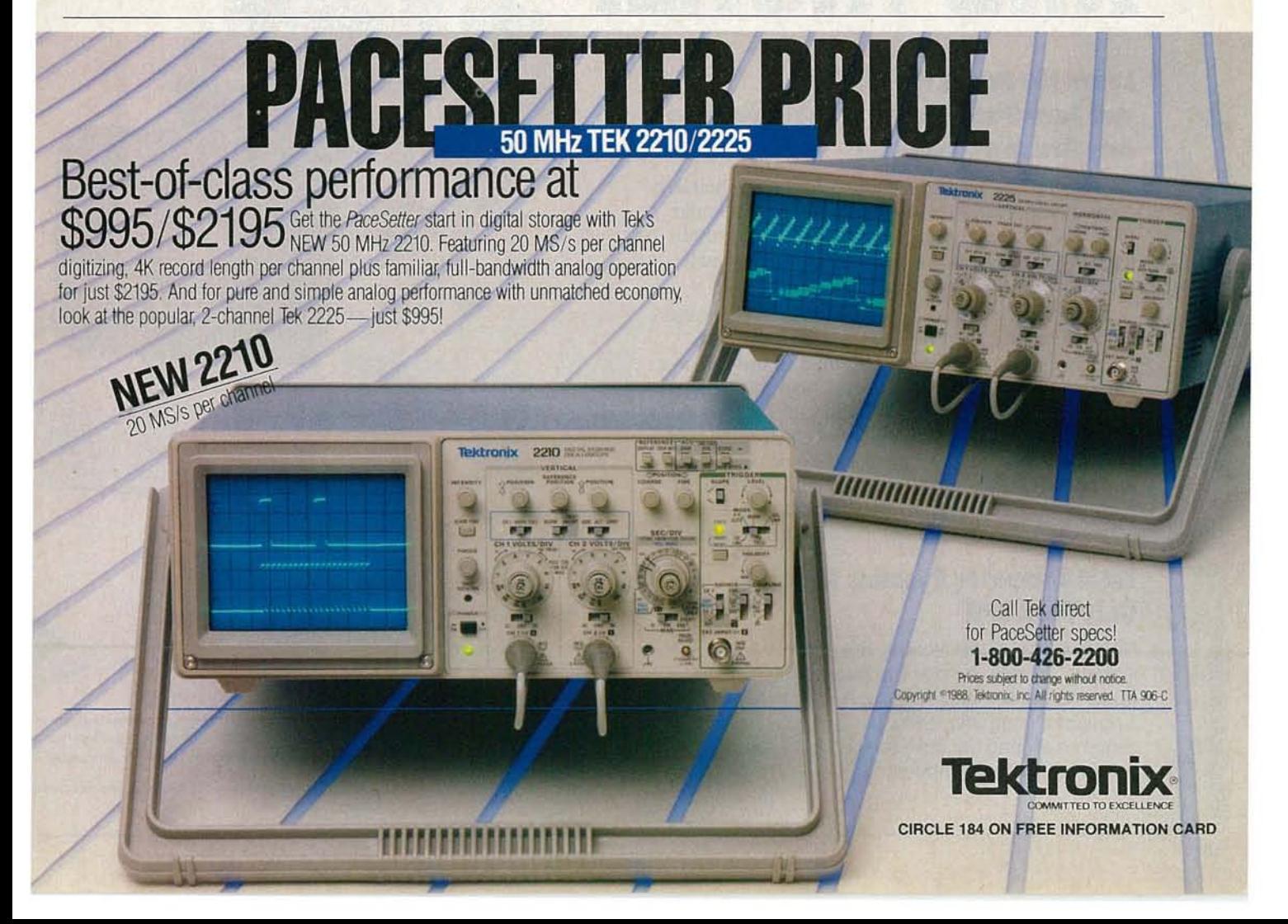

# *NRI Trains You At Home–As You Build Your Own* **mM***PCCompatible Computer*

# **GET THE KNOW-HOW COMPUTER ON THIS PAGE... AND MOREl**

WHITHINI

# **Learn the Basics the NRI Way..:. and Earn Good Money Troubleshooting Any Brand of Computer**

The demand for trained computer service technicians continues to surge forward. Computer service ranks high on the Department of Labor's list of top growth fields, with accelerated demand expected to create more than 30,000 *new* jobs in the next 10 years.

You can cash in on this opportunity-either as a full-time corporate technician or an independent service-person-once you've learned all the basics of computers the NRI way. NRI's practical combination of "reason-why" theory and "hands-on" building skills starts you with the fundamentals of electronics, then guides you through advanced electronic circuitry and on into computer electronics. You also learn to program in BASIC and machine language, the essential languages for troubleshooting and repair.

# **Total Computer Systems Training, Only From NRI**

No computer stands alone . .. it's part of a total system. To really service computers, you have to understand computer *systems.* And only NRI includes a powerful computer system as part of your training, centered around the new, fully IBM PC compatible Sanyo 880 Series computer.

IBM is a Registered Trademark of IBM Corporation. Epson is a Registered Trademark of Epson America, In Apple and the Apple logo are Registered Trademarks of A<sub>I</sub><br>Computer, Inc. Compaq is a Registered Trademark of COMPAQ Computer Corpor © 1985 AT&T Technologies, Inc.

.start Ithe ..by-step

-mblyofyour highlyrated Sanyocomer.You buildand test the "intelligent" board, install the power ply and 360K 5½" floppy disk<br>'e, and interface the highblution monitor. But that's not all. go on to install a powerful 20 megabyte d disk drive-today's most-wanted computer ipheral-now included as part of your hands-on ning to dramatically increase your computer's

Hard Disk Included!

a storage capacity while at the same time giving you tning-quick data access. With your computer now up Irunning,you'reready to beginusingthe valuable ware also included as part of your total systems training.

It all adds up to confidence-building, real-world experience t includes training in programming, circuit design, and ipheral maintenance. You'll be learning about, working 1, servicing, and troubleshooting an entire computer

compag

system-monitor, keyboard, computer, disk drive, power

supply-to ensure that you have all the essential skills you need to succeedas a professional computer service technician.

# **No Experience Needed, NRI Builds It In**

This is the kind of practical,

Your NRI total systems training includes: •<br>NRI Discovery Lab to design and modify cir-<br>cuits • Four-function digital multimeter with walk-you-through instruction on audio tape •<br>Digital logic probe for visual examination of<br>Keyboard circuits • Sanyo 880 Series com-<br>puter with "intelligent" keyboard and 380K,<br>5¼ " floppy disk drive • 20 megabyte hard<br>dis resolution monochrome monitor • 8K ROM,<br>256K RAM • Bundled software • Reference manuals, schematics, and bite-sized lessons.

hands-on experience that makes you uniquely prepared, with the skills and confidence you need for success. You learn at your own convenience in your own home. No classroom pressures, no night school, no need to quit your present job until you're ready to make your move. Your training is backed by your personal NRI instructor and the NRI technical staff, ready to answer your questionsand helpyou when you need it.You get it all with NRI at-home training.

# **Free IOo-Page Catalog lells More**

Send the postage-paid reply card today for NRI's big, 100-page, color catalog on NRI's electronics training, which gives you all the facts about NRI courses in Microcomputers, Robotics, Data Communications, TV/Audio/Video Servicing, and other growing, high-tech career fields. If the reply card is missing, write to the address below.

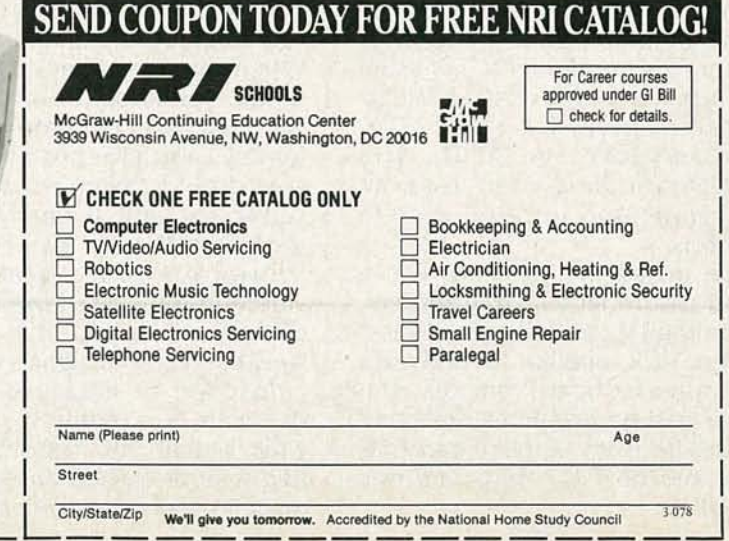

c.... c  $\prec$ 

# **EQUIPMENT REPORTS**

# **Philips fCC RCT7501 Remote Control Tester**

*A simple way to test your remote-control transmitters*

CIRCLE 25 ON FREE INFORMATION CARD

EVEN IF YOU AREN 'T A TV SERVICE TECHnician, we're sure that there have been times when you wished for some way to test a remote-control transmitter. Since humans can't see the infrared light, and can't hear the ultrasonic signals emitted from such transmitters, troubleshooting remote controls systems has been a guessing game. The odds of winning, of course, are not in your favor.

We recently found a way to increase your odds at winning the remote-control guessing game: a new remote-control transmitter tester, the model RCT7501 from Philips ECG, Inc. (1025 Westminster Drive, P.O. Box 3277, Williamsport, PA 17701). The RCT7501 can be used to test both ultrasonic and infrared remote controls. .

We tested the RCT7501 with a good assortment of transmitters,  $\frac{2}{5}$  including TV, cable, compact-disc,<br>including TV, cable, compact-disc,<br>stereo, VCR, satellite TV, and even<br>computer-keyboard remotes. The<br>tester had no problems detecting<br>signals from any of those transmit-<br>ters, stereo, VCR, satellite TV, and even computer-keyboard remotes. The tester had no problems detecting<br>signals from any of those transmitters, and no false triggering was noted.

### **The simpler the better**

The RCT7501 is one of the simplest of test instruments. Its circuitry consists of an infrared detector, an ultrasonic transducer, amplifying transistors, and a pulse stretcher. The only control is a power switch. When the detectors sense infrared or ultrasonic signals, a green TEST LED lights, and remains lighted for about 1 second after the signals cease.

No test instrument could be . easier to use for go/no-go tests. Simply turn the tester on, and aim the suspected transmitter at it. When you press a key on the transmitter, you should see the green LED light. If all the other transmitter keys also give positive results, you should assume that the receiver is at fault. If you need to do further testing of the remote, a SCOPE/COUNTER test jack is provided on the side of the tester. (A cable is included.) That lets you view the received signals on an oscilloscope or measure the frequencies on a meter. If you know what signals you should expect, that feature can be an invaluable troubleshooting aid. A sample I-R

test signal is shown in Fig. 1.

The tester is a perfect example of what a shirt-pocket tester should be. It's about  $4\frac{1}{2}$  inches long, a little more than an inch wide, and about 3/4 inch thick. The power switch is located on one side, opposite the scope/counter jack. The red POWER and green TEST LED's are on the front panel, and the infrared and ultrasonic detectors are on the top end.

The RCT7501 remote-control tester is available from Philips ECG for \$49.95. (Call 1-800-225-8326 for their distributor nearest you.) We were impressed by the sensible, rugged tester and recommend it highly.

### Another tester

As we were finishing our review of the Philips ECG RCT7501 remote-control tester, we got a chance to evaluate a similar tester from Cableserv Electronics (18 Dufflaw Road, Toronto, Ontario, Canada M6A 1C8). Their tester, the Celtron-1, is shown in Fig. 2. It works similarly to the Philips unit: You simply turn it on, and aim a remote transmitter at it. If the transmitter is outputting infrared or ultrasonic signals, a green LED will light. The Celtron-1 includes an output jack for connection to a frequency counter or oscilloscope. No cable, however, is supplied with the tester.

. The Celtron-1 offers a couple of

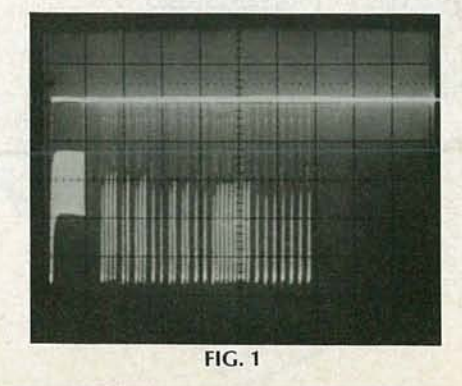

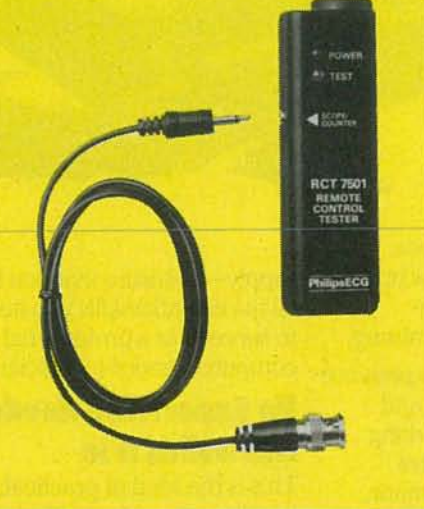

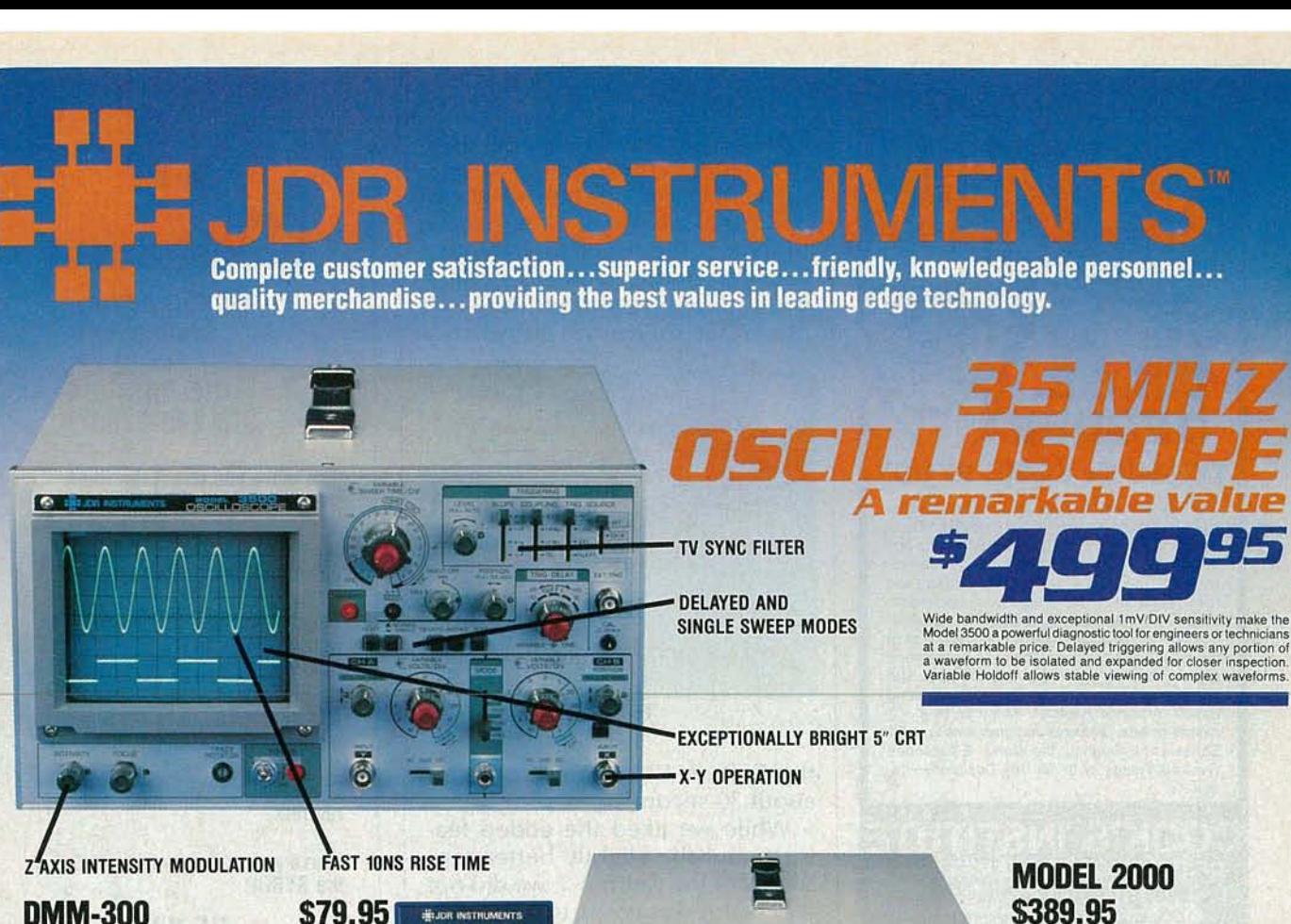

**DMM·300** 3.5 DIGIT DMMIMULTITESTER

This full function 3.5 digit DMM offers highly accurate<br>performance and a host of added features like audible<br>continuity, capacitance, transistor, temperature, and con-<br>ductance to help you do the job—last. Temperature pro

- + Basic DC accuracy: plus/minus 0.25%<br>+ DC voltage: 200mv-1000V, 5 ranges<br>+ AC voltage: 200mv-750V, 5 ranges<br>+ Resistance: 200 ohms-20M ohms, 6 ranges<br>+ Capacitance: 2000pf-20 µf, 3 ranges<br>+ Transistor Tester: 0°-2000°F
- 
- 
- 
- 
- **\* Conductance : 200n5**
- Input impedance: 10M ohm.

# **DMM·l00**

3.5 DIGIT POCKET SIZE DMM

**Perfect for the field service technician. Shirt pocket size** without compromising features or accuracy. Large, easy<br>to read '/z" LCD display. Fully overload protected for safety.<br>2000 hour battery life with standard 9v cell. Probes and battery included.

- \* Basic DC accuracy: plus minus 0.5%<br>\* DC voltage: 2v-1000x, 4 ranges<br>\* AC voltage: 200v-750v, 2 ranges<br>\* Resistance: 2k ohms-2M ohms, 4 ranges<br>\* DC current: 2mA-2A, 4 ranges<br>\* Input impedance: 10M ohm<br>\* Approv. 5` x 3` x
- 
- 
- 
- 
- 
- **DPM·l000**

# \$54.95

\$29.95

3.5 DIGIT PROBE TYPE DMM Custom 80 pin LSI chip provides accuracy and reliability in<br>such a compact size. Autoranging, audible continuity and<br>data hold feature help you pinpoint the problem quickly.<br>Case and batteries included.

- 
- 
- 
- + Basic DC accuracy: plus/minus 1%<br>+ DC voltage: 2v–500v, autoranging<br>+ AC voltage: 2v–500v, autoranging<br>+ Resistance: 2k ohms –2M ohms, autoranging<br>+ Fully overloance: 11M ohm<br>+ hrptrimpedance: 11M ohm<br>+ Approx 6½" x 1"
- 
- 

JDR INSTRUMENTS, 110 KNOWLES DRIVE, LOS GATOS, CA 95030 RETAIL STORE: 1256 SOUTH BASCOM AVE, SAN JOSE, CA (408) 947-8881

ORDER TOLL FREE 800-

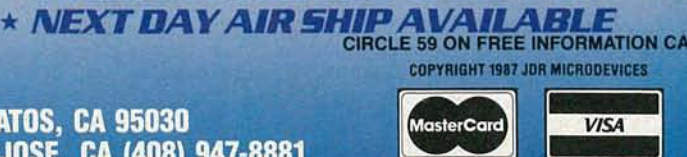

**THE** 

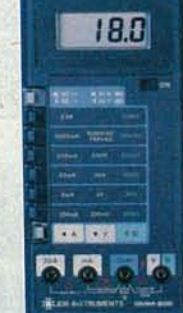

# **DMM·200 \$49.95** 3.5 DIGIT FULL FUNCTION DMM

ā

ю  $\bullet$ 

- 
- 
- 
- 
- 
- 

\* **iii! YEARREPlACEMENT WARRANTY \* 30DAYMONEYBACKGUARANTEE \* TOLL FREE TECHNICAL SUPPORT**

**• Exceptionallybright CRT • Built-incomponenttester • TVSyncfiller • X-Yoperation\*110/220 volts**

# Model 2000 makes frequency<br>calculation and phase measurement<br>quick and easy. The component tester<br>aids in fast troubleabnoing. Service<br>technicians appreciate the TV Sync<br>criticults for viewing TV-V and TV-H<br>and accurate sy

20 MHz DUAL TRACE **OSCILLOSCOPE** 

- 
- 

**Get highly accurate performance at a very affordable price** Rugged construction, 20 amp current capability and 22<br>ranges make it a perfect choice for serious field or bench<br>work. Low battery indicator and tilt-stand. Probes and 2000<br>hour battery included.

- Basic DC accuracy; plus or minus 0.25%<br>+ DC voltage: 200mv-1000V, 5 ranges<br>+ AC voltage: 200mv-750V, 5 ranges<br>+ Resistance: 200 ohms-20M ohms, 6 ranges<br>+ AC/DC current: 200µA-20A, 6 ranges<br>+ Input impedance: 10M ohm
- 
- 
- 
- Fully overload protected<br>Approx. 7" x 3<sup>1</sup>/<sub>2</sub>" x 1<sup>1</sup>/<sub>2</sub>". Wt. 11 ozs.

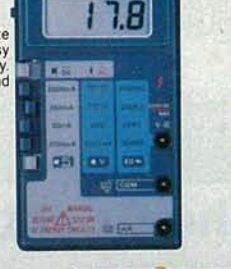

 $\overline{1}$ ū

**HELIGIE INSTRUMENTS**  $18.35$ 

Ë

# **DEGREE** THROUGH HOME STUDY

**B.S.E.E.** 

**EARN YOU** 

Our New and Highly Effective Advanced-Placement Program for experienced Electronic Technicians grants credit for previous Schooling and Professional Experience, and can greatly reduce the time required to complete Program and reach graduation. No residence schooling required for qualified Electronic Technicians. Through this Special Program you can pull all of the loose ends of your electronics background together and earn your B.S.E.E. Degree. Up-- grade-your-status and·pay-to-the-Engineering-Level. Advance Rapidly! Many finish in 12 months or less. Students and graduates in all 50 States and throughout the World. Established Over 40 Years! Write for free Descriptive Literature.

# COOK'S INSTITUTE OF ELECTRONICS ENGINEERING 4251 CYPRESS DRIVE<br>JACKSON, MISSISSIPPI 39212  $\odot$  G

**CIRCLE 58 ON FREE INFORMATION CARD** 

features that the Philips unit does not. First, a piezoelectric transducer beeps to indicate the receipt of a signal, so you don 't even have to look at the tester to know that your transmitter is working. Also, you cannot forget to turn the unit off. In fact, there is no off switch-

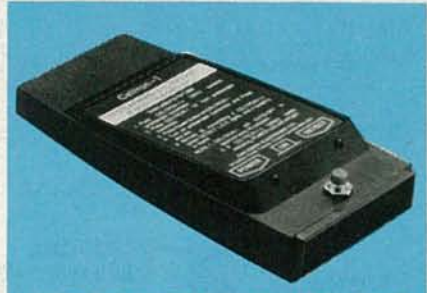

CIRCLE 26 ON FREE INFORMATION CARD

### FIG. 2

the Celtron-1 turns itself off after about 30 seconds.

While we liked the added features and the slightly better sensitivity of the Celtron-1, we did not feel that it was constructed nearly as well as the Philips ECGunit. The Celtron 1 is available for \$89. R-E

Try the We support 300 and 1200 baud operation. **Radio Ilealranias** bulletin board system (RE-BBS) 516-293-2283 The more you use it the more useful it becomes. Parameters: 8N1 (8 data bits, no parity, 1stop bit) or 7E1 (7 data bits, even parity, 1 stop bit). Add yourself to our user files to increase your access.

Communicate with other R-E readers.

Leave your comments on R-E with the SYSOP.

> RE-BBS 516-293-2283

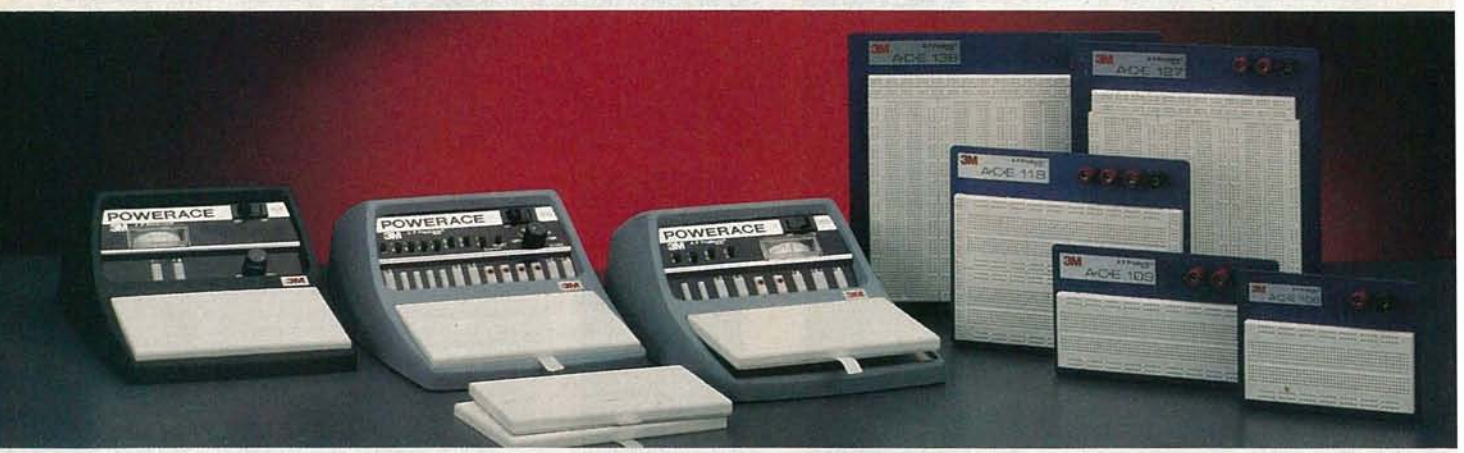

# **Prototyping Made Easy. In The Quantities You Require.**

Your Electronic Specialty Products distributor has a wide selection of 3M breadboards and prototyplng labs In the quantities and styles you desire.

We invented solderless breadboarding with one thought in mind: " make it fast and easy!" And we build these products with American made reliability.

Whether your requirements demand 3M's A.C.E 100 Series solderless breadboards or Powerace prototyping labs with self-contained power supplies, or our newest Powerace labs

with removable boards, you'll find what you need at your authorized 3M Electronic Specialty Products distributor.

For educators, students, hobbyists and even professional designers, 3M prototyping products make circuit building and testing fun and easy. And whether you need one breadboard or a hundred, we've got them packaged as you need them.

Your Electronic Specialty Products distributor also has all the prototyping tools you'll need. Tools such as jumper wires, adaptor pins and patch cords.

For the name of your nearest 3M A· C· E Board and Powerace distributor, call toll free 800-321-9668 or (216) 354-2101 in Ohio.

Electronic Specialty Products 3M Electronic Products Division

9325 Progress Parkway Mentor, Ohio 44060

We've Packaged Our Solutions.

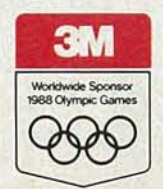

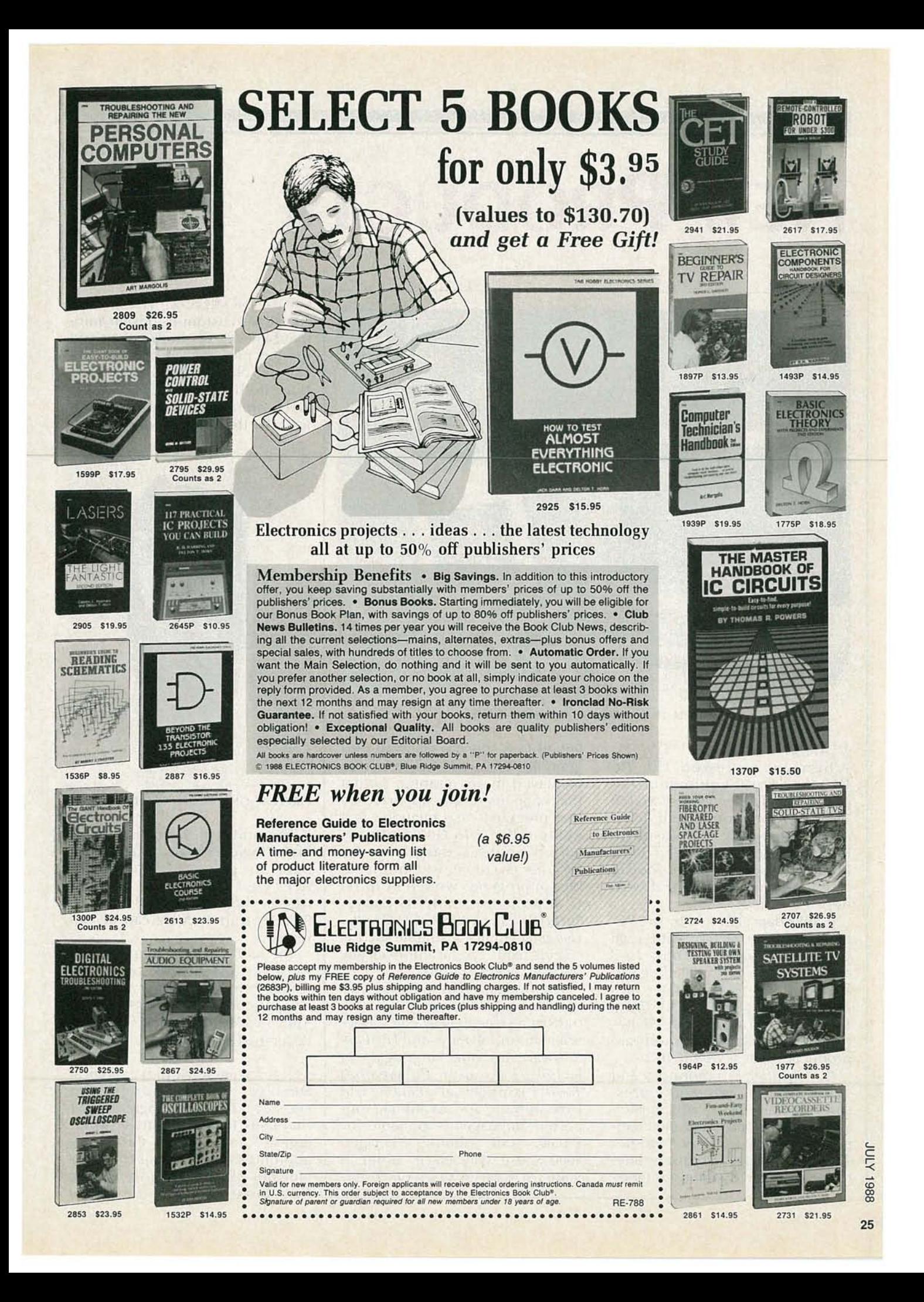

# **NEW PRODUCTS**

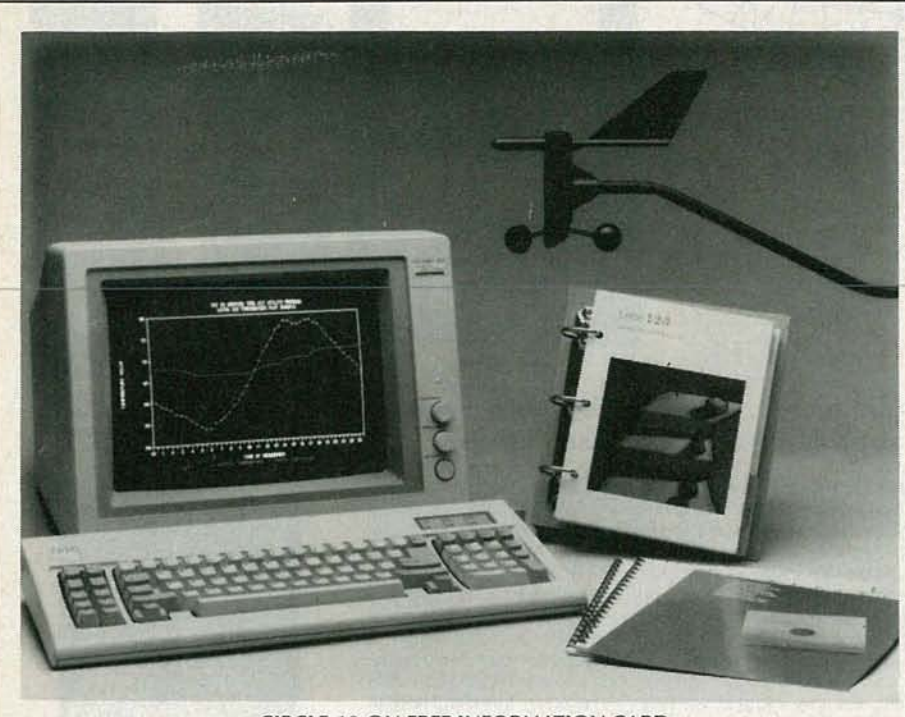

CIRClE 10 ON FREE INFORMATION CARD

# WEATHER-STATION SOFTWARE.

When we reviewed the PC Weather Pro ("Equipment Reports," Radio-Electronics, March 1988), we mentioned that Technology Marketing Inc. was planning to introduce a tool and utility kit. Their new PC Weather Toolkit, as it turns out, does all that we'd hoped it would.

It links data gathered by the PCbased weather station with such popular programs as Lotus 1-2-3 and Borland's Reflex database. PC Weather Tool also generates files in standard formats-DIF (Data Interchange Format) and ASCIIthat are readable by other software products, such as dBASE III.

 $\frac{1}{2}$  frame specified by the user. Once Suite 120, Lake Oswego, OR 97035. PC Weather Pro monitors and  $\begin{array}{r} \n \frac{3}{2} \\
 \frac{3}{2} \\
 \hline\n \end{array}$  **PC Weather Pro monitors and<br>
stores data on barometric pres-<br>
sure, rainfall, inside and outside<br>
temperatures, and wind-chill temperature. Now, using** *PC Weather***<br>** *Toolkit***, tha** sure, rainfall, inside and outside temperatures, and wind-chill temperature. Now, using PC Weather<br>Toolkit, that data can span any time<br>frame specified by the user. Once

linked to a specific software program like Lotus 1-2-3, files can be displayed in any graphic format that happens to be supported by that program. Also included is a utility called File Link Software, which enables data from  $PC$ Weather Pro to be read into variables in programs written in Turbo  $C$ , 8088/86 assembly language, Turbo Pascal, or BASIC/GW BASIC. Using that utility, a variable such as "windspeed" can be automatically updated every minute.

The package also includes utilities for editing, merging, and translating weather-data files, documentation software, and File Link Software for one language, selected by the user. PC Weather Toolkit is priced at \$150.00; File Link software for additional supported languages is available for \$50.00.- TMI, Inquiries Manager, 4000 Kruse Way Place, Bldg. 2, LOGIC MONITOR. The model AR-80LM's custom-IC design automatically detects both power and ground pins. Monitor usage is a simple, clip-on-and-view operation. Both TTL and CMOS logic levels are also detected automatically by the Logic Monitor.

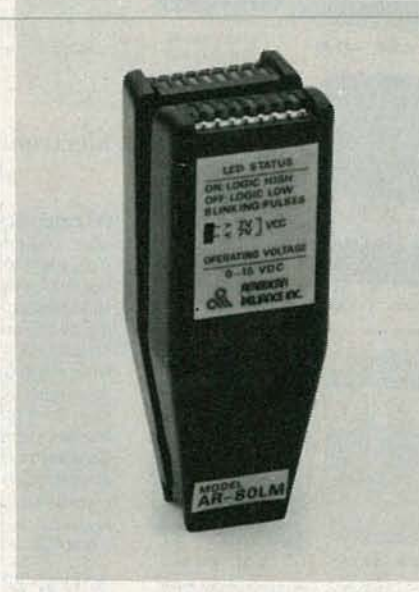

CIRClE 11 ON FREE INFORMATION CARD

The unit will indicate a logichigh, logic-low, and pulsing inputs. For pulses with repetition rates over eight Hertz, the unit flashes the LED at an 8-Hz rate. Pulses up to 40 MHz can be detected.

The AR-80LM logic monitor sells for a suggested price of \$79.00, which includes a storage case and an operator's manual.-ARI Media, 9241 E. Valley Boulevard, Suite 201, Rosemead, CA 91770.

GANG/SET PROGRAMMER. Logical Devices, Inc. announces the Husky, a fast device programmmer that uses that company's "Intellegent" and "Quick Pulse" algorithms to program up to four 1megabit EPROM's, most in less than three minutes. The Husky

!6

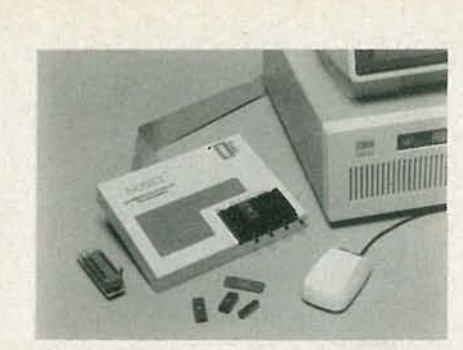

**CIRCLE 12 ON FREE INFORMATION CARD** 

uses an ultra-efficient switching power supply to minimize the power load on the PC.

The four 32-pin zero-insertion force (ZIF) sockets support gang programming and sequential set programming of up to four 24-, 28-, or 32-pin EE/EPROM's DIP's. With optional adaptor sockets, Husky supports single-chip microcomputers, CMOS EPLD's, and other devices in PLCC/PGA packages. Husky accepts Intel hex, Motorola hex, ASCII hex, or binary formats. As a software-driven programmer, Husky can be under cursor or mouse control, and supports DOS-level file manipulation and directory utilities. It is priced at \$595.00, including the IBM PC interface. An additional IBM PC interface is available for \$99.00, PAL adapter for \$75.00, and the single-chip microcomputer adapter costs \$125.00.-Logical Devices, Inc., 1321 N.W. 65th Place, Fort Lauderdale, FL 33309.

PHONE CALL RESTRICTOR. The Telelock TL-16 from Serret Systems prevents the unauthorized use of telephone and/or data communications equipment. The user has the option of restricting all outgoing calls, or only long distance, Operator, or specific prefixnumber calls. Restriction override is performed by entering a userprogrammable, three- or four-digit access code via the telephone dial or keypad. The save and relock

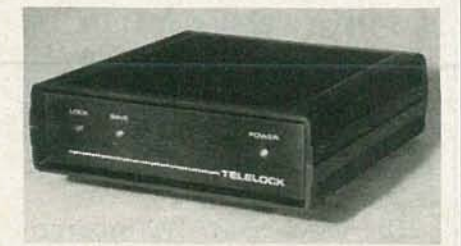

**CIRCLE 13 ON FREE INFORMATION CARD** 

codes—also programmable by means of an internal switch-allow authorized persons the option of overriding the call restriction; a special circuit prevents any fraudulent entries.

A single TL-16 can control any number of telephones on the same line. Other features include multicolor LED status indicators, DTMF and pulse operation, and non-volatile memory. The FCCregistered Telelock TL-16, has a suggested retail price of \$149.95, including two modular connectors for easy installation.-Serrett Systems, P. O. Box 728, Rye, NY 10580.

MINIATURE DMM. Beckman Industrial's credit-card-sized Circuitmate DM79 features automatic shut-off and auto-ranging. Its many functions include 5 DCvolt, 4 AC-volt, and six resistance ranges, in addition to continuity and diode checks. A special 320 millivolt range offers very high input impedence (>100 Megohms)

**Tektronix SCOP FREE SHIPPING · Immediate Shipment · FREE GIFT!** 

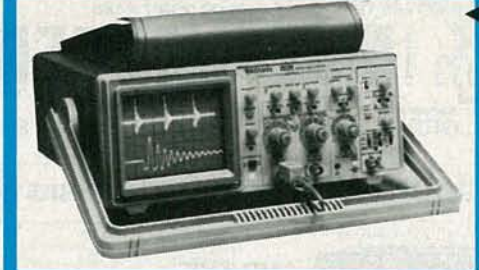

### **NEW/CRT READOUT 100 MHz FOUR-CHANNEL SCOPES**

A real price breakthrough in lab-grade scopes from<br>Tektronix. The 2246 and 2245 both feature  $\bullet$  On-screen<br>scale factor readout  $\bullet$  2 mV/division vertical sensitiv-<br>tiv  $\bullet$  2% vertical and horizontal accuracy  $\bullet$  Four **MODEL 2245 MODEL 2246** 

 $$1,775$ \$2,400

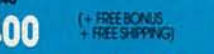

### FAMOUS TEK 2200 SERIES 60/100 MHz **DUAL CHANNEL SCOPES**

The 100MHz 2235 and 2236 are industry leaders

for value and performance<br>• 2mV/division vertical sensitivity • Advanced triggering<br>for stable displays • X-Y operation • Dual-timebase For stable displays exhibition a bud-firmebase<br>displayed sweep measurements. Single firmebase on<br>60MHz Model 2213A e integrated counter/firmer/<br>multimeter on 2236.<br>Model 2213A Model 2235 **Model 2236** 

# + FREEBONUS<br>+ FREE SHIPPING

FULL THREE YEAR<br>FACTORY WARRANTY<br>ON ALL Tektronix SCOPES FREE SHIPPING anywhere in<br>continental U.S.A.

Send for FREE 480 page "Industrial<br>Products Catalog", I understand this FREE<br>with any order or if requested on<br>company letterhead. (Otherwise, \$4.95<br>to cover catalog and shipping costs.)

ORDER TOLL FREE 1-800-323-5925 312-297-4200

Our 40th Year

electronics

**FREE GIFT! BUY ANY TEKTRONIX SCOPE** FROM JOSEPH'S-GET 16 PC ELECTRONIC SERVICE TOOL

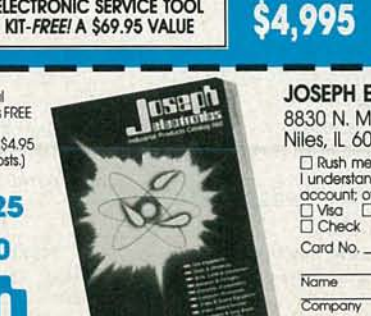

NEW TEKTRONIX

The greatest value in scopes is yours from<br>TEKTRONIX and JOSEPH ELECTRONICS. Popular<br>protoble dual channel oscilloscope, terrific<br>new features including 50-MHz bandwidth<br>attende magnification, 500 microvolt<br>sensity, peak t

**Tektronix** 

2200 family. More features than scopes costing much more.

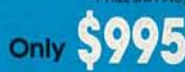

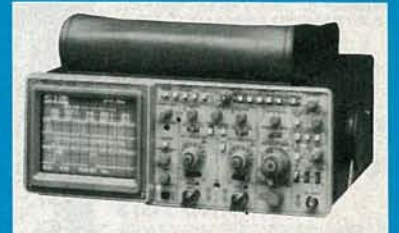

#### **NEW 2220, 2230 DIGITAL STORAGE/ANALOG DUAL-CHANNEL SCOPES**

only

**Street Address** 

 $<sub>Chv</sub>$ </sub>

IL Res. 7% Tax

**MODE 2230** 

The new 100MHz 2230 and 60MHz 2220 are<br>powerful digital storage scopes with full-<br>bandwidth analog and digital performance<br>Both feature: • 4k digital record length and Both feature: • AK digital record length and<br>sove ref-memory for single or dual channel<br>nel • Peak defect • Pre post fligger capability<br>• Automatic process modes • 20MS/s<br>sampling speed • XY plater output. The 2230<br>also fe **Both models offe** optional GPIB or RS232C capability with 26k battery backed memory

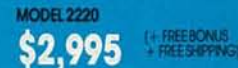

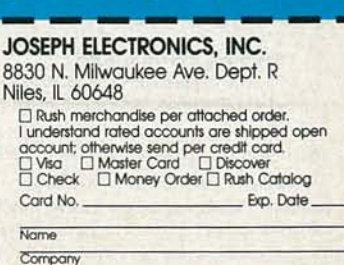

Storte

 $\overline{20}$ 

**XJDL** 

8861

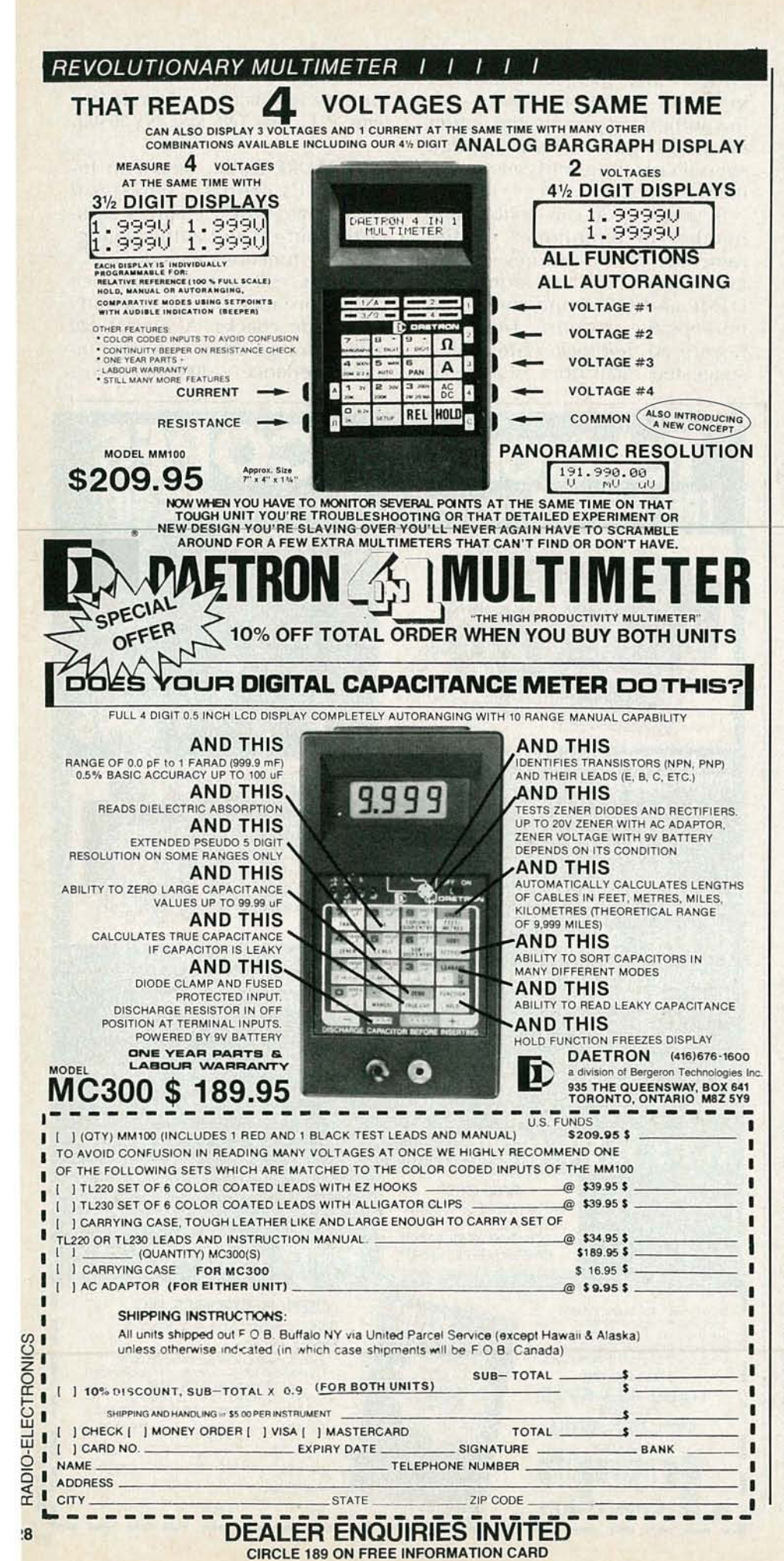

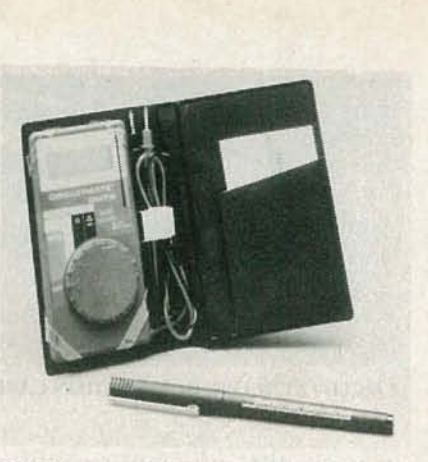

**CIRCLE 14 ON FREE INFORMATION CARD** 

for minimum circuit loading. The DM79 offers DC-volt accuracy to 0.35%, instrument overvoltage protection to 700 volts, and also case insulation to 2000 volts.

Complete with an operator's manual, built-in test leads, and a carrying case, the DM79 lists for \$49.95.-Beckman Industrial Corporation, 3883 Ruffin Rd., San Diego, CA 92123-1898.

VCR IDLER TIRES KIT. Until recently, a worn-out rubber tire in a VCR's idler assembly, clutch and pulley assemblies, or take-up assemblies necessitated replacing the entire assembly. Now, Parts Express is offering a comprehensive

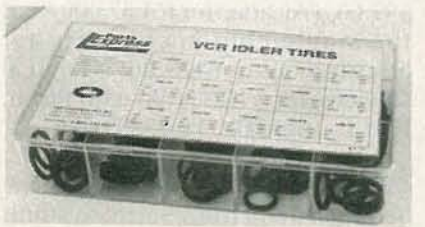

**CIRCLE 15 ON FREE INFORMATION CARD** 

VCR Idler Tire Kit, containing 10 each of 15 different sizes. The kit includes a cross-reference chart listing over 80 manufacturer assembly parts-numbers, and over 200 models. The kit sells for \$55.00, with storage case.-Parts Express, 340 East First Street, Dayton, OH 45402.

**S-M DEVICE REMOVAL UNIT. OK** Industries presents the model SMT-W2, which is a hot tweezer for the removal of surface-mount devices; the unit features variable temperature control, and high reliability.

The model SMT-W2 incorporates an ergonomically designed handpiece that can be held comfortably by any operator, regardless of his or her hand size. Two 8-watt ceramic heating elements provide exceptional temperature stability and sufficient power to remove any surfacemount device, from chip resistors

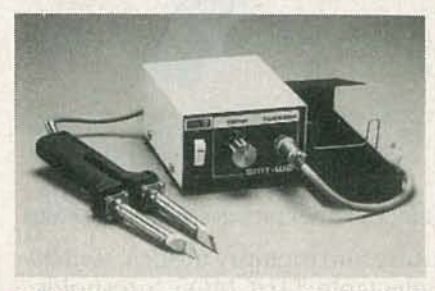

**CIRCLE 16 ON FREE INFORMATION CARD** 

to large quad packs.

A full range of tips are available, including 5-mm tips for resistors or capacitors, mini-flats for SOIC's and right-angle tips for PLCC's to 84 pins. The model SMT-W2 is priced at \$425.00. - OK Industries, Inc., 4 Executive Plaza, Yonkers, NY 10701.

**CHIP RESISTOR AND CAPACITOR** 

**KITS.** Communications Specialists has introduced two kits: The model CR-1 chip-resistor kit, and the model CC-1 chip-capacitor kit. Both kits are intended as prototyping kits, but are also useful as parts kits for both repair technicians and experimenters.

The model CR-1 contains 1540 pieces, including 10 chip resistors of every 5% value from 10 ohms to 10 megohms (145 values plus zeroohm jumpers), plus a bonus of 10 additional resistors in eight values (0 ohms, 10 ohms, 100 ohms, 1K, 10K, 100K, 1 megohms, and 10 megohms).

The model CC-1 contains 365 pieces composed of 5 chip capacitors of every 10% value from 1 pF to

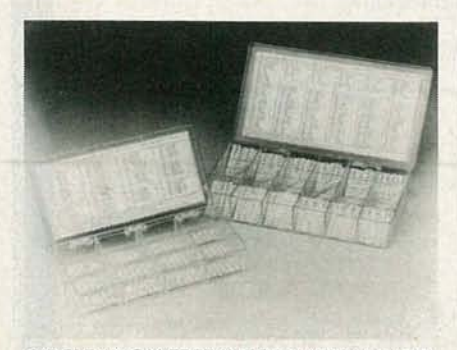

**CIRCLE 17 ON FREE INFORMATION CARD** 

 $33 \mu$ F (67 values) plus a bonus of 5 additional capacitors (1 pF, 10 pF, 100 pF, 1000 pF, 0.01 µF, and 0.1 µF.

The price for each of the kits is \$49.95. - Communications Specialists, Inc., 426 West Taft Avenue, Orange, CA 92665.

RADIO/TELEPHONE INTERFACE. Vada Systems offers the Alpha-Tel III, an access system for allowing 2way radio communications from the desk telephone. The interface provides voice-actuated transmis-

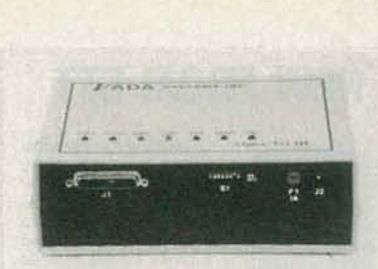

**CIRCLE 18 ON FREE INFORMATION CARD** 

sion so that no modification needs to be made at each individual telephone station.

The Alpha-Tel III is compatible

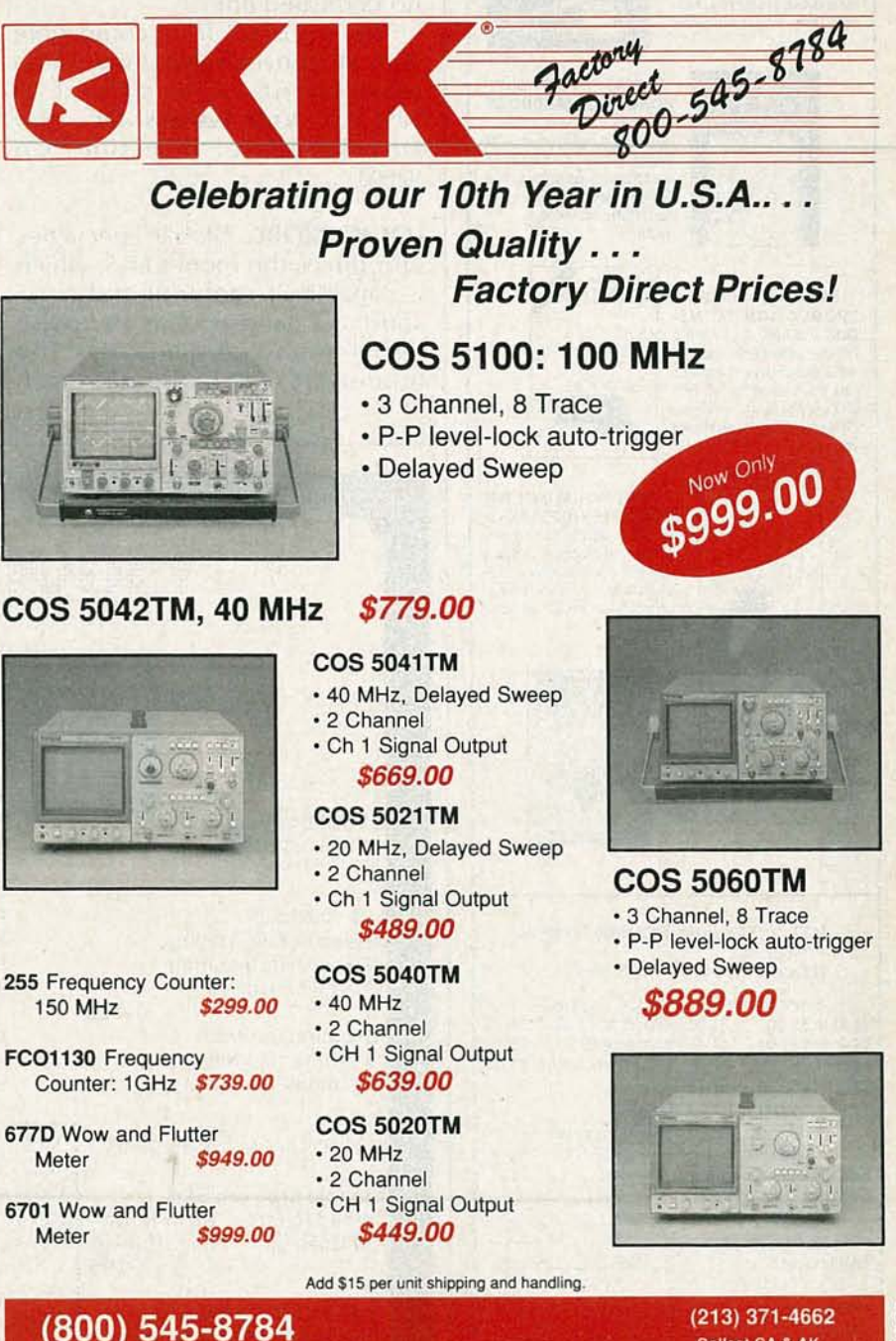

**Local Service Centers** Nationwide Copyright Kikusui International Corp. 1988

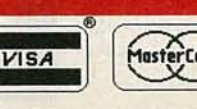

**NUY** Collect CA & AK 8861 Kikusui International Corp. 19601 Mariner Avenue Torrance, CA 90503 29

**CIRCLE 181 ON FREE INFORMATION CARD** 

# **NEW FROM ETT**

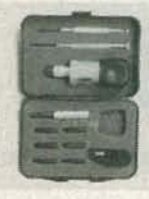

RATCHET - ELEVEN-PIECE RACHET TOOL<br>KIT.....\$10.00. Includes reversible ratchet handle, extension bar, six bits, two precision screwdrivers, and a cutter. Comes in fitted case. Get one for your shop. another for your car, another for your tool kit.

TOOL KIT-NINE-PIECE TOOL KIT.....<br>\$10.00. Includes saw, bubble level, three screwdrivers, torque multipier, calipers for inside and outside measurements, nippers, and a tape measure.

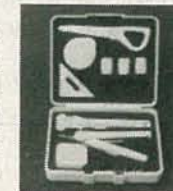

**BP233-ELECTRONIC** 

**HOBBYISTS HANDBOOK** 

easily located data that the

.\$7.95. Provides an inexpensive single source of

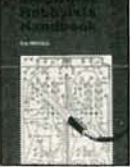

electronics enthusiast is likely to need in his day-today hobby activiites.  $8 \times 10$ inches **BP232-CONCISE IN-**<br>TRODUCTION TO MS-

DOS.....\$5.95. If you are a PC user and want to get the most out of your computer,<br>you must learn its MS/PC-DOS operating system. That's what this book shows **you** 

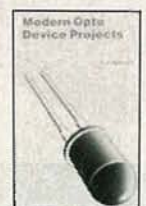

BP194-MODERN OPTO DEVICE PROJ-ECTS..... \$6.25. Provides a number of practical designs that use opto-electronic devices such as fiber optics, LED's, and passive IR detectors

**BP234-TRANSISTOR SELECTOR GUIDE....** \$10.00. Prepared from a vast database of specifications. Unique quide offers a wide range of selection tables More than 1400 devices are listed along with specs

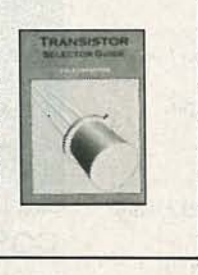

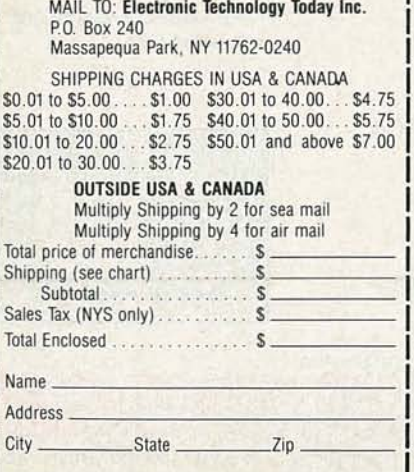

with all existing 1A2 and electronic-key telephone systems, and most analog and digital PABX's. When installed with a key system, the radio access is assigned a line key-position on the telephone set. When installed with a PABX, the radio access is assigned a station number. Access is easy with both applications-you merely press the line key on a key system or dial the station number on a PABX. Once access is achieved, the user transmits by speaking into the telephone. The system requires no dedicated line.

The Alpha-Tel III is compatible with all conventional 2-way radio equipment. It is priced at \$895.00.-Vada Systems. Inc., 9329 Douglas Drive, Riverside, CA 92503.

**LOGIC PROBE.** Global Specialties introduces the model LP-5, which is capable of capturing pulses as short as 5 nanoseconds and pulse trains as fast as 100 MHz. The model LP-5 incorporates both

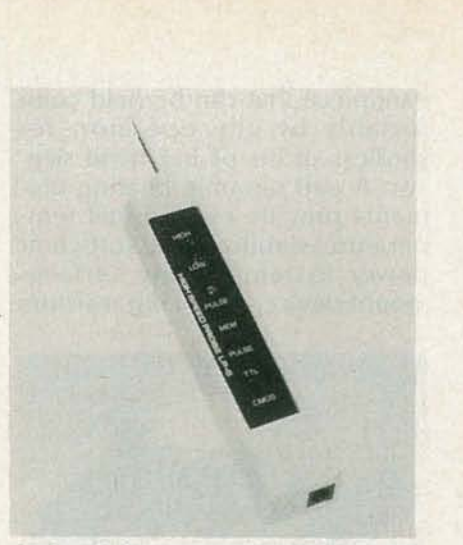

**CIRCLE 19 ON FREE INFORMATION CARD** 

pulse and memory modes, switchselectable TTL/CMOS thresholds, and three different color LED's for no-mixup troubleshooting.

Like all other Global logic probes, the LP-5's signal inputs are protected against overvoltages, and its power leads are protected from over and reverse voltages. It is priced at \$150.00.-Global Specialties, 70 Fulton Terrace, PO Box 1942, New Haven, CT 06509.  $R-E$ 

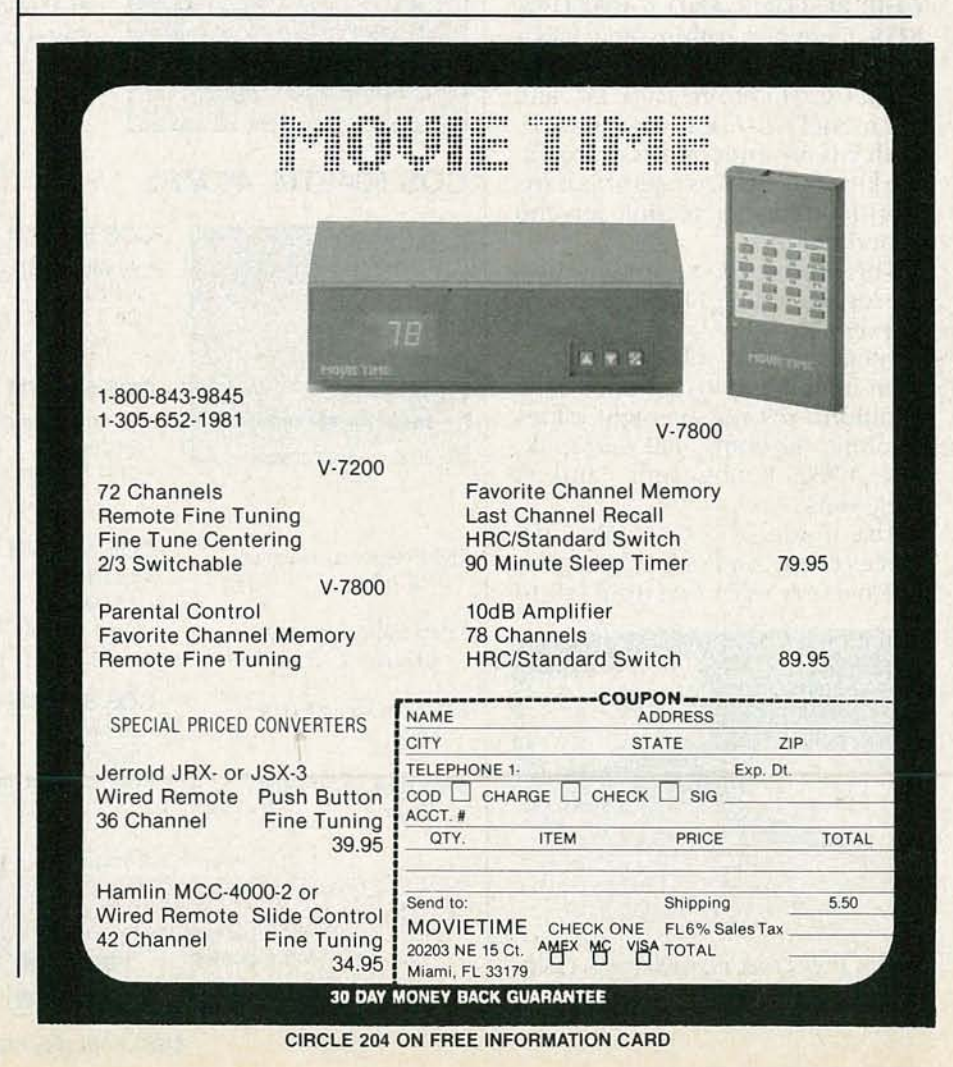

30

# **LETTERS**

continued from page 17

another story), and only a business would spend \$4000 on a computer, a laser printer, or both. So how could any software developer make the enormous commitment to develop a serious desktop publishing program, when the potential market is home computerists who have little money to spend, and to whom software pirating is a game, not a breach of ethics?

Having said all that, however, we're still fascinated by the Atari. Mr. Kona, here's our challenge: Write us an article that demon strates your claims. No hyperbole, no IBM resentment, just facts. Tell us what it can do and how it does it. Tell us about the system software that allows it to run Mac software. Tell us what kind of speed degradation occurs, what sorts of incompatibilities arise, what (if anything) works better on the Atari than on the Mac. And do the same for IBM. Then throw in a good dose of technical background on the 520's microprocessor, memory architecture, special sound and graphics IC's, bus speed, DMA capabilities, etc. Sound like a tall order? That's just what you asked us to do!

And likewise with you owners of other systems: If you want to see your system written up, do it yourself, or help us find someone qualified to do it. Contrary to what many readers think, qualified authors are hard to find, especially when it comes to the less-popular systems.-Editor

## MAKING PC BOARDS'

In your PC Service section, you ask Radio-Electronics' readers to share helpful techniques they've used in making printed circuit boards, and I have a good one!

Why use the "original" artwork to do the photo-resist light exposure at all? Simply take the foil pattern page to a photocopy house, and request a clear transparency, instead of a regular paper copy. It shouldn't cost more than a dollar, and you'll have a distinct black print with a transparent background-just what you need

# Ten Things You Can Do With The VA62 Universal Video Analyzing System -<br>That You Can't Do With The Others.

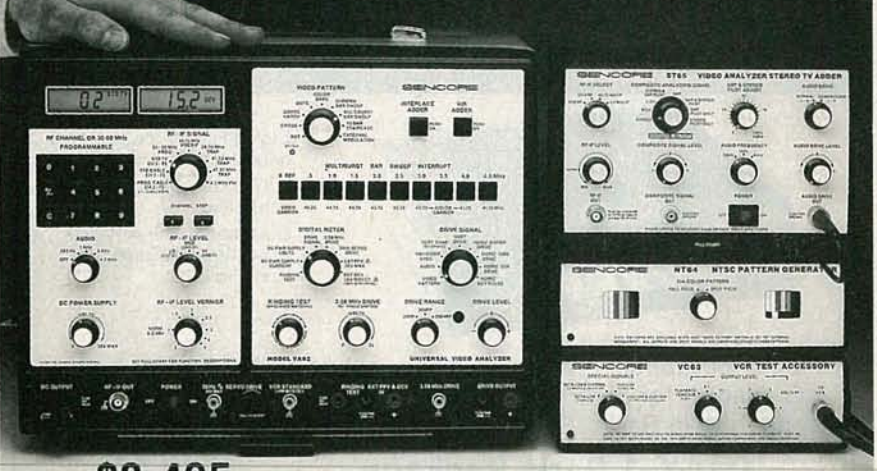

# $$3.495$  Patented

- 1. Quickly locate defective circuits by injecting signals without disconnecting components.
- 2. Replace video heads with confidence; a simple good/bad head test removes all doubt.
- 3. Align IF traps simply by just the pattern on the CRT  $-$  have the picture "looking like it did when they bought it."
- 4. Quickly align VCRs with special video patterns, or NTSC color bars Meets all manufacturers ' warranty requirements .
- 5. Performance test and troubleshoot any MTS stereo TV or VCR system, so you can cash in on new technology.
- 6. Confidently test deflection yokes, IHVTs, and flyback transformers, in-or out-of-circuit, before you replace them.
- 7. Add on phase-locked accessories into your video analyzing system to increase service potential as technology changes.
- 8. Performance test and troubleshoot digital/analog RGB video monitors, so you can test all of today's video systems.
- 9. Conquer tricky servo circuits in VCRs by injecting a reference 30 Hz servo pulse.
- 10. Cut your video servicing time in half . . . or your money back.

**Discover what the Universal Video Analyzing System can do for yOU! Call Today 1-800-843-3338. In** Canada Call 1-800-851-8866.

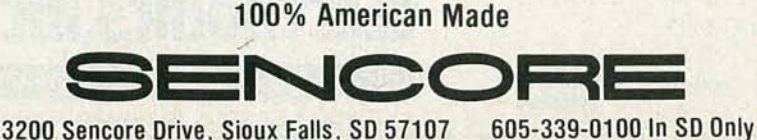

CIRCLE 188 ON FREE INFORMATION CARD

c.... C

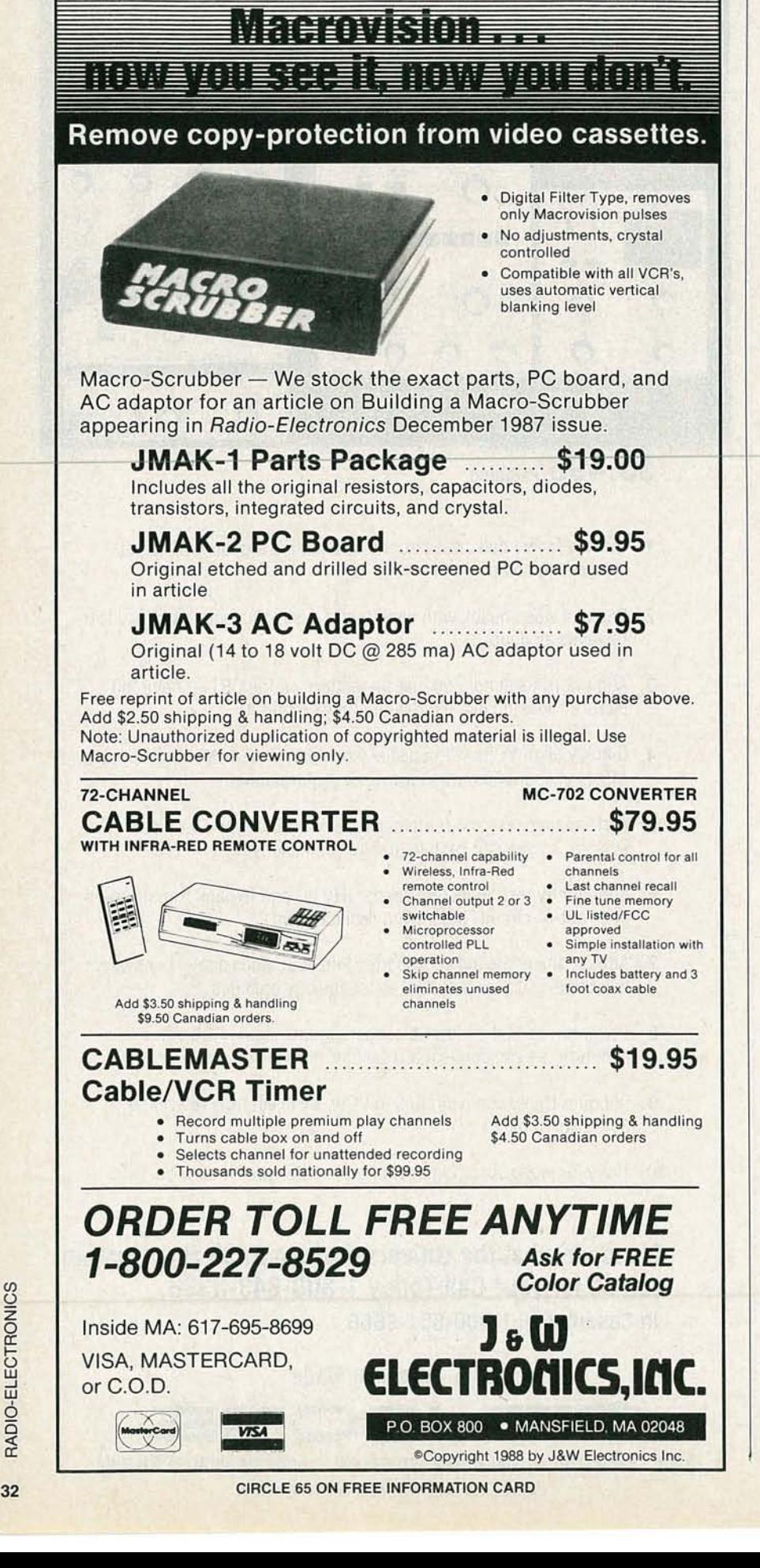

to do a good exposure of the lightsensitive coating. Your exposure time will be correct, without all the guesswork. And also, there's no need to cut up the magazine you just bought.

If you have access to a photocopy machine, you can make your own copies; transparency sheets are available at commercial stationary stores, and elsewhere. However, some cautions should be observed. First, copiers sometimes shrink or distort the original image just slightly. Find one that doesn't, or where the shrinkage is so slight that you won't run into problems with lead spacing when you try to install components. That is especially critical when you are trying to produce a double-sided board.

Liquid-toner copiers operate at cooler temperatures than those that use dry or powdered toner, so there's not much of a chance of the polyester film sheets melting as they pass through the drying process.

In copiers that use dry or powdered toner, however, the fuser uses more heat to melt the toner into the page. If the transparency should get stuck in the fuser for a short time, it can easily be melted. (Some copiers can regulate the temperature.)

Finally, clear transparency sheets should be fed one-at-atime from the paper tray. If you try to stack them in the tray, they sometimes stick-and if they jam inside the copier, they're really hard to get out! If you have your own copier, be sure it can accept transparency sheets, and that you use the correct ones for your specific make and model.

Scratches can be touched up with any type of black paint that doesn't have an acetone, ketone, or lacquer-solvent base. (Those could melt the transparency.) Do the touch-up on the reverse side; that is, the side without the toner. If some toner bleeds to an area where it shouldn't be, it can be scratched off.

That sounds much more complicated than it really is. Just use common sense, and you'll get good results with very little effort. GERALD KOSKE Wonder Lake, IL R-E

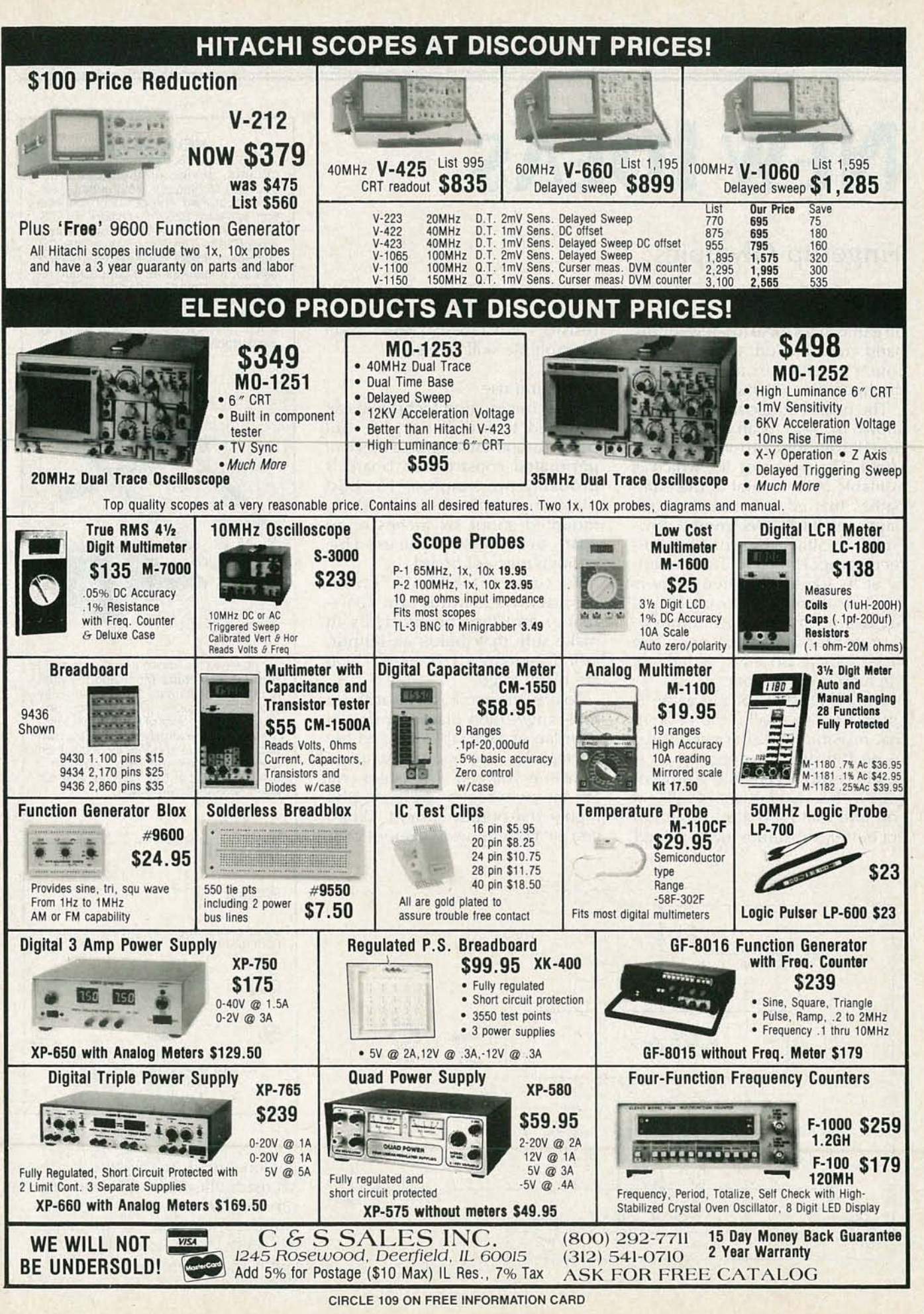

33

c, c:

1988

# **NEW IDEAS**

# Fingertip Olympics

THIS MONTH'S CIRCUIT IS A GREAT LITtle game that's ideal for developing hand coordination, or for putting couch potatoes in the mood for the upcoming Olympic games.<br>The heart of the circuit, which is a major construction technique can

pages of Radio-Electronics, prorectly proportional to the frequen-<br>cy at its input. That frequency is To test, set R2 fully councy at its input. That frequency is To test, set R2 fully coun-<br>"set" by alternately closing S1 and terclockwise (minimum resis-S2, two normally-open, momen-<br>tandalof and tap the switches to<br>tary-contact pushbuttons. The make sure that there's an output, tary-contact pushbuttons. The make sure that there's an output,<br>faster they're closed in sequence, as indicated by M1. If there is, you faster they're closed in sequence, as indicated by  $\frac{1}{1}$  the higher the frequency. If the integral are ready to go. the higher the frequency.<br>The "skill level" of the game is To play the game, set R2 at about

set by R1. The smaller the value of that resistor, the faster you'll have your lap or on a table top and be-<br>to hit the switches to get a mea-<br>gin tapping. Use two hands and go to hit the switches to get a mea- gin tapping. Use two hands and go surable output. As a rule of thumb, start with a value of about 510K; if tap the switches in sequence, the vou find that's too easy, or as you higher the output current. When you find that's too easy, or as you get better, substitute lower-valued you are tapping away at about your

units. You can also use multiple resistors and a rotary switch to set up multiple skill levels.

The heart of the circuit, which is Any construction technique can<br>lown in Fig. 1, is an LM2907 (Na-<br>be used to build the unit, But shown in Fig. 1, is an LM2907 (Na- be used to build the unit, But tional) frequency-to-voltage con- point-to-point wiring on a piece of tional) frequency-to-voltage con-<br>verter. That low-cost IC, which is<br>perforated construction board is verter. That low-cost IC, which is perforated construction board is available from several of the com- probably the simplest. For best available from several of the com-<br>probably the simplest. For best<br>panies that advertise in the back play, the switches should be panies that advertise in the back play, the switches should be pages of Radio-Electronics, pro- mounted about six inches or so vides a voltage output that's di-<br>rectly proportional to the frequen-<br>enough piece of board.

"set" by alternately closing S1 and terclockwise (minimum resis-<br>S2, two normally-open, momen- tance) and tap the switches to

The "skill level" of the game is To play the game, set R2 at about the value of  $\frac{1}{2}$  mid-range, then place the unit in

### NEW IDEAS

This column is devoted to new ideas, circuits, device applications, construction techniques, helpful hints, etc.

All published entries, upon publica tion, will earn \$25. In addition, for U.S.<br>residents only, Panavise will donate their<br>*model 333*—The Rapid Assembly Cir-<br>cuit Board Holder, having a retail price of \$39.95. It features an eight-position rotating adjustment, indexing at 45-degree increments, and six positive lock positions in the vertical plane, giving you a full ten- inch height adjustment for comfortable working.

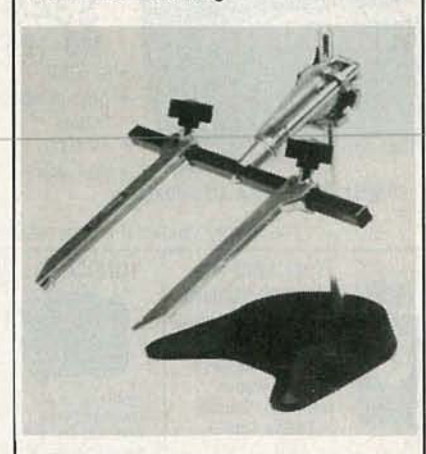

I agree to the above terms, and grant Radio-Electronics Magazine the right to publish my idea and to subsequently republish my idea in collections or compilations of reprints of similar articles . I declare that the attached idea is my own original material and that its publication does not violate any other copyright. I also declare that this material has not been previously published.

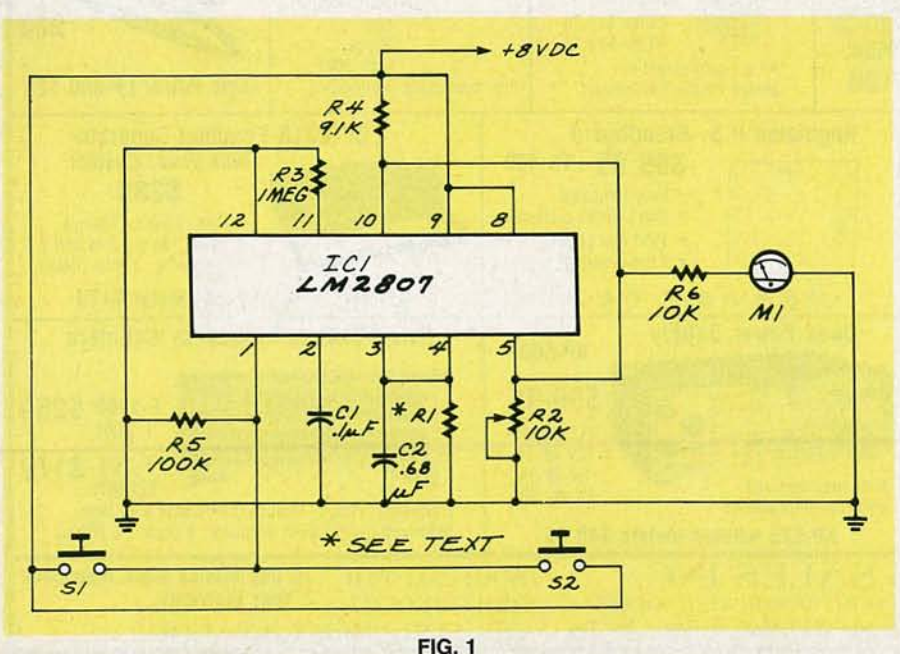

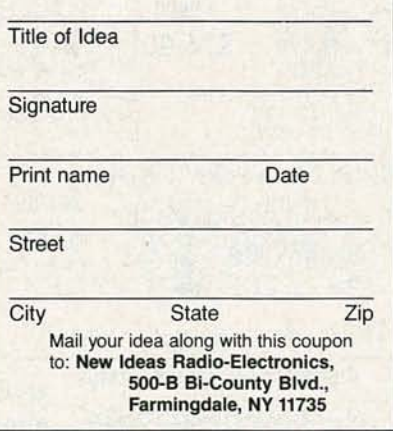

personal limit, readjust R2 so that M1 reads about 3/4 scale (a friend is very helpful for that). Then start tapping away to see if you can get the meter to go even higher. The game can get very addicting!-<br>Phil Blake. Phil Blake.

**S** I-o RADIO-ELE 34

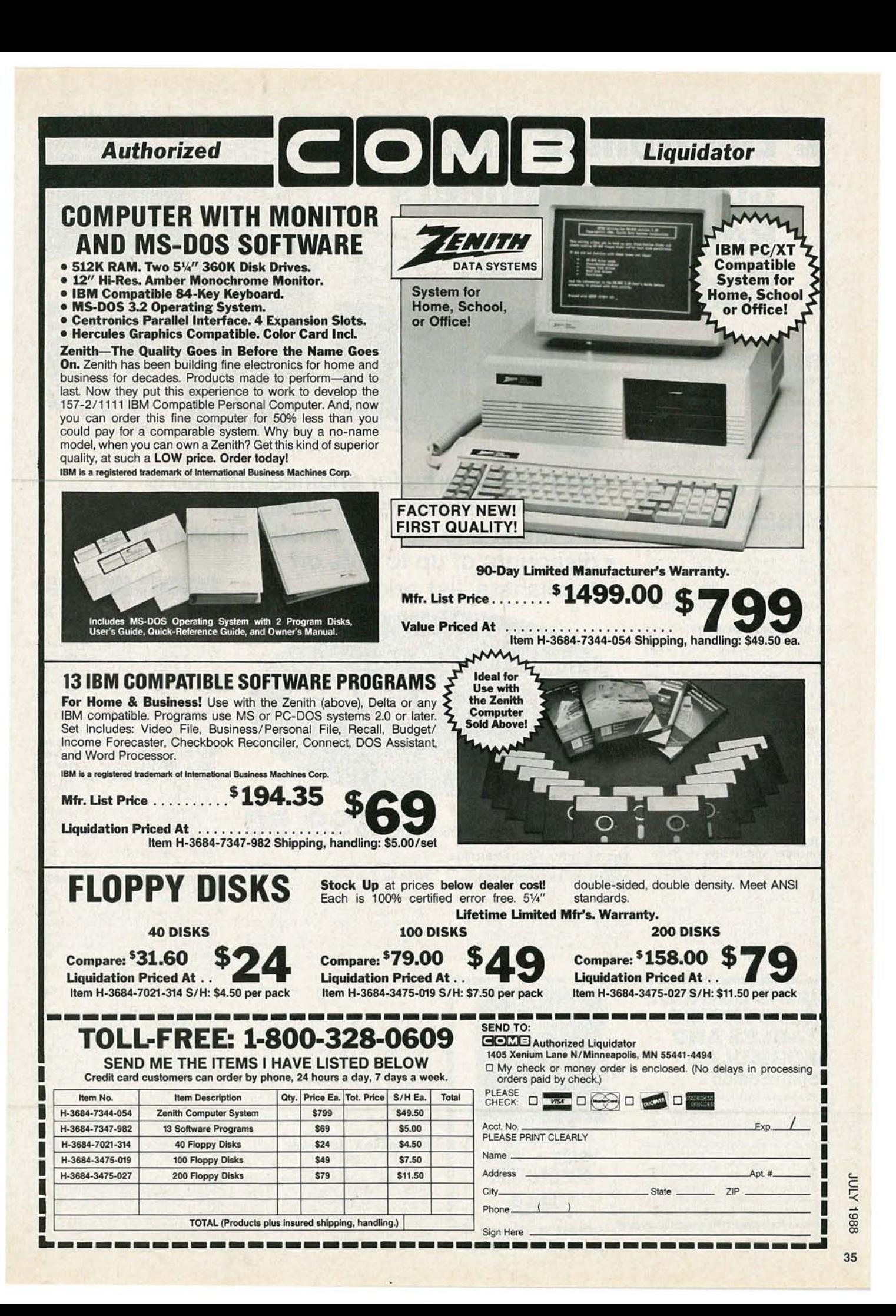

# $J<sub>the</sub><sup>Join</sup>$  **Electronics** and **Control Engineers'**<br> **Book**<br> **Club®** sease Badbook **the**

# **ADVANCED DICITAL COMMUNI·**

**CATIONS: Systems and Signal processing.** Edited by K. Feher. 768 po ., 436 iI/us. Emphasizes the newest advances and developments in tele-<br>communications systems and net-<br>works. Chapters on subjects such as ISDN, speech coding algorithms, digi-<br>tal speech interpolation systems and interference are all written by international authorities to give you on-the-job<br>expertise.

**PRINTED CIRCUITS HANDBOOK. Third Edition.** By C.F. Coombs, Jr.<br>960 pp., 556 illus. Here in one handy<br>volume is all the information you need to design, manufacture, test, and re-<br>pair printed wiring boards and assem-<br>blies. This new edition features ten allnew chapters, incl uding three on SMT. 126/097 Pub. Pr., \$59.50 ClubPr., \$45.50

**32·BIT MICROPROCESSORS.** Edited by H. J. Mitchell. 248 pp., 104 illus. and tables. A complete survey of the<br>architecture, operation, and applica-<br>tions of today's most important new<br>devices from AT&T, lnrnos, Intel, and Motorola.

425/85X Pub. Pr., \$45.00 Club Pr., \$35.00

**MICROWAVEAMPLIFIERS AND OS· CILLATORS.** By C. Gentili. 150 pp., illus. A thorough, practical introduction<br>to the theory and design of microwave amplifiers and oscillators, with cover-<br>age of the scattering matrix, the gallium<br>arsenide field-effect transistor, and microstrip technology. 229/953 Pub. Pr., \$34.95 Club Pr., \$27.95

**COMMUNICATIONS RECEIVERS: principles and Design.** *By* Ulrich Rohde and T.T.N. Bucher. 608 pp., 402 illus. Everything you need to know<br>if you design or work with communications receivers, from theory to practical design approaches. Coverage includes all types of receivers:<br>shortwave, broadcast, radar, military, marin 5351701 Pub. Pr., \$59.50 Club Pr., \$44.50

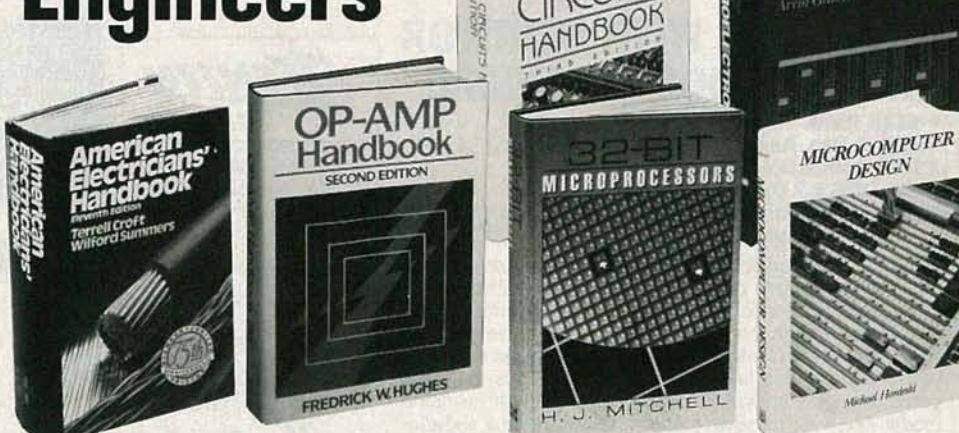

 $PRI$ 

expertise. Pilb Pr., \$59.95-Club-Pr., \$42.50 **edge of a sour-one-source-for-engineering books from over 100 different publishers**

- **e the latest and best information in your field**
- **e discounts of up to 40% off publishers' list prices**

**New Members! Take anyone of these great** professional **books** for only **as a premium with your first selection!**

# **Spectacular values up to \$99.50**

**ENCINEERINC FUNDAMENTALS FOR THE PROFESSIONAL ENCINEERS' EXAM, Third Ed.** *By* L. M. Polentz. 432 pp., 170 illus. Fea-<br>tures worked-out solutions and full explanations for all sample problems so you can learn how to solve them. It 's a dependable way to prepare for the exam or a perfect on-the-job reference . 503/931 Pub. Pr., \$36.50 Club Pr., \$21.95

**A\$19.95 Value - Yours ABSOLUTELY FREE when you join!** trol systems, including in-depth cover-age of classica l contro l techniques, op-ti mal control th eory, and analog and digital control system design . Thi s updated edition discusses the latest ideas<br>on the use of computers to design con-

**AUTOMATIC CONTROL SYSTEMS. Fifth Ed.** *By* B. C. Kuo. 736 po., iI/us. Provides an overview of automa tic con-

trol systems and as components of such systems. 583706-4 Pub. Pr., \$48.00 Club Pr., \$36.95

### **Op·AMP HANDBOOK. Second Ed.**

By F. W. Hughes. 320 pp., 231 illus. Organized for on-the-job reference, this<br>handbook covers all facets of op-amps, from stability and protection to signal processing using op-amps. Includes a<br>collection of over 60 practical circuits<br>for a variety of applications, procedures, and experiments.

583651-3 Pub. Pr., \$36.33 Club Pr., \$27.50

**THE LINEAR IC HANDBOOK.** *By* M. S. Morley. 614 *pp.*, 163 *illus*. The one-<br>stop sourcebook that helps you find –<br>quickly and easily – the lowest-cost<br>linear IC that will meet your needs.<br>Includes specs, applications data, and prices of linear ICs from all major<br>manufacturers, as well as design and fabrication techniques.<br>583784-6 Pub. Pr., \$49.50 Club Pr., \$36.25

**MCCRAW·HILL CONCISE ENCY· CLOPEDIAOF SCIENCE AND TECH·**

**MICROELECTRONICS** 

**NOLOCY.** Editor-in-Chief S. P. Parker and the Staff of the McGraw-Hill Encyclopedia of Science and Technology. 2,065 pp., 1,600 illus. This volume<br>serves every need for understanding today's science and technology. Written<br>by over 3,000 of the world's topmost<br>experts, including 19 Nobel Prize win-<br>ners, it covers 75 disciplines from Acoustics to Zoology.

454/825 Pub. Pr., \$99.50 Club Pr.,\$63.99

**CIRCUIT DESICN FOR ELECTRONIC INSTRUMENTATION: Analog and Digital Devices from Sensor to Display. Second Ed.** *By* D . Wobschall . 400 pp., 365 iI/us. Brings you the entire process of circuit design in a comprehensive, easy-to-follow for-<br>mat. This new edition reflects the latest in IC technology, including CMOS and ECL devices.

Pub. Pr., \$49.50 Club Pr., \$36.95

**AMERICAN ELECTRICIANS'HAND· BOOK. Eleventh Ed.** *By* T. Croft and W. Summers. 1,824 *pp .,* 1,560 iIIus. This newly updated handbook shows you how to select, install, maintain, and op-erate all the latest electrical equipment and wiring. It includes the most recent<br>code requirements, basic formulas, and a wealth of circuit diagrams and illustrations.

1391326 Pub. Pr., \$64.50 Club Pr., \$49.50

**MICROELECTRONICS. Second Ed.**

*By* J. Millman and A. Grabel. 1,001 pp., *646* iI/us. Takes you from the basics of semiconductor properties to an understanding of the operation of solid-state devices, and then to more advanced<br>topics. Its up-to-date coverage, real-life examples, and practical data make this an ideal reference for the working engineer.

423/30X Pub. Pr., \$51.95 ClubPr., \$41.50

**ENCINEERINC M AT HEM AT IC S HANDBOOK, Third Ed.** *By* J. J. Tuma.<br>512 *pp., illus*. This best-selling hand-<br>book gives you the essential mathe-<br>matical tools-formulas, definitions,<br>theorems, tables, and models for computer programming - that you need for your day-to-day engineering calculations. 654/433 Pub. Pr.. \$44.50 ClubPr., \$34.50

# HANDBOOK OF **ELECTRONIC** TABLES AND **FORMULAS Sixth Edition** 256 pages , Illustrated. 583804· 4

Up-to-date mathematical tables and electronic formulas in a convenient desk reference that you'll find indis pensable. Included are basic formulas, constants, government/industry standards, symbols and codes, service data, and more. The handbook also has new sections describing how to do your calculations on a computer, and complete computer programs.

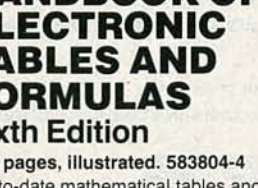

RADIO-ELECTRONICS

Members!<br>e of these great

PRINCIPLES OF PARALLEL AND MULTI-PROCESSING. *By* G. R. Des-rochers. 50 0 pp., iI/us . A highly prac-tical guide to th e best techn ique s in parallel proble m-so lvi ng. Discusses parallel system design, architecture,<br>implementation, software, and performance analysis.<br>165/793 Pub. Pr

Pub. Pr., \$49.50 Club Pr., \$36.95

ANALOG ELECTRONIC CIRCUITS. *By* G. M. Glasford. 480 pp., 350 illus.<br>Gives you the detailed information and equations you need to create and analyze top quality circuit designs or effec-<br>tively utilize the designs of others. Pub. Pr., \$52.33 Club Pr., \$37.95

> Automatic Lutonicol

> > NOLO

Benjar

ΑR **HANDBOOK** 

Control

HANDBOOK OF ELECTRONIC<br>NOISE MEASUREMENT AND TECH-<br>NOLOGY, Second Ed. *By* C. A. Ver-<br>gers. 440 pp., 213 *illus.* Provides an-<br>swers to all your questions about noise origins, causes, effects. Also shows you how to predict and measure noise, and how to design low-noise circuits.<br>583947-4 Pub. Pr., \$39.95 Club Pr., \$29.95

SWITCHGEAR AND CONTROL<br>HANDBOOK, Second Ed. Edited by<br>R. W. Smeaton. 1,056 pp., 789 illus. The only handbook that treats all as-<br>pects of switchgear control, including<br>design, applications, safety, and maintenance. Updated to reflect the<br>changes brought about by the use of computers, solid-state devices, and<br>programmable controls.<br>584/494 Pub. Pr., \$75.00 Club Pr., \$56.95

aw Hill's<br>TONAL

THICAL ÔDE **CODE OK** 

מה ל"

toth EDITION  $17 - 10$  ANTENNA APPLICATIONS REFER-**ENCE GUIDE.** *Edited by* R. C. Johnson<br>and H. Jasik. 496 *pp.,* 368 *illus.* and<br>tables. Covers the major applications of antenna technology in all areas of com-<br>munications and their design methods. Emphasizes important new applications such as earth station, satellite,<br>seeker, aircraft, and microwave-relay antennas.

*322/848* Pub. Pr., \$53.95 Club Pr., \$42.50

MICROCOMPUTER DESIGN. *By* M. Hordeski, 406 pp., illus. Emphasizes<br>the most current, cost effective methods for developing, debugging and test-<br>ing all types of microprocessor prod-<br>ucts, including software and hardware. 583683-1 Pub. Pr., \$42.67 Club Pr., \$29.95

**BOB MIDDLETON'S HANDBOOK**<br>**AND SHORTCUNIC TIME-SAVERS**<br>**AND SHORTCUTS.** By R.G. Mid-<br>dleton. 378 pp., illus., softbound.<br>Packed with little-known tricks of the trade and brand-new techniques, this popular handbook makes it easier than ever to troubleshoot radio, TV, audio<br>equipment, CCTV, and more. 583865-5 Pub. Pr., \$29.95 Club Pr., \$22.50

## Be sure to consider these important titles as well!

INTRODUCTION TO RADAR SYS· TEMS. Second Ed. By M. I. Skolnik. 5791091 Pub. Pr.,\$52.95 Club Pr..S42.50

MICROPROCESSORS IN INSTRU· MENTATION AND CONTROL. By S. **MENTATION A.**<br>A. Money.<br>427/070 Pub. Pr., \$43.50 Club Pr., \$34.50

OPERATIONAL AMPLIFIERS AND<br>LINEAR INTEGRATED CIRCUITS,<br>Third Ed. By R. F. Coughlin and F. F.<br>Driscoll. 583754-4 Pub. Pr., \$34.95 Club Pr., \$25.95

MCGRAW-HILL'S NATIONAL ELEC-TRICAL CODE HANDBOOK, 19t'| Ed.<br>By J. F. McPartland.<br>457/077 Pub. Pr., 542.50 Club Pr., 531.95

ELEMENTS OF ENGINEERING ELEC-<br>TROMAGNETICS, Second Ed. By N. N. Rao.<br>583774-9 Pub. Pr., S49.00 Club Pr., S35.50

PROBABILITY, SIGNALS, NOISE. By

J. Dupraz.<br>183/309 Pub. Pr., \$43.95 Club Pr., \$34.95

FOWER GENERATION CALCULA-<br>TIONS REFERENCE GUIDE. By T. G.

288/003 Pub. Pr., 536.50 Club Pr., 527.50

HUMAN FACTORS REFERENCE<br>GUIDE FOR ELECTRONICS AND<br>COMPUTER PROFESSIONALS. By W.<br>E. Woodson.

717/664 Pub. Pr., \$35.95 Club Pr., \$28.50

THE FOURIER TRANSFORM AND<br>ITS APPLICATIONS, Second Ed.,<br>Revised. By R. N. Bracewell.<br>070/156 Pub. Pr., \$52.95 Club Pr., \$41.50

**THE LASER GUIDEBOOK.** By J. Hecht<br>277/338 Pub. Pr., \$52.95 Club Pr., \$41.50

# FOR FASTER SERVICE IN ENROLLING CALL TOLL-FREE 1-800-2-MCGRAW

#### **McGraw-Hill Book Clubs Electronics and Control Engineers'** Book Club®

P.O. Box 582, Hightstown, NJ 08520-9959

Please enroll me as a member and send me the two books indicated, plus the HANDBOOK OF ELEC-TRONIC TABLES AND FORMULAS. I am to receive one<br>book for just \$2.89, the other at the discounted<br>member's price, plus local tax, shipping and handling<br>charges. I agree to purchase a minimum of two<br>additional books during m outlined under the Club plan described in this ad. I<br>understand that a shipping and handling charge is<br>added to all shipments.

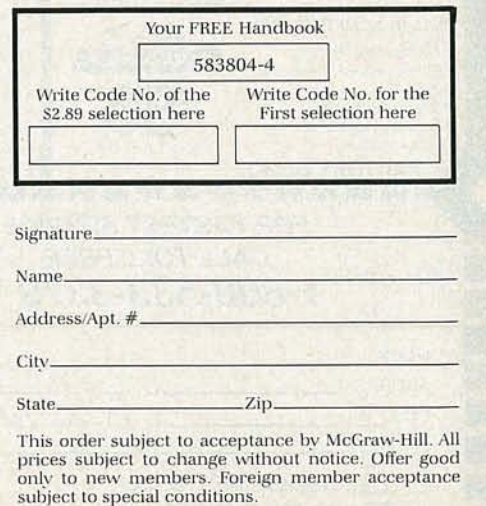

E33975

# Here's how the Club works to serve YOU:

JAN A TUMA

**ENGINEERING** MATHEMATICS HANDBOOK

#### **IMPORTANT INFORMATION...WE MAKE IT EASY TO GET!**

In our rapidly changing world, those who perform best are those who are best informed. Designed exclusively for the practicing engineer, the Electronics and Control Engineers' Book Club provides you with information that is relevant, reliable, and specific enough to meet your needs. Each Club bulletin comes your way 14-16 times a year and offers you more than 30 books to choose from - the best and newest books from all publishers!

#### **II** DEPENDABLE SERVICE... WE'RE HERE TO HELP!

Whether you want information about a book or have a question about your membership, our qualified staff is here to help. Just call us *toll-free* or write to our Customer Service. We also make sure you get only the books you want. All you do is simply tell us your choice on the Reply Card and return it to us by the specified date. If you want the Main Selection, do nothing  $-$  it will be sent to you automatically. (A small shipping and handling charge is added to each shipment.)

# **CLUB CONVENIENCE... WE DO THE WORK!**

Beyond the benefit of timely information, Club membership offers many other benefits. For example, you get a wide choice of books that cannot be matched by any bookstore - anywhere. And all your books are conveniently delivered right to your door. You also get the luxury of 10 full days to decide whether you want the Main Selection. If you should ever receive a Main Selection you don't want because the Club bulletin came late, just return it for credit at our expense.

#### $\blacksquare$  **SUBSTANTIAL SAVINGS ... AND A BONUS PROGRAM TOO!**

In keeping with our goal to provide you with the best information at the greatest possible savings, you will enjoy substantial discounts - up to 40%! - on every book you buy. Plus, you're automatically eligible for our Bonus Book Plan which allows you savings up to 70% on a wide selection of books.

# **EASY MEMBERSHIP TERMS...IT'S WORTHWHILE TO BELONG!**

Your only obligation is to purchase 2 more books – at handsome discounts –<br>during the next 12 months, after which you enjoy the benefits of membership with no further obligation. Either you or the Club may cancel membership anytime thereafter.

**ATIOF** 8861

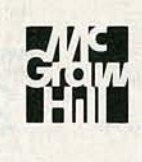

L

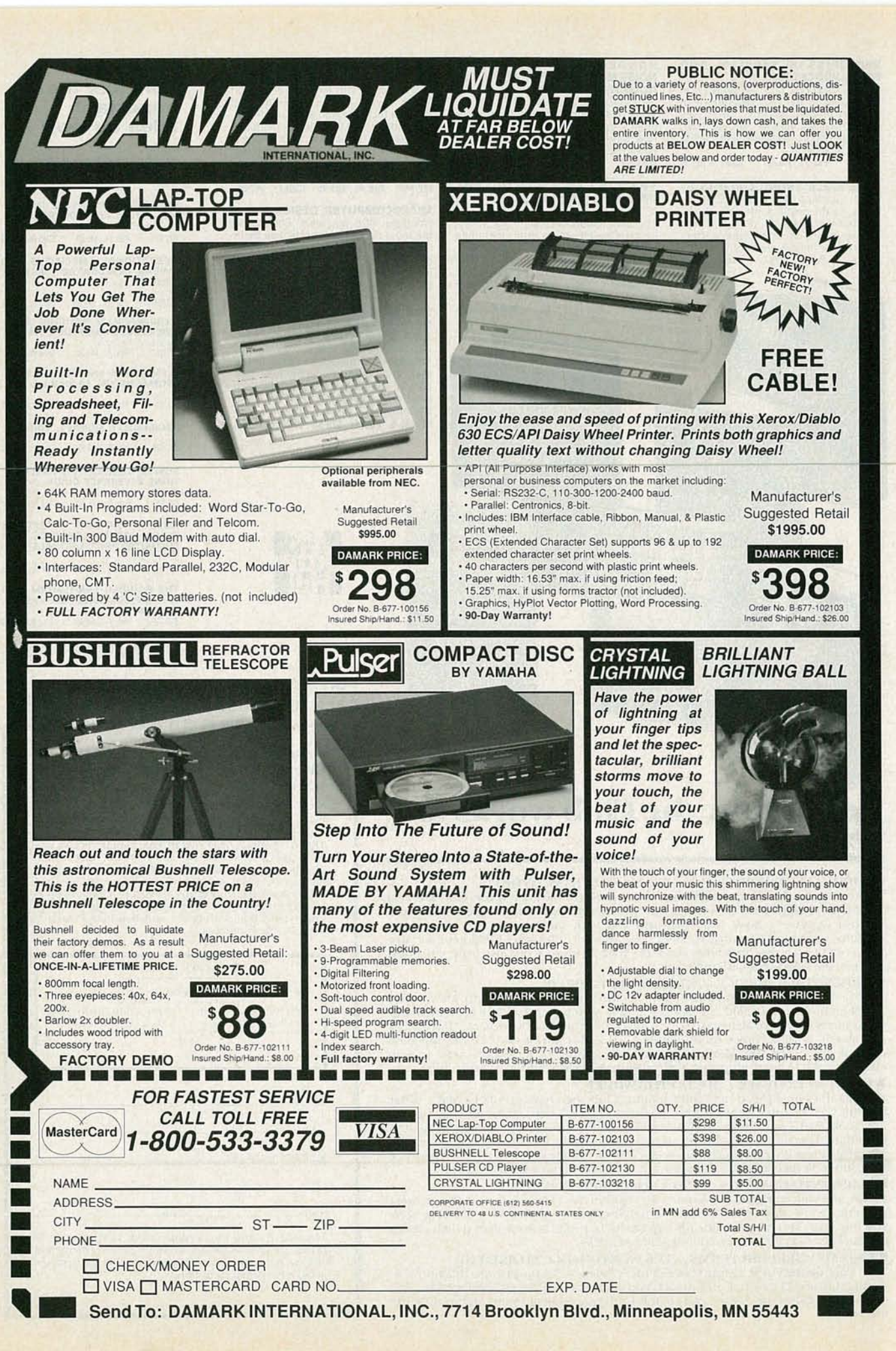

DIO-ELECTRONICS a:
## **BUILD THIS**

## **LC METER**

A low cost UC meter that will give you lab-grade accuracy.

#### **NEIL W. HECKT**

EXPERIMENTERS AND TECHNICIANS WHO WORK WITH RF filters, oscillators, and amplifiers have always needed an economical way to measure the value of smali inductors. Generally, the measurement is made by inserting the unknown-inductor into an oscillator circuit having a known, fixed-value capacitor and inductor-a tank circuit. Because the capacitance and inductance are fixed values, a variation in the oscillator's output frequency is determined by the unknown-inductor. Since the oscillator's output frequency can be measured by a conventional low-cost frequency counter, the unknown-inductor's value can be easily computed by using an inexpensive hand-held scientific-type calculator. Similarly, unknown-capacitor values can determined by again measuring how it affects the oscillator's output frequency.

Although the known-capacitor/inductor measurement technique gives reasonable accuracy for general and experimenter applications, unless extreme care is taken the end result is not what one usually accepts as "lab-grade precision." However, lab-grade accuracy can be attained by using a microprocessor-based measuring device having a built-in RF oscillator.

Whether the measuring device is a home-brew lash-up or microprocessor-based, both make measurements based on the frequency shift caused by the insertion of the component to be measured into the tank circuit of an RF oscillator. For RF circuits, that has the advantage of finding the *apparent* inductance or capacitance value as it would effect an RF tank circuit. The apparent value includes the parasitic capacitance of the inductor, or the parasitic inductance of the capacitor and its leads. That is unlike the typical capacitance meter, which inserts the component to be measured in a relaxation oscillator circuit that ignores inductance.

#### **CalCUlating values**

/

Where  $L<sub>x</sub>$  represents an unknown inductance, and  $C_x$  represents and unknown capacitance, the formula for calculating the value of a component

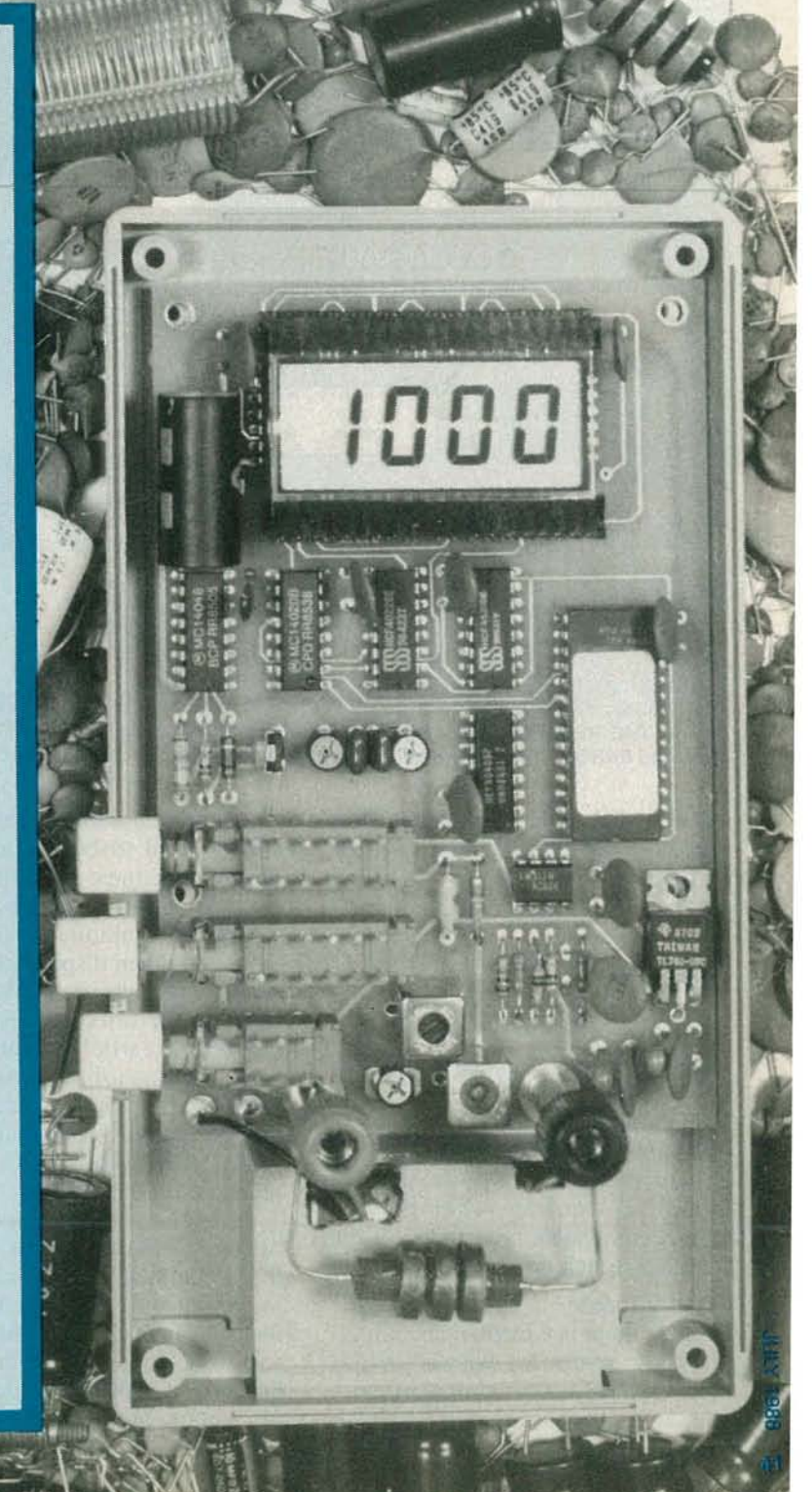

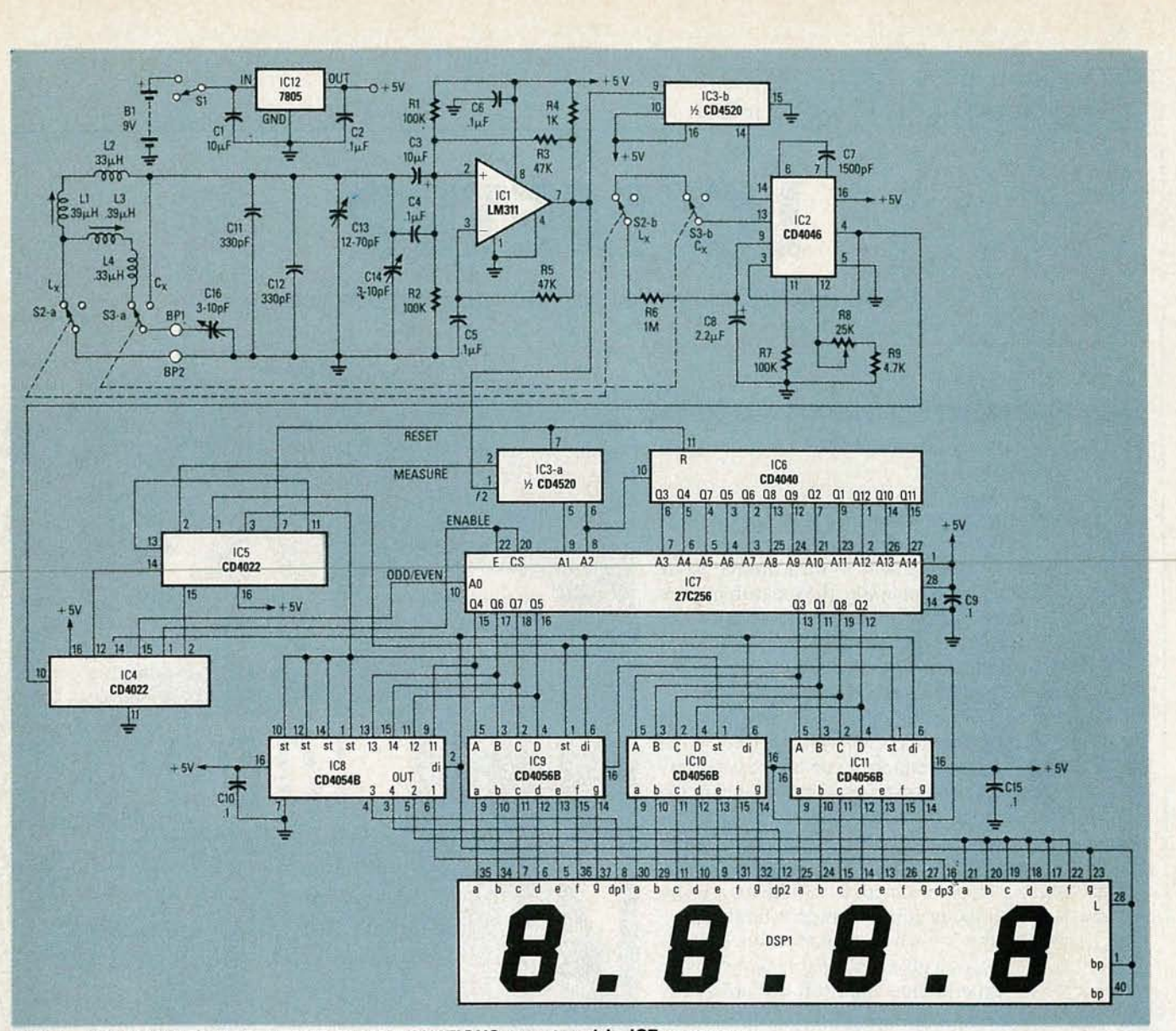

FIG. 1-THE RESULTS FOR ABOUT 15,000 EQUATIONS are stored in IC7, a pre-programmed EPROM. Input information is compared against the EPROM data.

as a function of the frequency shift it introduces into an oscillator tank circuit is:

$$
L_x = ((f1/f2)^2 - 1) \times L_s
$$

where  $L_S$  is the "standard inductor of the tank," or:

$$
C_{\rm X} = ((f1/f2)^2 - 1) \times C_{\rm S}
$$

where  $C_S$  is the "standard capacitor of the tank.'

In both equations,  $f1$  is the oscillator's frequency without the unknown component;  $f2$  is the oscillator's frequency when the unknown component is installed in the oscillator's tank circuit.

#### **Build a meter**

Since there is a mathematical relationship between the known-component and unknown-component oscillator frequencies, to determine the value of the unknown component we simply need to build some kind of device that measures the ratio between  $f1$  and  $f2$ , squares the ratio, subtracts 1, multiplies by the standard value, and then displays the result.

The first approach that comes to mind is the microprocessor device mentioned earlier. Unfortunately, a microprocessor-based instrument is relatively expensive because of its high IC count that includes a CPU, RAM, ROM, Timer, I/O, a display, and a power supply.

A lower-cost approach to a homebrewed L/C meter is a microcomputer that includes all of the functions of the microprocessor-based device in a single IC. Unfortunately, the initial investment would be on the order of \$40,000, which is a tad too expensive for a home-brew project. The newer EPROM versions of the single-IC devices are reasonably priced, but require considerable expense in support equipment to develop, test, and program the software into the EPROM.

A more cost-effective approach for the hobbyist and technician is the device shown in Fig. 1; a simple frequency-counter circuit that drives an EPROM which is programmed with a large number of solutions to the  $L_x$ and  $C_x$  equations. In that way, all the mathematical functions, except for the frequency ratio, can be done outside the unit on a computer having the necessary capabilities. A 27C256 EPROM will hold 16384 solutions divided into two bytes per solution.

#### **Circuit description**

Since the frequency counter has a fixed resolution in cycles-per-second,

equations that are spaced apart by a zero or blank. Therefore, 16 bits are from the output to the non-inverting predetermined number of cycles-per-<br>used to provide a direct readout in input is provided by R3. The input is predetermined number of cycles-per-<br>seed to provide a direct readout in input is provided by R3. The input is<br>second. Because resonant frequency micro-henries. For capacitors, the biased by R1 and R2 to approximately second. Because resonant frequency micro-henries. For capacitors, the biased by R1 and R2 to approximately is a function of the square root of displayed value must be mentally one-half of the 5-volt supply voltage. inductance or capacitance, the size of multiplied by 10. The tank circuit selected by switches<br>the steps between adjacent solutions The first problem was to design an S2 and S3 is capacitively coupled to the steps between adjacent solutions The first problem was to design an S2 and S3 is capacitively coupled to gradually increase, keeping approxi- oscillator that would alwaysstart, and ICI by C3 and C4. mately 0.1% (3 digit) resolution from which maintained oscillation even The best way to visualize the os-<br>0.01  $\mu$ H to 10 mH, or 0.01 pF to 0.1 with very poor L/C ratios. Most os-<br>cillator is to assume that IC1's output

12 bits are required for a three digit millivolts, which requires amplifica-<br>display. In order to provide the float-<br>ion in order to drive the frequency-<br>amplitude when the square wave is at ing decimal point that's needed for the dynamic range of range of 10<sup>6</sup>, four As shown in Fig. 2, the oscillator sine wave to the non-inverting input of bits are used to drive both the decimal circuit uses a LM311 high-speed volt-voltage-comparator IC1 produces a

displayed value must be mentally

0.01  $\mu$ H to 10 mH, or 0.01 pF to 0.1 with very poor L/C ratios. Most os-<br> $\mu$ F. The advantage of that technique is cillator circuits involve the imped-<br>is a square wave. Driving the square  $\mu$ F. The advantage of that technique is cill ator circuits involve the imped-<br>that the unit will be auto-ranging. ance of the tank circuit in the loop wave into a parallel-tuned circuit ance of the tank circuit in the loop wave into a parallel-tuned circuit gain, therefore, there are maximum through a large resistor  $(R3)$  allows Integrated circuits IC8 and IC9, the gain, therefore, there are maximum through a large resistor (R3) allows drivers for the liquid-crystal display values of L and C that can be used. the tuned circuit to filter out the sine- (DSPI), are binary-coded decimal, re-<br>
quiring four bits per digit. Therefore, cillator circuit is usually only a few the resonant frequency of the tank. quiring four bits per digit. Therefore, cillator circuit is usually only a few the resonant frequency of the tank.<br>12 bits are required for a three digit millivolts, which requires amplifica- (The sine wave will have a max

#### PARTS LIST

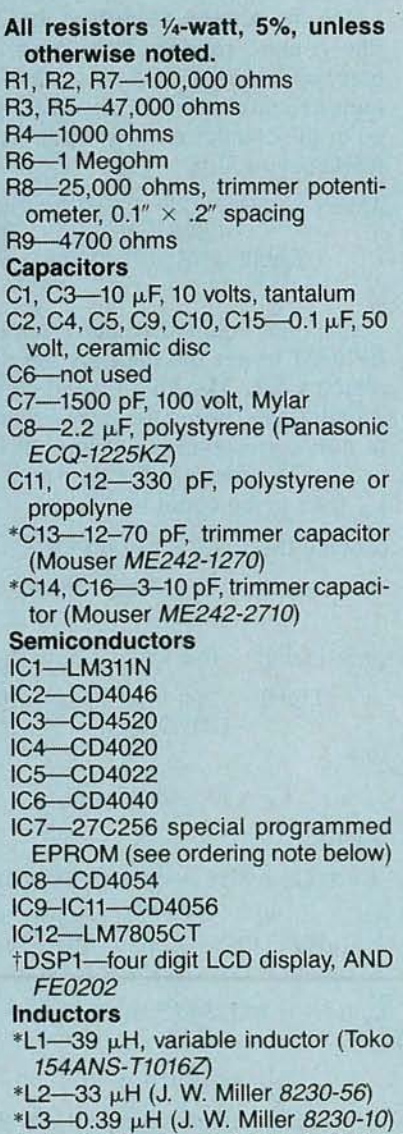

 $*L4 - 0.33$  µH, variable inductor (Toko BTKXNS-Tt047Z)

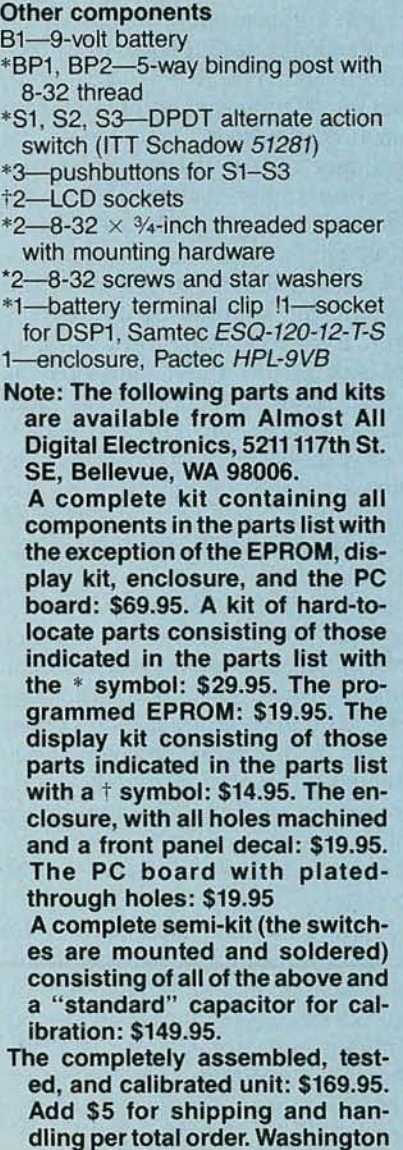

residents must add 8% sales tax.

the EPROM contains solutions to the point and a fourth digit that is either age comparator. Positive feedback equations that are spaced apart by a zero or blank. Therefore, 16 bits are from the output to the non-inverting

tion in order to drive the frequency- amplitude when the square wave is at counting section of the instrument. the resonant frequency.) Applying the square-wave output of the same frequency. That, in tum, drives the tank circuit, resulting in an endless loop of oscillation. Thus, the oscillator runs at the frequency that produces the maximum sine-wave amplitude: the resonant frequency of the tuned circuit.

> The inverting input of ICI must be biased at exactly the same DC level as the non-inverting input in order for the oscillator to work. The R5/C5 RC filter from the comparator's output to the inverting input finds the average value of the square -wave output, which of course should be *Yz*the peakto-peak voltage, which is approximately *Yz* the supply voltage. The same RC network is responsible for the starting and running of the oscillator. When power is first applied, the filter's output is zero, which causes ICI 's output to be high (near 5 volts). The high charges C5 until its voltage reaches the bias level of the non-inverting input. That causes the output to swing low (near zero volts), putting a transient into the tank circuit, which causes it to ring at its resonant frequency. The ringing causes the output of the comparator to form a square wave of the same frequency which, after filtering by the tank circuit, is fed back to ICI's input to sustain oscillation.

The component to be measured,  $L_X$ or  $C_x$ , is always added to the standard inductor  $(L1 + L2)$  or standard the capacitor (CII-CI4) in the oscillator's tank circuit. With the component under test installed, the oscillator's output frequency will always be lower  $\frac{3}{60}$  than the frequency without the comthan the frequency without the com-

 $\prec$ 

c... C

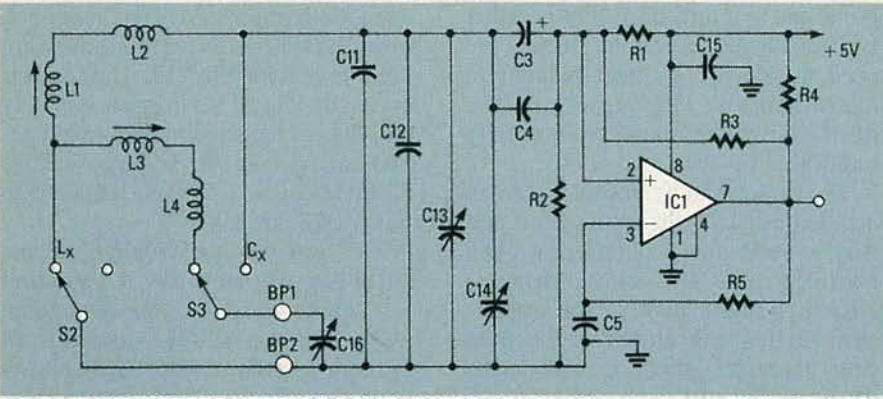

FIG. 2-A HIGH-SPEED VOLTAGE COMPARATOR, IC1, functions as an oscillator for both the capacitor and inductor tests. The unknown C and L values are determined by measuring their effect on the oscillator's reference frequency.

that the *sum of the stray capacitance*  $+$  C16 = 10 pF) are connected in parallel with the CCl1-Cl4 tuning capacitors. der test and zeroing-trimmer-capaci-<br>tor.CI6 (which has been adjusted such-  $\times$  (L1 + L2) = (2.992  $\times$  (L1 +

Similarily, when the  $L_x$  switch is depressed, the component under test and zeroing-trimmer-inductors L3 and L4 (which has been adjusted such that the *sum of the stray inductance*  $+$  L3 + L4 = 1  $\mu$ H), are connected in series with the Ll/L2 tuning inductors.

As shown in Fig. 1, oscillator IC1 feeds a basic frequency counter consisting of counter-register IC3-a and IC6, which have a total of 16 bits; although only the last 14 are used (2<sup>14</sup>)  $= 16384$ ). If a counter register is clocked by frequency  $f_1$ , for a period of time T, the resultant value in the register will be  $f \times T$  cycles. If the measurement period is derived from  $f2$  as  $T = N/f2$  (where N is an integer multiplier, in this case a binary counter), then the accumulated count in the counter register will be  $f1/f2 \times N$ . In that way we have resolved measuring the ratio of two frequencies as required in the equation for  $L_X$ .

#### **Compensating for drift**

Frequency drift caused by temperature, or by aging of the components, is significantly suppressed if  $f$ and  $f2$  are derived from the same basic *ences* oscillator. For example, suppose fl is 1 MHz and  $f2$  is 500 kHz, then  $((f1/f2)^2 - 1) \times (L1 + L2) = (3.00)$  $\times$  (L1 + L2)). If the oscillator drifts 0.1% for both  $f1$  and  $f2$ , then (( $(f1 +$  $1000)/(f2 + 500)/2 - 1) \times (L1 +$ L2) also equals  $(3.00 \times (1 + L2))$ . If, on the other hand, only *f*2 drifted .1%

 $\times$  (L1 + L2) = (2.992  $\times$  (L1 + at count 1455). There are, therefore, L2)), or 0.266% error. ponent installed. When the  $C_x$  switch (which would be the case if  $f_1$  had (S3) is depressed, the component un-<br>been derived from an independent osbeen derived from an independent os-

There is a second, and even more significant advantage to this method of drift compensation. Regardless of the frequency, if  $f2$  is equal to  $f1$ , then  $((f1/f2)^2 - 1) \times (L1 + L2) = 0$ , thereby forcing an automatic zero function. Under the assumption that oscillator drift will be a percentage function rather than absolute, the effect of oscillator drift is canceled. Although that is not an entirely accurate assumption, it is reasonably valid because the majority of drift comes from drift in the values of L and C in the tank circuit. Those values drift as a percentage of their nominal value due to temperature effects, thereby leaving the accuracy of the instrument almost entirely dependent upon the values of L1 and L2 and C11-C14 (which can be easily adjusted to within 1%).

Although the foregoing explains the basic theory behind the counter section and it's advantages, it is not quite the whole story. That basic concept could measure frequencies down to zero hertz (zero hertz would accumulate a count of zero in the counter register and  $f$ l. would accumulate a count of 16383) just as a normal frequency counter would, and should do.

In order to make maximum use of the space in the EPROM, it is desirable to make the minimum value of the counter register correspond to the minimum value of  $f2$  (59.774 kHz) when  $L_X = 10$  mH, or when  $C_X = 0.1 \,\mu\text{F}$ , and the maximum value correspond to  $f(x)$  (713.3 kHz) when L<sub>x</sub> = 0, or  $C_X = 0$ . By extending the range

of measurement period by "t" to  $T + t$ , the counter register will overflow back to zero after period "T" and continue counting for the period "t."

The final design has a period  $T =$  $2^{16}/f$  and a period t =  $2^{12}/f$  such that the range of the counter register is 1024 to 17408 (a difference of 16384). To compensate for that, the bottom 1024 locations in the EPROM, 0-1023, contain the highest counts  $(16384 - 17408)$ , and locations  $1024 - 16383$  contain counts 1024-16383. That is not the ideal correction for maximum EPROM usage, but it's easily achieved with simple circuitry. The 0.00 point is at location 17408 (1024) in the EPROM, while the minimum frequency of *f2* occurs at count 1455. There are, therefore, or 15952 stored values in the range of  $0.00 - 9990$  µH.

The frequency measured is  $f2/4$ (the counter register starts after the first two stages of IC3-a), so the formula to compute the accumulated value in the counter register for a given frequency of *f2* is:

Count = 
$$
\frac{f2}{4} \times \frac{(2^{16} + 2^{12})}{f1} = \frac{f2}{4}
$$
  
Count =  $\frac{f2}{4} \times \frac{17408}{f1}$ 

It is that count that addresses the EPROM to get the data for the displayed value. Maximum count corresponds to maximum frequency, which in turn corresponds to minimum  $L<sub>x</sub>$ or  $C_X$ . The formula for the value of  $L<sub>X</sub>$  for a given count is:

Solving the count equation for *f2 :*

$$
f2 = (count \times *f1)/17408 = count \times 41.067
$$

and since  $L = 1/(4 \times \pi^2 \times \mathcal{P} \times C)$ :

$$
\begin{array}{c}\n\text{Lt} \, (\mu H) = \frac{1}{4} \times \pi^2 \times \text{f22} \times \\
\text{C11--C14}\n\end{array}
$$

and

$$
L_{X} = Lt - (L1 + L2)
$$

where

$$
L1 + L2 = 70.5 + mH
$$
 and C11–C14  
= 705 pF

$$
L_{\rm X}(\mu H) = 10^6/(4 \times \pi^2 \times 1686.52 \times \text{count}^2 \times \text{C11-C14}) - (\text{L1} + \text{L2})
$$

$$
L_X(\mu H) = 213334.12 \times 10^6/\text{count}^2 - 70.5
$$

$$
C_{X} = L_{X}(\mu H) \times 10
$$

Since the count value provides the EPROM address, and the  $L<sub>X</sub>$  value provides the EPROM data, the last formula and the pin-to-pin IC connections provides the necessary information to program the EPROM. The connections between counter register IC3-a/IC6 and the EPROM address pins may appear to be odd because they are optimized for a printed-circuit layout rather than the traditional pin assignments.

Similarly, the data bits of the EPROM are optimized for connection to the display drivers in the PC layout.

The translation for those connections is shown in Table 1 and Table 2. The "jumbled" connections are accommodated in the programming of the EPROM. A design problem which had to be overcome was that both frequencies  $f1$  and  $f2$  had to be available simultaneously to make the measurement. It was impossible to have the same oscillator run at two frequencies at the same time and the use of two different oscillators would negate the automatic-zero capability. Some means had to be provided to store frequency fl while the oscillator was operating at  $f2$ . The solution was a phase-locked loop, IC2.

#### **Storing a frequency**

The voltage-controlled oscillator of the phase-locked loop is adjusted by the frequency discriminator within IC2 until it is the exact frequency of the signal input. The voltage that tuned the oscillator to that frequency can be stored on filter capacitor C8, thereby essentially "storing" the frequency. The frequency can be stored accurately so long as C8's voltage does not change. The only thing that will cause the voltage to change is C8's shunt resistance. The input resis-

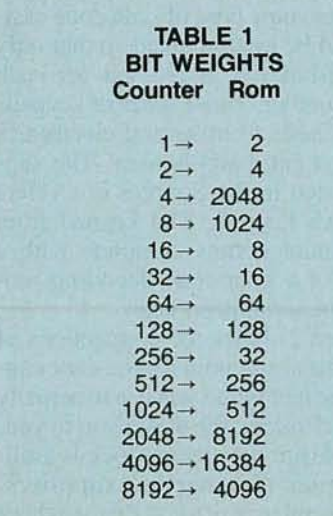

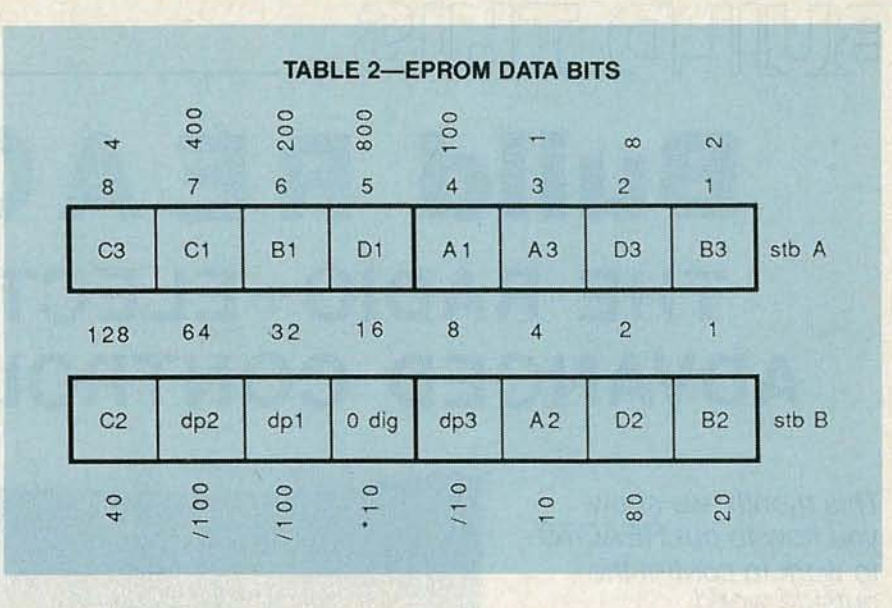

tance of IC2 is specified as  $10^{12}$  ohms, which shouldn't cause any shunt-resistance problem.

On the other side of C8 are the inuse open-circuit switch contacts of S2-b  $(L_x)$  and S3-b  $(C_x)$ , which should also be many megohms. The most significant cause of discharge is C8 itself, which must, therefore, be an extremely low-leakage device. Ceramic, tantalum, and electrolytic capacitors are unsatisfactory; C8 should be a high-quality plastic capacitor.

The test circuit is such that depressing either the  $L_X$  or  $C_X$  switch will open the control loop of the phaselocked loop, thereby storing  $f_1$  while simultaneously switching in the component under test into the  $f2$  oscillator for measurement.

The control section of the frequency counter is IC4 and IC5. The base frequency of the oscillator, fl, was first divided by 16 by IC3-b, and then divided by 512 by IC4 before clocking IC5. The period of the clock to IC5 is approximately 11.46 ms (87 Hz), however, IC5 is held in the reset mode by IC4 pin 2 for a period of 91.72 ms. After IC4 pin 2 goes low, IC5 advances from a count of zero to a count of one on the next positive transition of IC4 pin 12, which is 5.73 ms later. That makes the total measurement period 91.72 ms  $(2^{16}/f)$  + 5.73 ms  $(2^{12}/f)$ , or 97.45 ms.

When pin 2 of IC5 goes low it inhibits the counter register (IC3-a/ IC5), ending the measurement period. At that time EPROM IC7 is addressed with the result, which is a function of the component value  $L_x$ or  $C_x$ . Next, pin 1 of IC5 goes high for 11.46 ms, strobing the data from IC7 into display drivers IC9 and IC11. At that time, pin 14 of IC4 is low, addressing the even addresses of IC7, which must contain the data for display digits one and three.

11.46 ms later, pin 1 of IC5 goes low and pin 3 of IC5 goes high, thereby strobing IC7's data into the digit-two driver IC10 and the decimal-point register (IC8). At this time pin 15 of IC4 is high, addressing the odd addresses of IC7, which must contain the digit two and the decimal-point data. An additional 11.46 ms later, pin 3 of IC5 goes low and pin 7 of IC5 goes high, resetting the counter register preparatory to acquiring a new measurement.

Another 11.46 ms later, pin 7 of IC5 goes low and pin 11 of IC5 goes high. The high is applied to IC5's ENABLE input, causing it to freeze at count four. IC5 remains in the idle mode until pin 2 of IC4 goes high 51.57 ms later (a total measurement/display period of 183.43 ms). The result is an update rate to the display of 5.44 times/second. An AC signal is taken from pin 14 of IC4 for display DSP1's backplane drive frequency.

#### **Resident data**

There are an infinite number of L. and C values that will resonate at a given frequency. Determining the exact values which would simultaneously provide: a capacitance display exactly 10 times the inductance display, provide at least  $0.01 \mu$ H per count in the frequency counter register up to  $10 \mu H$ , give a total count difference equal to or less than 16384 up to 10 mH with 0.1 mH per count, continued on page 98

XIDL 8861

## BUILD THIS **Build REACTS: THE RADIO-ELECTRONICS ADVANCED CONTROL SYSTEM**

This month, we show you how to put REACTS to work to control the outside world.

Part 6 WE LEFT month promising to show you how to put REACTS to work. To get your imagination rolling on what you can do with a control computer, we'll show you how to build a digital door lock, an appliance controller, a security system, and a sprinkler controller for your garden.

#### **The digital lock**

The input/output port consists of 8 wires (bits) that are labeled from 0 to 7. Using the INP command we discussed earlier, we can read the data present at the inputs. Incidentally, similar commands exist in Assembly, C, FORTRAN, and other languages.

As mentioned earlier, we input or output eight lines or bits each time we perform an input or output. In the following example we will see how to mask each line (or bit) out independently when needed.

Figure 1 shows a simple eightpushbutton combination lock. In order to make that lock work, we simply read the input channel that is connected to the switches. That data is then compared with the combination stored in the program shown in Listing 1. If the data matches, the system releases the lock by outputting the correct command to the output line, which controls the latch solenoid. That solenoid is activated to stay open for some predetermined period, say 2 seconds. If the door is not opened by that time the door will relock.

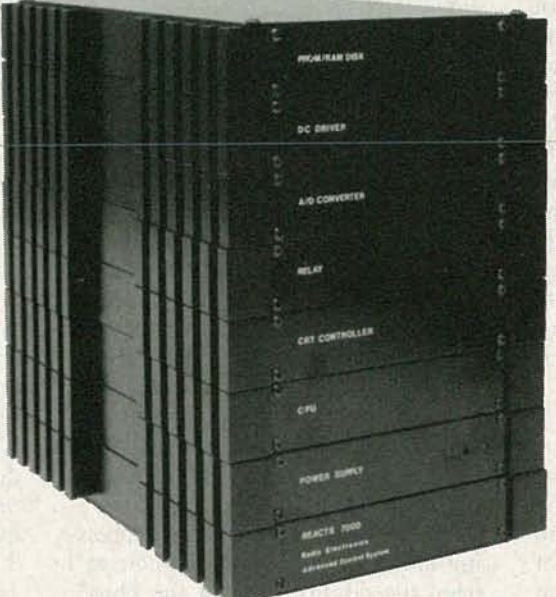

#### **H. EDWARD ROBERTS**

That program will work quite adequately for a lock and you can program 256 different combinations. It has one major disadvantage; it uses all eight inputs of the I/O module. Listing 2 shows an electronic entry program that only uses five switches and allows for over 6500 combinations. The door-lock program will be only one subroutine in your final homeautomation program. Along with the door-lock program, the final program may contain subroutines for controlling appliances and lights, a security system, and a lawn-watering system; monitoring and controlling the home environment; and allowing remote control using a modem. It takes approximately 100 microseconds to make one check of the switches. So even if the switches are checked 20 times a second, the door-lock subroutine will only take up approximately 2 milliseconds.

It is important to understand that

when outputting to a channel, all eight bits of the channel are affected. That is true even when you want to change only one bit. The techn ique we use is to store all the data that is output to the channel in a common location. Then, each routine that uses the storage location is responsible for seeing that only the bits relevant to that particular routine are changed. For example, in line 160 of Listing 1, we were only interested in changing the output bit (bit 0) that activated the relay that the doorlock solenoid was wired to. To keep from changing any of the other bits, we performed a masking operation by oring them with 0. The

relay was closed by oring a 1 at bit 0.

The two electronic door-lock programs discussed and listed in this article require simultaneous pressing of two or more switches or pushbuttons for many of the numerical entries. However, a ten or more digit keypad that uses some type of scan code easily could be implemented so that only one pushbutton is pressed for each entry number. Those types of keypads are available from several electronics hobbyist and parts houses. The supplier listed in the Sources box offers one such keypad. The keypad from that vendor comes complete with a listing of a scan-code decoding program for serial digit entry.

Figure 2 shows the connections of the external solenoid for the door control. The technique you use to actually lock and unlock the door is up to you. If you desire, an electric lock is available from commercial suppliers. Please send us any ideas that you have that might be of interest to others; we will pass those along to other users of the system. Ideas can also be shared on the Radio-Electronics Bulletin Board (516-293-2283, 8 data bits, 1 stop bit, no parity).

#### **Controlling appliances**

Because the relay option of this month's module can be connected directly to 117 volts AC, household appliances and lighting can be controlled by REACTS with the module as long as the current drawn from each relay does not exceed 6 amps. An ideal application is to use the system to turn-on and turn-off lamps while you are on vacation to give your home a "lived in" appearance to would be burglars. Securing the leads

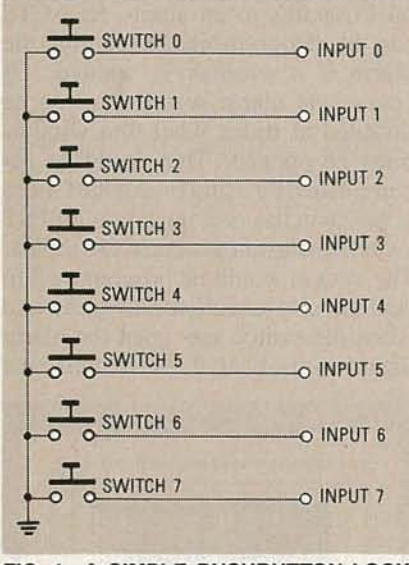

FIG. 1-A SIMPLE PUSHBUTTON LOCK. The data on the input lines is read by the computer and then compared to a combination in the lock program.

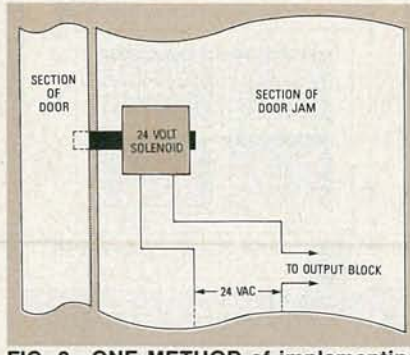

FIG. 2-ONE METHOD of implementing the door lock uses a 24-volt solenoid under computer control. Of course, many other schemes are possible.

#### 10 REM Sample lock program, correct combination is 131 20 REM (10000011 binary) 30 REM TEST = Variable at which input byte is stored<br>ENT = Entry from switches 40 REM 50 REM LCK24 = Controls output portion of module 60 REM  $79$ REM  $80$  $TEST = 0$ 90 ENT = 0<br>100 GOSUB "FETCH ENTRY" 110 IP TEST = 0 THEN GOTO 100<br>120 IF TEST > ENT THEN ENT = TEST<br>130 GOSUB "FETCH ENTRY" 140 IF TEST <> 0 THEN GOTO 120 150 IF ENT <> 131 THEN GOTO 80 160 LCK24 = LCK24 OR 5X00000001 170 REM This sets the last bit (bit 0) to a 1 without affecting any other bits. The output that controls the solenoid<br>is connected to bit 0 of output channel 24. 190 REM 200 OUT 24, LCK24 210 DELAY 6000 220 REM Causes program to wait for 2 seconds. 230 LCK24 = LCK24 AND &X11111110 240 OUT 24, LCK24 250 REM This will clear the Ø bit which will relock the door. 260 REM Here also, none of the other bits are affected. 270 GOTO 80 This subroutine inputs the byte from 1/0 port 24 at which the octal 1/0 is addressed. 1020 REM 1030 REM 1040 TEST INP (24)  $1050$  TEST = NOT TEST 1060 REM Because all the inputs are pulled high, the inputted 1070 REM byte is complemented with the NOT command in order to 1080 REM simplify programming.<br>TEST = TEST AND &X111111111 1090 REM 1100 REM After complementing the input with the NOT command, a 1110 REM 16 bit signed integer is returned. To obtain the original 8 bit complemented input from the I/O port 1120 REM 1130 REM we must mask out the lower 8 bits. 1140 RETURN

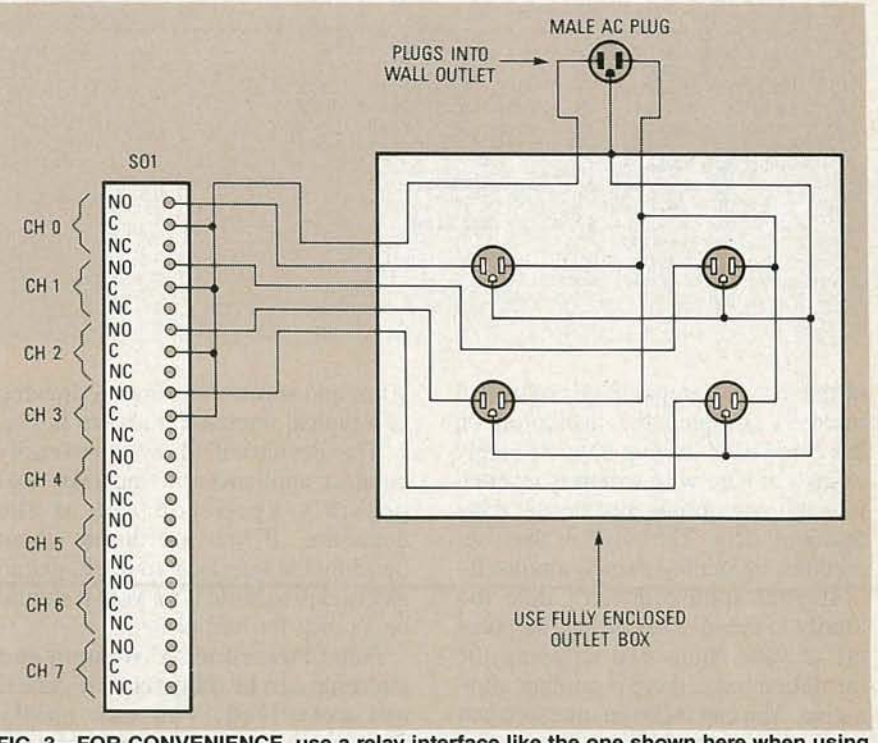

FIG. 3-FOR CONVENIENCE, use a relay interface like the one shown here when using REACTS to control household appliances.

#### **LISTING 1**

1988 ATO

#### **LISTING 2**

```
10 REM This program uses 5 bits of a single input channel to<br>20 REM produce a sophisticated combination lock which has over
30 REM 6500 possible combinations. This program is designed to<br>40 REM use input channel 24. The combination for this program<br>50 REM is 9312. Any unused 1/0 channel or combination could
60 REM be used.
70 REM
                     COUNT() = Array where valid entries are stored.<br>IP_FLAG = Signifies that entry has been made.<br>TEST = Variable at which input is stored.<br>HI_IP = Temporary storage location for entry.<br>DIGIT = Number of valid entries.
80 REM
90 REM
100 REM
110 REM
120 REM
130 REM
140 DIM COUNT(5)
150 IP<sub>-FLAG</sub> = 0
160 TEST = 0170 HI_IP =
                   \alpha180 DIGIT = 0190 REM ******************* START LOCK ***************************
200 "START LOCK"
220 GOSUB "READ INPUT"
230 IF BOUNCE_OK = 0 THEN GOTO "START LOCK"
240 IF TEST = &X00010000 THEN GOTO "CLEAR LUCK"
240 IF TEST = &XOOODOOO THEN GUID "CLEAR LOCK"<br>260 IF REST = &XOOOOOOO AND IP FLAG = 0 THEN GOTO "START LOCK"<br>270 IF TEST <> &XOOOOOOOO AND TEST > H1_IP THEN H1_IP = TEST<br>280 IF TEST <> &XOOOOOOOO THEN IP FLAG = 1<br>290 IF 
300 COUNT(DIGIT) = H1_1P310 HIIP = 0<br>320 IPFlAG = 0340 IF DIGIT = DIGIT + 1<br>340 IF DIGIT = 5 THEN GOTO "CK COMB"
 350 GOTO "START LOCK"
 1000 REM ********************* READ INPUT ***********************
 1010 REM This subroutine reads the input and maskout the 5 least
1020 REM significant digits.
 1030 "READ INPUT"
1040 TEST = INP(24)<br>1050 TEST = NOT TEST
 1060 TEST = TEST AND &X00011111
1000 PELAY 10<br>1000 TEST2 = INP(24)<br>1090 TEST2 = NP(24)<br>1090 TEST2 = NOT TEST2<br>1100 TEST2 = TEST2 AND £X00011111
1110 IF TEST = TEST2 THEN BOUNCE OK = 1 ELSE BOUNCE OK = 0 1120 RETURN
 2000 REM ********************* CLEAR LOCK ************************
 2010 REM Clearing lock and setting for new entry.<br>2020 "CLEAR LOCK"
 2030 RDY = 12040 DIGIT = 1<br>2050 GUTO "START LOCK"<br>3000 REM *********************** CHECK COMBINATION **********************
 3010 REM Checking for correct combination.
 3020 "CK COMB"
 3020 CK COBB (1) <> 9 THEN GOTO "START LOCK"
 3040 IF COUNT(2) (> 3 THEN GOTO "START LOCK"<br>3050 IF COUNT(3) (> 2 THEN GOTO "START LOCK"<br>3060 IF COUNT(4) (> 1 THEN GOTO "START LOCK"
3070 REM Opening lock.<br>3080 UNLCK = UNLCK OR &X00000001<br>3090 OUT 24, UNLCK
 3100 UNLCK = UNLCK AND &X11111110
 3110 DELAY 6000
 3120 OUT 24, UNLCK
 3130 GOTO "START LOCK"
 3140 END
```
the cords back leaving approximately 1/4 inch of bare wire which is inserted into the appropriate slot on the relay terminal strip. The wire is then secured by tightening a screw against it. RADIO-ELECTRONICS

If your spouse doesn't take too kindly to the idea of cutting the plugs off of your lamps and stripping the insulation back, there is another alternative. You can make an interface box with a 1900-series electrical (outsidetype) box, a pair of duplex outlets,

of the device (lamps) to be controlled

involves stripping the insulation on

wire, and some hardware. A drawing of a typical interface is shown in Fig. 3. That device will allow you to easily connect appliances to the relay and possibly keep you out of the doghouse. If you are unsure about building the interface yourself, get an electrician to build it for you; it should be a cinch for him or her.

Note: Powerline AC voltages and currents can be dangerous if care is not exercised; you can easily damage the computer, or yourself. If you lack experience with

#### powerline voltages and currents, we strongly recommend you consult an electrician.

With the REACTS CPU and the real-time clock option, the lamp(s) can be made to come on and go off at different times during the day and at different times on different days. Also, since the program controlling the lamps would reside on the system's boot PROM, in the case of a power outage, when the system came back on it would automatically reload the program and continue its job. A free copy of a vacation home-control program is available from the vendor listed in this article if you send a selfaddressed stamped envelope.

#### Open window detector

The open-window detector can be used in two different ways. First, it can be used to quickly check for open windows before leaving the house. Second, by connecting one of the octal I/O port's to an alarm, REACTS can be programmed to sound the alarm if a window is opened. Of course the alarm would have to be disabled at times when the window must be opened. That could be accomplished by using one of the CPU's sense switches or connecting a SPST switch to one of the octal I/O's inputs. The system would be programmed to periodically check the switch, and when the switch was open the alarm would be disabled; likewise, when the

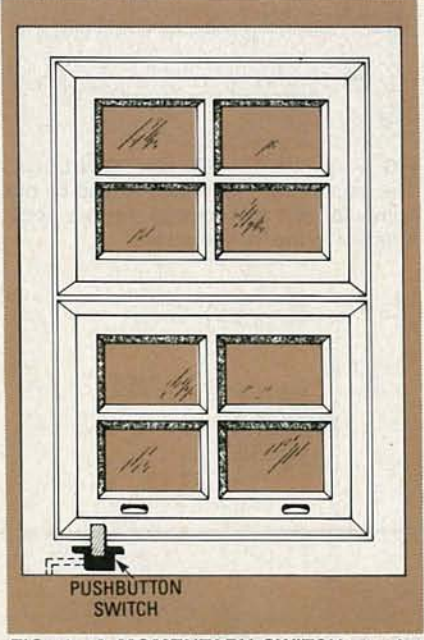

FIG. 4-A MOMENTARY SWITCH can be used to detect whether a window is open or not. When the window is fully closed, the button is depressed.

#### **LISTING 3**

'Clear the screen 10 CLS 'Initializing  $20$  FLAG = @X00000000 variable flag as all windows are closed 30 OCT IN = INP (100) 'Inputting from  $octal$   $I/O$ 40 ALARM = OCT IN AND &X00000001 'Inputting status of alarm enable/disable 50 CHECKW = OCT IN AND &X111111110 'Checking window switches 'If status of 60 IF FLAG = CHECKW THEN GOTO 30 windows has not changed keep checking them 70 CLS 'Clear screen, getting ready to display new window status 80 IF ALARM = 1 THEN OUT 100, 1 'If alarm is enabled, turn it on<br>90 REM \*\*\* Finding out which window(s) is open \*\*\* 100 WIND1 = CHECKW AND &X00000010 110 IF WIND1 <> 0 THEN PRINT "WINDOW #1 IS OPEN" 120 WIND2 = CHECKW AND &X00000100 130 IF WIND2 <> 0 THEN PRINT "WINDOW #2 IS OPEN" 140 WIND3 = CHECKW AND &X00001000 150 IF WIND3 <> 0 THEN PRINT "WINDOW #3 IS OPEN" 160 WIND4 = CHECKW AND &X00010000 170 IF WIND4 <> 0 THEN PRINT "WINDOW #4 IS OPEN" 180 WIND5 = CHECKW AND &X00100000 190 IF WIND5 <> 0 THEN PRINT "WINDOW #5 IS OPEN" 200 WIND6 = CHECKW AND &X01000000 210 IF WIND6 <> 0 THEN PRINT "WINDOW #6 IS OPEN"  $220$  WIND7 = CHECKW AND &X10000000 230 IF WIND7 <> 0 THEN PRINT "WINDOW #7 IS OPEN" 240 IF CHECKW = &X00000000 THEN CLS 'If no windows are open, clear the screen 250 IF CHECKW = &X00000000 THEN OUT 100,0 'If no windows are open turn off the alarm  $260$  FLAG = CHECKW 270 GOTO 30 'Go check windows again

**SWITCH MAGNET** 

FIG. 5-A MAGNETIC REED SWITCH can also be used to make sure a window is closed. When the magnet is next to the reed switch, the switch closes. When the window is opened, the switch opens.

on the I/O module, while the other end is connected to one of the eight inputs. The leads at the window end of the wire are connected to the switch's terminals. Assuming we are

#### **SOURCES**

The following items are available from DataBlocks, Inc.

579 Snowhill Road, Glenwood GA. 30428. Or call (800) 652-1336; in Georgia call (912) 568-7101.

· DP-OCT: Design package with schematic and instructions; \$10.00. • PC-OCT: PC board for the octal I/ O, including design package; \$37.00.

• REC-OCT: Complete set of parts<br>including PC board, IC's, terminal strips, etc., but excluding relay option listed below; \$109.00

· REC-REL: OCTAL I/O relay option includes eight, 6-amp relays and terminal strips; \$42.00.

• REC-CASE and PANEL/REC-OC-TAL: Aluminum case assembly including front and rear panels: \$19.50. • REC-KEY: 12-button keypad with scan-code decoding program; \$9.00 VAC-PROG: vacation home-control program; free with SASE

• Other REACTS products are available; contact DataBlocks directly for information and pricing

Please include \$5.00 postage for any order of \$37.00 or less and \$10.00 postage for any order over \$37.00. Georgia residents must add appropriate sales tax.

switch was in the opposite position, the alarm would be enabled.

To construct the open-window detector system, all that is needed, besides the REACTS system with the octal I/O module, is some two-conductor wire and a few window-mount SPST pushbutton switches. The switches that were used on our prototype are available for as little as \$1.29 from Mouser Electronics (2401) Hwy 287 North, Mansfield, Texas), and they're available from many of our other advertisers as well. They are mounted in the window sill so that the switch closes when the window is shut (see Fig. 4).

An alternative to using the pushbutton switches is to use magnetic reed switches. The magnetic half of the switch is mounted in the window frame, while the reed-switch half is mounted in the window casing. When the window is shut, the magnet will pull the reed switch open or closed depending on the contacts' arrangement (see Fig. 5).

There are two ways to connect the

switches to the octal I/O module: Connect only one window switch to each of the octal I/O's inputs, or connect several window switches to each input. Each method has its advantages and disadvantages. If only one window is connected to each input, it is easy to determine exactly which windows are open. However, the number of windows that can be monitored by using that method is limited to eight per I/O module because the module has eight inputs. If several window switches are connected to one input, more windows can be monitored, but you won't know which window is open. However, all the windows in one room can be connected to the same input channel; that way, an open window could be narrowed down to one room in the house.

To connect only one window switch to each input, a two-conductor wire will have to be routed from the I/O module to each window switch. One of the two leads at the REACTS end of the wire is connected to the ground slot of the input-terminal strip

**XTNP** 

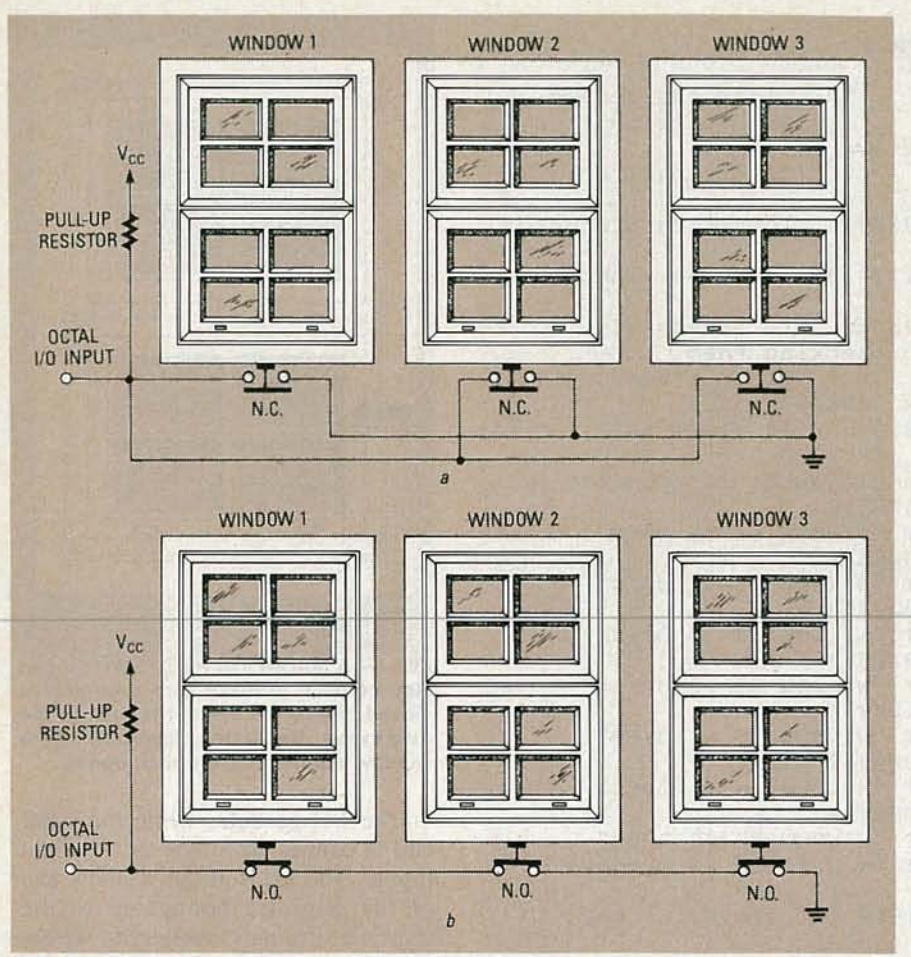

FIG. 6-SEVERAL WINDOWS CAN BE MONITORED using normally-closed switches in parallel (a) or using normally-open switches in series (b).

using normally-open switches, when the window switch is open, the input will be a logic I because all the inputs of the module are normally pulled high, and when the window is shut, the input will be a logic O. If normally-closed switches are used, an open window will be a logic 0, and a closed window will be a logic I.

The way in which the switches are connected to an input channel depends on the type of switches that are used. Normally-closed switches should be connected in parallel (see Fig. 6-a) so that when all of the windows are down, the switches are held open, resulting in a logic-I input. If any of the windows are opened, the corresponding switch closes, causing a logic 0 to be read at the input.

The normally-open switches should be connected in series (see Fig. 6-b). When the windows are down, all of the switches are held closed, placing a logic 0 at the input. When one of the windows is opened, the corresponding switch is opened; a logic I is read at the input.

Listing 3 is a sample program that would control the open-window detector. For that example, we will assume the following:

• The octal I/O module is addressed at I/O port 100.

• Channel 0 (same as bit 0) of the octal I/O has a SPST switch connected to it that is used to enable and disable the alarm.

• The window switches are connected to channels 1-7.

• The alarm is connected to the channel-O output.

• Normally open switches are being used.

The program could easily be changed to work in a system where several windows were connected to each channel. That could be accomplished by changing the print out statements to something like: 110 IF WINDl 0 THEN PRINT "A

WINDOW IN ROOM #1 IS OPEN" The program could also be made

more personalized by printing: "A WINDOW IN THE UPSTAIRS BEDROOM IS OPEN"

#### Lawn watering system

Besides controlling and/or monitoring devices within the home, REACTS can also be used for controlling devices outside the house. Specifically, the relay outputs of the octal I/O can be connected to electricallyactuated water valves so that the system can be used to control a lawn watering system. Indeed, by using the system's real-time clock , it can provide an extremely accurate means of cycling sprinklers on or off at preprogrammed times during the day.

The real-time clock has fourteen registers which contain the tenths of seconds, units of seconds, tens of seconds, units of minutes, tens of minutes, etc., all the way up to tens of years. By using the real-time clock , the system can be programmed to go through a watering cycle daily, every other day, every third day, or any other schedule you like.

In most cases, turning the valves on or off during the watering cycle could be done on a hourly basis. Because of that, the amount of program time needed to control the system would be minimal. A statement that checks the units of hours from the real-time clock could be placed in the main body of the program. When the units change, say an hour has passed, the processor would then go into a subroutine to determine if it was time to tum on or off any of the water valves. Of course it probably would also be desirable to have a set of switches to manually tum the water valves on or off. Switches could be wired between the transformer and each relay to control the power to the relay, or if the inputs to the octal I/O were not being used, the switches could be wired to them. Each input would control an output.

Besides the REACTS system and the octal I/O module, some other parts that you'll need to construct the watering system are the electricallyactuated water valves, wiring, and a step-down transformer. Most standard electrically-actuated water valves that you will find use a solenoid that operates on 24-volts AC to open and close the valve.

To provide the power for those valves, you'll need a 117 to 24 volt step-down transformer, available in wall-mount packages. The required power rating of the transformer will depend on the power needed to acti*continued on page 98*

### BUILD THIS

## RADIATIO MONTTC

We're always surrounded by some radiation. In this article we'll show you where it comes from, how it can help or harm you, and how to use the Radalert to warn you of dangerous conditions.

#### **JOE JAFFE, DAN SYTHE, and STEVE WEISS**

HUMAN BEINGS HAVE BEEN EXPOSED TO naturally occurring ionizing radiation for millions of years because nuclear reactions take place on our sun and on other stars continuously. Their emitted radiation travels through space, and a small fraction reaches the earth . Natural sources of ionizing radiation also exist in the ground, the most familiar and most common groundsource being uranium .

Last month we showed you how to build a nuclear radiation monitorthe Radalert. Now we'll show you how to use it, and how to interpret its readings.

#### **Ionizing radiation**

Ionizing radiation is radiation that has the ability to remove electrons (the process of ionization) when it strikes or passes through an electrically neutral atom. It was first discovered about 100 years ago and given the name X*-rays* because its nature was unknown. X-rays can be generated in a vacuum tube by connecting the tube's anode and cathode to a source of high voltage: anything from 25, 000 to 250,000 volts. When the cathode is heated it emits electrons that travel at high speed to the anode. The bombardment of the metallic anode by the electrons produces the X-rays. The ability of X-rays to penetrate a variety of materials, including body tissue, makes them a powerful tool in the physical and medical sciences. We now know that X-rays are a quantum of electromagnetic energy, also called photons.

Soon after the discovery of X-rays, it was discovered that uranium salts spontaneously give off radiation that penetrates matter in the same fashion as X-rays. Other supposedly inert materials were found to emit similar radiation, forming a class of radioactive materials known as *radioisotopes .* Gamma rays, one type of radiation from those materials, are similar to Xrays. Other types of radiation from radioisotopes are alpha rays and beta rays.

The emission of a gamma ray, alpha ray, or beta ray causes the radioisotope to change from one type of atom to another. When the emission occurs , the atom is said to decay. The radioactive process is an electronic process in that it involves changes in the electrical charge configuration of the atom. A beta ray is actually a particle, an electron emitted by the atomic nucleus. A gamma ray is the photon emitted when an electron is added to the atomic nucleus. The alpha ray is a particle that consists of two protons and two neutrons, identical to the nucleus of the helium atom, emitted when the atom decays. In physics theory, particles sometimes

**XTNC** co co

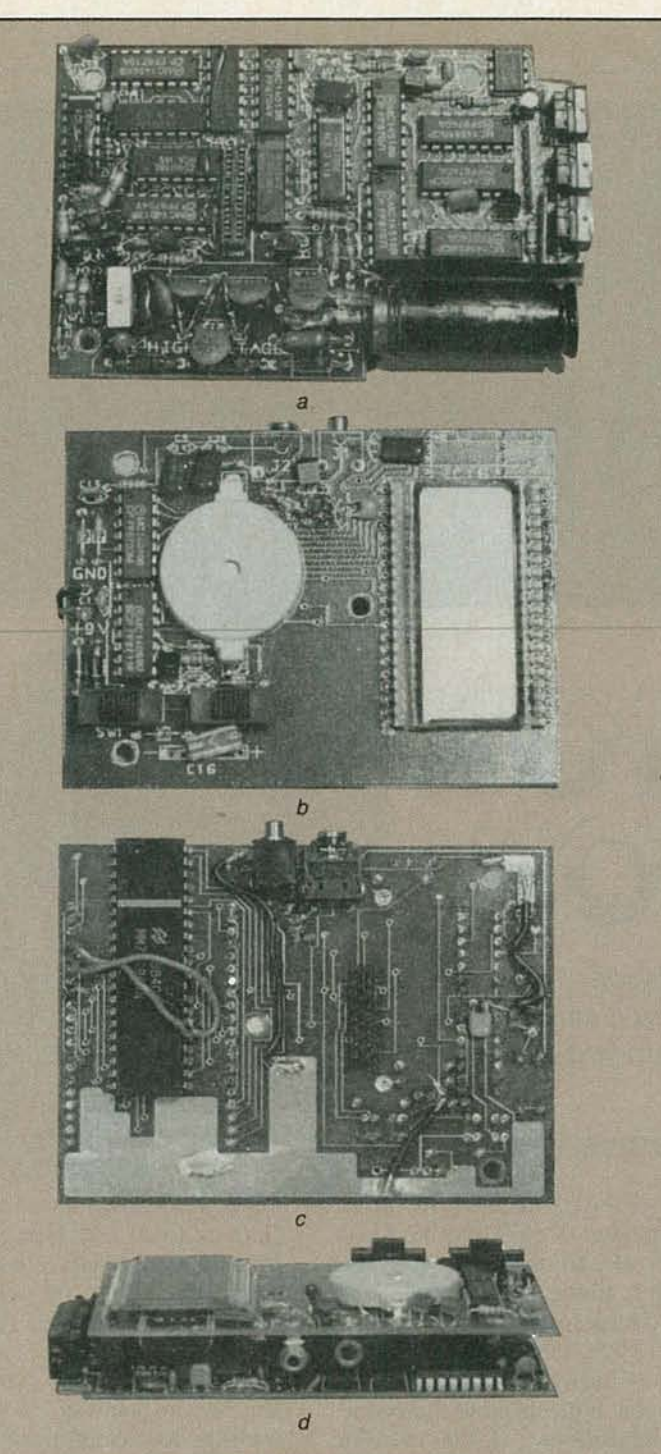

### **PUTTING IT ALL TOGETHER**

The Radalert circuit uses two PC boards; these are the ones from the Radalert prototype. The PC-board templates shown in the PC Service section of the June issue, and the boards supplied in the kit. are slightly different from the photos so that userassembly will be easier. Most important, jumpers are no longer required.

The main board (a) has all its components installed on one side. The display board (b and c) has components installed on both sides.The top of the display board (b), what is usually called the "component side," has the LCD display unit, the beeper, and the two operating switches. The "solder side" (c) of the display board has the remote power and alert jacks, IC16, and the Samtec connector.

When the case is assembled the main board is automatically connected to the display board through the 16-pin Samtec connectors, forming the circuit "sandwich" shown in *d* (case removed for clarity).

behave like rays, which travel in waves, so the terms are quite frequently used interchangeably.

Gamma rays behave in the same manner as light waves and radio waves although the wave lengths of gamma rays are extremely short, less than 0.1 billionth of a centimeter. However the energy of gamma radiation is millions of times greater than light and radio waves, giving it the ability to penetrate matter.

The energy of ionizing radiation is measured in millions of electron volts (mev). Beta particles have energy values ranging from almost zero up to 1 mev. Alpha particles have energy values from 0.1 mev up to 5 mev, and gamma rays have energy values as high as 100 mev.

Each radioisotope has a half-life, which is the time required for half of a quantity of the material to decay. For example, thorium 234 has a half-life of 24 days. If you start out with one gram of thorium 234, at the end of 24 days, *Y2* gram of thorium 234 will have decayed to protactinium 234 by emitting beta rays. Note that theoretically it will take an infinite time for the thorium to decay completely because for each succeeding half-life only half the remaining material decays. To put that into perspective, after seven times the half-life, approximately 99% of the original material has decayed, and after 10 times the half-life, approximately 99.9% of the material has decayed. The decay products may still be radioactive. Because the decay process actually occurs randomly, the half-life represents the average rate of emission.

#### **The decay chain '**

Table I shows the complete radioactive decay chain for uranium starting with U238 and ending with a stable isotope of lead. You can see that the half-life of the atoms in this chain range from 4.5 billion years to 164 microseconds, an astonishing span. Only the primary type of ray emitted is shown, but since radioactive decay is a complex phenomena, secondary emission of the other rays may take place to a lesser degree.

#### **Natural radiation**

Uranium and its decay products are the most common radioactive materials in the ground. They are found everywhere. All the isotopes in the uranium decay chain are solids except

#### **TABLE 1 RADIOACTIVE DECAY CHAIN**

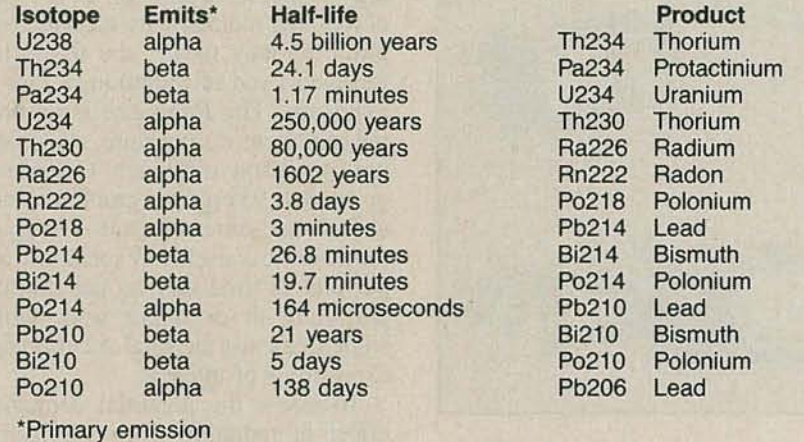

found in soils and rock containing mospheric testing, significantly inuranium, granite, shale, and phos- creased radioactive elements in the phate. Trace amounts of radon are environment. The finding of high widely distributed in the earth's crust. concentrations of radioactive stron-As a gas, radon migrates through the tium in milk and other food products ground to enter the atmosphere. led to a world-wide treaty to end at-Radon is colorless, odorless, and mospheric testing in 1963. tasteless; it does not burn or glow. In The use of nuclear reactors to genrecent years, it has been discovered erate electricity is a major contributor that radon is a serious problem in to man-made increases in radiation many homes. levels. The nuclear fuel cycle consists

Protection Agency (which is more generally referred to as the EPA), tion of fuel rods, use of the fuel in the radon was first noticed in the late 60's reactor, reprocessing of spent fuel, in homes that had been built with ma- transportation and storage of conterials contaminated by waste from taminated materials such as tools, filuranium mines. Only recently they ters, chemicals, and clothing (so-<br>have learned that houses in various called "low-level" wastes), and transhave learned that houses in various parts of the U.S. may have high in-<br>portation and storage of high-level door radon levels caused by infiltra- wastes from the reprocessing of fuel tion from the soil. The EPA has rods. Each of those steps may add published booklets for the public on radioactivity to the environment. that topic; they are titled *A Citizen's* Operation of a nuclear reactor may Guide to Radon and Radon Reduction be accompanied by controlled small *Methods. Methods. releases of radiation. There are fre-*

world contain relatively high concentrations of the uranium decay such as those at Three Mile Island and chain. In the U.S., about half the Chernobyl. Unfortunately, data on ramined phosphate is converted to fer-<br>diation levels near nuclear plants are tilizer; the rest is used to produce not generally available. Following the chemicals and gypsum building ma- Three Mile Island accident, the peoterials. Mining and processing phos- ple living in the area successfully phate ores distributes uranium and its sued the operator of the plant to prodecay products in the environment. vide funds for setting up a permanent The use of phosphate fertilizers with monitoring system to give an early high levels of radioactivity may con-<br>warning of any future releases, howtaminate food crops. ever, the monitoring system has yet to

#### **Man-made radiation**

The development of nuclear weap-

*for radon*, the only radioactive gas. ons, their use at Hiroshima and High concentrations of radon are Nagasaki, and subsequent at-Nagasaki, and subsequent at-

According to the Environmental of mining and milling uranium and its<br>otection Agency (which is more conversion to fuel material, fabrica-

Phosphate deposits throughout the quent reports of uncontrolled re-<br>
orld contain relatively high con-<br>
leases, aside from major accidents be implemented.

Luminous dials on watches and instrument panels incorporate radioactive materials; hence, they also generate man-made radiation. Also, some early color TV sets were found to emit X-rays in excess of recommended limits, although more stringent regulations have largely eliminated that problem.

If you have ever taken a mantletype gas lantern on a camping trip you should know that the mantle contains radioactive thorium. Although the package for replacement mantles has a warning not to keep mantles or its ash near the skin for prolonged peri- ods, nowhere does it say that the mantles are radioactive.

Compounds containing radioactive uranium and cerium are incorporated in porcelains used in restorative and prosthetic dentistry to simulate the fluorescence of natural teeth. The amount of these radioactive materials in dental porcelain powders and artificial teeth is limited by law.

Ceramic pottery and its glazes may contain small amounts of radioactive uranium and thorium, depending on the source of the clay.

#### **Beneficial radiation**

The first, and best known, use of radiation is the X-ray. Almost every one of us has at some time been exposed to diagnostic X-rays. It is hard to imagine the practice of orthopedics or dentistry without the use of X-rays. Some uses of X-rays-such as measuring the fit of shoes in shoe storeshave been long abandoned because of health risks.

Radioisotopes behave the same way in chemical reactions as the stable isotope. That makes them useful in diagnosing and treating disease. If a sample of materiai containing a radioisotope of a chemical involved in a specific disease or physiological process is injected or ingested, doctors can follow the activity of that chemical within the body with appropriate instrumentation. Much of the knowledge of thyroid function and thyroid disease has come from the use of radioactive iodine, 1131. Tumors can be localized with radioactive phosphorus, P<sup>32</sup>, and radioactive chromium, Cr<sup>51</sup>, is used in blood studies. Vitamin  $B_{12}$  made with radioactive cobalt, C060, makes it possible to identify diseases associated with poor absorption of that vitamin.

*Business Week* magazine has reported an interesting side-effect of  $\frac{3}{80}$  using radioactive isotopes in mediusing radioactive isotopes in medi-

'- c

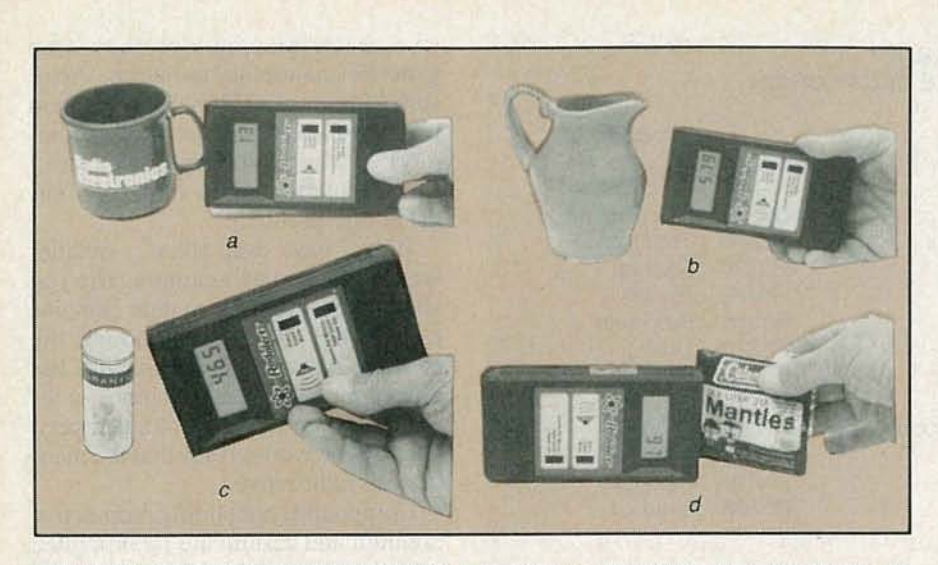

SOME COMMON RADIATION READINGS found around the office. In a, the Radalert's reading from a plastic drinking cup is the background radiation level, which means the cup is radiation-free. But *b* shows that the orange clay or glaze used in making the pitcher obviously is radioactive; more so than the tube of Uranium-235 samples shown in *c*. Also radio active--but to a smaller degree--are the camping-lamp mantles shown in d.

cine. On two separate occasions, the Secret Service asked women visiting the White House to step out of the visitors line. A sensitive radiation detector had picked up radiation from . the women. After questioning it was discovered that both women had recently had injections of radioisotope material for medical purposes, and enough of the isotope remained in their bodies to trigger a radiation alarm.

The uses of X-rays are not limited to medicine and dentistry. Industrial applications include the familiar baggage examination at airports, engineering studies of integrated circuits, and flaw detection in metals, including welded joints. Non-contact thickness measurements on moving extrusions of rubber and plastic is a common industrial application of beta and gamma rays.

#### Harmful radiation

In general, the biological effects of ionizing radiation are destructive. As alpha, beta, or gamma radiation passes through the body, it interacts with the body's cells. Atoms in the cells may be ionized, or electrons in orbit about the nucleus can be displaced from one energy state to another. In either case the cells are changed from their original form to new forms, and the information contained in them is modified.

The changes that occur may cause some cells to stop reproducing; other cells may undergo mutation, or the control mechanism in cells that limits cellular reproduction may fail, causing cancer.

It may take years before the effects of radiation become manifest, so it is almost impossible to prove on an individual basis whether there is a relationship between radiation exposure and a subsequent disease. However, two studies on large populations indicate a statistical relationship. One study involved the survivors of the Hiroshima and Nagasaki atomic bomb blasts. Another study followed children of mothers who had diagnostic X-ray procedures during pregnancy. As a result of the latter study, the use of X-rays on pregnant women has been considerably reduced.

Many experts used to think that if radiation exposure was under a certain threshold, a person would not have any harmful effects. Although some still believe in the theory, the evidence is establishing that there is no minimum radiation level that can be considered safe. *Radiation and Human Health, by John W. Gofman, M.D.,* Ph.D., is a comprehensive investigation of the evidence relating low-level radiation to disease. The Wall Street *Journal* reported in February, 1988, that the National Institutes of Health has launched"... a large -scale evaluation of cancer deaths occurring among persons living near the over 100 reactors operating in the United States."

The amount of energy received from ionizing radiation by sensitive biological tissues is a determining factor in causing harmful effects. Energy is measured in *ergs.* If 100 ergs of ionizing radiation are received by 1 gram of body tissue , the tissue has received I rad of radiation, a unit of exposure. The *Roentgen* is another measurement of exposure, originally used for X-ray machines. One roentgen equals 93 ergs per gram of tissue, almost the same as a rad. For some purposes it is useful to speak of rads per unit of time such as per minute, per hour, or even per year, while sometimes just the total accumulated exposure is of interest.

To assess the potential damaging effect of radiation from radioactive materials, we need to know the number of emissions per unit of time and the amount of energy of each emission. While a Geiger counter can easily measure the emission rate in counts per minute, it can only measure the energy level in rads if the specific source of radiation is known. To get around that problem, some Geiger counters are calibrated in terms of *millirads ,* or *milliroentgens,* per hour (mr/hr) for a specific source such as Cesium-137; then, comparisons can be made for other materials. The Radalert display is in counts per minute , or total counts, as its main purpose is to indicate changes in background radiation without the need to know what the radiation source is, a task for more expensive equipment. An Operating Manual for the Radalert supplied with the parts kit includes conversion charts between counts per minute and mr/hr for common isotopes .

Further information on radiation can be found in IEEE Spectrum, November, 1979, and in *Report of United Na tions Scientific Committee on the Effects of Atomic Radiation ,* 1982.

#### Using the Radalert

As mentioned earlier, we are always exposed to naturally occurring background radiation from outer space and from the earth. After you finish assembling and testing the Radalert you can determine the background radiation level in your area. Do that outdoors first so it can be compared with the level inside your home. Notice—by watching the count light or listening to the beeperthat background radiation occurs randomly. In a northern California laboMinute) is 12.5, but a one minute cou-<br>tant plants can cause small changes in nt as low as 5 or as high as 25 is not the 12-hour count. If you keep your unusual. Because of the possibility Radalert operating continuously in for a large CPM variation, you need to the Total Count mode and take readcollect two sets of data: one for use in ings every 12 hours, say at 7 am and 7 setting the Alert level (which warns pm, you will know when those events you if the count in any minute is high-<br>take place. For comparison purposes, er than would be normally expected); it is best to convert the total count to the other to help you detect small counts per minute. After you take the other to help you detect small changes that might result from radon each 12-hour reading, switch from the or other sources of radiation in your Total Count mode to CPM, then back home. to Total Count to reset the display to

We suggest you set the Alert level zero. at a value that rarely sounds a false There are differences of opinion on find the normal variation in back- radon gas, experiments in a conground level. Standard deviation is a trolled environment with different descriptive statistical-measure of the- levels of radon-gas-indicated that aver-

CPM value and the average, square tion of the emissions from radon each of those numbers, and sum its "daughters," or "progeny." each of those numbers, and sum them. Divide the sum by 29 (if you have taken 30 readings, otherwise by the number of readings minus one). The square root of that number is the standard deviation. A hand calculator, or a computer, will help you do the calculations quickly..

A typical set of data has an average of 12.8 counts per minute, and a standard deviation of 4.3.  $3 \times 4.3 + 12.8$ equals 25 .7 . Set the Alert level at 30, the next higher increment.

Use the Radalert's Total Count mode to check for small differences in radiation (for example, between outdoors and indoors). Obtain the total count for a 12-hour period in each location. When you take the count outdoors, place the Radalert on the ground in an unpaved area for one set of counts, then get another set of counts with the instrument about 4 to 6 feet above the ground. That procedure helps you detect alpha particle radiation from the earth, which rapidly dissipates in air.

Differences in radiation level as low as I CPM can be detected by comparing total counts for 12-hour periods. The differences might result from radon or concentrations of radioisotopes in the earth. Solar flares, low-level leaks' from nearby nuclear

ratory, an average CPM (Count Per plants, or higher-level leaks from dis-

alarm, but one that still warns you the ability of Geiger counters to detect when the radiation is unusually high. radon. While there's no claim that the To determine that value you must first Radalert can specifically measure variability of a set of data. age counts per minute did rise and fall To calculate the standard deviation, with radon concentrations. (After esuse your Radalert in the CPM mode to tablishing the normal background rameasure 30 or more consecutive one- diation for a controlled-environment minute readings. Sum the readings test site, the background radiation was and divide the sum by the number of subtracted from the total counts.) Prereadings to get the average value. liminary results are shown in Fig. 1. Then take the difference between each The radiation detected is a combina-<br>CPM value and the average, square tion of the emissions from radon and

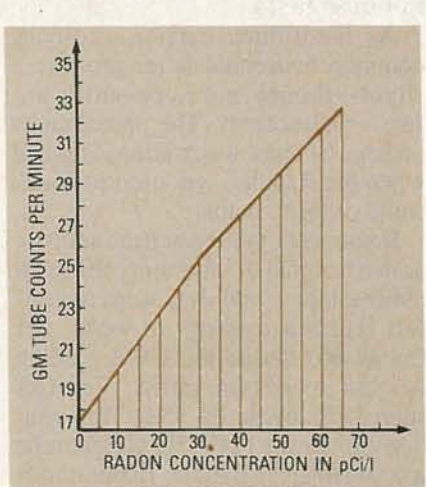

FIG. 1-GEIGER TUBE COUNTS vs. radon concentration. The CPM scale starts at 17 CPM, which was the background radiation at the testing station. The radon concentration at the test station is assumed to be between 1 and 5 picocuries per liter.

The Radon Technical Information Service of the Research Triangle Institute prepared a Cumulative Proficiency Report for the EPA in July, 1987. The report describes the approved radon testing methods, and the advantages and disadvantages of each method. The use of the Radalert in conjunction with the EPA methods reduces the possibilities of error.

#### Radon entrance

The most likely entrance points for radon in homes or other buildings are cracks or openings in the floor around pipes or conduit, unsealed wall-floor joints, and underground hollow block walls. Dirt floors in basements are particularly vulnerable. Unventilated basements or closets normally have higher levels of radon than well-ventilated areas. For best results, keep air exchanges between indoors and outdoors at a minimum 12 hours before and during the test.

Place the Radalert on the floor near any suspected entrance point. Set the display for Total Count and accumulate the counts for 12 hours in each location. If the 12-hour average CPM in your home is more than I-CPM higher than outdoors, you should do further testing for radon using carbon canisters or other EPA-approved methods.

#### Common radiation

You may find that you have radioactive items in your home. Pottery and glazed dinnerware are potential sources of radiation if they are made from uranium-bearing clays or uranium oxides. If you have any ceramicware with orange glazes, check it carefully for higher radiation levels. Also, static eliminators for records and photographic film may contain polonium, an alpha emitter. Use the Radalert in the CPM mode with the beeper *on* to identify those items.

Some commercial gemstones used in jewelry may have had their color enhanced by neutron bombardment, thereby making them radioactive. Also, gold jewelry has been made from reprocessed gold that was previously used in radiation therapy. Check those products with your Radalert in the CPM mode.

Do you have a watch, clock, or other instrument with a luminescent dial? Place its face as close as possible to the alpha window on the Radalert and see if there is an increase in radioactivity. Observe the change in CPM for different distances between the Radalert and the dial, and you can see how much of the count was due to alpha rays, compared to beta or gamma rays. Repeat these experiment with a replacement mantle for a gas lantern. You may be surprised by the results. Do not handle the mantle directly; keep it in its plastic bag.

Radiation from outer space is at-

8861

c... c  $\overline{\phantom{a}}$ 

tenuated by collisions with air molecules so the radiation at sea level is normally lower than at higher elevations. Figure 2 shows the relationship between CPM and altitude based on 15-minute average readings taken in California from the top of the ski lift at Heavenly Valley (10,000 feet) to sea level.

short-time radiation increases that might be masked by averaging.

Exploring for underground radioactive materials can be an interesting hobby. Gemstones may be found together with, or may contain, radioactive materials; also, high radon concentrations are present in some caves, so be careful if your Radalert

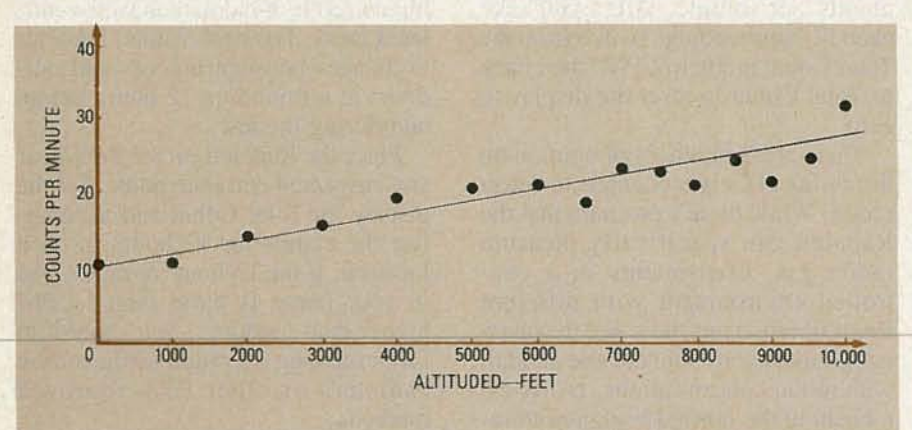

FIG. 2-THE BACKGROUND RADIATION at various altitudes, measured from a ski-lift.

The altitude effect is particularly noticeable when traveling by air at 35,000 to 40 ,000 feet. Radiation levels 30 to 50 times higher than on the ground have been measured at these altitudes.

At times of solar flares the radiation level may go considerably higher, so supersonic aircraft, which fly as high as 60,000 feet, have radiationmonitoring equipment to alert the pilot to move the plane to lower altitudes if the radiation reaches a predetermined level. Make some radiation measurements with your Radalert on your next flight, with the beeper *offso* that you don't disturb any of the other passengers.

You can establish a baseline of background radiation if you live, or frequently drive, near a nuclear power plant; then you can observe changes from the baseline due to controlled or uncontrolled releases of radioactivity. A baseline of 12-14 CPM for a local nuclear plant was established during drive-bys on a number of occasions. But on one occasion the CPM incre ased to 22, an increase of over 50%.

Use your Radalert in your car. You may be able to detect vehicles transporting radioactive materials, or discover you are passing a phosphate mining region, or other radioactive deposits. With the sound-selector switch set for the *Count* position the audible beeps will help you recognize

indicates higher than normal radiation levels while exploring. Radioactive materials can be hazardous if inhaled or handled carelessly.

#### In-home tests

As mentioned earlier, ordinary common household items produce a slight-though not necessarily unsafe-radioactivity. The photographs on page 54 show the readings attained when the Radalert was used to check some of those items .

If you work in the nuclear industry, or in a hospital or laboratory that uses radioisotopes, you may want to convert Radalert readings to mr/hr. For Cobalt-60, divide the CPM reading by 958 to obtain mr/hr. For Cesium-137, divide by 982. This relationship for the LND 712 Geiger tube was obtained at Battelle Laboratories using sources traceable to the National Bureau of Standards. If you have access to calibrated sources of other isotopes, you can determine the appropriate conversion factor for your isotopes.

What should you do if the Radalert shows abnormally high radiation levels in the CPM mode? First, you should seek confirmation of your readings. Public Health Departments, hospital health physics or nuclear medicine departments, civil defense offices, EPA offices, police or fire departments, are possible places with radiation-monitoring equipment. Before you start doing your own measurements, you might want to find a contact you could call for confirmation if the Radalert gives an alert signal, or other indication of unusual radiation activity. Should there be confirmation, keep in touch with your local authorities and follow their instructions. Be aware that radiation from airborne radioactive particles will be less in a closed house or inside a building.

#### **SOURCE**

A complete kit of Radalert parts which includes assembly instructions and an operating manual is available for \$153.50 postpaid. The Geiger tube, the LCD display, and a set of PC boards with plated-through holes are individually available.

A completely assembled and tested Radalert including an operating manual is priced at \$229 postpaid.

From: International Medcom, 7497 Kennedy Rd., Sebastapol, CA<br>95472. Or call toll-free, Or call toll-free, 1-800-257-3825 . In CA 1-800-255-3825. For technical information contact International Medcom at the above address.

If you don't have (or can't get) confirmation of a general increase in radiation, you should try to identify a localized source: a parked truck with radioactive materials, an excavation that has uncovered radioactive deposits, or even a container of radioactive material that has been disposed of illegally. The radiation level from such a source will decrease by the inverse square law; that is, if you move around with the Radalert and the level decreases by a factor of four, you will be twice the distance from the source. Or conversely, if the level goes up by a factor of four, you are only half the distance to the source. If you see evidence of a localized source, notify the authorities and get as far away as you can. Up to now, there has not been a large scale use of Geiger counters outside of laboratories and nuclear plants, which has limited our knowledge of the potential existence of localized "hot spots" of naturally occurring and man-made radiation. The dispersion of man-made radiation throughout the environment is still generally unknown. We hope the use of the Radalert to collect and disseminate radiation data will contribute to better understanding of these important subjects. R-E

### ECHNOLOG

## **G ENERAL P URPOSE I NT ERFACE B us**

Hook up your test instruments to a General Purpose Interface Bus.

**VAUGHN D. MARTIN**

WHETHER AN INTERFACE BUS IS CALLED the I.E.E.E. 488, the General Purpose Interface Bus (GPIB), or the Hewlett-Packard Interface Bus (HP-IS), all three describe essentially the same thing; an orderly and predictable way to exchange digital data and maintain control between instrumentation devices.

First we'll concentrate on exactly what the GPIB is, and how it's configured in an instrumentation network. Then we'll give numerous practical tips on various operating data modes and cabling methods. We will look at supporting GPIB instrumentation, (such as a bus analyzer, a bus extender, a bus translator) and examine various GPIB configured systems. Finally, we'll examine the Hewlett-Packard Interface Loop (HP-IL), which is a means of accomplishing the same goals only with lower powered (sometimes battery-operated) and less expensive instrumentation and hardware.

#### **GPIB beginnings**

The IEEE-488 instrumentation interface standard evolved with Hewlett-Packard, who began in September 1965 to examine how they would standardize their future test instrumentation. Next, the International Electrotechnical Commission (IEC) took the resulting HP proposal as a starting point, and in 1974 issued a draft, for ballot vote by its members. In 1975, the Institute of Electrical and Electronics Engineers (IEEE) published their now-famous IEEE-STD 488. In January of 1976, the American National Standards Institute (ANSI) published their MC1.l , which is identical to the IEEE-488 standard. There are now two more standards, the IEC 625-1 and the British Standard B.S. 6146, which are also both identical to the IEEE-488 standard with the exception of the type of connector used to interface the hardware.

The IEEE-488 standard and its clones have been published in nine languages, used by more than 250 equipment manufacturers in 14 countries to design more than 2,500 different instruments. To say that it was<br>well accepted as the absolute instruwell accepted as the absolute instrument-interface standard would be an  $\frac{1}{8}$  understatement! understatement !

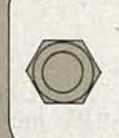

1<br>0000000000000000 000000000000 M

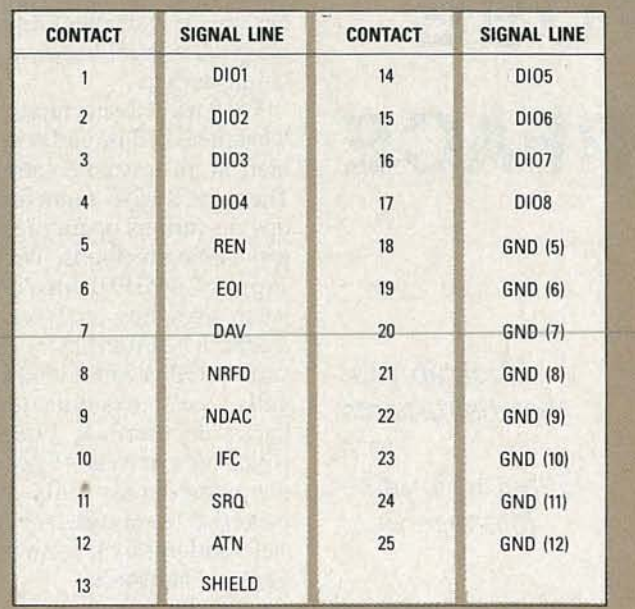

**FIG. 1-IEC** 625-1 USES A 25-pin subminiature D-type connector.

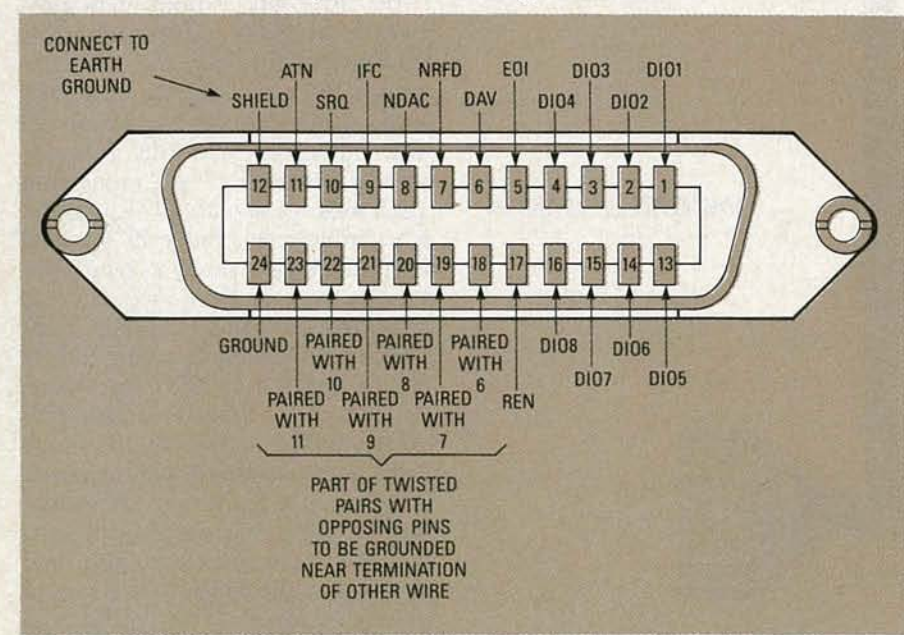

**FIG. 2-GPIB USES A 24-pin miniature ribbon-type American standard connector.**

#### **Comparing connectors**

**EXECUTE:** The IEC 625-1 uses the 25-pin sub-<br>miniature D-type connector, shown in<br>Fig. 1, rather than a 24-pin ribbon<br>type specified by the American stan-<br>dards, shown in Fig. 2. Unfortunately,<br>as many of you know, the 2 miniature D-type connector, shown in Fig. 1, rather than a 24-pin ribbon type specified by the American standards, shown in Fig. 2. Unfortunately, as many of you know, the 25-pin Dtype connector is used as part of the Electronic Industry Association's Standard RS-232-C; an interface between Data Terminal Equipment and Data Communications Equipment employing serial binary data interchange. That standard uses voltages up to  $\pm 25V$  at  $1/2$  amp short circuit **FIG.** 3—THE STAR AND LINEAR form of current. Therefore, it is quite under- **instrument networking.** 

standable that component damage would occur if data communication and instrument interfaces were accidentally interconnected.

In Europe, approximately 90% of bus-compatible equipment presently uses the IEEE-488/ANSVMCl.l-type connector, and there are adaptors for interconnecting 25-pin and 24-pin connectors.

#### **GPIB Specifications**

When the controlled device such as printers, DMM's, frequency counters, etc. are commanded to do something, such as make a measurement on a particular band of frequencies, it is said that the controller "talks"and the responding devices "listen."

Every GPIB device must be capable of performing one or more interface functions or roles. A *listener* is a device capable of receiving data over the interface when addressed. Examples of that type of device are: printers, display devices, programmable power supplies, and programmable signal sources. There can be up to 15 active listeners simultaneously using the interface.

A *talker* device is capable of transmitting data over the interface when addressed. Examples of that type of device are: tape readers, voltmeters that output data, and counters that output data. There can be only one active talker on the interface bus at a time.

A *controller* is a device capable of specifying an instrument as either a talker or a listener for an information transfer (including itself). A computer with an appropriate I/O card is an example of a controller. There can be only one active controller on the interface bus at a time; although multiple controller systems are allowed, only a single controller can be the system's master.

As shown in Fig. 3, the 15:1 ratio of controlled devices to controller may be configured in either a linear or a star form.

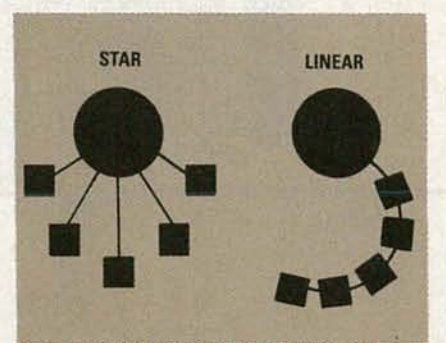

**instrument networking.**

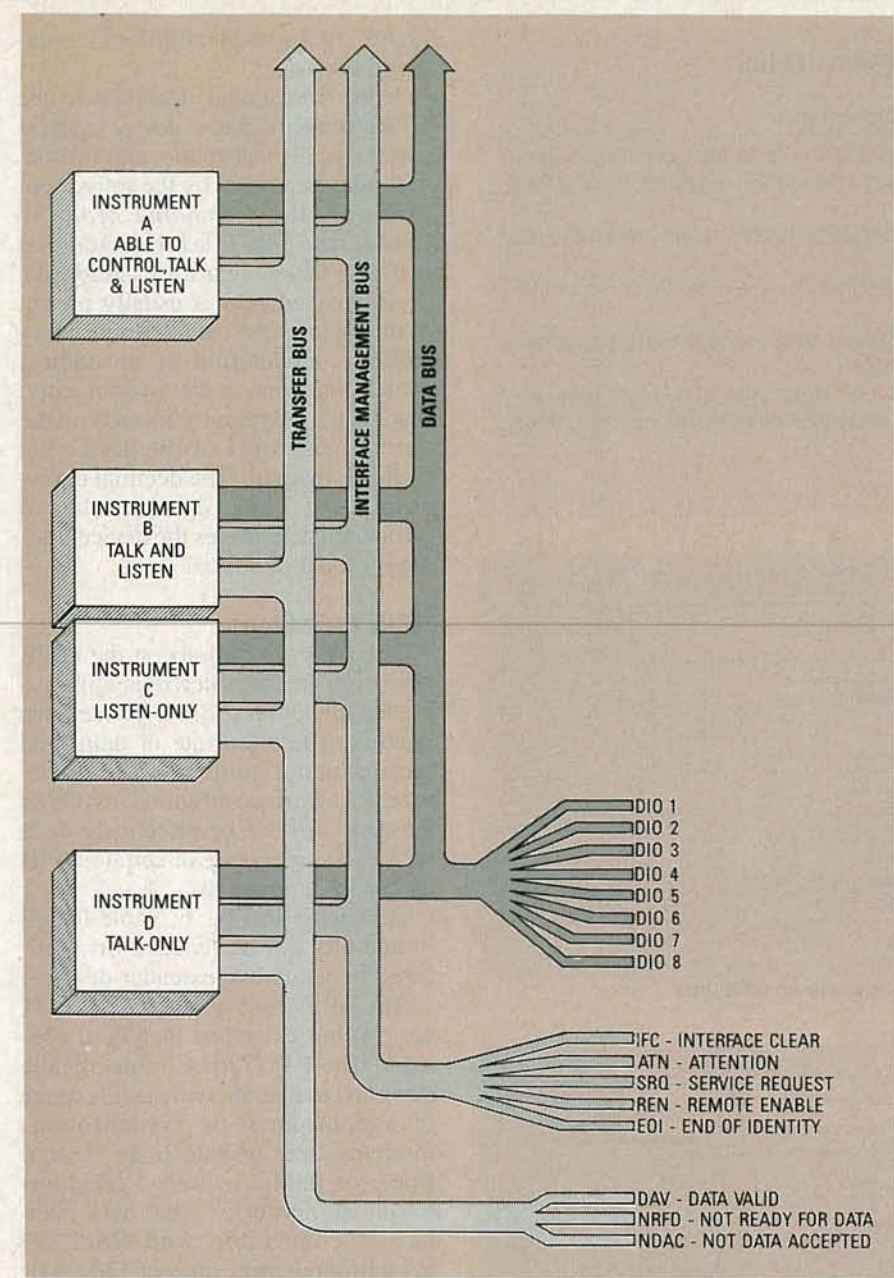

FIG. 4-THREE SEPARATE BUS LINES are used to control data flow.

#### **TABLE 1-HANDSHAKING SIGNALS**

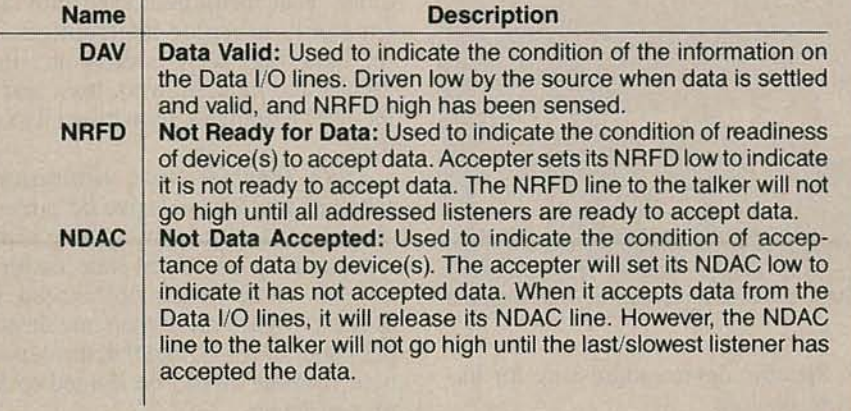

In total there are 16 active signal-bus lines; refer to Fig. 4. The term *bus* means a collective grouping of signals; those groups are either data, interface management, or byte transfer. Each bus is independent. In other words, the data bus would never have either byte transfer or bus management signals flowing through it.

#### HP-IL KIT

Hewlett Packard offers The HP-IL interface/prototyping kit. That kit, the HP 82166C, costs \$395 and consists of two converters, a test board, cabling, and excellent documentation which allows prototyping of loopcompatible products. Its key components consist of the HP-IL interface connection, the HP-IL transformer set, and the HP-IL panel receptacle.

The message transfer scheme used is asynchronous byte-serial/bit-parallel, with a three-wire interlocking handshake transfers. What all of that means is three handshaking lines acknowledge if the Data *Are Valid* (DAV); if the de- . vice addressed is *Not Ready For* Data (NRFD); or if the Data Are Not Accepted (NDAC). Figure 5 is a timing diagram of the handshaking signals for unambiguous transfer of data bytes. Table I summarizes those handshaking signals.

To ensure data transfer integrity, the following three conditions must be met: 1. The slowest device on the bus will determine the transfer rate during the

transfer of that command. 2. More than one device can accept data at the same time.

3. Every byte transferred must undergo a handshake (except for parallel poll response).

The interface-management bus lines are responsible for the orderly flow of information; Table 2 lists those lines and their functions. Of particular importance is the ATIENTION (ATN) line, since all devices must monitor that line and respond within 200 ns after it becomes active (goes low). When the ATIENTION line is active, it places the management bus lines in the *Command Mode,* which serves four main functions:

1. Selection of the instruments that will send and accept data.

2. Selection of the specific interface operation, which includes five multiline commands and four uniline commands: INTERFACE CLEAR (IFC),

YJULY to co ce

#### **TABLE 2-MANAGEMENT LINES**

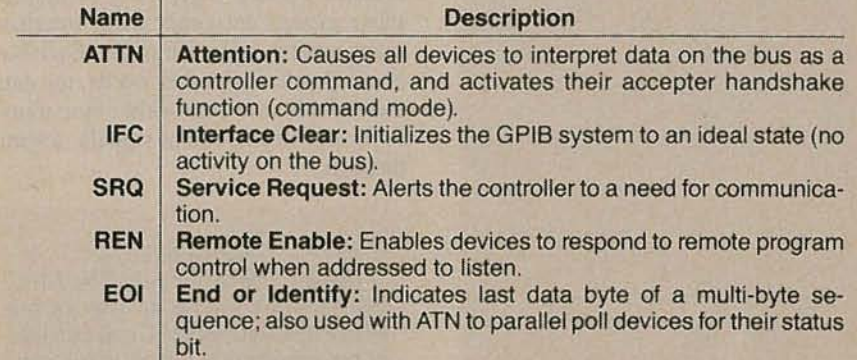

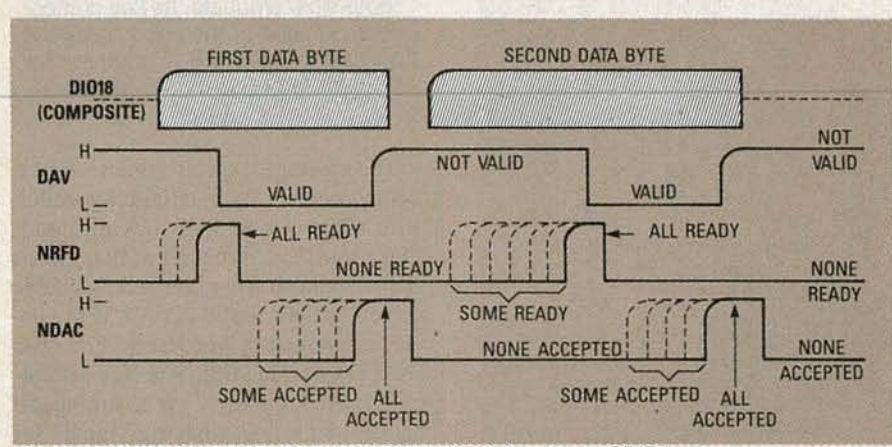

FIG. 5-TIMING DIAGRAM FOR HANDSHAKING signals on GPIB bus.

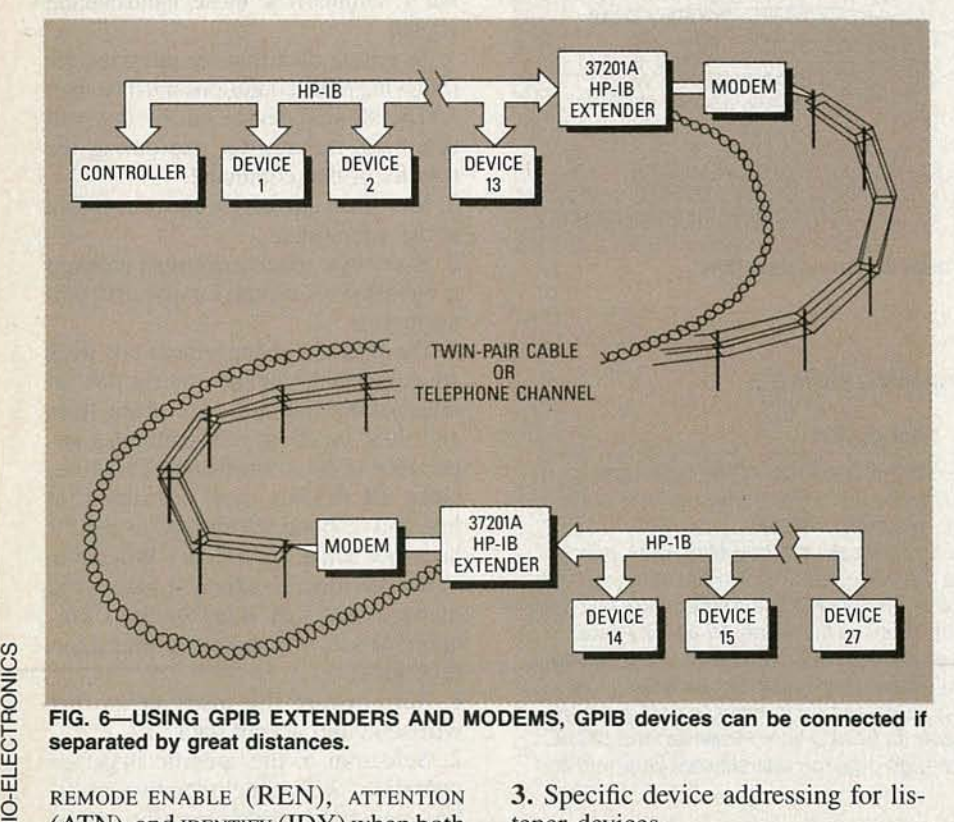

#### FIG. 6-USING GPIB EXTENDERS AND MODEMS, GPIB devices can be connected if separated by great distances.

REMODE ENABLE (REN), ATTENTION  $(ATN)$ , and IDENTIFY  $(IDY)$  when both ATN and EOI are active.

3. Specific device addressing for listener devices.

4. Issuing a specific secondary com-

mand, to provide additional command codes.

Every instrument designed to the GPIB standard has a device address that is usually selectable, and that device address is used by the active controller in the *Command Mode* to specify who talks (via a Talk Address) and who listens (via Listen Address). A device's address is usually pre-set at the factory and can be reset during system configuration by an address switch, jumpers, or front-panel entry; that switch is typically located on the outside rear panel of the device but could be internal. The decimal equivalent of the 5 least significant bits of the switch determines the device's address on the interface.

#### GPIB limitations

The basic limitations on the GPIB operation are: the interconnecting cable length between GPIB devices, the maximum transfer rate of data, and the maximum number of GPIB devices that can be configured in a GPIB network. All can be effectively dealt with if you are aware of certain GPIB accessory equipment.

As shown in Fig. 6, cable-length limitations can be reduced or eliminated by using bus-extender devices.

The HP 3720JA and the HP 37203A are two bus extenders that we'll consider. The HP 37201A is specifically designed to operate with a wide range of synchronous or asynchronous modems over private lines, leased lines, or public switched (dial-up) telephone networks. That data interface is compatible with RS-232C asynchronous data rates of 150, 300, 600 and 1200 bits/seconds.

The HP 37201A provides for error checking/correcting communications protocol that protects against errors introduced by poor-quality data circuits. That instrument even provides immunity to major interruptions in the data link, such as dropouts, line breaks and modem sync. loss; and it recovers automatically without loss of data.

*Data -Transfer-Rate* limitations mandate that every device be turnedon; that all devices participating in the data transfer use three-state drivers; that the cable length not exceed 15 meters, or have more than one device per meter of cable; and that the capacitive loading should be limited to 50 pF per device.

*continued on page 98*

radi

**ITH OTA's**

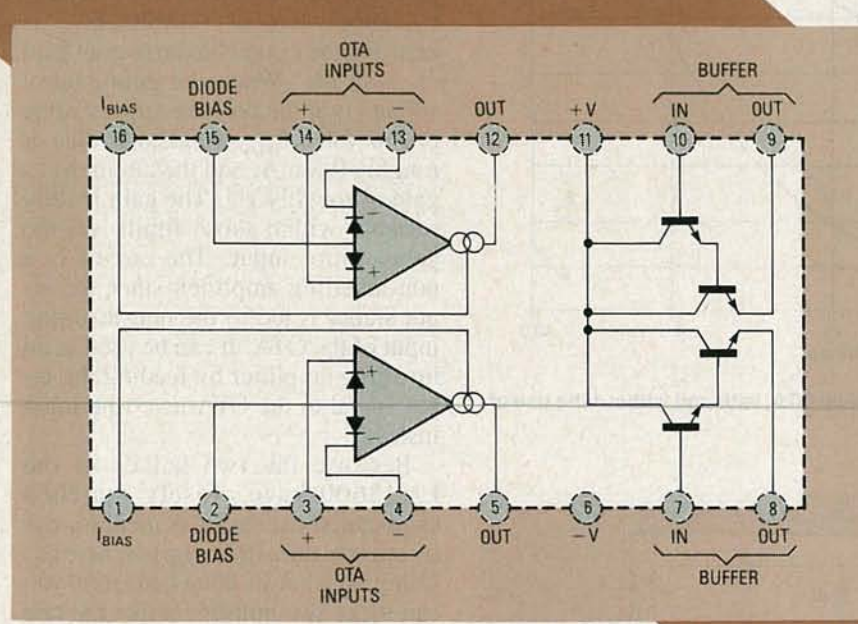

FIG. 1-PIN CONNECTIONS of the LM13600 dual OTA are as shown. You can also see how each IC contains two OTA's.

LAST TIME (MAY 1988) WE DISCUSSED THE basic operating principles of the CA3080 Operational Transconductance Amplifier (OTA), and showed how it can be used to make various types of voltage- or current-controlled amplifiers and micro-power Schmitt triggers, comparators, and oscillators. However, the CA3080 has relatively high distortion and an unbuffered high-impedance output.

**RICUL** 

In this article we will introduce you to an improved second-generation OTA; the LM13600. That device is actually a dual OTA, as shown by the pinout of Fig. I. The package also incorporates linearizing diodes that greatly reduce signal distortion , and a coupled output-buffer stage that can provide a low-impedance output.

The two OTA's of the LM13600 share common supplies, but are otherwise fully independent. All elements are integrated on a single chip, so both OTA's have closely matched characteristics (transconductance values are typically matched within  $0.3$  dB), making the IC ideal for use in stereo applications. The commercial version of the LM13600 can be powered from a split supply of up to 18 volts, or a single-ended supply of up to 36 volts.

#### Linearizing diodes

Figure 2 shows a basic connection diagram for one of the OTA's in the LM13600. Basically, that OTA is almost identical to the one in the CA3080, except for the addition of linearizing-diodes Dl and D2. Those are integrated with QI and Q2, and have characteristics that are matched to the base-emitter junctions of QI and Q2. In use, equal low-value re-

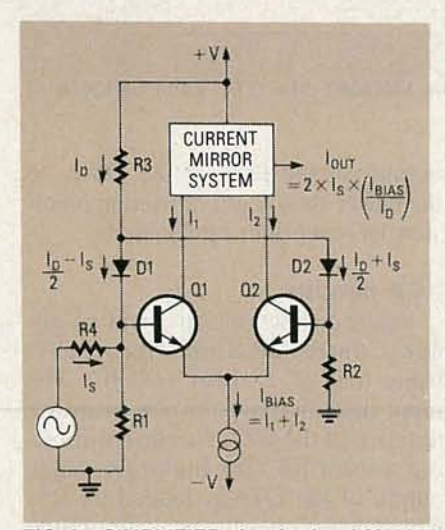

FIG. 2-SIMPLIFIED circuit of an LM13600 OTA shows one of the more basic ways of using the IC.

The LM13600 is a secondgeneration dual Operational Transconductance Amplifier that can be used as a voltagecontrolled amplifier, resistor, filter, or oscillator. In this article we'll show you how.

#### **RAY MARSTON**

sistors R1 and R2 are wired between the inputs of the differential amplifier and ground. Bias-current  $I<sub>D</sub>$  is fed to those resistors from the positive supply via R3, D1, and D2. Since D1 and D<sub>2</sub> have identical characteristics, and since R1 and R2 have equal values, bias current,  $I_D$ , divides equally between R1 and R2.

The circuit's input voltage is applied via R4, which has a large value relative to R1, and generates an input signal current of I<sub>S</sub>. That signal current feeds into R1 and generates a voltage across it, reducing D1's current to a value of  $(I_D/2) - I_S$ . Since  $I_D$ is constant, the D2 current rises to  $(I_D/2) + I_S$ . Consequently, the linearizing diodes apply a heavy negative feedback to the differential amplifier and substantially reduce the signal distortion. If  $I_S$  is small relative to  $I<sub>D</sub>$ , the output current of the circuit is equal to 2  $\times$  I<sub>S</sub>  $\times$  (I<sub>BIAS</sub>/I<sub>D</sub>). The gain of the circuit can be controlled either by  $I_{BIAS}$  or  $I_D$ . In use,  $I_D$  and I<sub>BIAS</sub> should both be limited to a maximum of 2 mA.

The graph of Fig. 3 shows typical distortion levels of the LM13600 at various peak-to-peak input voltages, with and without the use of the linearizing diodes. At a 30-mV input, the distortion is below 0.03% with the diodes, and 0.7% without them. At a 100-mV input, the distortion is roughly 0.8% with the diodes, and 8% without them.

### Controlled-impedance buffers

Figure 4 shows the internal circuit of each half of the LM13600 . The two

 $\in$ 

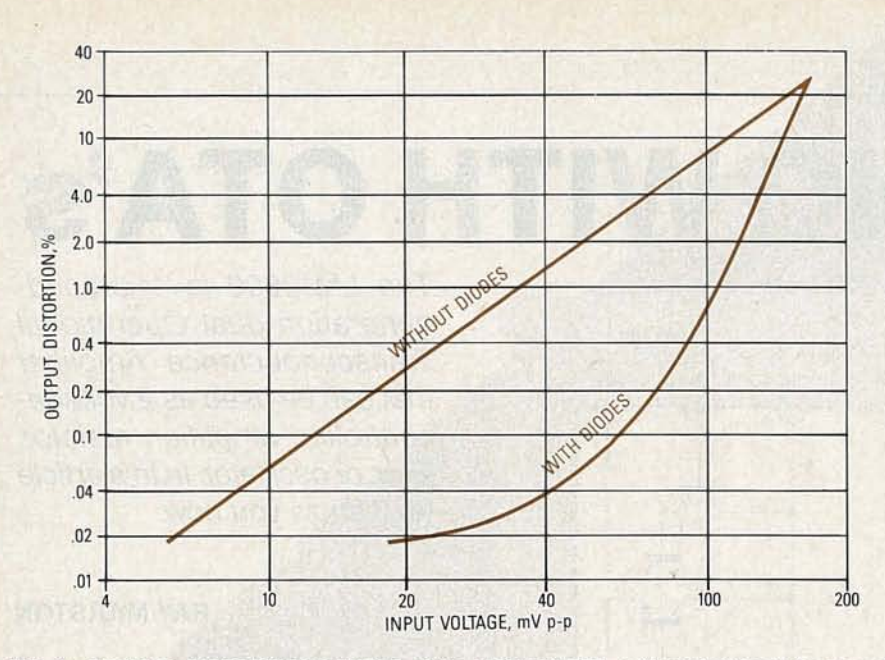

FIG. 3-TYPICAL DISTORTION LEVELS of the LM13600 OTA, with and without the use of the linearizing diodes.

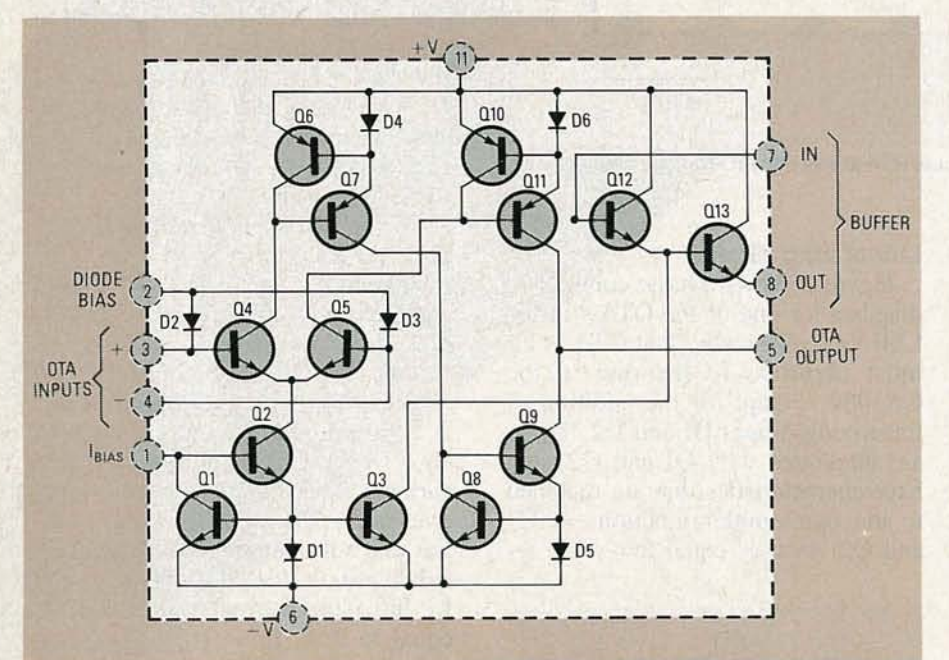

FIG. 4-INTERNAL CIRCUIT of one half of the LM13600 dual OTA. Each LM13600 IC contains two of these circuits.

output transistors (Q12 and Q13) are connected for use as a controlled-impedance Darlington emitter-follower buffer stage. When the base of Q12 is connected to the output of the OTA, and the emitter of Ql3 is connected to the negative supply  $(-V)$  via a suitable load resistor, the buffer makes the OTA's high-impedance output signal available at a low-impedance level. The output current of each buffer stage should be limited to 20 mA maximum. Note that the output of the buffer stage is about 1.2 volts (two base-emitter voltage drops) below the output-voltage level of the OTA, so the buffer should not be used in precision DC-amplifier applications.

### **VCA** circuits

Figure 5 shows the circuit of a Voltage-Controlled Amplifier (VCA) using half of an LM13600 IC. The input signal is fed to the non-in verting terminal of the OTA via current-limiting resistor R4 . The high-impedance output of the OTA is loaded by R5, which determines the peak amplitude of the output signal. The output signal is available at a low-impedance level via the buffer stage, which is loaded via R6.

The circuit in Fig. 5 is powered from dual 9-volt supplies. The current  $I<sub>D</sub>$  is fixed at about 0.8 mA via R1, but  $I<sub>BIAS</sub>$  is variable via R7 and an external gain-control voltage. When the gain-control voltage is at the negative-supply level of  $-9$  volts, I<sub>BIAS</sub> is zero and the circuit has an overall gain of  $-80$  dB. When the gain-control voltage is at the positive-supply value of  $+9$  volts, I<sub>BIAS</sub> reaches a value of roughly 0.8 mA, and the circuit has a gain of roughly 1.5. The gain is fully variable within those limits via the gain-control input. The circuit is a non-inverting amplifier, since the input signal is fed to the non-inverting input of the OTA. It can be used as an inverting amplifier by feeding the input signal to the OTA inverting input instead.

Because the two halves of the LM13600 have closely matched characteristics, the IC is ideal for use in stereo-amplifier applications. Using both halves of an LMl3600 you can make two amplifiers like the one in Fig. 5. Then, if you connect both gain-control inputs together, and feed them from a single gain-control voltage and current-limiting resistor, you'll have a voltage-controlled stereo amplifier.

The YCA circuit of Fig. 5 can be used as an amplitude modulator or 2quadrant multiplier by simply feeding the carrier signal to the OTA input, and the modulation signal to the gaincontrol input. If desired, the gaincontrol pin can be DC-biased so that a carrier output is available while no AC-input signal is applied. Figure 6 shows a practical example of an inverting-amplifier circuit of that type. The AC-modulation signal modulates the amplitude of the carrier-output signal.

Figure 7 shows how one half of an LMl3600 can be used as a ring modulator or 4-quadrant multiplier. In that circuit, there is no carrier output when the modulation voltage is at ground level, but increases when the modulation voltage moves positive or negative with respect to ground. When the modulation voltage is positive, the carrier-output signal is inverted relative to the carrier input; and when the modulation voltage is negative, the carrier output is noninverted .

The circuit in Fig. 7 is similar to the circuit in Fig. 6, except that the com-

ponent values shown are suited for operation from a dual 15-volt supply, and that  $I_{BIAS}$  is adjustable via R7. The OTA 's output (inverted relative to the input signal) feeds into the one end of R5 , and' at the same time the input signal feeds directly into the other end of R5. Potentiometer R7 is adjusted so that when the modulation input is tied to ground, the overall gain of the OTA is such that its output current exactly balances (cancels) the carrier input current to R5. Under that condition the circuit has no carrier output. When the modulation input goes positive, the OTA's gain increases and its output signal exceeds that caused by the carrier input to R5, so an inverted output signal is generated. Conversely, when the modulation input goes negative, the OTA's gain dec reases and the carrier input to R5 exceeds the output of the OTA; therefore, a non-inverted output signal is generated.

#### Offset biasing

The circuits in Figs. 5-7 are shown with the OTA's input biased by fixedvalue 470-ohm resistors wired between the two input terminals and ground. In practice, that simple arrangement may cause the circuit's DC level at the output to shift slightly when the gain-control input  $(I<sub>BIAS</sub>)$  is varied between its minimum and maximum value. If desired, that levelshifting effect can be eliminated by adding a presettable offset-adjust control, as shown in Fig. 8. Potentiometer R4 enables the relative values of the biasing resistors, R2 and R3, to be varied over a limited range. To adjust the offset bias, reduce  $I<sub>BIAS</sub>$  to zero, note the DC level of the output signal, and then increase  $I<sub>BIAS</sub>$  to maximum and adjust R4 for the same DC-output level.

#### **AGC** amplifier

Figure 9 shows how to make an Automatic Gain Control (AGC) amplifier in which a 100:I change in the input-signal amplitude causes only a 5:I change in the output amplitude. In that circuit,  $I_{BIAS}$  is fixed by R4, and the output signal is available directly across R5 . The output buffer is fed from the output of the OTA and is used as a signal rectifier. The rectified output of the buffer is smoothed via R6 and C2, and used to apply the  $I<sub>D</sub>$ current to the linearizing diodes of the OTA. However, no significant  $I_D$  cur-

rent is generated until the OTA's output goes high enough to turn on the Darlington buffer and the linearizing diodes. An increase in  $I<sub>D</sub>$  reduces the OTA's gain, and negative feedback holds the output at a steady level.

The basic gain of the amplifier in Fig. 9, with no  $I<sub>D</sub>$  current, is 40. Therefore, with an input signal of 30 mY p-p, the OTA 's output of 1.2 volts  $p-p$  is not enough to generate an  $I_p$ current, so the OTA operates at full

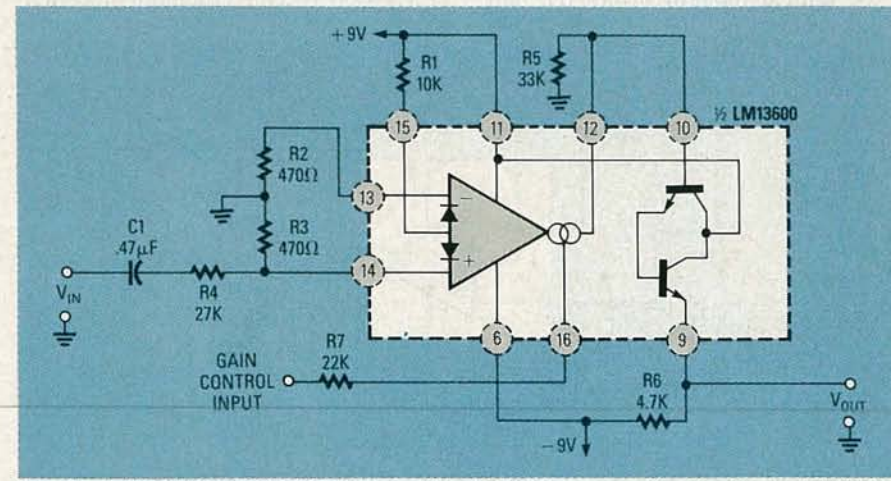

FIG. 5-A VOLTAGE-CONTROLLED amplifier (VCA) is one application for the LM13600. The LM13600 is also well suited for use as a stereo amplifier because it contains two matched amplifiers.

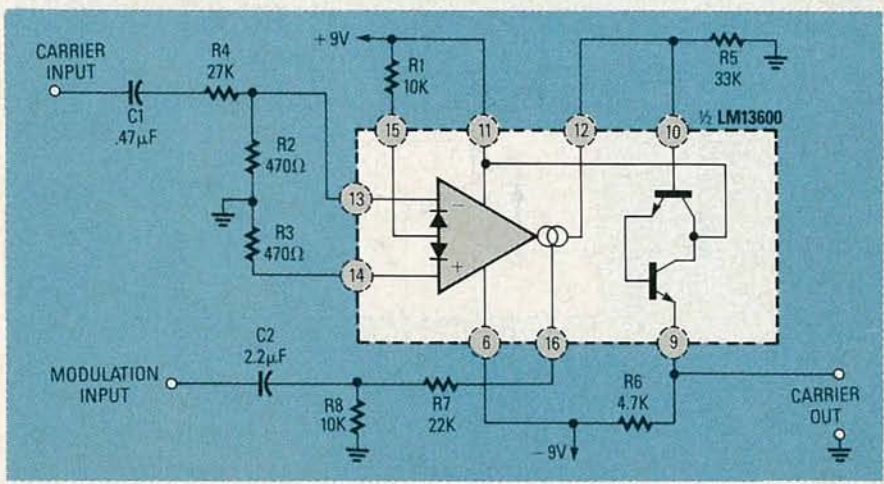

FIG. 6-AN AMPLITUDE MODULATOR or 2-quadrant multiplier can be made using one half of the LM13600.

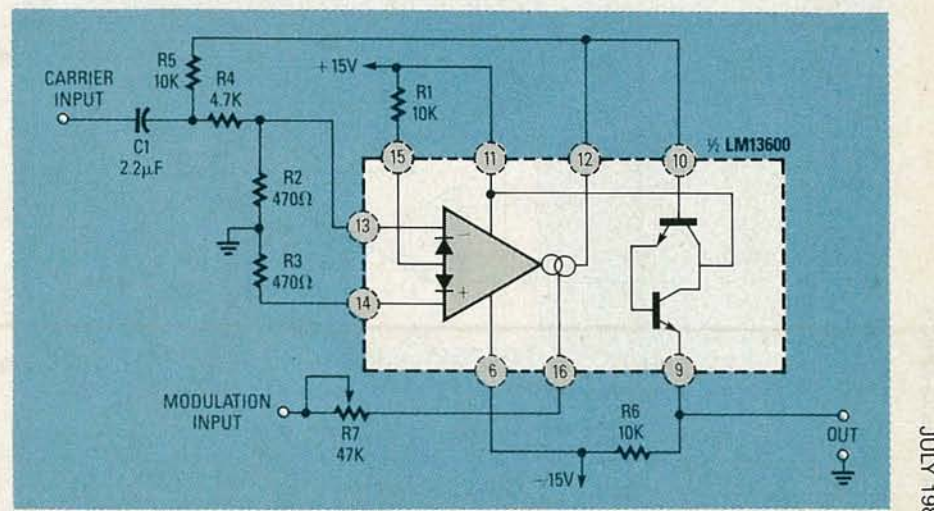

FIG. 7-THE CIRCUIT SHOWN HERE is a ring modulator or 4-quadrant multiplier.

886L

c

gain. With an input of 300 mV, however, the OTA's output is enough to generate a significant  $I_D$  current, and the circuit's negative feedback automatically reduces the output level to 3.6 volts p-p, giving an overall gain of II. 7 . With an input of 3 volts, the gain

falls to 2 (an output of 6 volts p-p). The circuit thus has a 20:1 signal compression over that range .

#### Voltage-controlled resistors

One unusual application of the LM13600 is as a Voltage-Controlled

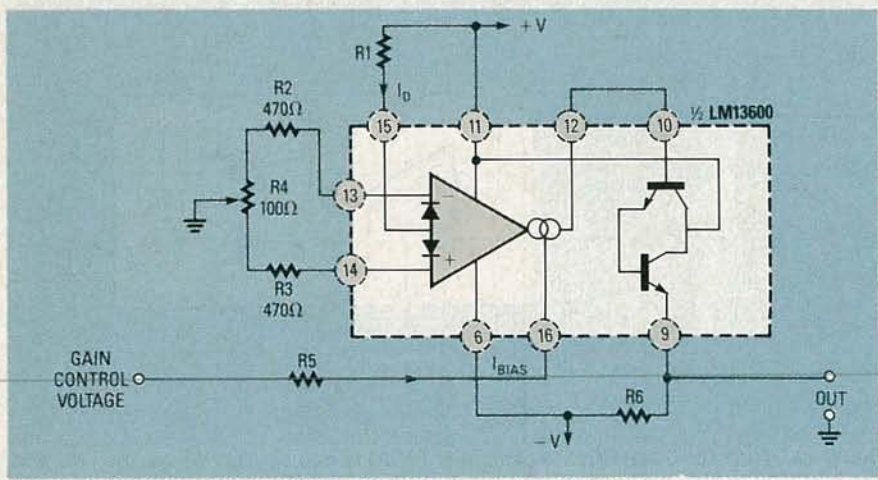

FIG. 8-A METHOD OF APPLYING offset biasing to the LM13600.

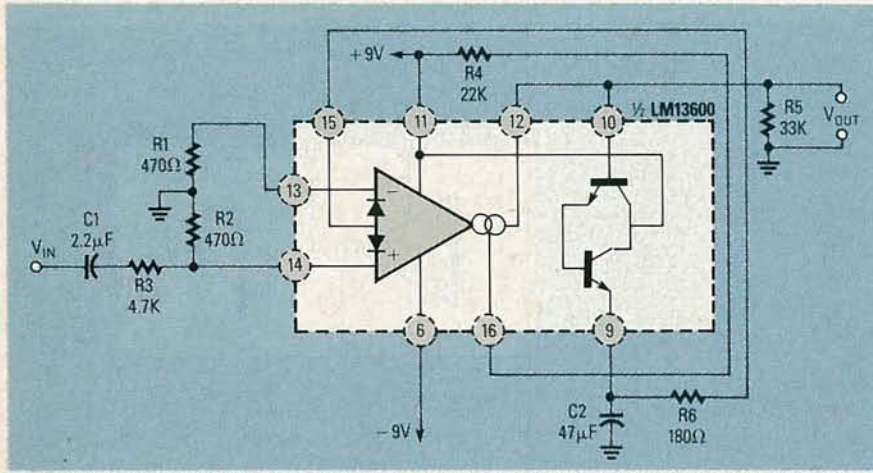

FIG. 9-AN AGC AMPLIFIER adjusts its own gain according to the magnitude of the input signal.

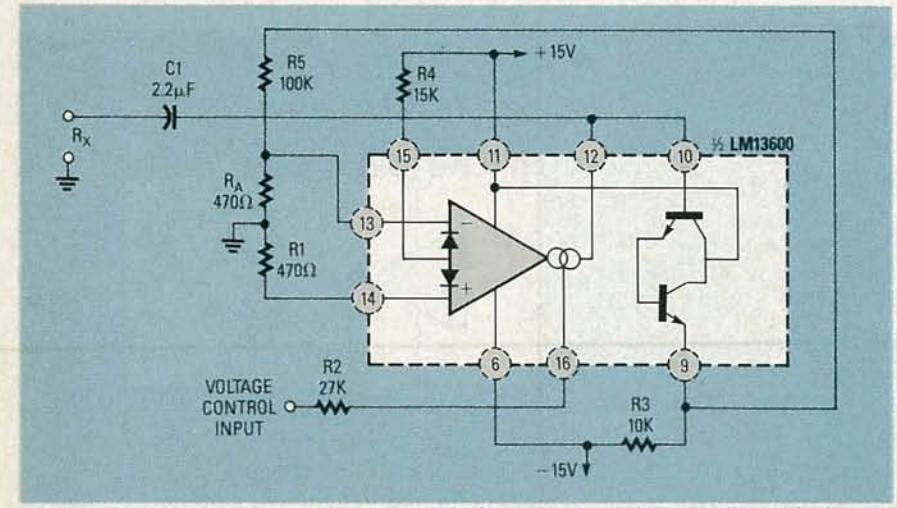

FIG. 1G-A VOLTAGE-CONTROLLED RESISTOR can be used as an electronically-controlled resistor.

Resistor (VCR), using the circuit shown in Fig. 10. The basic theory is as follows: An AC signal applied to the  $R<sub>x</sub>$  terminals feeds into the inverting terminal of the OTA via Cl, the output-buffer transistors, and the R5/  $R_A$  attenuator. The OTA will then generate an output current that is proportional to  $V_{IN}$  and  $I_{BIAS}$ . Therefore, because  $R = \sqrt{VI}$ , the  $R_X$  terminal functions as an AC resistor whose value is determined by  $I_{\text{BIAS}}$ .

The effective resistance between the  $R_x$  terminals of the circuit in Fig. 10 equals  $(R5 + R_A)/(gm \times R_A)$ , where gm (transconductance) is approximately 20  $\times$  I<sub>BIAS</sub>. That for-<br>mula can be approximated as  $R_X =$  $R5/(I<sub>BIAS</sub> \times 20R<sub>A</sub>)$ . Using the component values shown,  $R<sub>x</sub>$  equals approximately-IO megohms-when it has an  $I_{BIAS}$  current of 1  $\mu$ A, and 10 kilohms when it has an  $I_{BIAS}$  current of 1 mA.

#### Voltage-controlled fiIters

A voltage-controlled low-pass filter can be implemented by using one half of an LMl3600 in the configuration shown in Fig. 11. In that circuit, the values of R5, C2, and  $I_{BIAS}$  control the cut-off frequency  $(f<sub>O</sub>)$  of the filter. The input signal is applied to the noninverting terminal of the OTA via voltage-divider network R1/R2. The OTA's output signal is "followed" by the buffer stage and fed back to the inverting terminal via an identical voltage-divider network,  $R5/R<sub>A</sub>$ . The basic OTA operates as a non-inverting amplifier with a gain of  $R5/R<sub>A</sub>$ , but because the input signal to the OTA is applied via a voltage divider with a value equal to  $R5/R<sub>A</sub>$ , the overall circuit operates as a unity-gain voltage follower.

At low frequencies, C2 has a very high impedance and is able to be fully charged by the OTA's output current, so the circuit operates as a voltage follower as was previously described. As the frequency increases, C2's impedance decreases and is no longer able to be fully charged by the OTA's output current, so the output signal starts to attenuate at a rate of 6-dBper-octave. The cut-off point of the circuit, defined as the point where the output falls by 3 dB, occurs when  $X_C/20I_{BIAS}$  equals R5/RA, as shown by the formula in the diagram (gm is approximately equal to  $20 \times I_{\text{BIAS}}$ ). With the component values that are shown in Fig. 11, the filter's cut-off

RADIO-ELECTRONICS

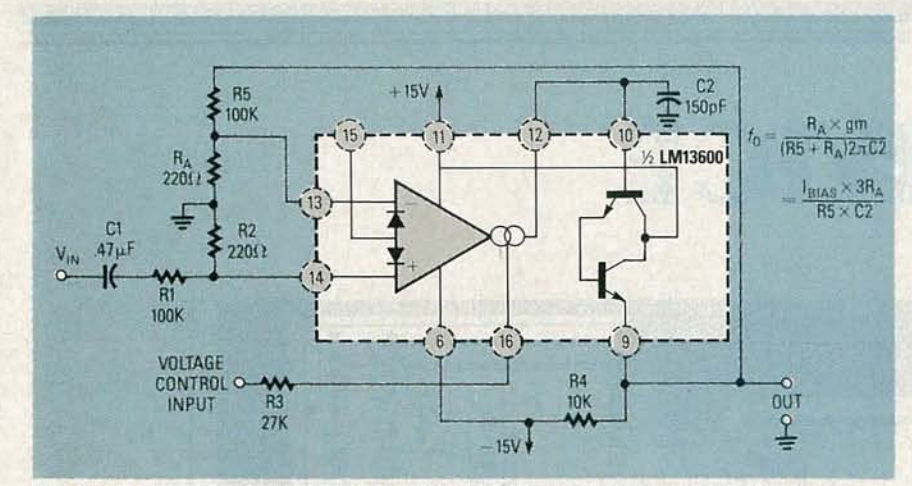

FIG. 11-A VOLTAGE-CONTROLLED LOW-PASS filter covering 45 Hz to 45 kHz.

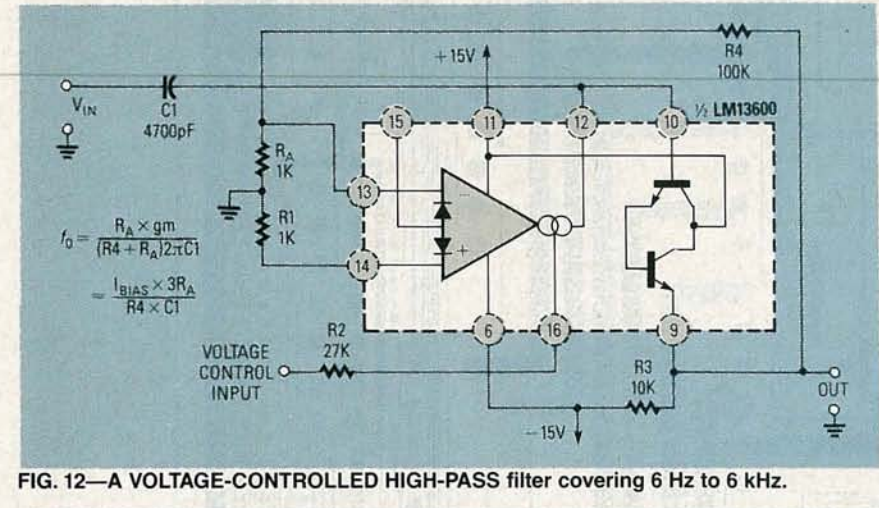

FIG. 12-A VOLTAGE-CONTROLLED HIGH-PASS filter covering 6 Hz to 6 kHz.

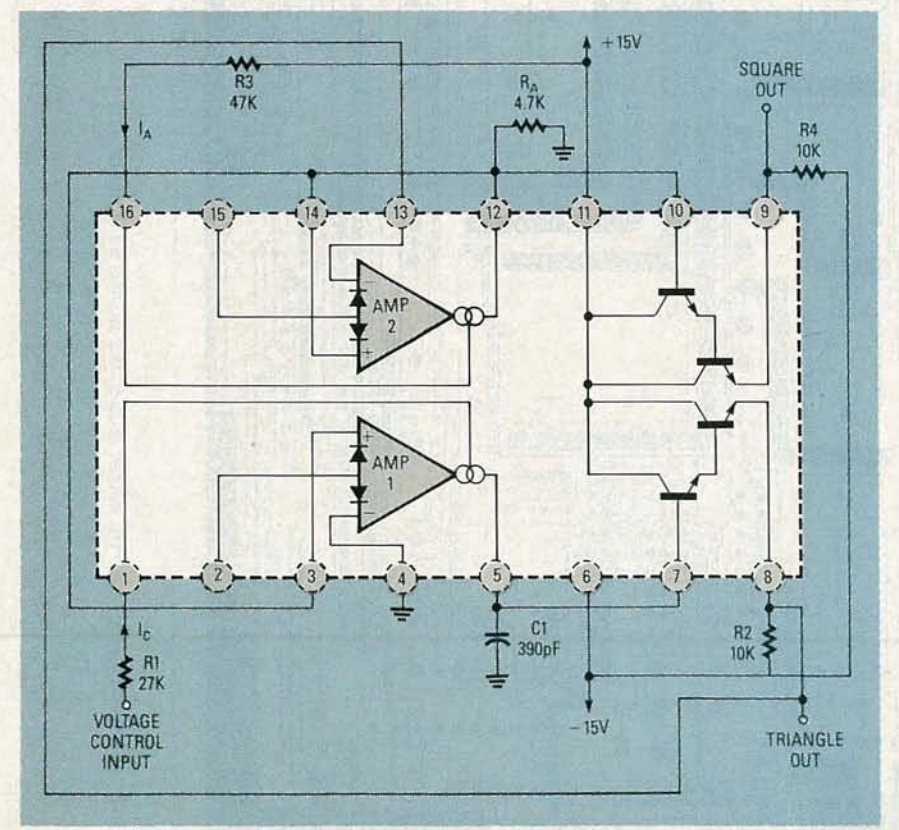

FIG. 13-A COMBINATION TRIANGLE-SQUARE-WAVE VCO covering 200 Hz to 200 kHz.

point occurs at about 45 Hz with an  $I<sub>BIAS</sub>$  of 1  $\mu$ A, and at 45 kHz with an IBIAS of 1 mA.

A similar principle can be used to make a voltage-controlled high-pass filter. As shown in Fig. 12, that circuit has cut-off frequencies of 6 Hz when it has an  $I_{BIAS}$  current of 1  $\mu$ A, and 6 kHz when it has an  $I_{BIAS}$  current of 1 mA.

#### Voltage-controlled oscillators

To conclude this look at the LM13600 operational transconductance amplifier, Fig. 13 shows how to use the IC as a Voltage-Controlled Oscillator (VCO). The circuit uses both halves of the LM13600, and simultaneously generates both triangle and square waves.

To understand the operating theory of the circuit, assume initially that capacitor C1 is negatively charged and that the square-wave output signal has just switched high. Under that condition a positive voltage is developed across  $R_A$ , which is fed to the non-inverting terminals of the two amplifiers. That voltage causes amp I to generate a positive output current, equal to bias current  $I_c$ , that flows into C1 and generates a positive-going linear ramp voltage .

The ramp voltage is then fed to the inverting terminal of amp 2 via the Darlington buffer stage, until it eventually equals the voltage on the noninverting terminal, at which point the output of amp 2 starts to swing in a negative direction. That initiates a regenerative switching action, and at that moment, the signal at the squarewave output terminal abruptly goes negative .

In that new state, a negative voltage is generated across resistor  $R_A$ , causing amp 1 to generate a negative output current equal to  $I_c$ , causing capacitor C1 to discharge until its voltage equals that of  $R_A$ , at which point the square-wave output switches high again.

The process repeats over and over again, making available a triangle waveform at R2 and a square wave at R4. The frequency of those waveforms is variable via the voltage-control input; that input is what controls the value of  $I_C$ . With the component values shown, the circuit then generates a frequency of about 200 Hz when the  $I_C$  bias current is 1  $\mu$ A, and 200 kHz when the bias current is I mA. R-E

886 **Kill** 

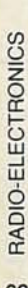

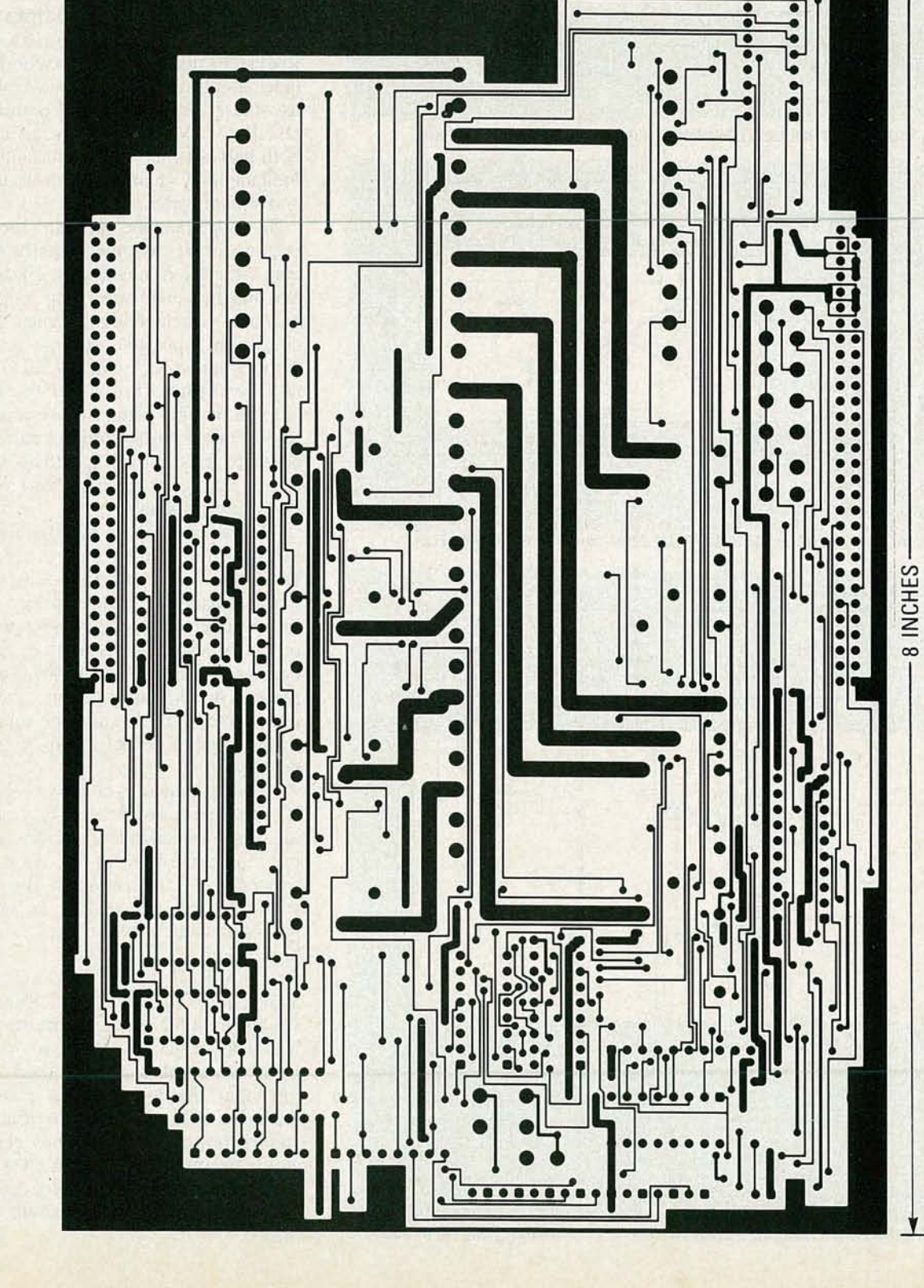

THIS IS THE PATTERN FOR THE solder side of the REACTS I/O board.

# PC SERVICE

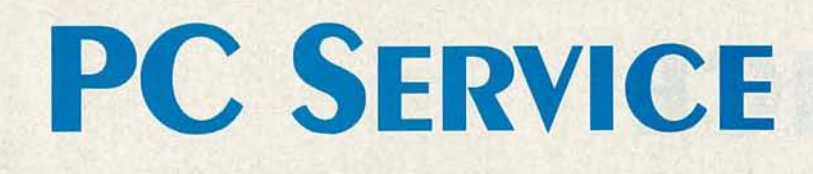

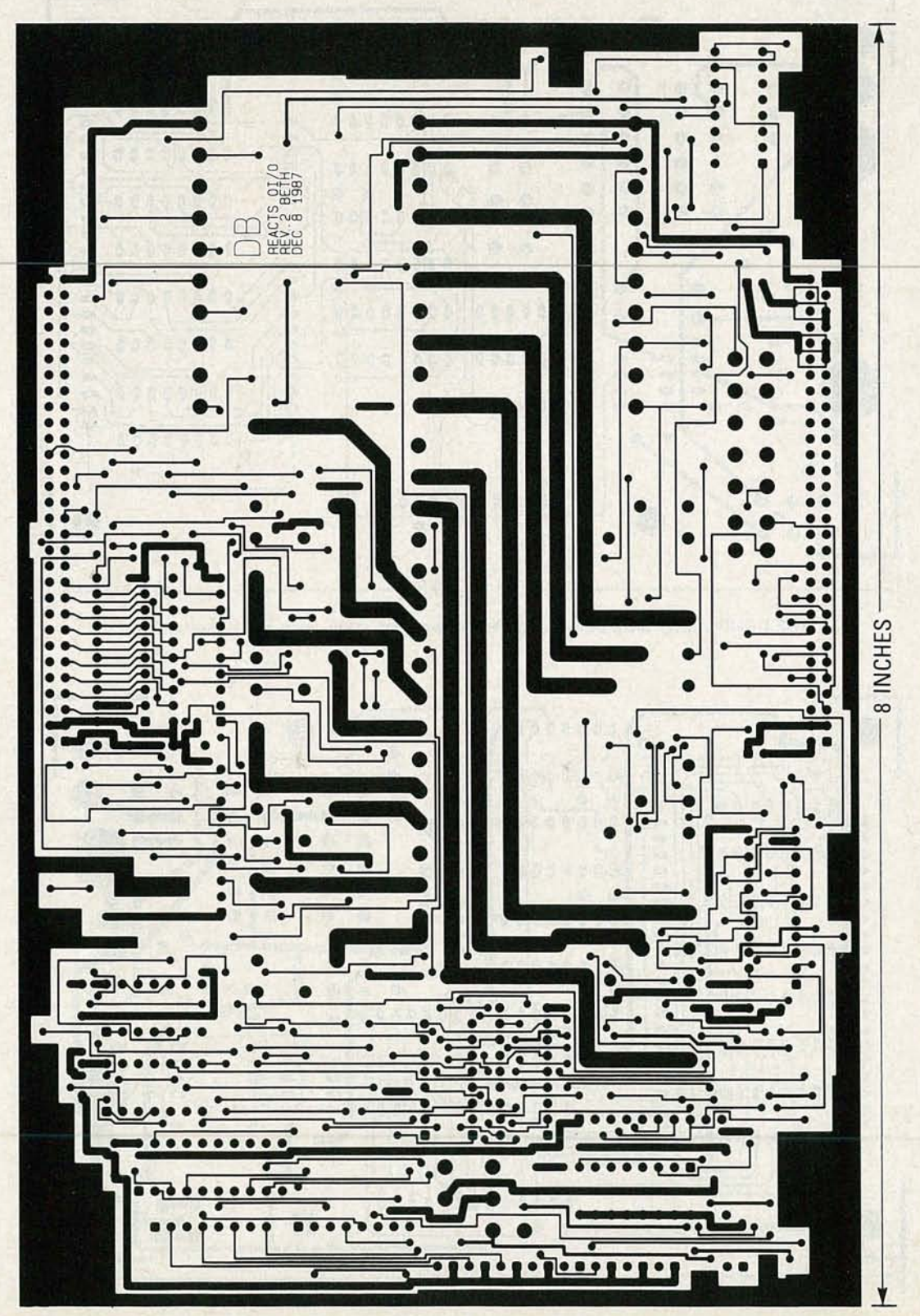

THE PATTERN for the component side of the REACTS I/O board is shown here.

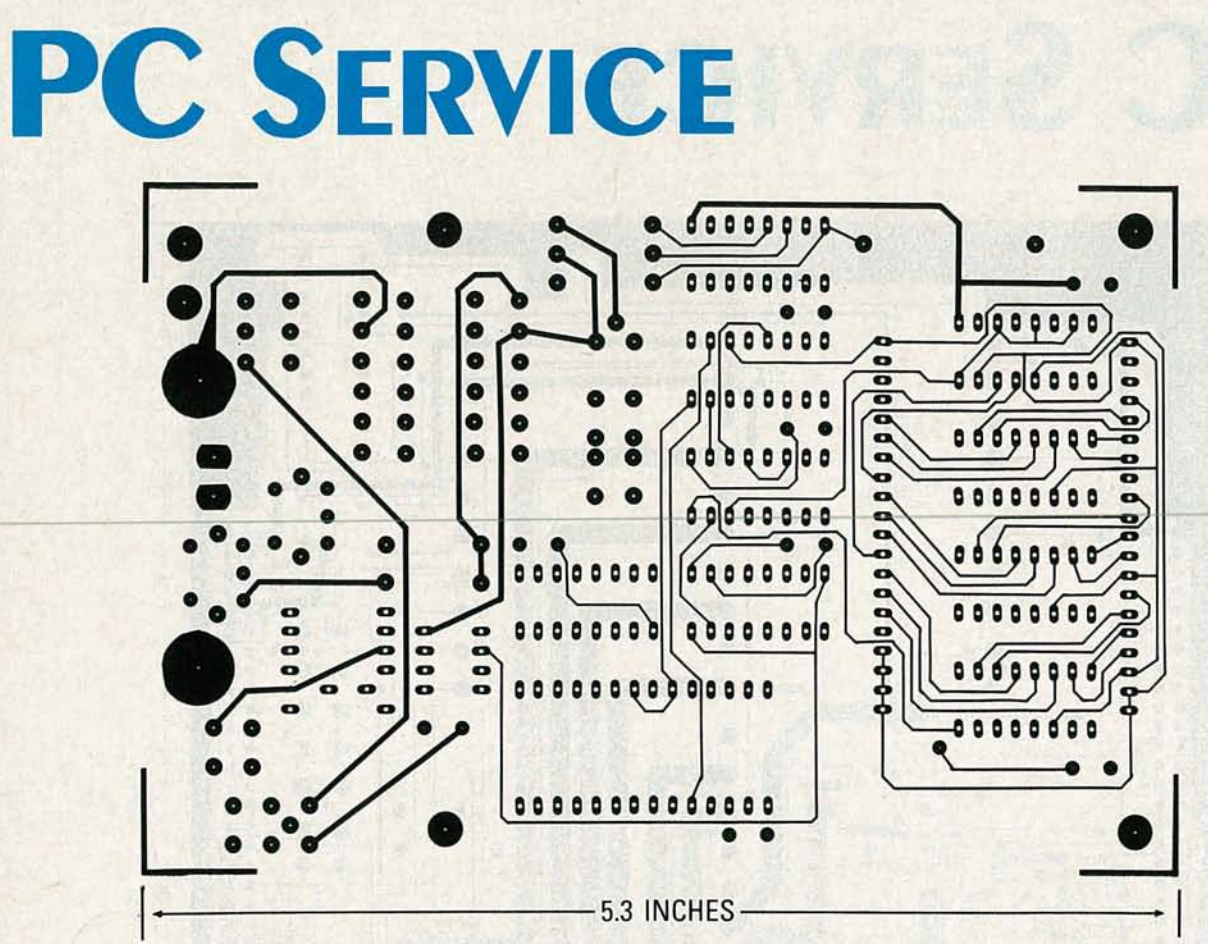

THE COMPONENT SIDE of the LC meter shown here is full sized and right-reading.

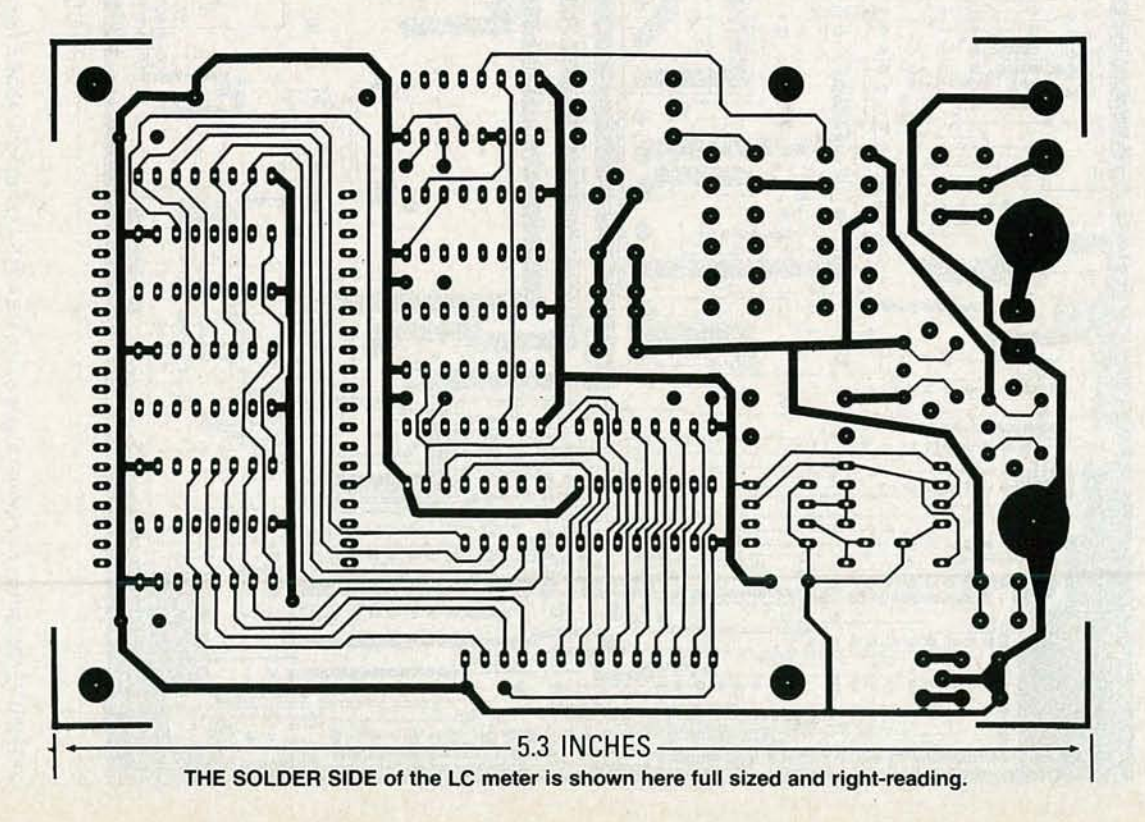

RADIO-ELECTRONICS 68

# **HARDWARE HACKER**

Making PC-board layouts, and more!

sure has been busy lately. As many Transmission Controlled Spark or as-fifty-of-you a-day-have-called-in-Speed-Controlled-Spark. The manner wish mutha power semiconduc-<br>with well-thought-out, interest-<br> $\frac{1}{2}$  They were apparently used at the state found in welders, elecwith well-thought-out, interest-<br>
ing, and very challenging prob-<br>
one time as pollution controls that<br>
ing, and very challenging prob-<br>
one time as pollution controls that<br>
tric vehicles, in high-voltage deing, and very challenging probbeen getting far too many calls lower gears or at lower speeds. robotics. from those of you who simply did Some additional stock numbers A competing magazine to PClM not read the story or else paid no on those are the JerryCo 1296, Ed- is called *Motion* and emphasizes attention whatsoever to all of our mund Scientific P42533 or P36716, such things as steppers and servo very carefully researched Names or C & H Sales SV7904. drives. As is typical with trade jour-

everyone else: (1) Read the entire journals and in some other tech column twice and the Names and publications . Check back to the of course, are utterly trivial with Numbers box three times before January 21, 1988 issue of *EON* for a today's PostScript laser printers. you call. (2) Pre-list your ques- great review of new stepper-motor Our biggie this month is a brand tions. (3) Have a pencil and paper drivers and circuits. new way of doing hacker printed on hand. And, finally, (4) please Two major new publications on circuits that minimizes or outright call only between 8 am and 5 pm superconductivity now include eliminates any need for camera week days Mountain Standard the Cambridge Report on Super- work, yet will quickly and cheaply<br>conductivity and the Journal of produce first-quality results. But

track of time zones, just re- those are both insanely expensive, member that all California clocks you will want to visit a major techare laid back. By the way, Arizona nical library to view them. does stay on Mountain Standard Steve Ciarcia has started up a Time all year round. We have so brand new hacker magazine called much daylight that none of it is Circuit Cellar Ink that looks like a

answers of value, I wouldn't mind dio-Electronics on the BSR home too terribly much if you bought power controllers that I still refer something from Synergetics, or many helpline callers to. sent me some interesting reprints, Powerconversion has renamed some nuts and berries, or whatever. Or helped me out with my hobby of collecting federal reserve notes.

Uh, whoops. Several of you auto mechanics on our helpline have chided me for using the wrong acronym in naming that thirty-cent three-way surplus pneumatic valve we looked at back in the April issue. The correct name for those

OUR FREE HARDWARE-HACKER HELP LINE are TCS or SCS valves, as in itself PCIM. That free trade journal<br>sure has been busy lately. As many Transmission Controlled Spark or is a great place to go for info on

lems. But, on the other hand, I've delayed the vacuum advance in flection circuits, and larger

So, please, to make it fair for going on this month in the trade fessional request on a business Service is the entire in purnals and in some other tech letterhead. Your own letterheads,

time.<br>
time. conductivity and the *Journal of* produce first-quality results.<br>
If you have trouble keeping Low Temperature Physics. Since first, let's dream just a little.... If you have trouble keeping Low Temperature Physics. Since

worth saving. The real winner. Steve had a classic sto-Needless to say, if you find my ry back in our September 1980 Ra-

#### NEED HELP?

Phone or write your **Hardware** Hacker questions directly to: Don Lancaster **Synergetics** Box 809 Thatcher, AZ 85552 (602) 428-4073

Absolute navigation ideas Telephone line recording Ring equivalency numbers Data access arrangements New printed circuit layouts

#### DON LANCASTER

and Numbers sidebars. There's lots of interesting things and So, you qualify by making a pro-<br>So, please, to make it fair for going on this month in the trade fessional request on a business

#### Absolute navigation

It's fun to try and predict when and where the next big hacker breakthrough opportunity might come from. The one I am waiting for is a dramatic price reduction in a simple, accurate, and extremely low-cost system used for absolute navigation.

Figure 1 shows you one big possibility-a \$9.95 and three inch NaviCube that will always know where it is, how far it has moved in just what direction since last reset, which way true north is, and which way is up.

I am one of those spelunkers that often will spend a lot more time underground than above. Cave mapping is a weary, exasperating, tedious, and time-consuming task that is prone to all

c... c: 886

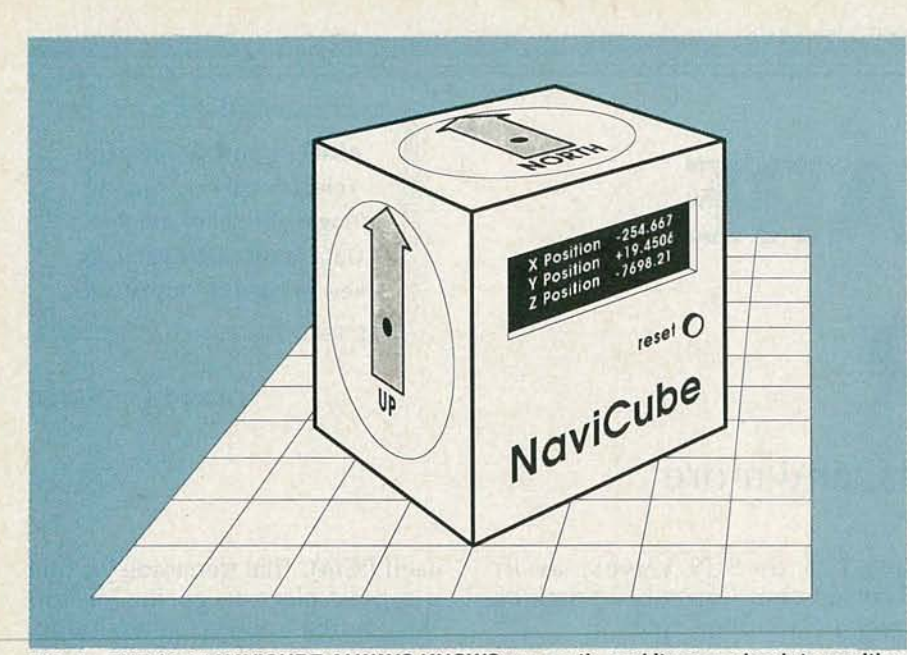

FIG. 1-THE \$9.95 NAVICUBE ALWAYS KNOWS up, north, and its own absolute position since it was last reset. Its only tiny problem is that it doesn't quite exist yet-or does it?

sorts of errors. It sure would be nice to throw one of those NaviCubes into my speleo pack, waltz on through the cave, and return with a ready-to-use map.

It would be even nicer if you put the NaviCube inside a rubber ball.

#### NEW FROM **DON LANCASTER**

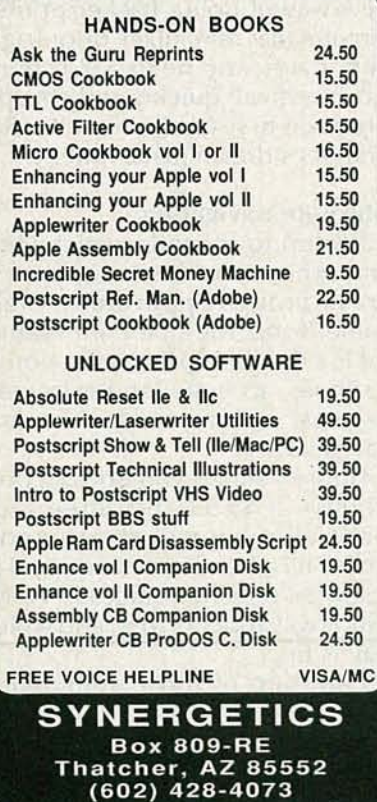

At each cave station, you simply would bounce it off the ceiling, floor, and walls to instantly map the passage size as well as its current position.

The traditional approach to the NaviCube is to use one or more gyroscopes. Basically, you take a freely supported large mass and spin it as fast as you can, while recording any deviations from its initial path. It usually takes three of those, one each for the  $X$ ,  $Y$ , and  $Z$ directions.

You can still get surplus World War II gyros from such outfits as C & H Sales, Fair Radio Sales, and Jerry Co. But those are bulky power hogs that are hard to use.

Today, we do have optical solidstate gyroscopes that consist of nothing but a roll of fiber optics, a pair of diodes, and a directional coupler. Coherent laser-light is squirted in both directions around the fiber coil, and then the phase difference caused by the Doppler effect is measured to tell you how much the coil has rotated.

Unfortunately, solid-state gyros are being built today by the wrong people for the wrong reasons, so they remain outrageously priced. But I feel it will only be a matter of a very few months before some Hong Kong toy company builds a \$9.95 solid-state laser gyroscope or its equivalent. And all of us hackers should be more than willing to glomp onto that jewel.

A third possibility would be to use some sort of satellite-based radio direction finding inside the NaviCube. While that is certainly possible, I feel that the resolution of that approach is unlikely to ever get much better than a few feet, and that there would be some very serious antenna and reception problems that would limit both the minimum size and the coverage.

Not to mention that it would not work very well underground.

There's a fourth approach to the NaviCube, and it is something that all you hackers can experiment with right here and right now. The price of new high-quality accelerometers has just dramatically dropped to the \$10 range, led by such outfits as SenSym and the IC Sensors people.

What you do is to take the output from a silicon solid-state accelerometer and A/D convert it into a series of pulses. You sum the pulses into an up-down counter to get the current velocity. Then, at precise time intervals you sum up the current velocity to get the current NaviCube position.

Talking some math, the rate of change of position is velocity and the rate of change of velocity is acceleration. Conversely, the first integral summation of acceleration is velocity, and the second integral summation of acceleration is the position. Details appear in almost any college-level physics book.

Newton's law and all that.

For this month's contest, let us assume that the \$9.95 three-axis NaviCube is a reality and that its stability and long-term accuracy is "good enough". Tell me what you would do with it. There will be all the usual books and tinaja quests as prizes. Also as usual, send your entries to me per the box and not to the Radio-Electronics offices.

Oh yes, if you are the sort of person that does thoroughly enjoy having ice water drip down your back while trying to eat a soggy and spent carbide-flavored sandwich by the light of a fading greenish cyalume, then give the National Speleological Society a call. They will in turn put you in touch with a local grotto or two in your immediate area.

Are we having fun yet?

C & H Sales<br>2716 East Colorado Blvd. Pasadena, CA 91107 (800) **Commission** 228 East Lake Street<br>325-9465 **Commission** 226 East Lake Street<br>Chicago, IL 60640

Cermetek Microelectronics 1308 Borregas Avenue **IC Sensors PCIM**<br>
1701 McCarthy Blvd. 2472 Sunnyvale, CA 94088 1701 McCarthy Blvd. 2472 Eastman Avenue<br>
(408) 752-5000 Milpitas, CA 95035 Ventura, CA 93003

Circuit Cellar Ink<br>4 Park Street 4 Park Street **JerryCo Prem Magnetics**<br>
Suite 12 601 Linden Place 3521 N. Chapel H

P.O. Box 3047<br>
Scottsdale, AZ 85257<br>
(800) 528-1417 (815) 235-6600 (408) 744-1500<br>
Dallas Semiconductor Mitsubishi Stancor

221 Columbus Avenue 2030 Hillman Circle Box 809 Boston, MA 02216 Orange, CA 92667 Thatcher, AZ 85552

1016 E. Eureka Street<br>Lima, OH 45802 (419) 227-6573 (205) 852-1300

#### Data-access arrangements

A data-access arrangement is any scheme to get modem tones or other audio or control signals onto or off of the phone line. The laws on how you do that will vary from country to country, but in the US you are supposed to exactly follow FCC Regulations part 68.

#### NAMES AND NUMBERS

**Federal Communications Newark Electronics** Washington, DC 20554<br>(202) 632-7553

Milpitas, CA 95035<br>(408) 432-1800

Vernon, CT 06066 Evanston, IL 60202 McHenry, IL 60<br>(203) 875-2751 (312) 475-8440 (815) 385-2700 (312) 475-8440

Circuit Specialists Micro Switch SenSym<br>
P.O. Box 3047 11 West Spring Street 1255 Rea

4350 S. Beltwood Pkwy. 1050 E. Arques Avenue 131 Godfrey Street Dallas, TX 75244 Sunnyvale, CA 94086 Logansport, IN 46947 (214) 450-0400 (408) 730-5900 (219) 722-2244

**Fair Radio Sales Nat. Speleological Society**<br>1016 E. Eureka Street Cave Avenue Huntsville, AL 35810

> Simply meeting the regulations is not near enough. Besides that, your circuit or product has to be type approved before it can be sold. Getting the FCC type approval usually turns out to be a costly and very drawn-out bureaucratic nightmare.

Figure 2 shows you the essen-

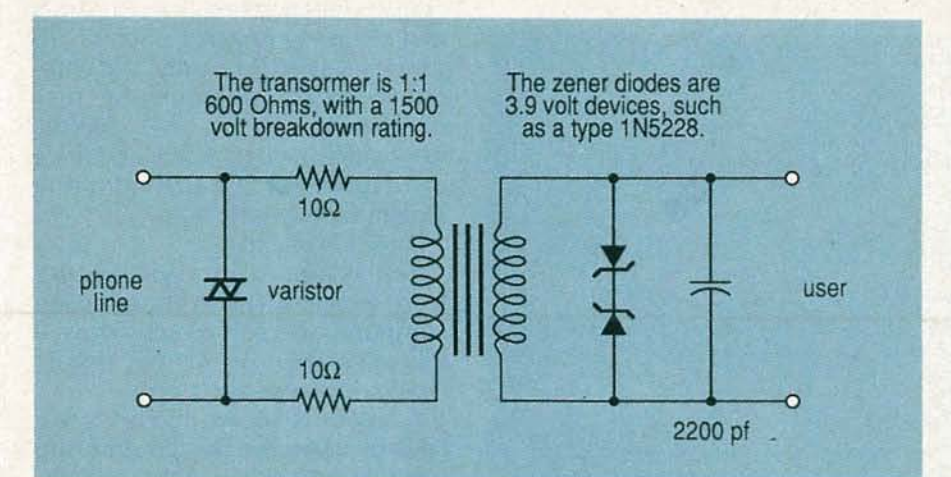

FIG. 2-A DATA-ACCESS ARRANGEMENT such as this one must provide surge supression, 'signal limiting, and safety isolation, as well as being FCC part 68 type-approved. (312) 941-7200

(805) 658-0933

Suite 12 601 Linden Place 3521 N. Chapel Hill Road<br>
Vernon, CT 06066 Evanston, IL 60202 McHenry, IL 60050

P.O. Box 3047 11 West Spring Street 1255 Reamwood Avenue<br>
Scottsdale, AZ 85257 Freeport, IL 61032 Sunnyvale, CA 94089 Sunnyvale, CA 94089

EDN Motion Synergetics<br>
221 Columbus Avenue 2030 Hillman Circle Box 809 (602) 428-4073

> tials of a typical data access arrangement. You start with an 800 volt, or so, varistor or a telephonegrade transient suppressor on the phone-line side. A pair of 10-ohm resistors is then used to drive an audio-coupling transformer. That transformer usually has 600-ohm input and output impedances, and must have a breakdown voltage of at least 1500 volts.

> A de-glitching capacitor will be required over on the transformer secondary, as are a pair of seriesconnected Zener diodes that will prevent you from ever applying more than plus or minus four volts of peak-to-peak signal onto the telephone line.

Ready-to-use and already typeapproved data-access arrangements are available from such outfits as Cermetek and Dallas Semiconductor. The prices are ridiculous.<br>The leading US manufacturer of

The leading US manufacturer of the special transformer needed is  $\frac{3}{8}$ <br>Prem Magnetics. As an alternate,  $\frac{8}{8}$ Prem Magnetics. As an alternate,

Newark Electronics lists a Stancor TTPC-7 equivalent that sells for \$5.63 in modest quantities.

Another variation is the audioaccess arrangement shown in Fig. 3. That circuit might let you automatically record any phone messages. There are two primary areas to the circuit.

The first area consists of a sensitive reed relay that pulls in only when the phone is on hook. When you pick up the telephone handset, the DC loop-current goes through the reed relay and thus activates it. Since the reed switch itself is normally open, the switch turns on the recorder whenever

the telephone's handset is picked up off the hook.

The second area of the circuit is a suitable audio transformer that couples the phone-line audio into the reco rder. Note that that is a one-way circuit-you can record the phone messages, but you can't play the recorder back into the telephone line.

Because of the drop across the relay coil, the circuit only works with a single telephone. Fancier circuits are needed when extension phones are present.

The Radio Shack model 43-228 phone-recording control uses a circuit similar to that one.

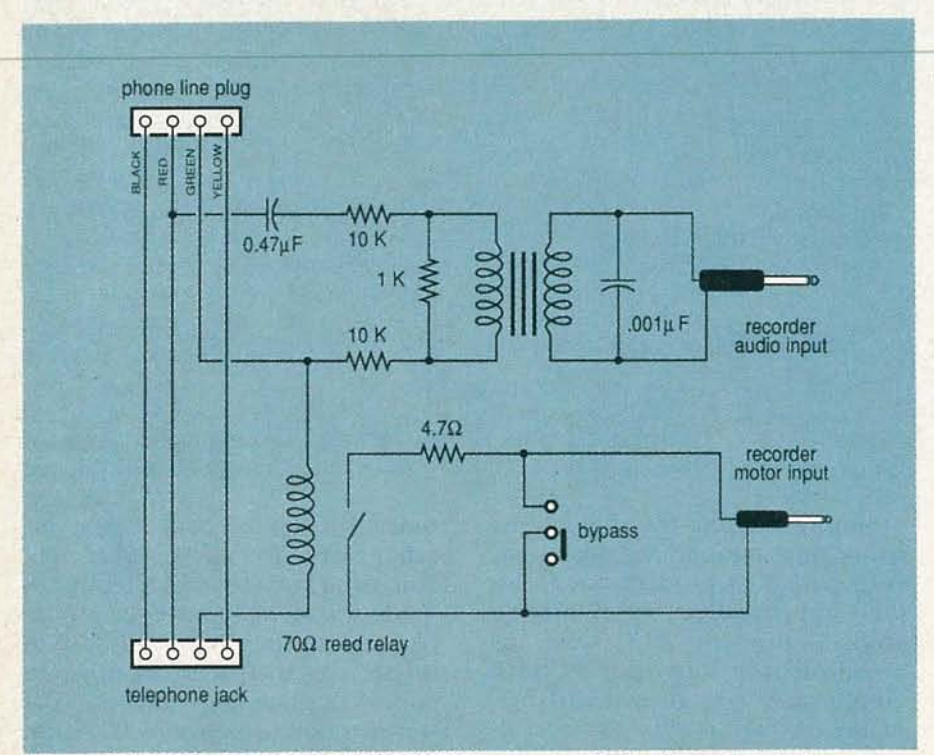

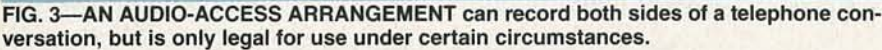

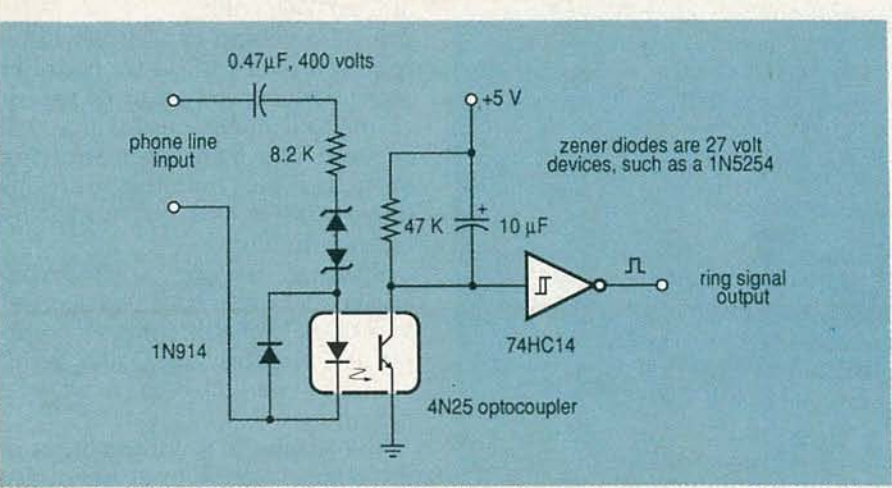

FIG. 4-A TELEPHONE RING DETECTOR. The optocoupler provides safety isolation, while the integrating capacitor converts the individual rings into a continuous signal.

#### Ringer-equivalency numbers

There sure seems to be a lot of confusion on what is really a very simple concept. Most of the urban telephone systems let you put five of the older telephones on them using five electromechanical bell ringers. The smaller of the rural companies may limit you to three bell ringers.

Each and every piece of new equipment that is placed on your phone line must have a label on it that tells you just what the Ringer-**Equivalency Number, or REN is A** plain electromechanical bell has a REN of 1.0.

When you add up all of the REN values for everything that you have hung on your line, the total must be less than five for an urban phone and less than three for a longer rural phone line.

In theory, your phone company can adjust your line for higher ringer loads, but my local phone company refuses to do so.

Phone ringing is done by placing a high-voltage and low-frequency sinewave on the line, typically in the range of 40 to 150 volts with a frequency of 15 to 68 hertz.

In previous columns, we have seen several special integrated circuits used for ring detection and for speaker or piezo-transducer driving. Figure 4 shows you a simpler and much more flexible approach that uses an ordinary optocoupler instead.

#### New printed-circuit layouts

I have been putting together a brand new way of doing hacker and student printed-circuit layouts that seems to have a bunch of advantages. It will instantly, and without using any photography, produce for you 1X, 2X, or 4X layouts, frontwards or backwards, positive or negative, of any size from one square inch to one acre.

And it is cheap.

The system uses your favorite word processor with your chosen computer and can directly drive a LaserWriter or some other PostScript-language printer.

A layout is shown in Fig. 5; we have overlaid the design grid, the foil side in black and the component side in gray. Up to a dozen layers can be supported at once.

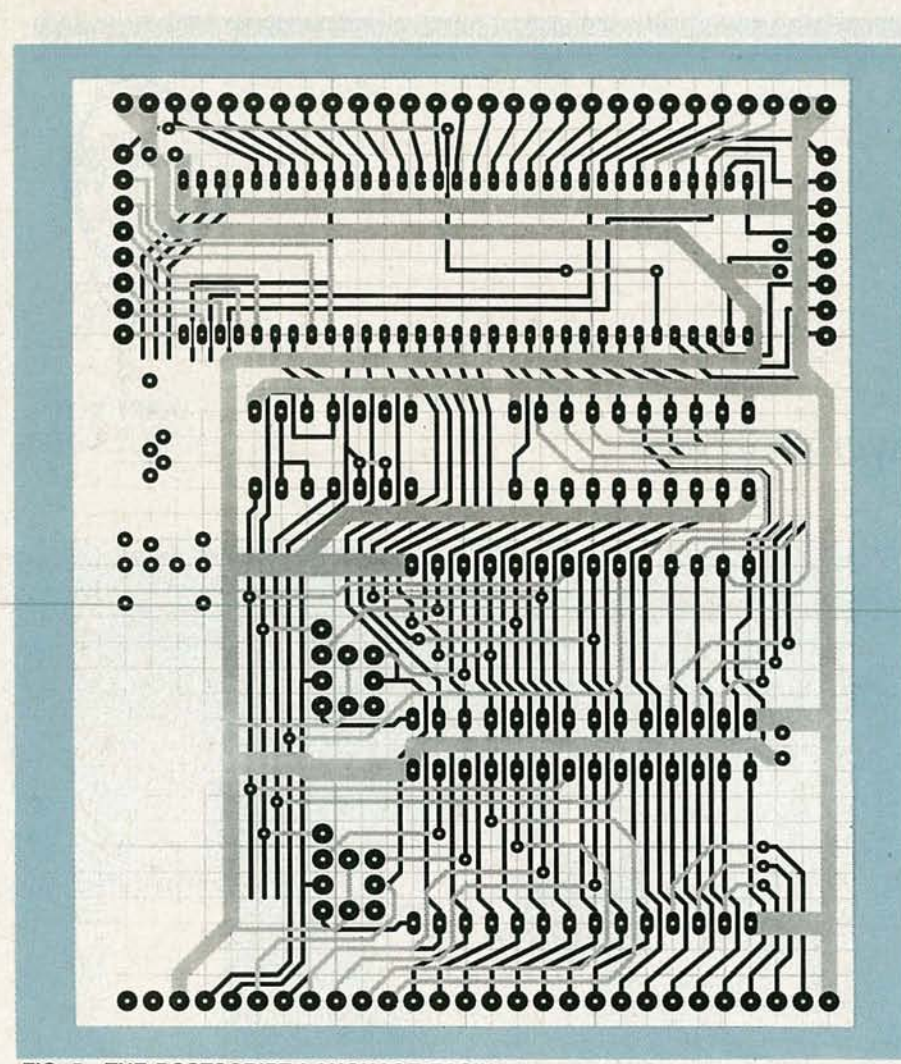

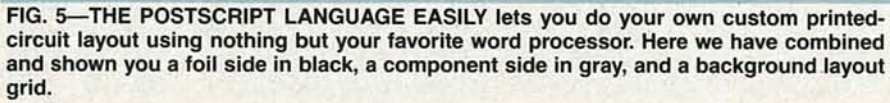

Since everything is done in "raw" PostScript text, you can very easily rearrange the scenery to suit yourself in any way you like. I usually start with a fine gray grid, and then overlay the foil and component sides as needed, using some of my opaque grid-based "icons" that handle the traces and pads.

The process now has a 3-mil resolution and supports details of 10 mils or wider. You might directly print 1:1 onto mylar overhead transparency material, thus generating your negative or positive as needed for your final board.

For more serious applications, you can work two-times or fourtimes final size with the corresponding increase in resolution or precision. Should the final image be larger than one page, it can be automatically printed on as many pages as is needed. Those pages can then be taped together.

You can instead run your final results on a PostScript-languagespeaking phototypesetter when extreme accuracy is needed.

Let me know if you want any more details or some working code examples using that new printed-circuit layout process.

One very intriguing additional possibility is to do a1:1 layout onto a suitable transfer material and then ironing the transferred toner directly onto your bare PC board, followed by an immediate etch. Unfortunately, that process is not quite reliable just yet.

#### New tech info

Newark Electronics has just released their fat new 1042-page *continued on page 100*

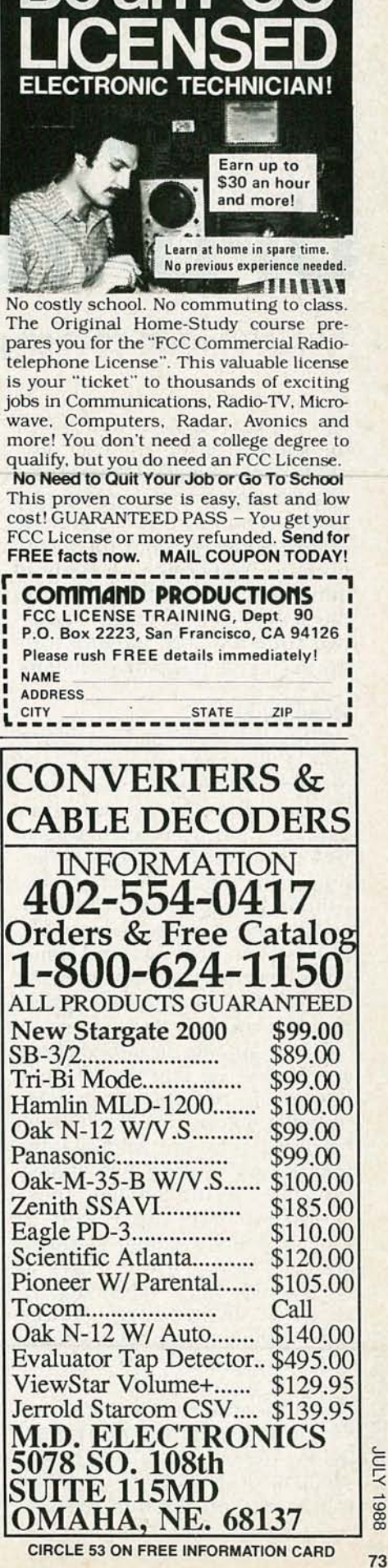

1986<br>1988

Re an FC

## **AUDIO UPDATE**

### Two common record-player problems

YOU MAY HAVE NOTICED THAT DESPITE the success of the compact disc, old-fashioned-black-LP-recordsand the equipment used to play them-continue to sell. And some of the people who buy them continue to experience a variety of minor and major difficulties. In this column I'm going to discuss two common and, judging from my mail, very puzzling problems.

#### Howling hi-fi

One common complaint usually goes this way: Ever since I upgraded my speakers, rearranged my furniture and relocated my speakers, and installed a new turntable, my amplifier makes a howling noise when I turn up the volume or bass control. And to make matters worse, even when the system is not howling, I sometimes hear a sort of "ringing" in the music. What causes my amplifier problem and how do I cure it?

The symptoms described above are caused by one of the most common (and most misdiagnosed) problems in hi-fl. Although reproduced by the amplifier, the howling and ringing are certainly *not* caused by the amplifier. Those symptoms are the result of acoustic feedback from the loudspeakers to the record player, as illustrated in Fig. 1. What happens is the acoustic energy (sound waves) from the speakers reach waves) from the speakers reach<br> $\overline{z}$  the record player with sufficient<br>intensity to set up vibrations be-<br>tween the disc and the tone arm.<br>Those vibrations are interpreted<br>by the phono stylus as a groove<br>signal, sent t intensity to set up vibrations between the disc and the tone arm. Those vibrations are interpreted<br>by the phono stylus as a groove signal, sent through the amplifier to the speakers, then fed back to

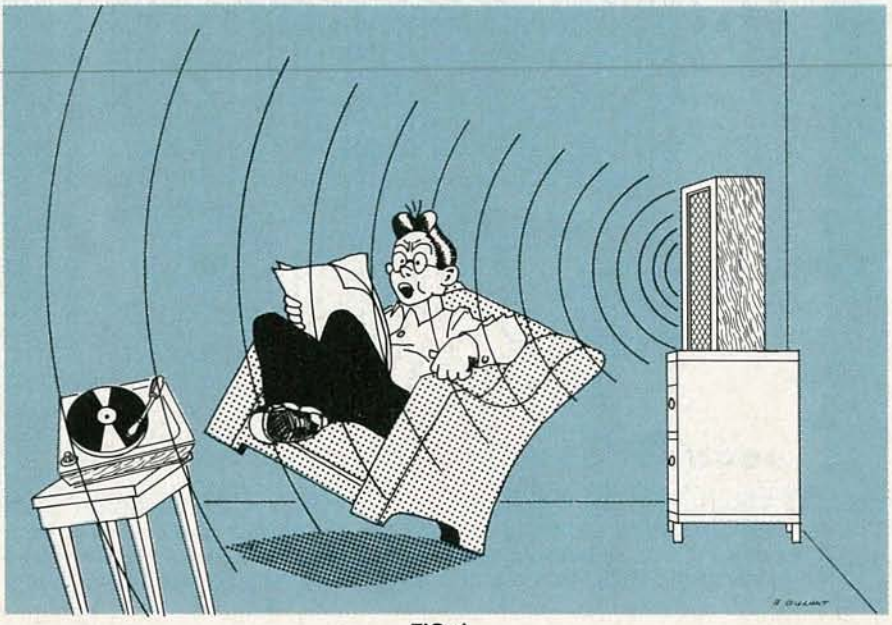

FIG. 1

the turntable, and the feedback goes around again, and again, and again. The effect is identical to what occurs when a microphone picks up the sound of the speakers in a sound-reinforcement system.

The cure for amplifier howling and ringing is to "open" the positive-feedback loop. Keep in mind that some models of turntables, aside from their other virtues or deficits, are more sensitive than others to air-borne or structureborne vibrations. In such cases, accessory isolating feet or platforms available from many hi-fi dealers can make a difference; even a rubber typewriter mat might do the job. Installing the turntable on a solid structure-not bookshelves-and as far away from the speakers as possible can also be of help. Turntables should

never be operated with their hinged dust covers raised; dust covers can act as diaphragms to catch acoustic energy, which then gets passed to the phono stylus.

LARRY KLEIN, AUDIO EDITOR

#### Groove skipping

Then there's the fellow who complains that his new-and expensive-phono cartridge causes his tone arm to skip grooves. His sad story is as follows: I have a large record collection of 1960's rock and roll. Most of the discs are in good shape except for some warpage here and there. I bought a new cartridge hoping to minimize groove wear, but now some of my records tend to jump grooves. I switched back to myoid cartridge and the records play fine. Is my brand-new cartridge defective?

No, your new cartridge probably isn't defective, but its physical properties *are* the non-obvious cause of the groove jumping. To understand what's happening we need to know something about resonance, where it comes from, and how it works. A resonance can be thought of as a specific frequency at which a mechanical system-or the parts of it-prefer to move. Every mechanical system has resonances, the frequencies of which are determined by the masses and compliances; a "compliance" is a flexibility. Most musical instruments are tuned to resonate at specific musical fre- onance, the stylus tracking force quencies by adjusting the tension fluctuates rapidly between too  $(compliance)$ , the size, or the high and too low. In fact, the track-<br>length of their strings or di- ing force can hit zero—at which length of their strings or di-<br>aphragms. Wind instruments use air-column resonances, but that's even if the stylus never totally another story altogether. leaves the groove, the loss of stylus

combination has several reso- can cause severe distortion of nances whose frequencies are de-<br>other frequencies on the record. termined by the areas of flexibility and mass in the system. A major low-frequency resonance-somewhere between 4 and 20 Hz-results from the interaction of the stylus compliance with the effective tone-arm mass, which includes the mass of the cartridge body. The higher the compliance of a cartridge's stylus assembly, the lower the resonant frequency with a given tone arm; the higher the tone-arm mass, the lower the resonance with a given cartridge. A low-compliance cartridge in a lowmass tone arm will result in an excessively high resonant frequency; a high-compliance cartridge in a high-mass arm will result in an excessively low resonance. A highcompliance cartridge in a lowmass arm works out just fine.

A response peak in the 15-Hz to 20-Hz area may not be audible as such, but it tends to waste amplifier power and it is likely to increase a record player's sensitivity to rumble, acoustic feedback, and external vibration. It may also cause visible woofer-cone flutter in vented speaker systems. On the other hand, an excessively low resonant frequency, 6 Hz or so, can increase a player's sensitivity to external shock, such as foot falls and record warps.

When a tone arm vibrates at res-

,

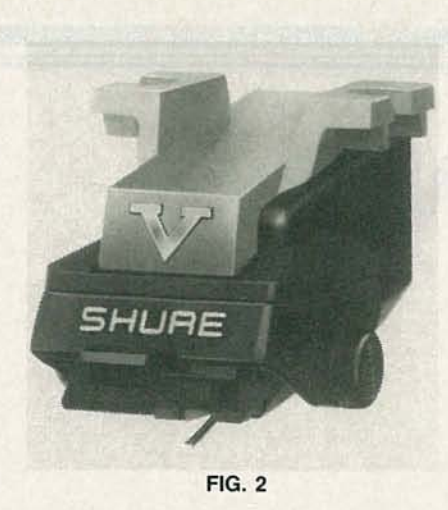

point groove jumping occurs. And leaves the groove, the loss of stylus Every phono-cartridge/tone-arm tracking force during resonance

#### **Warp Data**

More than 12 years ago, Shure Brothers undertook an in-depth research project on the effect of warps on the record-playing process, and much of the following data is derived from their report. Record warps come in various shapes and sizes. Some warps are an unsolicited gift from the pressing plant, while others result from bad storage conditions. Warps can be rated by amplitude/velocity and frequency; the frequency being determined by how rapidly the turntable moves the warp beneath the playing stylus.

To prevent the tone-arm/cartridge resonance from being triggered by warps, most of which occur in the range below 6 Hz, it's good engineering practice to design for an arm/cartridge resonance well above that frequency. And since the recorded audio frequencies start around 20 Hz, it's also a good idea to place the resonance well below *that* frequency. Engineers aim for 10-14 Hz or so as a good compromise frequency. Whatever the resonant frequency, mechanical damping added to the arm or cartridge, as Shure does in Fig. 2, can reduce the effects of tone-arm/cartridge resonance.

*continued on page 100*

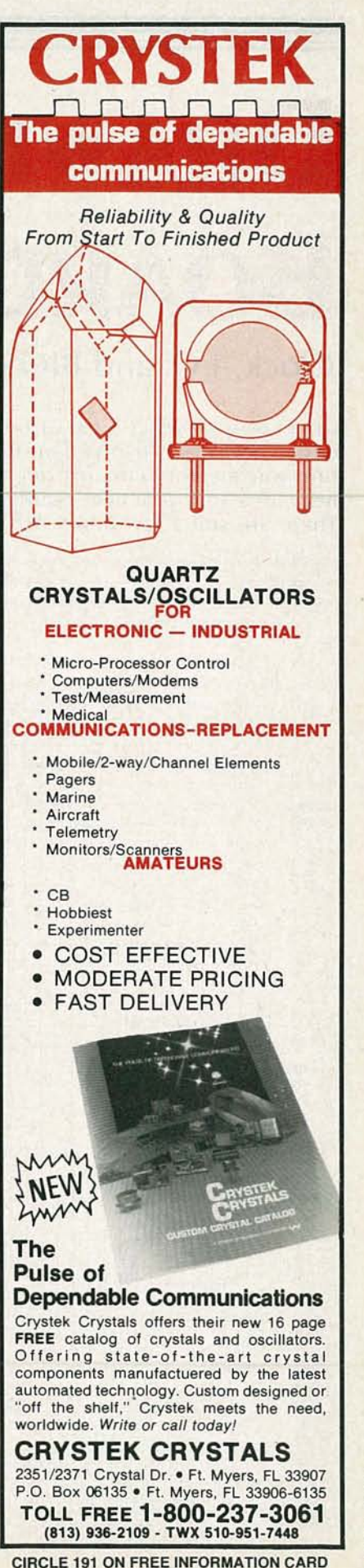

ess

# **DRAWING BOARD**

Clock, I/O, and BIOS

WE'VE ALREADY FINISHED A LOT OF THE design work that had to be done to turn our memory circuit from a neat idea to a practical reality. There are still a few things left,

however, before we can start filling the memory with data. We're still missing a system clock, an I/O control system, and let's not forget a BIOS of some sort to make the

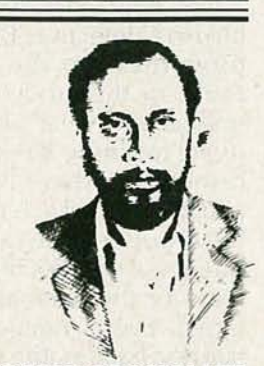

**ROBERT GROSSBLATT, CIRCUITS EDITOR** 

whole thing work. Don't forget that our memory system will only do the job as long as the Z80 keeps executing instructions. If the Z80 stops, all of our refreshing goes

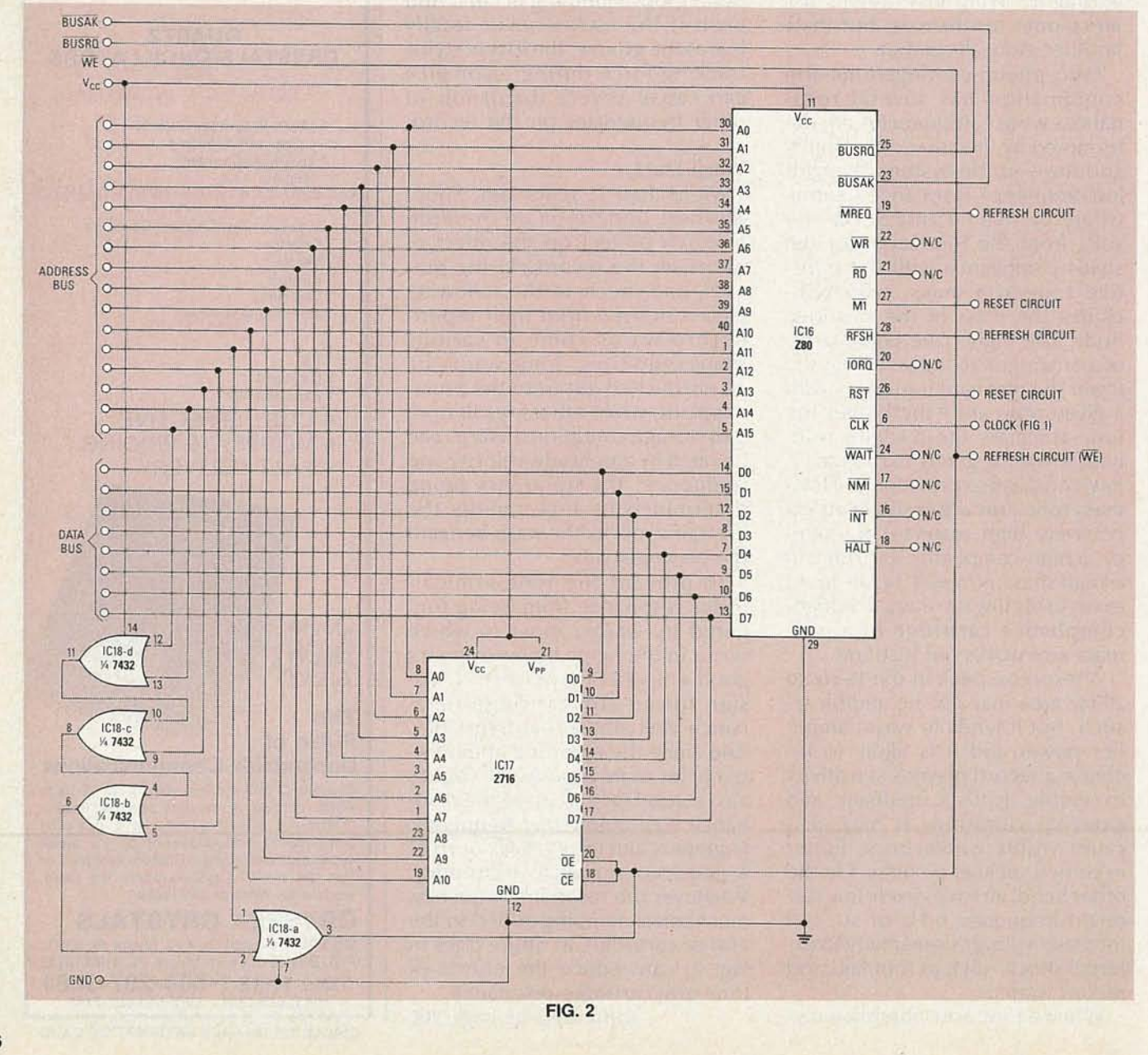

RADIO-ELECTRONICS 76
out the window and, unfortunately, takes our data with it.

There are all sorts of clocks than can be used for our system but there's nothing like a crystal for stability, reliability, and total freedom from brain damage. Although there's no problem designing a crystal oscillator, there's sometimes a problem getting parts. We need a crystal frequency that meets two criteria: It has to be dividable down to 2.5 MHz, and it also has to be easy to find. After seconds of intense thought, I've settled on 10 MHz.

The circuit shown in Fig. 1 is a good, hassle-free, crystal oscillator. It's sure-starting, easy to fine tune, and, best of all, it's really tolerant to variations in component values. Even though you can get away without them, it's a good idea to use mylar capacitors. Ceramic discs have terrible tolerances and even though the circuit will put up with a lot of variation, remember Grossblatt's Third Law: HE WHO ASKS FOR TROU-BLE....GETS IT

and that, as we all know, is the absolute truth.

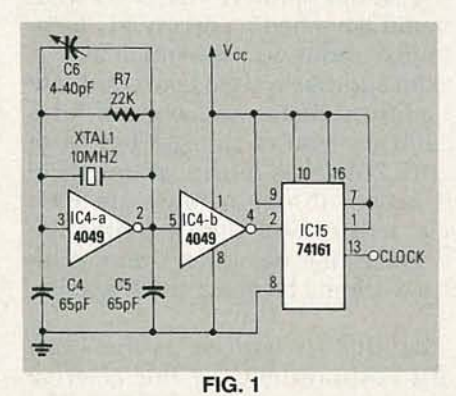

You can use any kind of TTL inverters you want, but stick with the 4049-type if you're going to use 4000-series CMOS. The basic oscillator is comprised of R7, C4, CS, and XTAL1, and it oscillates at approximately the frequency that is marked on the crystal. If you find your circuit is off the mark, the trimmer (C6) will give you a few kHz of adjustment either way. If the frequency is way off, the crystal you're using is probably no good, so you should try another one.

I'm using a 74161 TTL IC to divide the 10 MHz down to 4 MHz but, as with the oscillator itself, there are

many parts you can use that will do the same job. The only proviso here is because of the frequency. It's asking just too much of standard 4000-series CMOS to handle 10 MHz with a  $V_{CC}$  of 5 volts. If you insist on using CMOS parts (and it's always a good idea to use them if you can), get your hands on some of the newer HCT parts such as a 74HCT161. They're CMOS parts that have the same drive and frequency capabilities as LSTTL parts.

The 74161 is a versatile base-16 counter but we're just using it to Add prestige and earning power to divide the input signal by four. Of an available career by earning course we'll get a nice freebie in put will be a nice square wave that swings pretty close to the supply  $\begin{array}{|c|c|c|c|c|}\n\hline\n\text{An important part of being pre-} \text{raise.} \end{array}$ 

but the CPU is what ties everything cause it will make things a bit easier to understand.

We'll put our BIOS in a 2716 EPROM since 2K is more than enough room for the code that we need to control the system. As you can see, the EPROM (IC17) sits on the address and data lines and both its enable pins are tied together. That is done because the EPROM's current requirements drop considerably when it's completely deselected. Now I know that we need the EPROM on line most of the time because we can only maintain data in the system if the Z80 keeps on executing instructions. But, as we've seen, the EPROMonly has to be on line during the instruction-fetch cycles and we can deselect itwhen it's not needed.

If you draw a memory map of our system, the EPROMwould live at the bottom 2K and the rest of the address space (62K) would be for our data storage. What we need now is some method of automatically letting the RAM and EPROM know which of the two is being accessed by the CPU. Once again, there are lots of ways to do that but

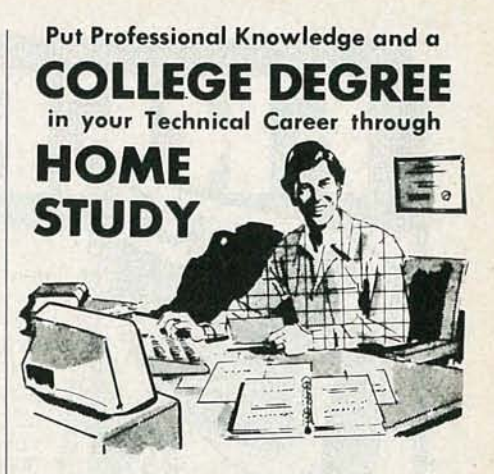

your technical career by earning the form of wave shaping. The out-<br>nut will be a nice square wave that<br>through directed home study.

ils.  $\begin{array}{c|c} \text{area} & \text{area} \\ \text{area} & \text{space} \\ \text{area} & \text{space} \\ \text{space} & \text{right} \\ \text{center} & \text{right} \\ \end{array}$ The next step in putting our cir-<br>cuit together is to take a look at the  $\left| \begin{array}{c} \text{right college degree, but the abs-} \\ \text{http://necessary.com/} \end{array} \right|$ lutely necessary part is *knowing* Z80 itself. We've spent most of our<br>time designing all the subsystems your field. Grantham can help you time designing all the subsystems,<br>but the CPL is what ties everything accomplish both objectives—to together. Figure 2 will give you an **learn more** and earn your degree, overview of the entire memory cir- both of which together will prepare cuit. If you have the block diagram you for promotion in your present<br>we drew a few months ago (**Radio** employment or for new better emwe drew a few months ago (**Radio** employment or for new better em-<br>**Electronics**, July 1987), get it out be-<br> $\frac{1}{2}$  ployment. Learn much more about ployment. Learn much more about

# **ELECTRONICS and COMPUTERS,**

as Grantham helps you *understand* your subjects and become a highly qualified expert, as you move thru the home study program and earn your accredited college degree.

No commuting to class. Study at your own pace, while continuing on your present job. Learn from easy-to-understand lessons, with help from your Grantham instructors when you need it.

*Write for our free catalog* (see address below) or telephone us at (213) 493-4421 (no collect calls) and ask for our "degree catalog."

•<br>Accredited by the Accrediting Commission of the National Home Study Council

*GRANTHAM College of Engineering* 10570 Humbolt Street Los Alamitos, CA 90720

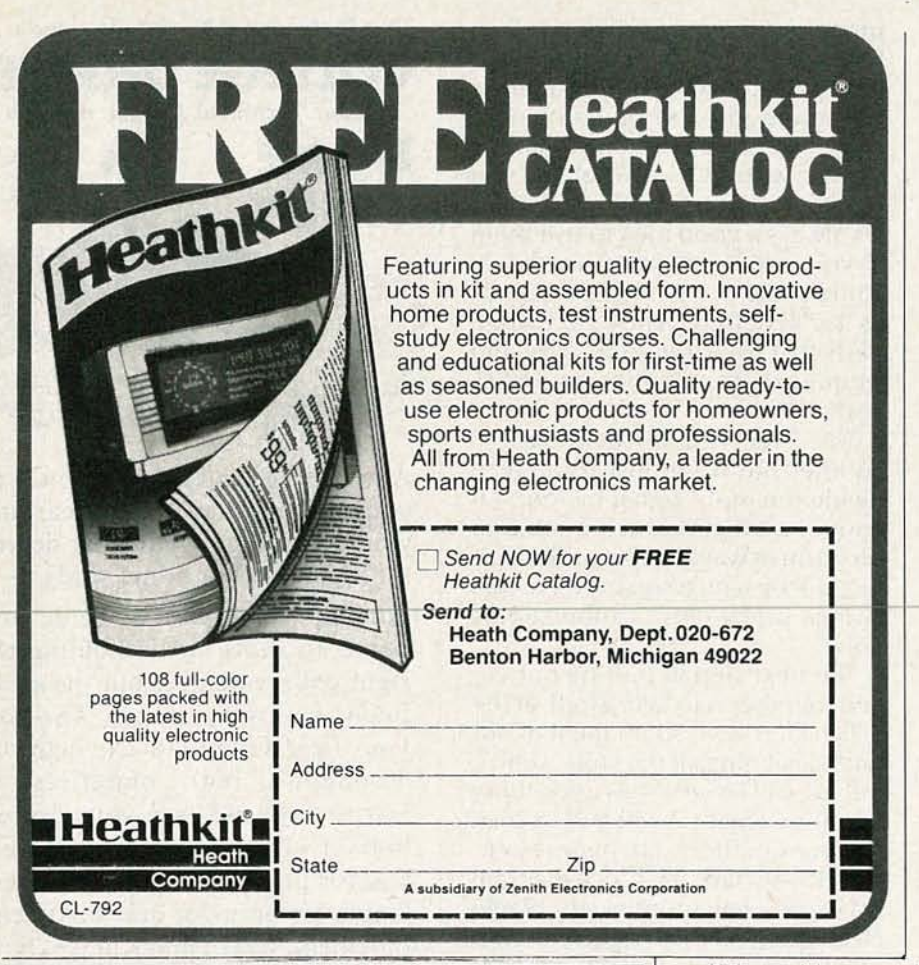

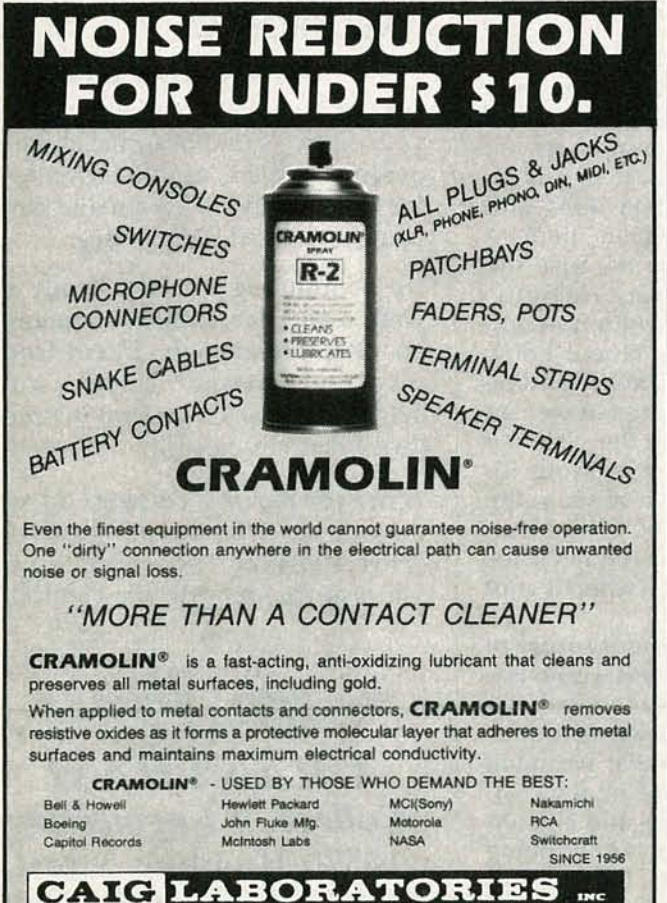

the one that's the most understandable is to simply decode the address bus. Whenever there's a high on any address line from A11 to A15, we're talking to RAM. We select either the RAM or the EPROM using or gates, as shown in Fig. 2.

The 74HCT32, (or any quad OR gate), watches the upper 5 address lines and controls the enable pins of the EPROM. The only way the output of the final or gate can be high is if there's a high on any of the address lines it's watching. If there is, it will turn off the EPROM. That kind of automatic selection is handy because it's one less thing to worry about when you work out a BIOS for the system.

All that's left to do in the way of hardware is work out a way for external circuitry to get data in and out of the system. On the face of it, that would appear to be a tremendous design problem involving I/ O requests, latches, and lots of tristate buffers. Fortunately for us, there's another way out. The designers of the Z80 have given us **BUSRO and BUSAK lines to allow DMA** 

(Direct Memory Access) operations to be done. That means that what would have been a messy I/O business is reducible to just about no problem at all.

DMA allows us to let another system take complete control of all the address, data, and control lines handled by the Z80.At the end of the last T-cycle of every instruction, the Z80 takes a look at the BUSRQ line. If the line is active, (brought low), the CPU finishes the T cycle activity and then tristates the three sets of lines. Once that has been done, it informs the rest of the world by bringing the BUSAK line low.

Things will stay like that for as long as the BUSRQ remains low. It's the responsibility of the external device to release control as soon as it's finished. The Z80 will look at the BUSRQ at the start of every T cycle and as soon as the line is released, it will begin executing instructions at exactly the point where it was interrupted in the first place.

The circuitry that has to be designed to let all that happen is totally dependent on the external system that's doing the DMA. In the simplest case, all we have to do is to make the control, address, and data lines available to the external system. That would be true as long as the external system had some way of or'ing into the Z80 system. If you don't want to assume that the external system is going to provide the tristate buffers, you'll have to get some 74245's and use them to buffer all the Z80 lines.

Figure 3 is an example of how you would use the 74245's (or some other kind of buffers) to resolve bus contention. The 74245's enable control (pin 19)

(619) 743-7143

1175-O Industrial Ave., (P.O. Box J) - Escondido, CA 92025-0051 U.S.A.

should be tied to the BUSAK line since both are active low. That means that the Z80 would be able to control access to the external system, and allow it only when it is safe to do so.

DMA is a terrific way to put our memory system to work, but there are restrictions. Remember that the Z80 is taking care of the refresh operation for us, and while DMA is going on, the whole refresh operation is being put on the back burner. If it takes too long, you can be sure that your data is going to disappear.

The big question then is "how long is too long"?

Since our system is running at 2.5 MHz, the outside limit for a DMA operation is going to be about 1 millisecond-and that's a lot of time when you're journeying into microprocessor land. Since our DMA will be limited to storing or retrieving data from memory, there's more than enough time to have some external system execute the needed few bytes of its code.

All we need is a BIOS to make

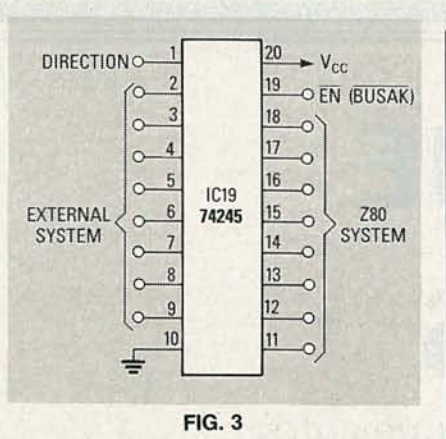

the Z80 operate. That is trivial since the only job the Z80 has is to refresh the system's RAM.All we have to do is have it execute one instruction over and over again. That's right, we can load our EPROM with a "JMP \$0000" at location \$0000 and that, believe it or not, can be the extent of our BIOS! If that's all you want, you can replace the EPROM with a small PROM, (similar to an 8223), rework the enable logic, and use all 64K of address space for dynamic RAM.

I'll have a few words to say about the circuit next month.  $R-E$ 

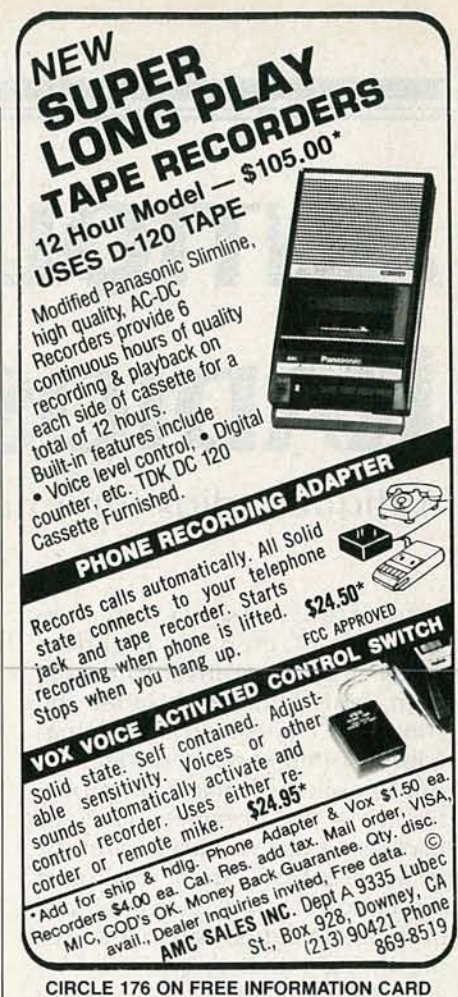

**CIRCLE 176 ON FREE INFORMATION CARD** 

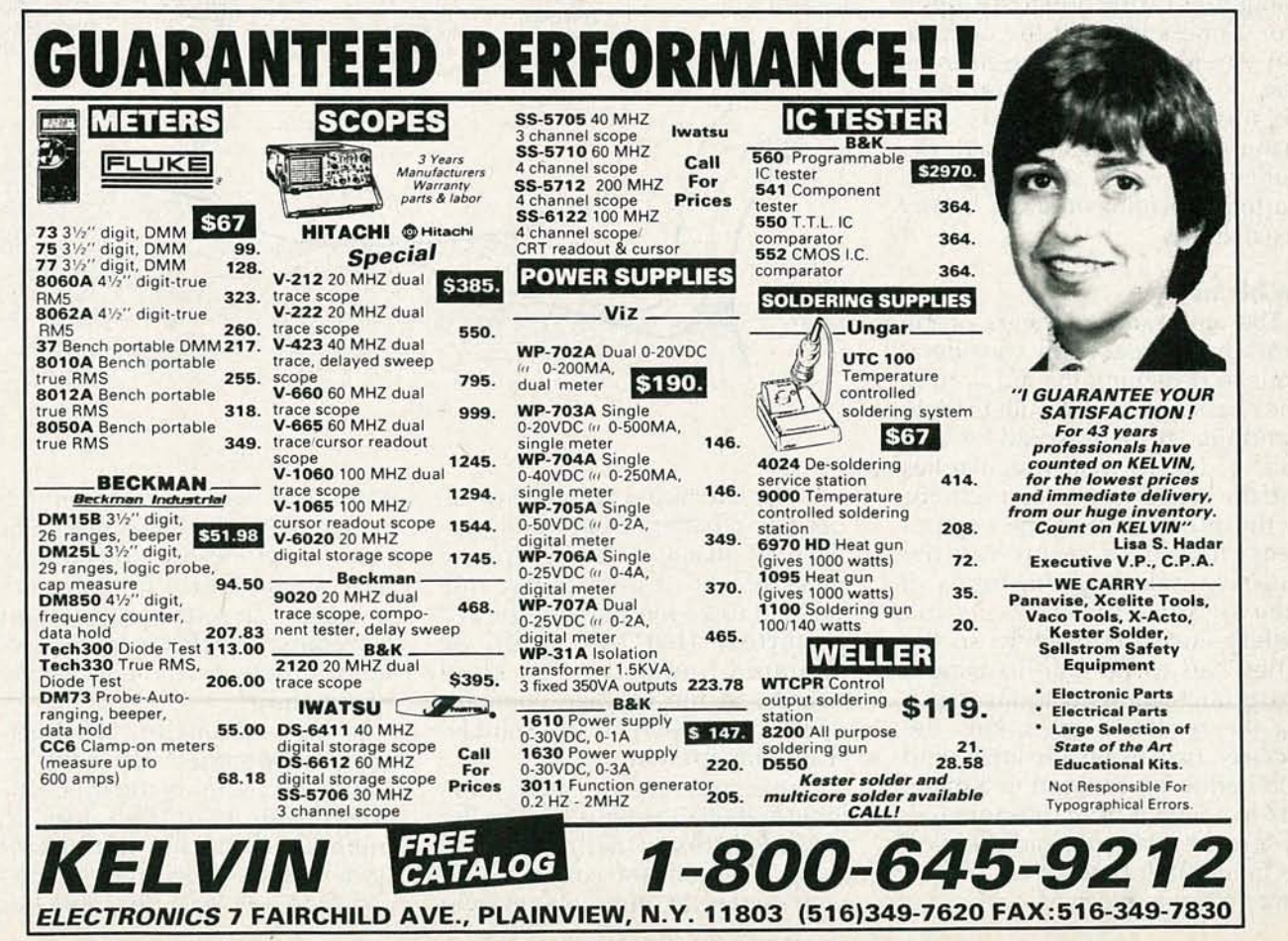

1988 APP

# **ANTIQUE RADIOS**

Antique radios for antique autos

THE HORSELESS CARRIAGE AND WIREless sort of grew up together. both fields knew each other and y-prominent inventors no Automobile historians can probably trace the horseless carriage back as far as I've traced wireless. In the late 1920's, there was much discussion for and against the use of radios in autos, and many people thought that they should be outlawed because they were a dangerous distraction to the operator. Others thought the auto radio would be a noisy nuisance. But, as you know, the auto radio did survive. By the mid 1930's, auto manufacturers began to take the built-in receiver seriously, and started providing in-dash factory installations.

# Problems

--

The auto-radio pioneers of the 1920's had a few extra considerations in designing the auto radio. The chassis had to be built to withstand the jarring it would be subject to due to road irregularities and the crude suspension systems of those days. All of the components had to be secured to the chassis, including the tubes in their sockets. The auto's six-volt battery fluctuated slightly, so the tubes had to be able to handle (b) those fluctuations without affect-<br>  $\frac{1}{2}$  in the receiver's operation. The<br>
receiver had to be sensitive, and<br>
loos had to be encased in a metal<br>
box to shield it from interference.<br>
As a result, the auto radio en ing the receiver's operation. The receiver had to be sensitive, and also had to be encased in a metal box to shield it from interference.<br>As a result, the auto radio ended up being built better than a comparable home receiver.

RICHARD D. FITCH

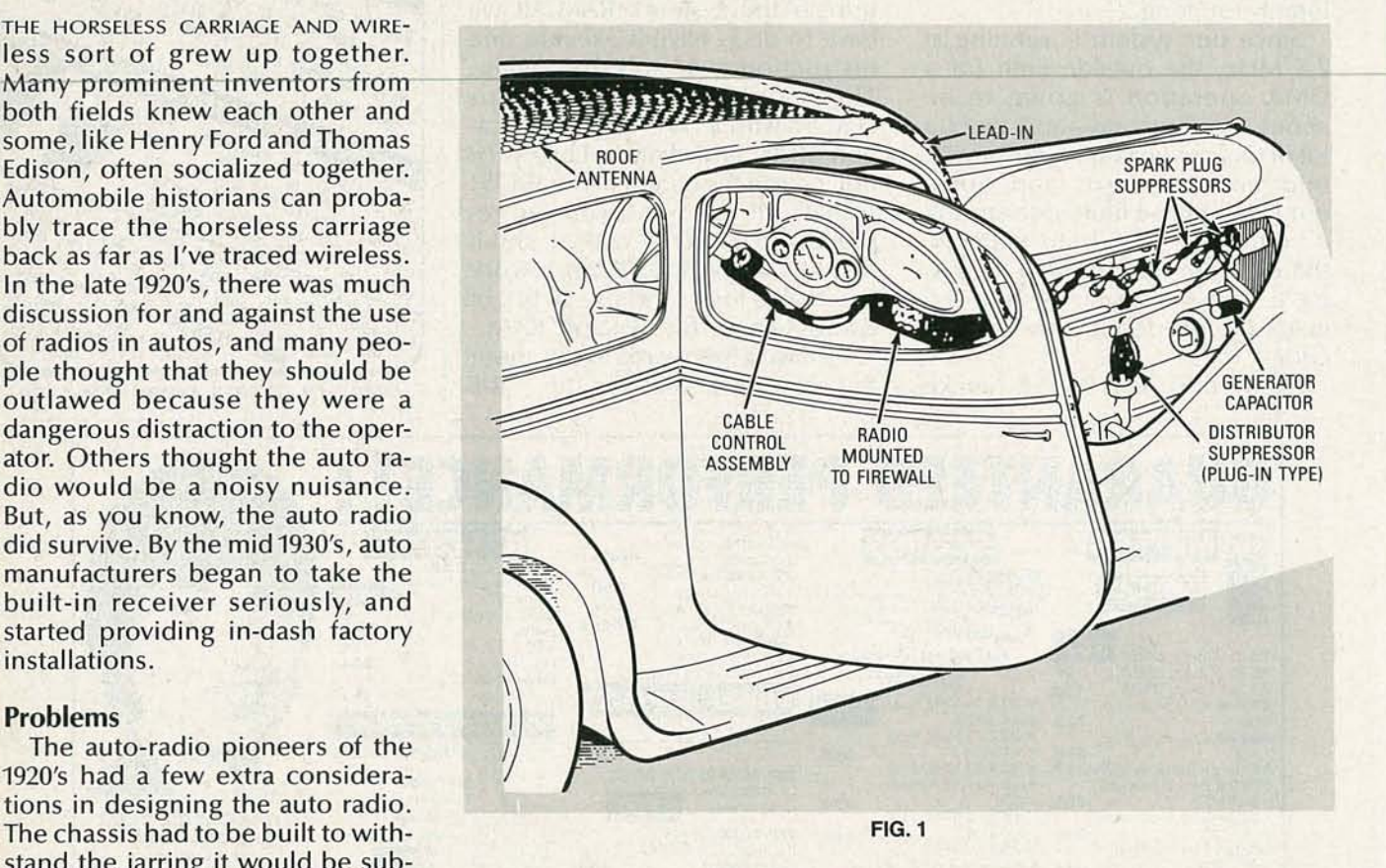

In the late 1920's, the auto's 6-volt operating battery powered the radio's "A" filament, and a separate metal box lined with sponge rubber had to be installed for the "B" batteries. That' box could be mounted under the rear floor boards, in the luggage compartment, or possibly in the rumbleseat compartment.

The early auto radio was mounted on the firewall under the instrument board (dash), as shown in Fig. 1. Usually the controls were right on the set, but some, even in the 1920's, had a cable-tuning arrangement, which was placed in a convenient location for the operator, such as on the instrument board or the steering column. Consequently, that assembly added considerably to the installation of the radio.

In high sedans, the ideal place for the reproducer (speaker) was under the center of the roof. Since convertibles couldn't use that method, mounting the speaker under the dash became the mostcommon, yet least-desirable location. Different types of magnetic and dynamic reproducers were used in those early autos. The field coil of an electro-dynamic reproducer to be used in an automobile had to be specially wound to operate from a six-volt battery, which, because of a large power drain, was not a particularly desirable situation. An electro-dynamic loudspeaker, however, can usually be replaced by a regular speaker, which is a big plus for the auto's storage battery.

There were many efforts to come up with a suitable aerial. Because extreme height was impractical, other methods had to be considered. In one, a flat metal plate was mounted beneath the wooden running boards, insulated from the frame, under each side. The two plates were connected to the set's aerial terminal; however, that low-slung aerial left a lot to be desired in signal pickup.

Factory aerial installations were usually between the roof and the inside upholstery (the headliner), with the shielded lead-in wire led down one of the front door posts, as seen in Fig. 1. The aerial consisted of a cloth-covered screen or some other type of insulated wire mesh. You have to remember that the roof on sedans and coupes was not a conductor. Even the frames and braces were made of wood, which made possible the roof aerial. Some sedan and coupe owners found simpler ways to install a roof aerial themselves; sewing a flexible wire through the roof liner with a large darning needle was one method used.

The engine's spark plug was the primary source of noise in an automobile's radio. To solve that problem the resistor spark plug has long been available, although I'm not sure if the resistor plug or the auto radio came first. Also, special resistors (suppressors) were available that connected directly to the spark-plug terminal and the hightension wire, which can be seen in Fig. 1. I would consider those early resistors themselves as collectibles, and an antique auto with the original resistors on the spark plugs would be a real classic. However, even if you had those resistors, when stopped at a traffic light, the other car's ignition systems would drown out your radio. Also, the high-tension circuit wasn't the only source of interference. Electrical disturbances from the generator, and even the wheels, caused radio interference. Putting a condenser across the generator brushes and a grounding spring between the axle and the wheel helped to solve those problems.

Moving out of the 1920's, the vibrator power supply became popular. There were two basic types of vibrators that were used in auto-radio supplies: The non-synchronous, and the synchronous. The synchronous vibrator had the advantage of rectifying the voltage, and thus not requiring a rectifier tube. While it was a little noisy, the vibrator created a voltage that could be transferred up or down, eliminating the need for any storage batteries other than the automobile's.

# Early manufacturers

Who were the manufacturers of the pioneer auto radios? Well, many were the same companies that made home radios. The National Company made a five-tube TRF for auto use. Atwater Kent collectors will be interested to know that that company was also in the auto-radio market, and that their AK-666 was a vibrator-operated superheterodyne. RCA Victor was in the auto market and made fiveand six-tube sets with a synchronous vibrator for the mid-1930's Hudson & Terraplane.

Companies whose names appeared on early auto receivers (some dating back to the  $1920's$ ) include Stewart Warner, Majestic, Pilot, Gulbranson, Gilfillan Bros. Belmont, Wells Gardner, Silver Marshal, and United American Bosch. Franklin Radio Corp. made radios for the early 1930's aircooled Franklin autos, and many others.

The model SA-37, by RCA Victor, was made to be installed in the 1937 Hudson and Terraplane; it is a five-tube superheterodyne set. The entire unit was housed in a metal case, except for the remote unit, which would be mounted on the steering column. The loudspeaker is mounted in the cover of the metal case.

# Puta test lab in your tool pouch.

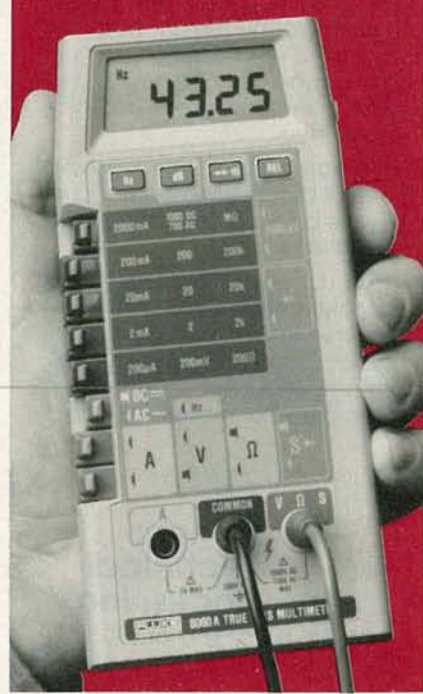

# The Fluke 8060A  $4\frac{1}{2}$ -digit handheld multimeter.

It's the best tool you could add to your tool pouch, because it lets you troubleshoot more ... with less.

This portable, powerful instrument has a unique combination of features not available inany other handheld DMM.

A simple push of a button on the Fluke 8060A lets you measure frequencies to 200 kHz, make relative offset measurements, convert voltages to direct reading decibels, or conduct audible continuity tests. Plus the

urement capability to 100 kHz.<br>So say goodbye to your part-time counters, oscilloscopes, continuity testers, calculators and power supplies. And welcome a full-time professional that'll be there when you need it.

You'll find that for troubleshooting every-<br>-thing from motor controls to data communica tions equipment, the Fluke 8060A is the best multimeter value going.

Find out more by calling our toll-free hotline 1-800-44-FLUKÉ, ext. 33, day or night.

# FROM THEWORLD LEADER IN DIGITAL MULTIMETERS.

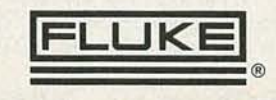

C-c  $\ddot{ }$ 886

# **ELECTRONIC ENGINEERING** Get A Complete Course In

your liee information card hum-<br>ber, or write us directly. \$99.95.

CIRCLE 186 ON FREE INFORMATION CARD

Installs on most phones including cellular

**TELEPHONE SCRAMBLER** 

**Banner Technical** Books, Inc. 1203 Grant Ave. Rockford. IL 61103

Built for Plymouth and Dodge, the Mopar model 604 was a popular set in later autos. The set contains five tubes and a rectifier. Unlike previous sets, it has pushbutton tuning. Also, the set was 8 volumes, over 2000 pages, designed to mount directly in the  $in$ cluding all necessary math and  $\parallel$  dash. It has a non-synchronous physics. 29 examinations to help vibrator that is still somewhat avail-<br>you gauge your personal pro-<br>able. Setting the pushbuttons is quge your personal pro-<br>A truly great learning done by pulling off the chrome gress. A truly great learning done by pulling off the chrome<br>experience. pushbutton caps. The buttons can Prepare now to take advan-<br>tage of the growing demand for screw slightly counter-clockwise tage of the growing demand for screw slightly counter-clockwise;<br>people able to work at the engin-<br>the desired station is then tuned in people able to work attheengin- the desired station is then tuned in eering level. with the knob, and the button is Ask for our brochure giving<br>complete details of content. Use complete details of content, use The screw can then be tightened<br>your free information card num-

ber, or write us directly,  $\frac{1}{200}$ ,  $\frac{1}{200}$ , One unusual receiver is the Phiguaranteed or money refunded. leo model C-460B, may have been seen in a 1936 Dodge. It has a rectifier tube and a non-synchronous vibrator. While the set was designed to mount directly in the dash, the entire side cover could be opened by removing one wing nut. That was an advantage for the radioman who might have been able to repair it without removing it from the vehicle.

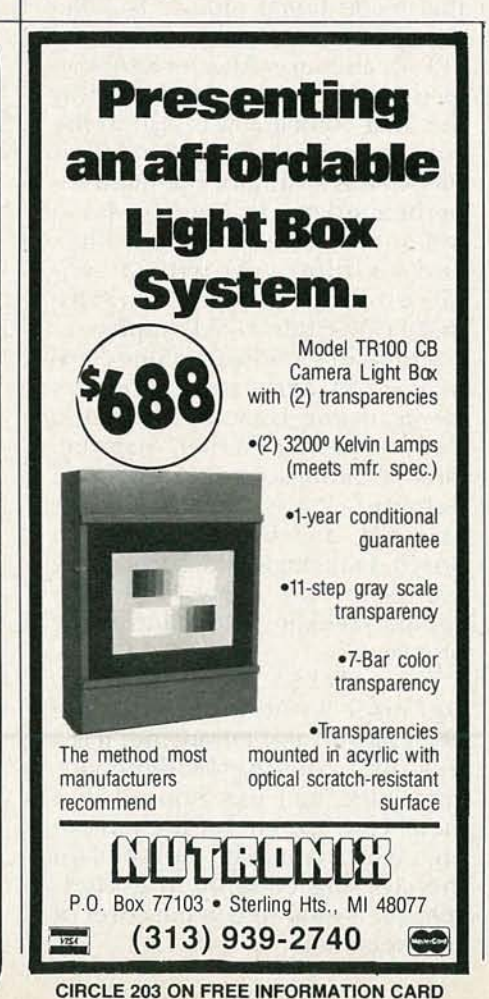

# Repairing auto radios

The auto radios of the 1920's, if you can find one, can be serviced in much the same manner as the home-battery receiver. The additional problems that may occur in an auto-radio are usually due to vibration, and possibly moisture. As in home receivers, corrosion is the prime cause of trouble. A dead radio is a good indication of a problem with either the fuse or the vibrator.

How do you repair a vibrator? You don't!

First, they are not designed to be dismantled. If you do manage to pry one open, most likely you'll find that the contacts are burned or welded together, or that the coil windings are shorted. In any case, it isn't something that isn't worth repairing.

Radiomen of today who can't solve a vibrator problem in their antique radio might be able to solve it with transistors. While I don't recommend the use of transistors in any antique radio, there can be exceptions-such as when there is no other solution.

Over the years there have been many transistorized vibrator substitutes. Most are too large to fit in the case of the radio and have to be mounted outside and plugged into the vibrator socket using a cable.

# This and that

If you enjoy reading about wireless history and antique radios, you should join the "Antique Wireless Association". Their Old Time*rs Bulletin* is informative and authoritative. Those interested in Nikola Telsa, will enjoy a publication prepared by Leland I. Anderson, available to members. Applications can be obtained from Bruce Roloson, Box 212, Penn Yan, NY 14527.

A reprint of a 1938 Radio Craft magazine should make interesting reading. Contact Vestal Press Ltd. , P.O. Box 97, 320 Jenson Road, Vestal, NY 13850 for info and catolog.

In a previous column I mentioned the difficulty in finding replacement caps for push buttons on radios. If you need those caps, send an SASE to K. Parry, 17557 Horace Street, Granada Hills, CA 91344. R-E

82

and handling.

OTHER AMC PRODUCTS 12 hr. modified Panasonic Recorder, Brief Case Recorder, Telephone Recording Adaptor, VOX Switch, Micro Recorder, Tie clip mike, VOX activated micros, Wired mikes, Transmitter detectors, etc. Send for FREE data. Mail order, VISA, M/C, C.O.D. ok., Cal. Res. add tax.

Easily installed between phones to scramble communication, including tone,wireless and cellular. Scrambler makes it impossible to intercept or decode. Solid state unit has 13000 selectable codes. Excellent sound quality allows immediate voice recognition. Fully self-contained and easy to use. Small, light weight and portable. Two units required. Only \$369.00 each plus \$4.00 shipping

AMC SALES INC., Dept. A · (213) 869-8519 9335 Lubec St., Box 928, Downey, CA 90241

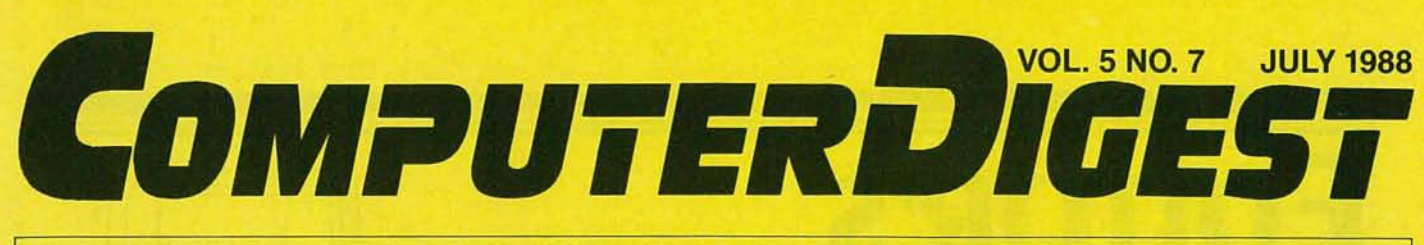

A NEW KIND OF MAGAZINE FOR ELECTRONICS PROFESSIONALS

# BUILD LINE-CARRIER MODEMS

For cable-free computer interfacing Page 87

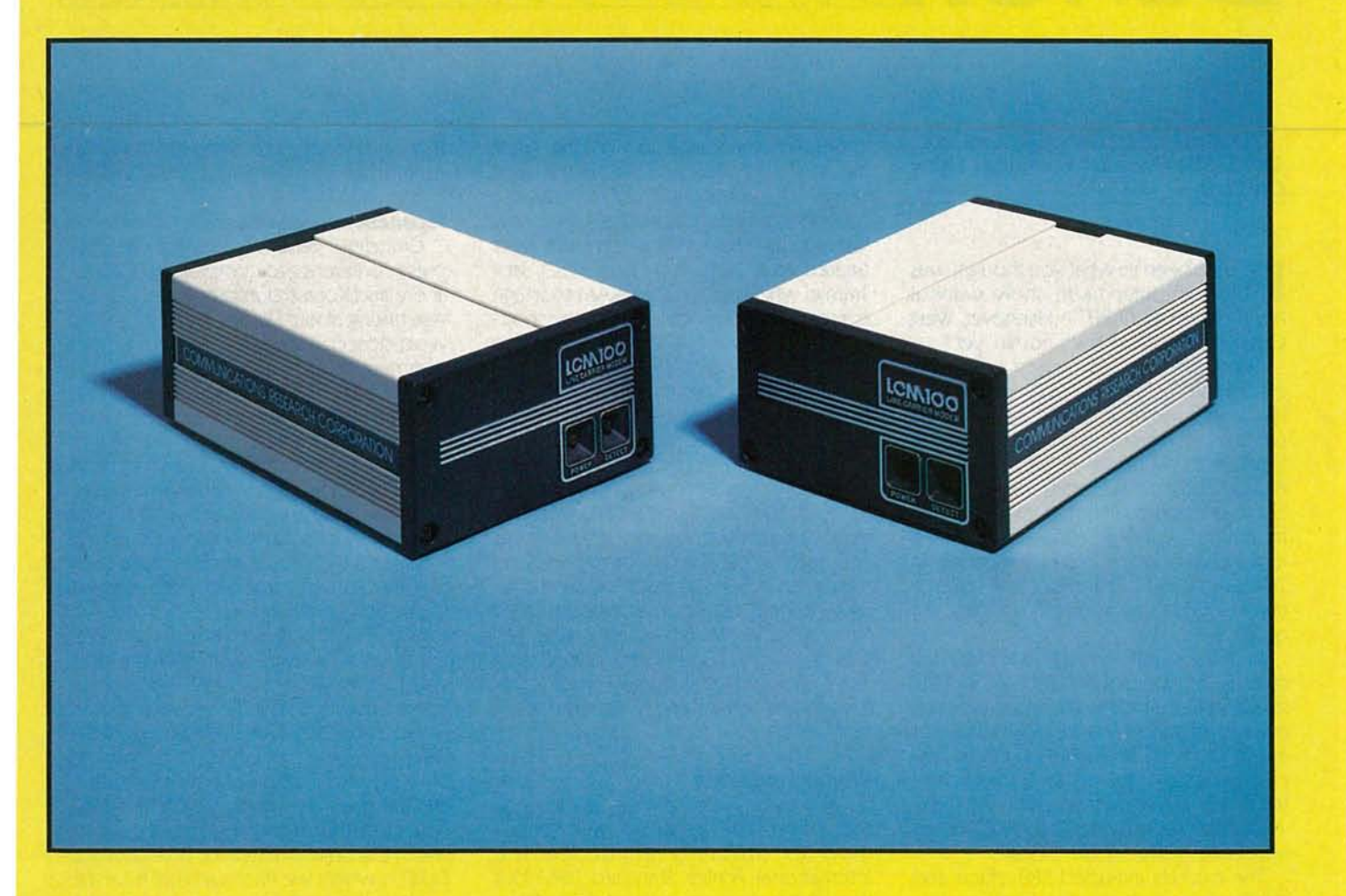

# CD CLASSROOM Adding dynamic RAM circuitry

Page 93

A **GERNSBACK** PUBLICATION

A LOOK AT CeBIT The greatest computer show on earth Page 84

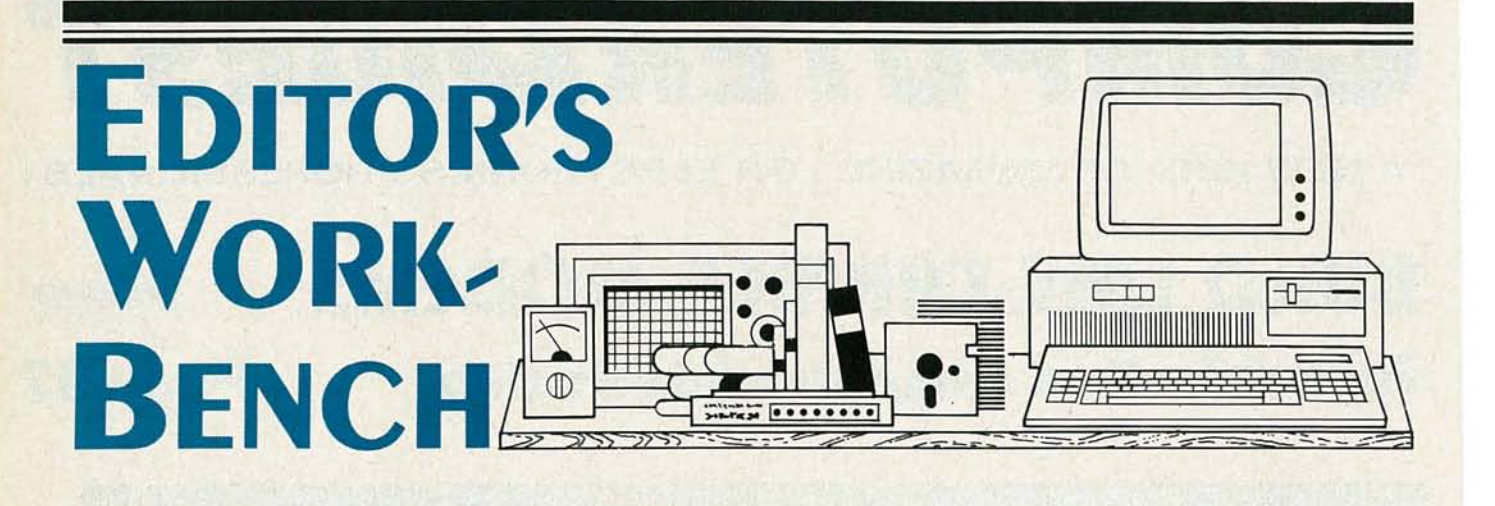

# **CeBIT: The Greatest Computer Show On Earth**

If you've been to what you thought was<br>a big computer trade show without a big computer trade show without having-been to CeBIT in Hannover, West Germany, "you ain't seen nothin'yet."

CeBIT is the world's largest computer, office, automation, and voice/data communications exhibition in the world. The name is an acronym derived from the German show name-World Center for Bureau (office), Information, and Telecommunications Technology- rather a mouthful. Originally, CeBIT was part of the larger Hannover Fair Industry founded in 1947. The CeBIT portion became so large that in 1986, it was spun off as a trade fair on its own.

In 1988, CeBIT exhibits were spread over 2,350,000 square feet of exhibit space in 13 buildings. The show, which is held every year in March, included 2,674 exhibitors from almost 40 countries displaying state-of-the-art technology and the latest in product research and development worldwide. Over 400,000 international visitors toured CeBIT.

The exhibits included 588 office and inforrnation-systems, 151 bank equipment and security systems, 357 software management and consulting, 438 office and organizational technology, 321 on applications for small businesses and professions, 373 on peripheral equipment, 182 on Computer Integrated Manufacturing-Computer Aided Manufacturing/Computer Aided Design (CiM-CAD/CAM), and 264 on telecommunications. One hundred thirty eight American exhibitors were part of the show.

If CeBIT had an any overall themes this year, they were integration and standardization of electronic equipment and systems.

CeBIT is the place to find the latest industry controversies as well as the latest technology. For example, Atari called a press conference to introduce their new work station and instead, attendees were treated to a lecture by Atari CEO Jack Tramiel who claimed the DRAM shortage is a scam. According to Tramiel, the shortage of DRAM's is artificial. He explained that there is plenty of semiconductormanufacturing capacity in the world, but it is not being fully used due to trade agreements between the US and Japan.

Tramiel illustrated the point by explaining that Micron Technology, Inc. of Boise, Idaho convinced the US government to impose sanctions on the Japanese for selling low-cost DRAMS in the US, and then promptly proceeded to raise their own prices. Using adjectives such as "greedy" and "stupid" to describe Micron's action, Tramiel announced that Atari had filed suit against Micron for breach of contract and violation of antitrust laws.

# **Printer standards**

Then there was the press conference that wasn't, The Japanese were scheduled to officially announce the International Printer Standard (IPS) but they didn't show up. Instead, Peter Ohrt, the public relations manager for the Japanese printer initiative read a ten minute statement detailing how the subcommittee for office and information technology at the German Industry Association (VDMA) had started a massive campaign claiming that IPS would disturb the world market by introducing asecond standard in addition to the existing European EPPT standard.

So the entire group of Japanese manufacturers decided not to inform the world about IPS even though each of their booths featured printer products based on the IPS standard. All of their brochures discussed the standard, and

thousands of press releases about IPS had been mailed to journalists worldwide.

# **Japanese dumping**

Grundig's general manager called a press conference to complain about Japanese and Korean dumping practices. He was talking about Europe but if your eyes were closed, it sounded like any number of American executives talking about the unfairness of Japanese and Korean dumping in the United States.And when the subject reached the discussion of jobs lost due to dumping practices there could be no doubt that many of our American industry concerns are the same as industry concerns in other countries.

Beyond the various controversies swirling about the fairgrounds, there were so many new products to see, it caused sensory overload for most attendees. CeBIT lasts for eight days and the only way to fully see it is to remain on site for the duration, a feat few can manage. Products on display included many items that were being introduced for the first time anywhere, some of which will make an American debut at COMDEX in May, and a multitude of products we won't see in the United States for several years. CeBIT is where we find out what is on the horizon; if a product is coming down the pipeline from almost anycountry in the world, it's coming via CeBIT.

It would be impossible to describe in one magazine article, all of the working models, prototypes, or conceptual mockup formats of new products on displayat CeBIT. However, let's lookat some of the items we may see in the US in the not-too-distant future. It might interest you to know that many Japanese prod ucts are developed first for the European market and then adapted for US distribution at a later time.

Macintosh is being cloned in the Orient. The Taiwanese and Koreans are convinced that there will be a big market

machine," the system will run both IBM two. thanks to a cooperative effort between<br>DOS and MAC software on a single dis-<br>The UNIX/XENIX operating system Japan's Canon and Germany's Siemens 1.7 MB floppy-disk drive to accommo-

speeds, and higher resolution screens. standards that allows the exclusive com-<br>CeBIT is famous for being the place to munication of IBM operating systems to Toshiba unveiled the 'T1100 at the show. tempt to create a monopoly? future technology from all over the world

keyboards, some complete with spell Services Digital Network (ISDN) tech-year.—Janet Endrijonas

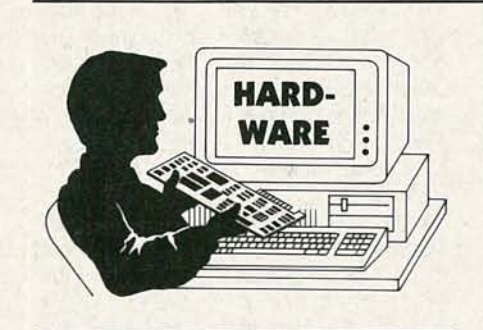

**Microsoft's Mach 20**

midst all the hoopla over the 80386, **Wit's easy to lose track of the fact that, at** the present time, most people simply can't afford 80386-based systems. Consequently, an accelerator card is a highly attractive option to the twelve million or so owners of PC's, XT's, and clones. Comparative reviews of several popular models appeared in our November 1987 cover story. When that story was written,

worldwide for Mac clones, and they checkers, were popular items at CeBIT. nology could be found everywhere at even hope they can find away to export Those little computers could ultimately CeBIT. The German Bundespost (Federal those machines to the US without en- change business practices and invade Post Office) made news by presentingits countering patent infringement. Thus far the school classroom where only a few new telecommunications services that those systems are reverse engineered but years ago teachers forbid the use of cal- establish important criteria for future Mac-BIOS cloning is probably not far in culators. Many of the hand-held office- ISDN developments on a worldwide the future.<br>Apple is fighting back with a develop- level in Japan and are heading for European obscure telephone technology. At CeBIT, Apple is fighting back with a develop- ket in Japan and are heading for European ment that will probably be shown at distribution this year. They should appear ISDN high-quality color-image transmis-COMDEX as well. Dubbed the "dream in American retail outlets within ayearor sion and reception became a reality

DOS and MAC software on a single dis- The UNIX/XENIX operating system kette. Apple is said to be developing a seems to be gaining favor as a standard companies.<br>17 MB floppy-disk drive to accommo- for multiuser applications in Europe as What you've read is just a tiny bit of the date that dual capability. Don't run to your well as the USA because it offers the vast quantity of new products originating local computer dealer yet though—the broad-based ability to integrate a variety from all parts of the world, that may or system is not scheduled to be available of computers into one system. IBM, how- may not wind up in Am system is not scheduled to be available of computers into one system. IBM, how-<br>for awhile. wer, isn't taking that lying down. They ever, isn't taking that lying down. They one veteran showgoer explained, CeBIT New laptops abounded. Key to the introduced System Application is one of the tougher shows to cover-it<br>laptop market were more power, faster Architecture (SAA), a set of software takes a real world class attendee to ab-Architecture (SAA), a set of software takes a real world class attendee to ab-<br>standards that allows the exclusive com- sorb everything. But it's worth the effort munication of IBM operating-systems to ------because it is the world's largest-show in introduce laptops; just three years ago IBM machines. Could that be a new at- the field and only at CeBIT is current and

Handheld devices with full QWERTY The latest advances in Integrated gathered together and displayed each

Microsoft had announced, but had not shipped, the Mach 20 accelerator card. After months of delays (including an unexpected audit by the FCC), the board was finally released. We received one of the first production versions, and we 're impressed.

The Mach 20 is actually a three-part system: the \$495 accelerator, an optional \$395 memory card, and an optional \$99 disk controller. The disk controller and the memory card plug into the accelerator card; the assembly occupies a single fulllength expansion slot.

The accelerator card, which was designed by the Personal Computer Support Group, uses a moderately speedy 8-MHz 80286. We might have wished for a faster card, but it's easy to see Microsoft's reasons for building a slower card. Typically, accelerator cards that run at 10 or 12 MHz cost 33%-50% more than 8-MHz cards. Keeping the price down should make this card highly attractive to millions of PC users who can't afford a faster card.

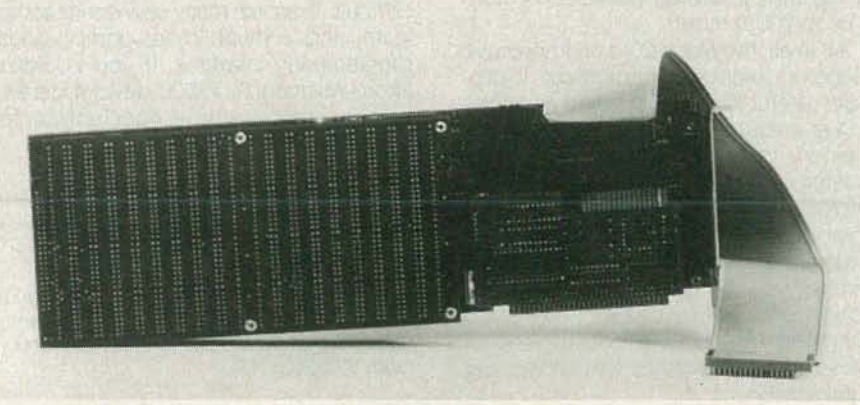

especially if the usual mail-order discounts on Microsoft products prevail. In any case, its on-board 16K cache memory greatlyspeeds up operationsothat the Mach 20 isroughly equivalent in speed to an 8-MHz AT, even when accessing memory via the PC/XT's eight-bit bus.

The Mach 20 accelerator card has several advantages over the vast majority of the 80286-based competition (excluding SOTA's MotherCard and Orchid's PCturbo 286e). First, the card can run in the 80286's protected mode. That means it can run OS/2-but you'll need the Memory Plus option to do so. In addition, the accelerator has a built-in InPort mouse port, so you plug a Microsoft mouse directly into the card without using either a slot for a bus mouse, or a port for a serial mouse.

Whether or not you want to run the Mach 20 in protected mode, the Memory Plus is an attractive option. For \$395, you get 512K of memory that can function in real (i.e. DOS) mode as EEMS memory, or in protected mode as extended memory. The EEMS memory is highly useful for running DesqView or TaskView; the fact that that memory can also be configured for protected -mode operation provides a path for upgrading to OS/2 when desired. The board will accept an additional megabyte of 256K RAM IC's, as well as two megabytes of 1-megabit IC's, for a grand total of 3.5 megabytes of memory. In addition, the modular design of the Memory Plus will allow Microsoft to develop upgrades to handle even more<br>RAM.

The Disk Plus option is a small board The Disk Plus option is a small board<br>that allows PC's, XT's, and clones without<br>support for high-density disk drives (19support for high-density disk drives (1.2-

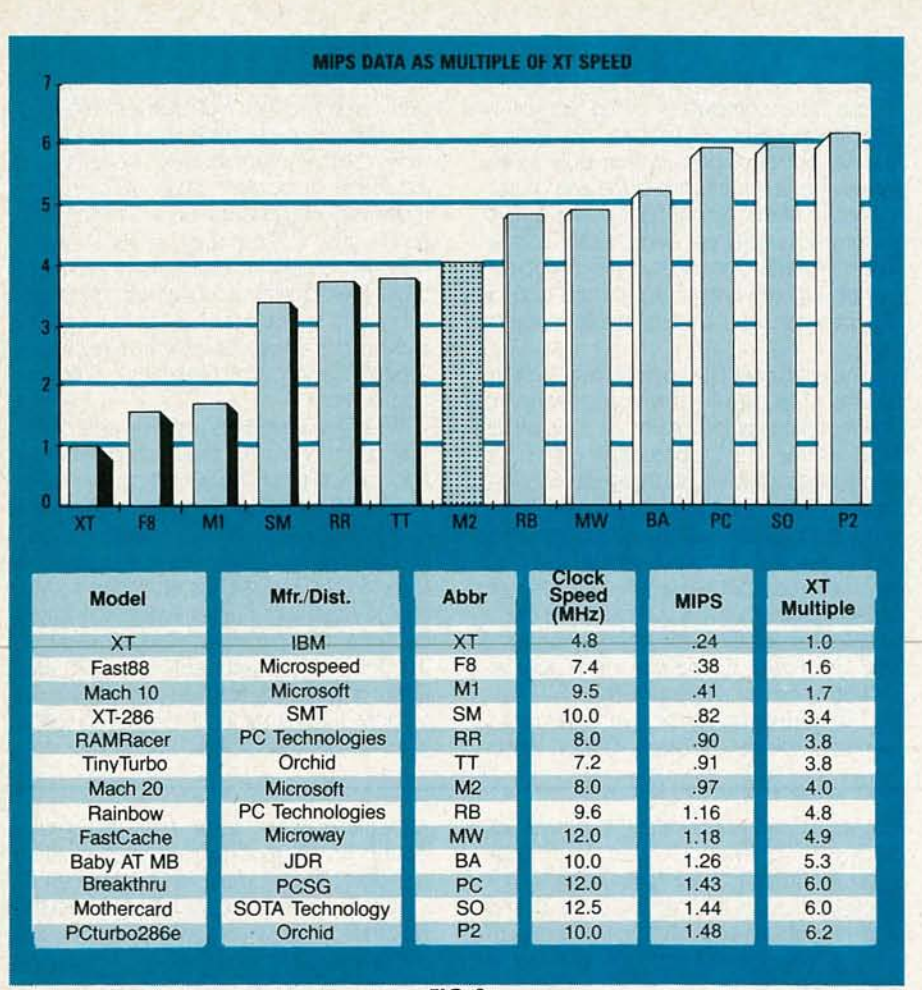

 $FIG. 2$ 

megabyte 51/4-inch or 1.44-megabyte 31/2inch drives) to run those drives. You need a high-density drive to install OS/2, and merely having a high-density drive can be useful for backing up a hard disk and for swapping disks with AT owners. You'll have to purchase the high-density disk drive separately

The sum total is a compact, modular system for upgrading PC's and XT's. You can start off with just the accelerator card and add the memory and disk options when necessary. If you're starved for slots, you can combine four functions in one slot: accelerator, mouse interface, expansion memory, and disk control.

Installing the card is simple. Set a few jumpers on the Mach 20, insert it in an empty expansion slot, remove the 8088 from your motherboard, and run a cable from the Mach 20 to the vacant socket. Microsoft's typically well-illustrated manual makes the procedure simple. To install the disk or memory options, the appropriate board(s) must be attached to the Mach 20 card and screwed together. The adapter kits contain all of the necessary components.

To use the EEMS memory, you must add a device driver to your CONFIG.SYS file. (Another driver allows you to control the Mach 20's speed from the keyboard.) Then you can let your applications use EEMS memory directly, or set it up as a disk cache, using a program that is included. Unfortunately, Microsoft's documentation does not specify how Memory Plus may be configured as protected-mode memory (Microsoft's version of OS/2 for the Mach 20 will configure memory automatically)

To get some idea of the board's speed, see Fig. 2, which shows the MIPS (Millions of Instructions Per Second) performance of a dozen accelerator cards of various types. As the figure shows, the Mach 20 is about four times as fast as a standard 4.77-MHz XI, about twice as fast as Microsoft's Mach 10 (an 8086-based accelerator), and about two-thirds the speed of the fastest boards (which cost from 50% to 200% more).

All in all, the Mach 20 is an impressive piece of computing equipment. It provides useful if not astounding acceleration at a reasonable price, and, with the memory option, provides a means of moving from DOS to DesqView to OS/2. Microsoft's previous attempt at acceleration hardware was unimpressive, but the Mach 20 is a winner. A sales promotion can get you the Mach 20, the memory option, and a copy of Excel (reviewed last month) for about 70% of the cost of the three items together. That's a winning combination.

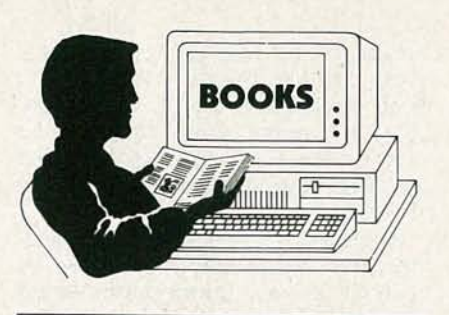

**Reading up on** OS/2

**For those interested in getting the jump** For those interested in getting the jump borne McGraw-Hill is first on the stands with OS/2 reading material. The OS/2 Programmer's Guide was written by Ed lacobucci, one of OS/2's principal designers at Microsoft; Using OS/2 was written by Kris Jamsa, author of several books on DOS-related topics.

Jamsa's book begins by discussing the basics of OS/2 and how it compares with DOS. It then goes on the discuss the OS/2 commands and how they compare with their DOS counterparts. Then Jamsa goes on to discuss system configuration, device control, and batch-file processing. QUick reference cards with information on all OS/2 commands are included· a disk containing all the example programs is available directly from the author for under \$20.

From a technical standpoint, the OS/2 Programmer's Guide picks up where Using OS/2 leaves off. In some 1100 pages, Iacobucci covers topics ranging from the Intel family architecture (comparing the 8086, the 80286, and the 80386), multi-tasking and dynamic linking under OS/2, the OS/2 file system, device drivers, device monitors, etc. The last third of the book contains summaries of OS/2 function calls and error codes, and approximately 150 pages of sample programs, which are available on disk for about \$25.

To those used to working in the DOS environment, the transition to OS/2 should be fairly smooth. To those used to programming in the DOS environment the transition to OS/2 will be much more difficult. There are many new concepts to learn, and a much more complicated programming interface. If you couldn't afford Microsoft's \$3000 developers kit. lacobucci's book is a good place to start. $\bigoplus$ 

# **PRODUCTS REVIEWED**

• Using OS/2 and OS/2 Programmer's Guide, Osborne McGraw-Hill, 2600 Tenth Street, Berkeley, CA 94710 (800) 227-0900, (800) 772-2531 (CA).

# **BUILD A PAIR OF**

# **LINE-CARRIER MODEMS**

**Build a pairof modems that communicate over the ACIines-**

**for less than \$1001**

# **KEITH NICHOLS,** CRC ELECTRONICS

How do you connect two PC's together? Solutions range from "Sneaker Net" (wherein the user carries a diskette from one machine to the other) to complex and expensive proprietary network systems. For occasional use, Sneaker Net is easy and reliable, but as usage increases, a more efficient means of data transfer becomes necessary The problem is that a full networking system requires dedicated wiring, expensive network servers, and lots of user training. Clearly, a midrange solution is required.

The line-carrier modem presented here is one such solution. The LCM100 is inexpensive (about \$100 for a pair of moderns), easy to build and use, and uses existing AC wiring to transmit and receive signals. The LCM100 can operate at any baud rate up to 9600, and relies on your communications software to transmit and receive data.

For example, you could use a pair of modems to transmit files between two PC's in an office. You'd use your normal communications software(Crosstalk or Pro-Comm, for example) to send files in Xmodem or Kermit format. Another possibility would be to transmit manufacturing data from a factory floor back to the central office for processing.At home,you might use the LCM100

to transmit files from the PC in your study to the kids' PC in the basement. You might also use a pair of LCM100's to transfer data between dissimilar machines-an IBM PC and a Macintosh, for example.

LCMJOC

# **Background**

The LCM100 operates in much the same manner as the familiar telephone modem, but sends its signals via electric-power wiring instead of telephone lines. Each module translates serial asynchronous data between RS-232C and frequency-shift-keying data formats.

A normal telephone modem translates the voltage levels of the digital input signals into two distinct audible tones, one of which represents a logic 0, and the other, a logic 1. The process of shifting the frequency of the output tone as the logic levels change is called Frequency Shift Keying, or FSK. The pair of frequencies representing the two logic states are conventionally called "mark" and "space".

The LCM100 converts RS-232C signals into FSK form, but.  $\leq$ the mark and space frequencies are above 100 kHz, which is well above the audible range. To permit communicais well above the audible range. To permit communica-<br>tion in two directions simultaneously (full duplex mode), &

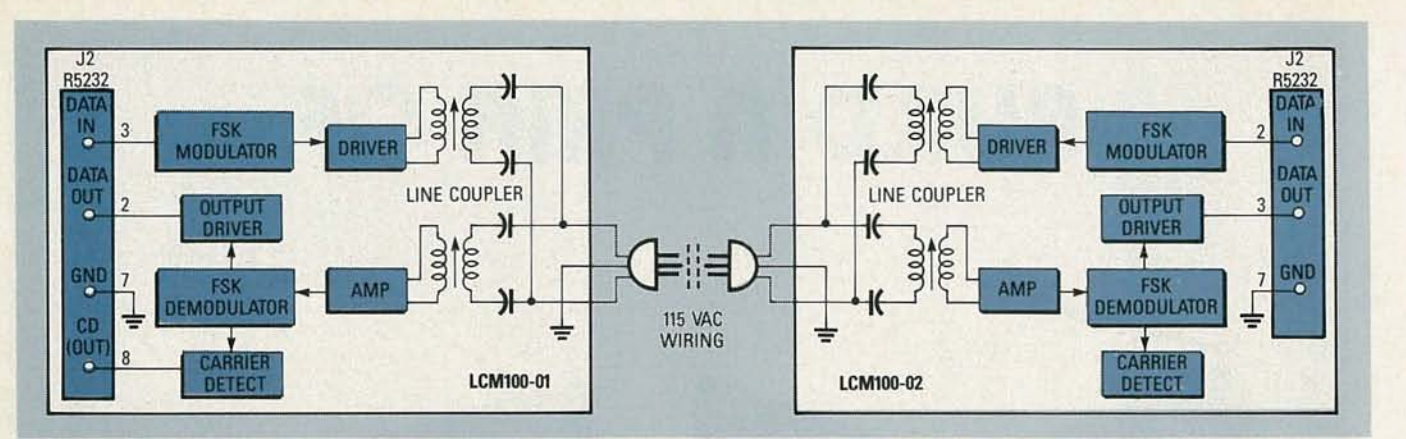

FIG. 1-BLOCK DIAGRAM of the LCM100 data-communication system. The AC-power wiring of the building is used to carry the FSK transmission.

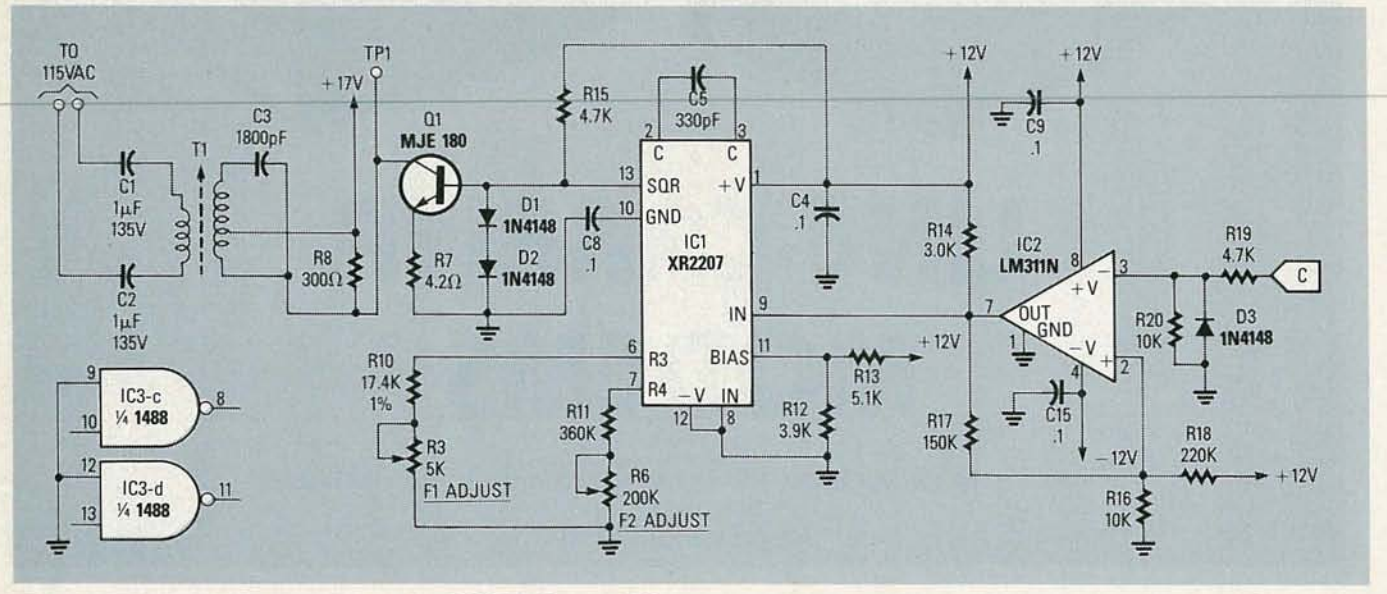

FIG. 2-TRANSMITTER SECTION of the LCM100. Op-amp IC2 shapes RS232 data and presents it to the FSK modulator, IC1. After amplification, the signal is coupled to the AC line by T1.

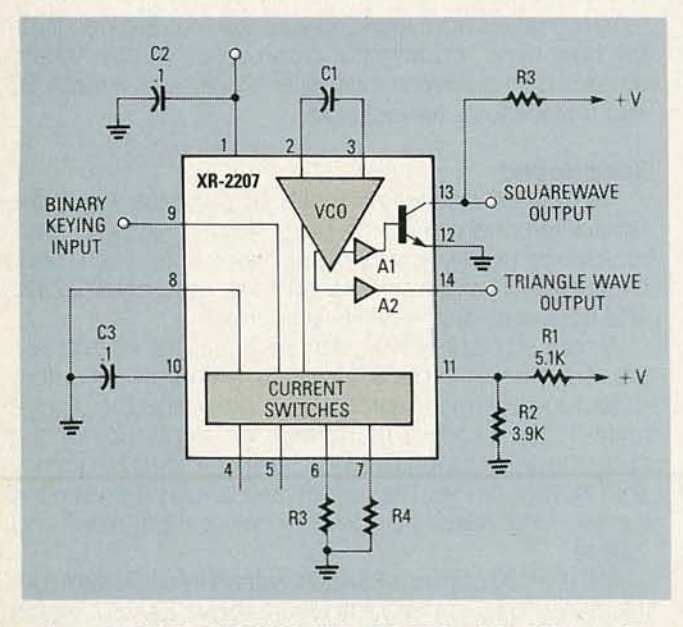

FIG. 3-BLOCK DIAGRAM AND PIN-OUT of the XR2207. The binary keying inputs (pins 8 and 9) determine output frequency.

two pairs of frequencies are used, one called highband, and the other, lowband. (The two frequency pairs are also known as the originate set and the answer set. Those terms designate only the frequencies that each unit is using and do not imply the source or content of the data itself.)

The LCM100 system consists of two modules, the LCM100-01 module, and the LCM100-02. The designation is arbitrary, but it shall be assumed herein that the LCM100-01 module transmits on the highband and receives on the lowband, and the LCM100-02 module transmits on the lowband and receives on the highband. The frequencies that are used by each of the modules are shown in Table 1.

The AC-power line is similar in some respects to the telephone line. However, although the telephone line has well-defined characteristics (a nominal impedance of 600 ohms, relatively little noise, etc.), the AC line can be a harsh environment for data signals. With an impedance as low as 2 ohms and occasional thousand-volt noise spikes, it is less than an optimum communications medium. The LCM100 system must be able to impose an FSK carrier of sufficient strength onto the low-impedance power line, aswell as filter out the 60-Hz signal and any other noise components that may be present, thus demodulating only the transmitted signal.

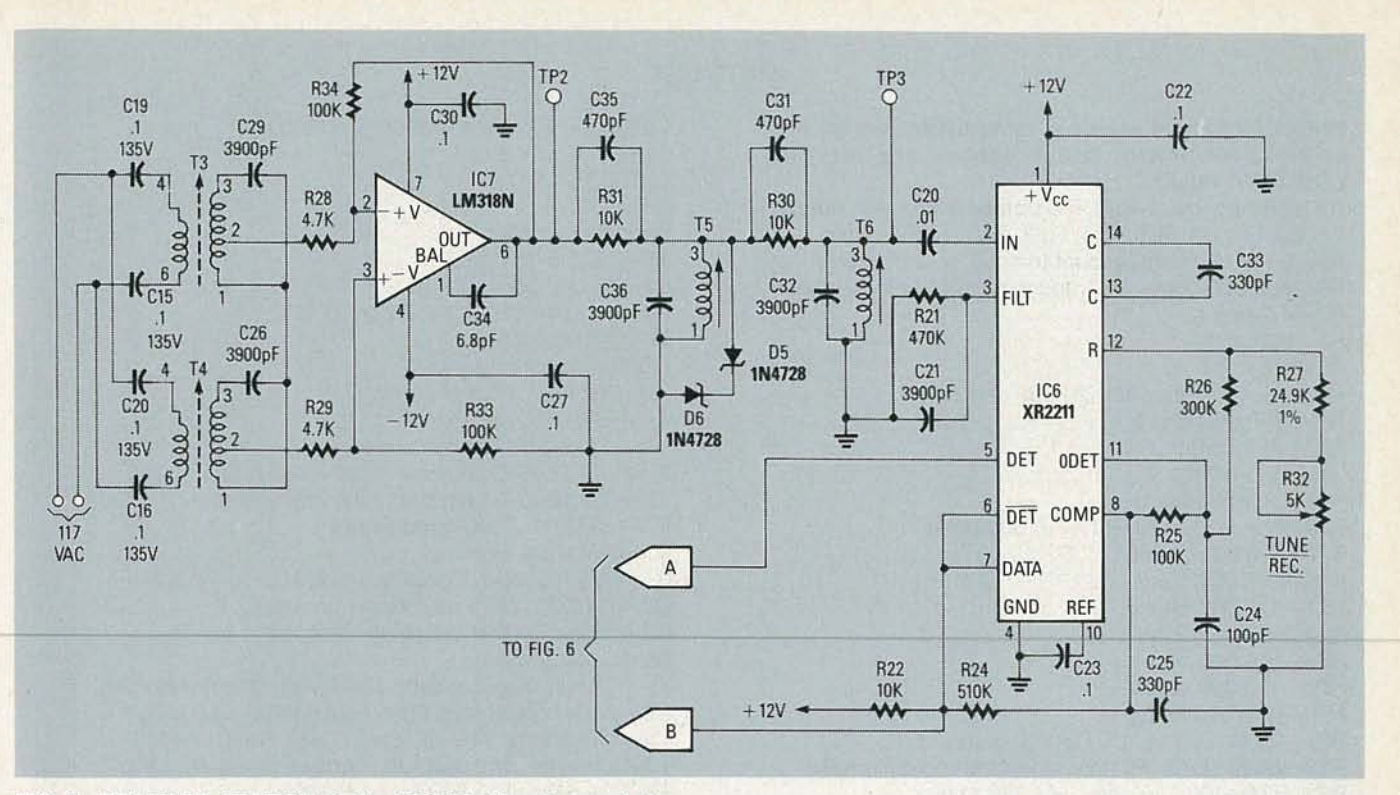

FIG. 4-RECEIVER SECTION of the LCM100. Signals coupled from the power line are conditioned by IC7 and then demodulated by IC6, an FSK demodulator.

# **Circuit description**

Figure 1 is the block diagram of the LCM100 line-carrier modem, which consists of four basic functions: modulator/driver, line coupler, amplifier/demodulator, and output driver.

The modulator/driver and its associated line coupler comprise the transmitter stage, and the amplifier/demodulator, together with its line coupler, defines the receiver stage of the modem circuitry. Each stage is discussed in detail as we continue.

# **Transmitter stage**

Serial input signals are fed via RS-232C port (J2) to the input-conditioning circuit surrounding IC2 (See Fig. 2). Negative-going pulses are clipped by D4, and positivegoing pulses are conditioned by voltage-comparator IC2. That signal shaping ensures that the input signals to modu-

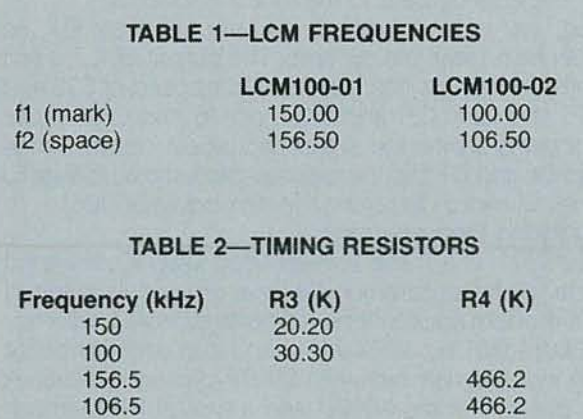

lator IC1 are above the threshold voltage required by the oscillator's binary keying input.

# Exar XR2207 modulator

The XR2207 (IC1) is a monolithic voltage-controlled oscillator. It can produce simultaneous triangle- and square-wave outputs over frequencies ranging from 0.01 Hz to 1 MHz. It is ideally suited for FSK applications because it can be set for two (or four) different time bases and digitally switched among them. A block diagram of the XR2207 and a typical hookup are shown in Fig. 3.

Four main functional blocks comprise the XR2207: A Voltage-Controlled Oscillator (VCO), four current switches (which are activated by binary keying inputs), and two buffer amplifiers for the triangle- and square-wave outputs. The VCO is actually a current-controlled oscillator that gets its input from the current switches. Output frequency is proportional to input current; four discrete frequencies may be selected by two binary inputs (pins 8 and 9). Those input currents are set by timing resistors connected to pin 4-pin 7. The values for those resistors can be seen in Table 2.

The LCM100 uses only two of the four FSK levels. The unused timing inputs (pins 4 and 5) are left unconnected. and the second binary-keying input, pin 8, is tied to ground. The mark and space frequencies are set by the values of timing-resistors R3 and R4 and timing-capacitor C1 between pins 2 and 3. The FSK input signal is applied to pin 9. A low applied to pin 9 (with pin 8 tied low) produces a signal with a frequency f1 determined by:

# $f1 = 1/(R3 \times C1)$

YULY A high applied to pin 9 produces a signal  $f2$  with a frequency determined by:

# PARTS LIST

Note: Component values in parentheses are for the LCM100-02 board; other values are for the LCM100-01 board.

All resistors are 1/4-watt, 5% unless otherwise noted. R1, R2, R4, R5, R15, R19, R28, R29-4700 ohms R3-5000 ohms, PC-mount trimmer potentiometer R6-200,000 ohms. PC-mount trimmer potentiometer R7--4.2 ohms R8-300 ohms R9-not used R1D-17,400 ohms, 1% (24,900 ohms, 1%) R11-360,000 ohms R12-3900 ohms R13-5100 ohms R14-3000 ohms R16, R20, R22, R30, R31-10,000 ohms R17-150,000 ohms R18-220,000 ohms R21-470,000 ohms R23, R35--820 ohms R24-510,000 ohms R25-100,000 ohms R26-300.000 ohms R27-24,900 ohms, 1% (16,200 ohms, 1%) R32-5000 ohms, PC-mount trimmer potentiometer R33, R34-100,000 ohms (47,000 ohms) Capacitors C1, C2- $-1 \mu F$ , 135 volts C3-1800 pF (3900 pF) C5-330 pF C6-1000  $\mu$ F, 35 volts, electrolytic C4, C7-C10, C13, C18, C22, C23, C27, C30-0.1 µF, 25 volts, monolithic C11-100  $\mu$ F, 25 volts, electrolytic C12, C17-10  $\mu$ F, 25 volts, tantalum C14, C25, C33-330 pF C15, C16, C19, C20-0.1 µF, 135 volts C21-3900 pF C24-100 pF

# $f2 = f1 + \Delta f1$

where  $\Delta f = 1/(R4 \times C1)$ . In both equations, f is specified in Hz, R3 and R4 are in ohms, and C1 is in farads.

In an actual circuit, R3 and R4 can have values between 2K and 2 megohms, and the timing capacitor should be polycarbonate, polystyrene, or mylar, for optimum temperature stability Table2 shows the resistor values used to obtain the highband and lowband frequencies, in both cases using a 330-pf timing capacitor. Note that the value of R4 is the same for both the frequency bands. That is because the difference between the mark and space frequencies is the same for both frequency pairs. Because non-standard values are obtained, a series combination of a fixed resistor and a potentiometer permit fine tuning the mark and space frequencies.

open-collector stage that drives power transistor Q1. Resistor R15 is a pull-up resistor for the IC's output.

The square wave output of the XR2207 (pin 13) is an<br>
goen-collector stage that drives power transistor Q1.<br>
Resistor R15 is a pull-up resistor for the IC's output.<br>
Power transistor Q1 drives the tuned line coupler (T1<br>
an Power transistor Q1 drives the tuned line coupler (T1) and C3) that effects the impedance transformation necessary to impose the FSK carrier onto the 60-Hz power line. Protective capacitors C1 and C2 isolate the modulation circuitry from the power-line voltage.

C26, C29, C32, C36-3900 pF (1800 pF)  $C28 - 0.01 \mu F$ , disk C31, C35-470 pF C34-6.8 pF Semiconductors BR1-50 volts, 1 amp D1, D2, D3, D6-1N4148 04, 05-1N4728 (3.3-volt Zener) LED1-standard red LED<sub>2</sub>-standard green IC1-XR2207, FSK modulator IC2-LM311N, op-amp IC3-1488, RS-232 line driver IC4-78L12ACZ, precision +12-volt regulator IC5-79L12ACZ, precision - 12-volt regulator IC6-XR2211, FSK demodulator IC7-LM318N, op-amp Q1-MJE180, NPN power transistor Q2-PN2222, NPN switching transistor Q3-2N3906, PNP switching transistor

# Other components

J1-115-volt AC receptacle J2-25-pin D connector P1, P2-3-pin header strip P3-2-pin header strip MOV1-150-volt varistor T1-RF coil, TOKO RAN10A6729HK T2-24-volts, 180 mA, PC mount (Dale PL-13-07) T3-T6-RF coil, TOKO RAN10A6729

# Miscellaneous

Note: The following are available from CRC Electronics, 13547 S. E. 27th Place, Suite 3D, Bellevue, WA 98005, (206) 747-9636: Etched and drilled PC boards with plated-through holes, \$24.95/pair; Partial kit (includes PC boards, all transformers, coils, jacks, and high-voltage capacitors) \$49.95/pair; Complete kit excluding case and power cords, \$99.00/pair; Assembled and tested PC-board assembly without cases and power cords, \$119.95/ pair; Complete assembled and tested system, \$159.95/pair. Individual components are also available.

# Receiver Stage

As shown in Fig. 4, the parallel line couplers, T3/C29 and T4/C26, are capacitively isolated from the AC line by protective capacitors C15, C16, C19 and C20. One of the LC circuits is tuned to the "mark" frequency of the linecarrier signal, and the other is tuned to the "space" frequency. The line couplers effectively present a high impedance to the 60-Hz power-line signal while presenting a low -impedance path to the tuned frequencies.

Next, the received signals are amplified by IC7, an LM318N high-slew-rate op-amp. The output of IC7 is fed through a bandpass filter network composed of C35 and R31, T5 and C36, C31 and R30, and T6 and C32. Those components shape the signal and reject noise; Zenerdiodes D6 and D7 clip the peak-to-peak signal voltage to 6.6 volts to avoid damaging the demodulator (IC6).

# Exar XR2211 Demodulator

The XR2211 is a Phase-Locked-Loop (PLL) IC designed especially for data communication and particularly suited for FSK-modem applications. It operates over a frequency range from 0.01 Hz to 300 kHz and can accommodate analog input signals between 2 millivolts and 3 volts. A block diagram of the XR2211 and a typical FSK-demodulator hookup are shown in Fig. 5.

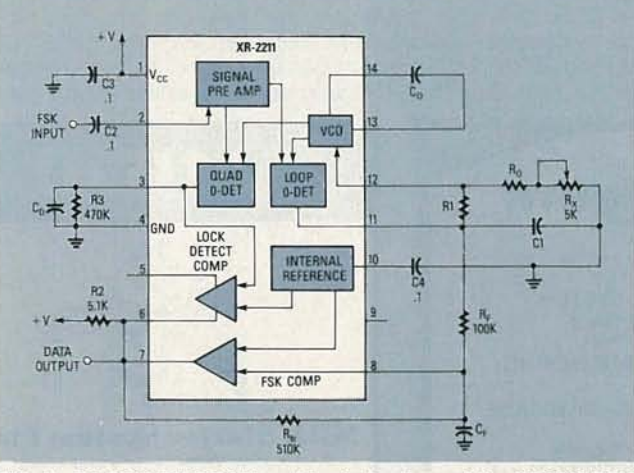

FIG. 5-BLOCK DIAGRAM and basic hookup of the XR2211 FSK demodulator. See the text for information on calculating resistor and capacitor values.

Frequency-shift-keyed input signals are fed to pin 2 of the IC through a  $0.1$ - $\mu$ F coupling capacitor. The internal impedance is 20 kilohms and the minimum recommended input signal is 10 mV.

The center frequency of the demodulator's passband must be set at the center of the frequency band that is to be detected. In the LCM100 the passband is set halfway between the frequency pairs:  $(106.5 + 100)/2 = 103.25$ kHz for the LCM100-01 demodulator, and  $(156.5 + 150)/2 = 153.25$  kHz for the LCM100-02.

In Fig. 5, the oscillator's center frequency is calculated as follows:

$$
f_{\rm O} = 1/(R_{\rm O}\!\cdot\!C_{\rm O})
$$

where  $R<sub>o</sub>$  is in ohms and  $C<sub>o</sub>$  is in farads. Using a 330-pf capacitor for  $C_{\Omega}$ , the computed values for  $R_{\Omega}$  are 29.35K and 19.77K for the LCM100-01 and LCM100-02 modules respectively. With a 5K trimmer wired in series, 1% resistors with values of 24.9K and 16.2K are used. Capacitor C<sub>o</sub> should be mylar, polycarbonate, or polystyrene.

System bandwidth is set by R1, and C1 sets the loopfilter time constant and damping factor. The value of R1 is determined by the mark/space frequency difference:

$$
R1 = (R_{\text{O}} \cdot f_{\text{O}})/(n - \hbar t)
$$

The calculated values for R1 are 395 kilohms ( $f_{\rm O} = 103.25$ ) kHz) and 382 kilohms ( $f_{\odot}$  = 153.25 kHz). However, in order to increase the detectable bandwidth, both LCM100 modules use a 300K value for R1.

The equation for computing the loop-damping factor associated with C1 is complex, but there is a convenient rule of thumb. The damping factor should be approximately 1/2, and a value of C1 =  $C<sub>o</sub>/4$  will produce that. With  $C<sub>O</sub>$  equal to 330 pf, C1 equals 82.5 pf. Because the loop low-pass filter time constant T equals  $R1 \times C1$ , the LCM100 uses a 100-pf value for C1 in order to compensate for the lower value of R1.

Resistor  $R_B$  provides positive feedback across the FSK comparator and facilitates a rapid transition between output states. A value of 510K is normally used.

Components  $C_F$  and  $R_F$  form a single-pole post-detection filter for the FSK data output  $(R_F$  generally = 100K). Capacitor C<sub>F</sub> smoothes the data output; its value is calculated roughly as:

# $C_F = 3/d$ ata rate in bits per second

where  $C_F$  is in microfarads. Since the LCM100 is designed for operation up to 9600 bps (bits per second), a value of 330 pf is acceptable.

The final area requiring calculation is the lock-detect section of the XR2211, which is used in a carrier-detect function. The open-collector lock-detect output (pin 6) is connected to the data output (pin 7). That disables any output created by noise, unless a carrier signal is present within the detection passband of the PLL. Presuming a parallel resistance of 470 kilohms, the minimum value of the lock-detect filter capacitor,  $C_{D}$ , is:

$$
C_{D} = 16/(f1 - f2)/2
$$

The LCM100 uses a 3900-pf capacitor for  $C_D$ .

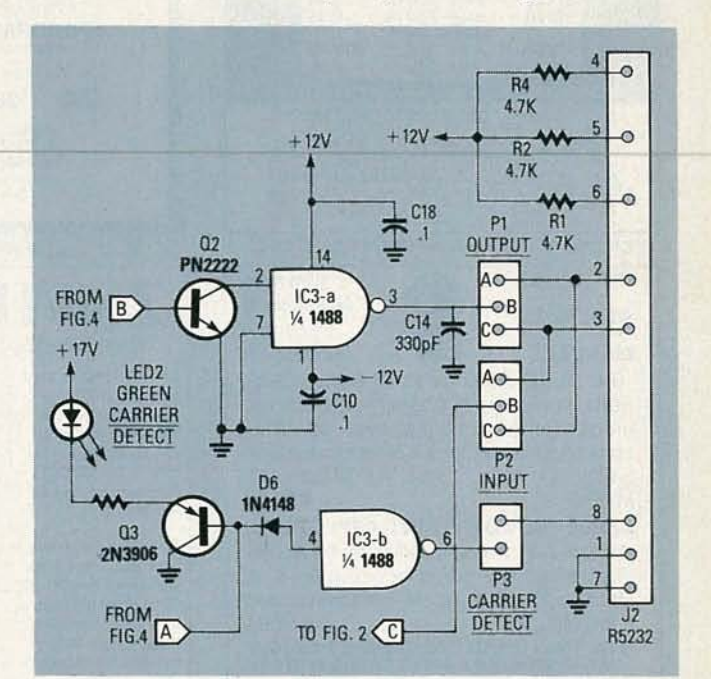

FIG. 6-OUTPUT AMPLIFIER AND CONNECTORS. Transistor Q2 amplifies the output of the XR2211. Line buffer IC3-a then converts the signal to RS-232C form.

# **Output driver**

Referring to Fig. 6, the data output of the XR2211 (pin 7) is amplified by NPN-transistor Q2, which drives IC3-a, one section of a 1488 quad RS-232C line driver. It produces the positive- and negative-voltage levels required by the RS-232C interface.

The carrier-detect output of the XR2211 (pin 5) drives the base of transistor Q3, which controls LED2, the carrierdetect LED. The LED provides a convenient means of verifying that the two modems are "talking" to each other.

# **Next time**

The only circuitry that we have not discussed yet is the power-supply section. Unfortunately, we have run out of room in this issue. However, the power supply's circuitry and operation will be discussed in detail in next month's **ComputerDigest.** We'll also give you the construction details, PC board patterns, and the testing and tuning instructions, so that you can get your system up and  $\epsilon$ <br>running. At this time, it might be a good idea for you to running. At this time, it might be a good idea for you to gather up all the parts you'll need, or order any of the kits  $\frac{a}{88}$ that are offered at the end of the Parts List. $\bullet\text{O}_4$ 

# **R-E Computer Admart**

Rates: Ads are  $2\frac{1}{4}$ "  $\times$   $2\frac{7}{8}$ ". One insertion \$825. Six insertions \$800 each. Twelve insertions \$775. each. Closing date same as regular rate card. Send order with remittance to Computer Admart, Radio Electronics Magazine, 500-B Bi-County Blvd., Farmingdale, NY 11735. Direct telephone inquiries to Arline Fishman, area code-516-293-3000. Only 100% Computer ads are accepted for this Admart.

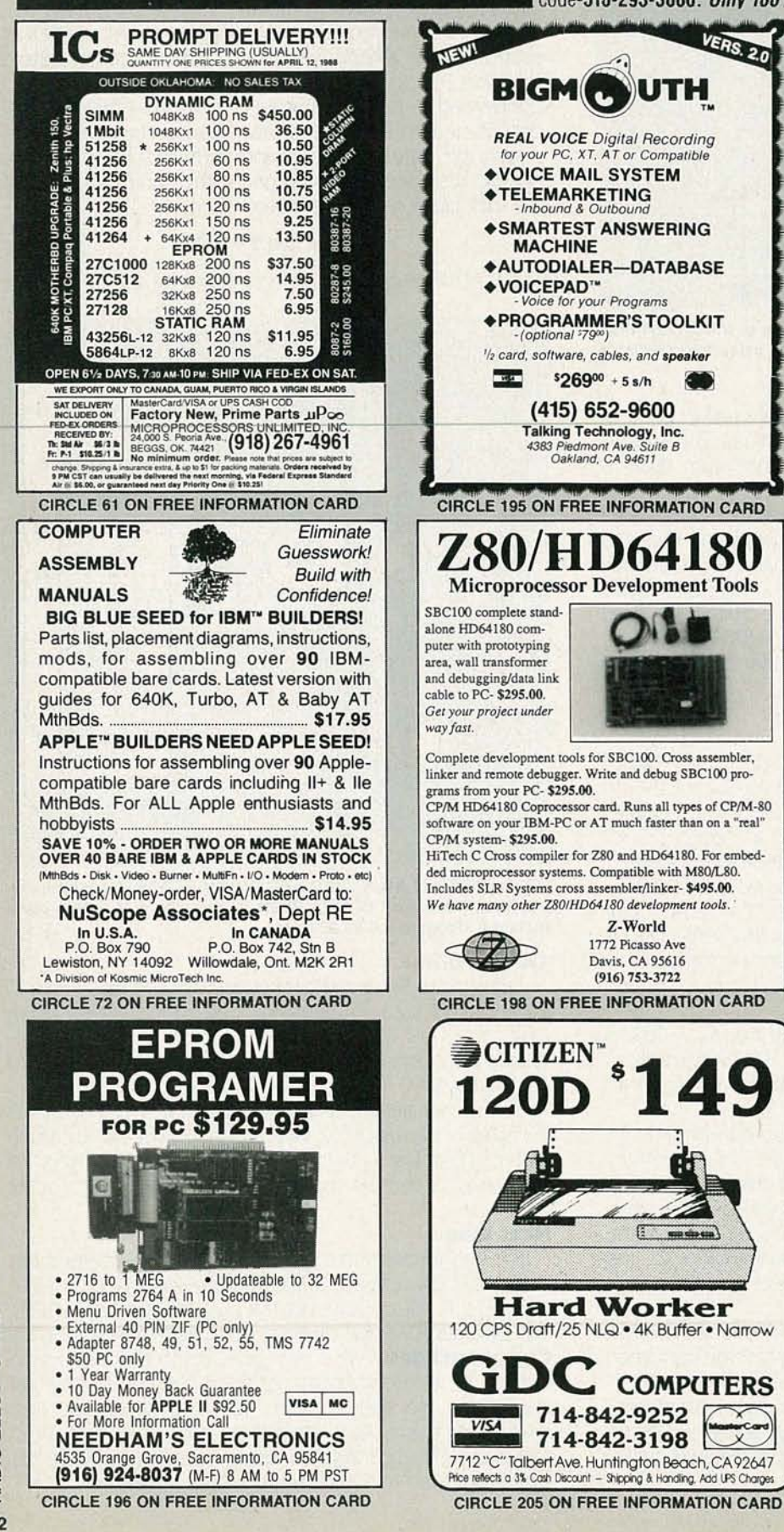

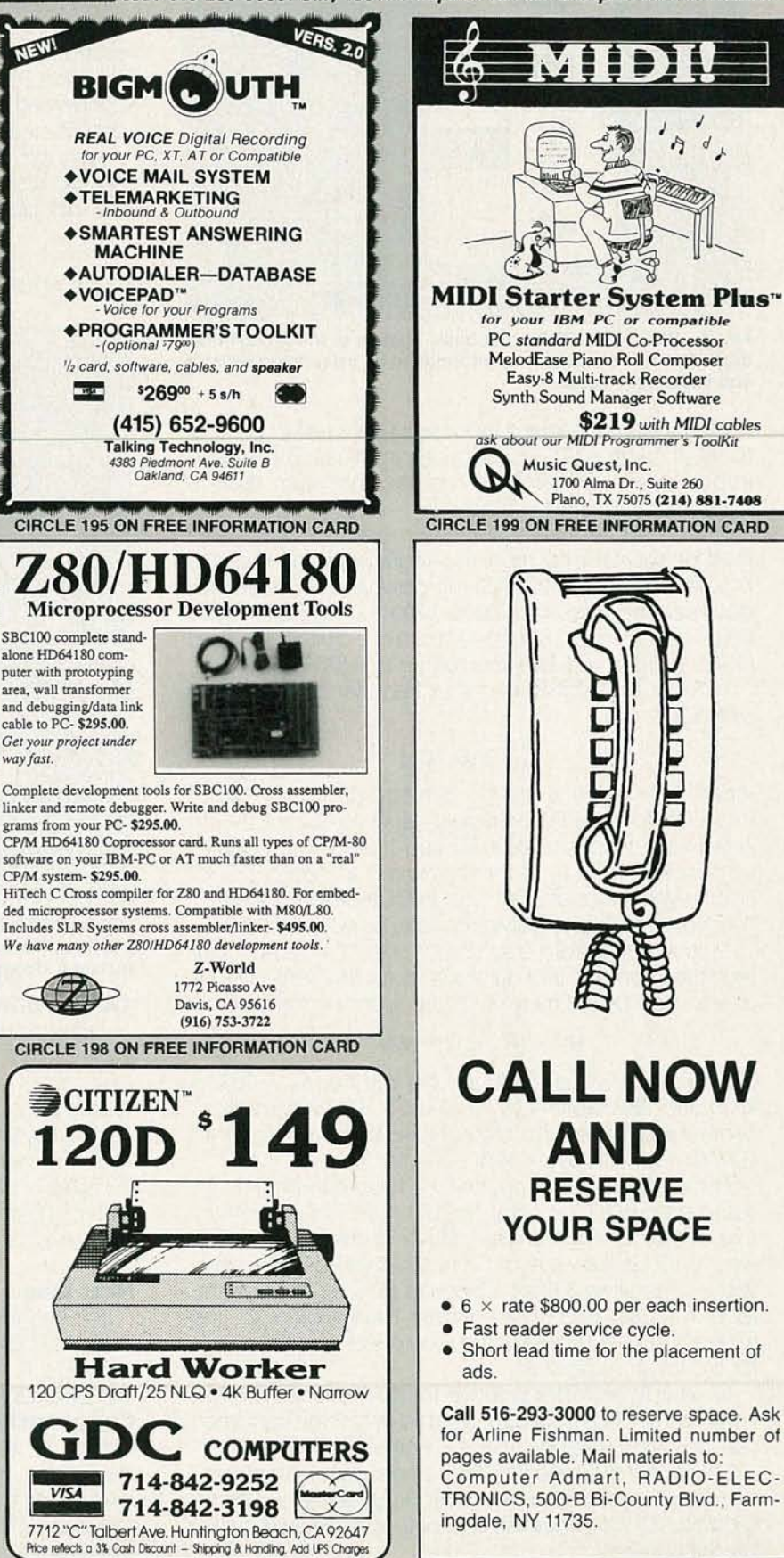

RADIO-ELECTRONICS 92

# **BUILD THE PT·68K**

This month we install the DRAM circuitry

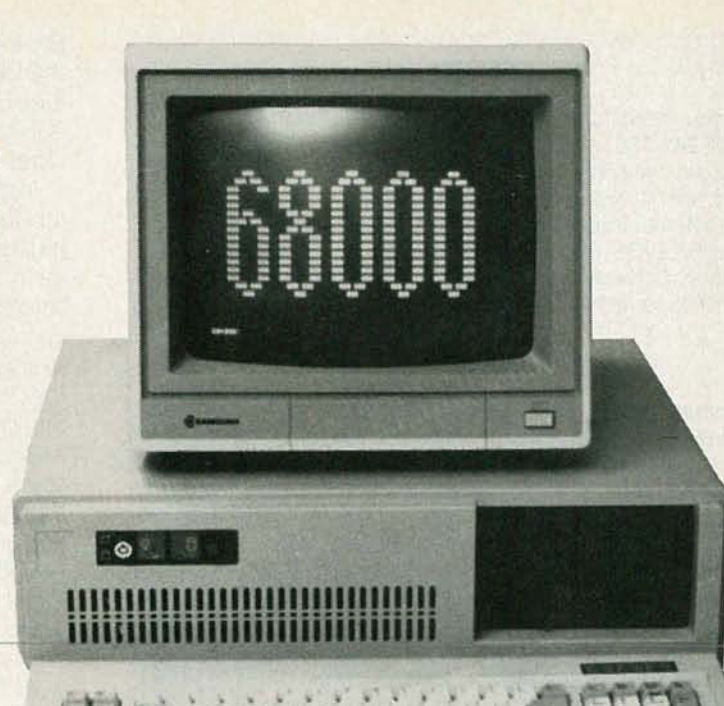

I t \_ " t , • \ , , , t *j , 1 t , 1 t , 1 t , 1 t* , 1

# **PETER A. STARK**

**L** ast month we discussed the internal structure of dy-<br> **L** namic RAM (DRAM), and how it works. This month we'll ast month we discussed the internal structure of dydescribe and build the DRAM circuit actually used in the PT-68K. We've already discussed the general principles behind DRAM circuits, so let's start by discussing the specific circuits used in the PT-68K.

# **DRAM operation during CPU accesses**

Let's begin our discussion with the timing circuit shown in Fig. 1. First, assume flip-flops IC49-a and IC49-b are reset, which is the condition most of the time, because IC49-a is reset every time AS (Address Strobe)goes low. Since IC49-b is reset, its REFRESH output is low and REFRESH is high. Furthermore, since IC49-a is also reset, the cas and DRAM DTACK outputs are both low.

When the 68000 wants to access DRAM (either to write to it or to read from it), it places a valid address on the address bus. The address decoder (discussed in the January issue and shown in Fig. 3 of that article) recognizes the address as referring to the DRAM, and sends out the DRAM enable signal which goes to IC51-c (shown in Fig. 1) to initiate a DRAM cycle. The signal travels a long distance on the board, so C68, a 33-pF capacitor, is used to reduce noise pickup. When DRAM goes low, pin 10 of IC51-c is also low (as we will see in a moment), so IC51-c sends a low pulse to pin 10 of IC37-c.

(Actually, IC51-c is an or gate, but it is shown as an AND gate with bubbles on both its inputs and its outputs. That notation was explained in the January 1988 installment.)

So, to recap, when the 68000 wants to access DRAM, the RAM signal is asserted, and that in turn makes pin 8 of IC51-c go low. Then pin 8 of IC37-c goeshigh. That signal now does two things.

First, it is inverted to a low by IC66-d to generate RAS, the Row Address Strobe that tells the DRAM IC's to accept a row address. RAS also goes to pin 12 of IC51-d; because pin 13 is already low (just like pin 10), pin 11 of IC51-d also goes low. That provides a second low to IC37-c, ensuring that it continues to output a high on pin 8 even if the DRAM signal should disappear. That's not important now, though, because the RAM signal will not disappear until after the DRAM operation is complete. (In other words, that circuit is only needed during refresh.)

Second, the high on pin 8 of IC37-c also goes to IC52, a 150-nanosecond delay line. That IC does what the name implies-it delays signals. It has several outputs, of which we use two. Whenever a logic signal is applied to its input on pin 1, that signal is delayed and appears on the outputs a specified delay-time later. The total delay line is specified as 150 nanoseconds (ns), which means that the input comes out the last output, pin 8, 150 ns after it entered. But the delay line also has an intermediate output on pin 12, which provides only a 30-ns delay (When you think about it, 30 ns is a very short time. For example, a beam of light-the fastest thing we know of-travels only about 30 feet in 30 nsl)

Until now, the input to the delay line was low, so both of its outputs were low. Pin 8 of IC52 therefore has been sending a low back to IC51-c and IC51-d. Meanwhile, pin 12 of IC52 has been sending a low to flip-flop IC49-a, to pin 4 of IC35-b, and to the AB SELECT line. After the 30-ns delay, however, pin 12 of IC52 goes high. That toggles the AB SELECT signal from low to high, and it also clocks flipflop IC49-a. Since the data input (pin 2) of the flip-flop is already high (since flip-flop IC49-b was reset, REFRESH was high), the flip-flop now sets and sends out a high on  $\overline{c}$ AS and DRAM DTACK.

Now let's jump ahead to Fig.2and seewhat ishappening in the DRAM address multiplexers. As mentioned last time, the DRAM address pins receive three separate adtime, the DRAM address pins receive three separate addresses. During normal memory operation, first they re-<br>ceive a row address, then a column address; during ceive a row address, then a column address; during

Copyright (C) 1988 by Peter A. Stark

# Further Help

If you need further help, contact us through our BBS at 914-241-3307. If that is not possible, hardware questions can be answered by Peripheral Technology, 1480 Terrell Mill Rd. # 870, Marietta GA 30067, (404) 984-0742. Software questions dealing with the HUMBUG monitor program or the SK'OOS disk operating system can be answered by Star-K Software Systems Corp., P. O. Box 209, Mt. Kisco NY 10549, (914) 241-0287.

# Ordering Information

Complete details were given in part one (in the October 1987 issue). To summarize: the basic kit (PT1, \$200) contains all parts except power supply, case, and video terminal or personal computer to get a small system (ROM monitor, 2K RAM) up and running. The full basic system (PT-68K, \$530) includes 512K of dynamic RAM, floppy-disk controller, parallel port, battery-backed clock/calendar, three PC-compatible expansion slots, SK\*OOS operating system, editor, assembler, and system utilities. To order, or for more information, contact Peripheral Technology, 1480 Terrell Mill Road #870, Marietta GA 30067, (404) 984-0742.

refresh, they receive a refresh address. The multiplexers shown in Fig. 2 select which of those three addresses is applied when.

In our circuit descriptions until now, REFRESH has been low and REFRESH has been high. The circuitry at the top of

Fig. 2 generates the refresh address, which can be sent to the DRAM's through a set of three-state buffers in IC61 if their  $\overline{\text{oc}}$  (Output Control) input goes low. But since REFRESH is high, that keeps  $\overline{oc}$  high and therefore prevents the refresh address from getting to the DRAM's.

Instead, the low REFRESH signal is applied to the  $\bar{G}$  (gate) inputs of IC88, IC75, and IC62. Each is a "quad two-input multiplexer", meaning that it contains four multiplexers, each with two inputs. The AB SELECT input on each IC selects which of the two inputs is sent to the output of each multiplexer. Scanning down the inputs of IC88, for example, A1 goes to output MA3 if the AB SELECT input is low, or A5 goes to MA3 if the AB SELECT input is high. Similarly, either A2 or A6 goes to MA2, depending on the A/B SELECT input. Notice that the A inputs and MA outputs seem to be mixed up in a crazy order, which seems as though the memory is going to be very confused. In actual operation, it simply means that every time the 68000 stores something into memory it will go into what looks like the wrong location; but the next time the 68000 wants to read it back, it will be read back from the same wrong location, so the correct data will come back out.

At the beginning of the operation, A/B SELECT Was low, so each of the multiplexers chose one set of nine bits to send to the MA outputs. But after the delay line outputs a high NB SELECT, the multiplexers switch and send the other nine address bits to the MA outputs. The first set of nine bits was the row address; the second set is the column address. Although it looks as though the column address comes out just 30 ns after the row address, actually the

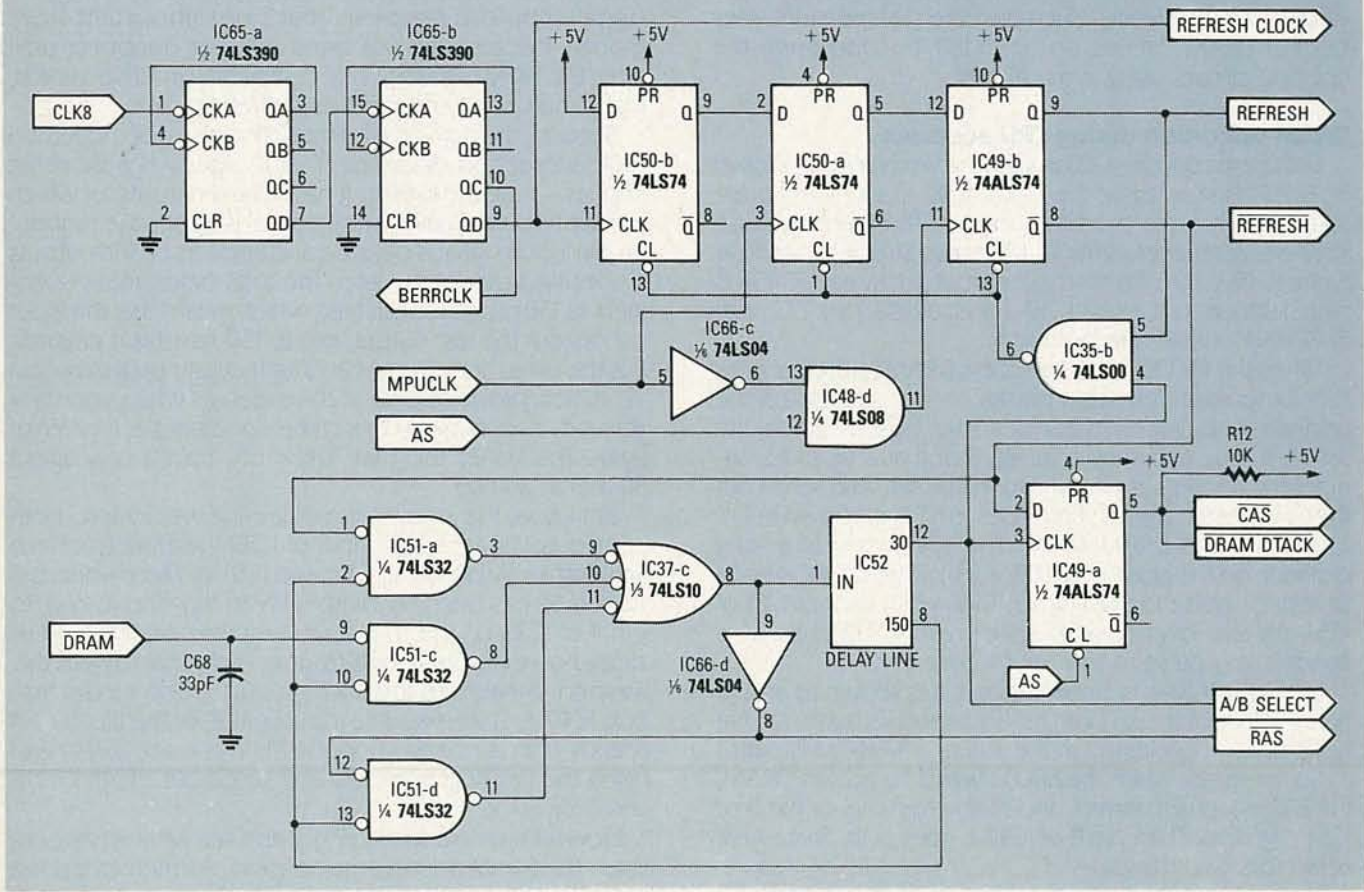

FIG. 1-THE PT-68K'S TIMING CIRCUITRY. The system clock (CLK8) is divided by 100 by IC65-a and IC65-b; it, in combination with MPUCLK,  $\overline{AS}$ , and DRAM generate the refreshenable signals that allow DRAM to be refreshed.

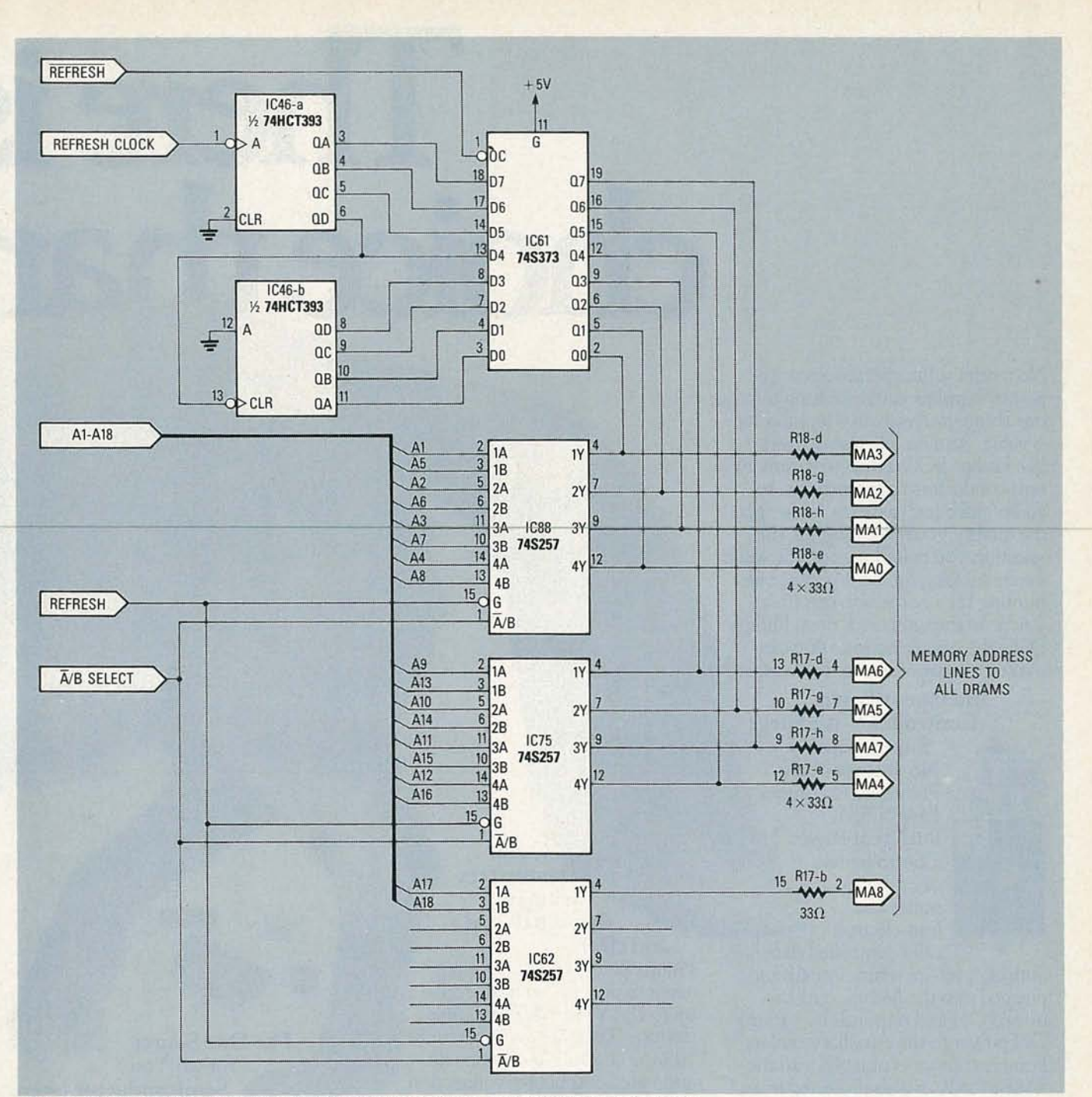

# FIG. 2-THE PT-68K'S ADDRESS MULTIPLEXERS. IC61 provides the refresh addresses; IC62, IC75, and IC88 provide row and column addresses.

delay is somewhat greater. The row address is applied to the DRAM IC's as soon as the 68000 starts its memory operation; the column address is not applied until after the address decoder has recognized the DRAM address and sent out the RAM signal, which must then go through IC51-c and IC37-c before even entering the delay line.

To summarize, operation proceeds as follows:

1) The 68000 sends out an address; since REFRESH and A/B SELECT are both low, nine bits of the address go to the DRAM's as a row address.

2) The address decoder sends out RAM, which starts the **DRAM** circuitry.

3) RAS goes low.

4) After a short delay, A B SELECT goes high and sends the other nine address bits (column address) to the DRAM's.

 $5)$   $\overline{cas}$  goes low.

6) DRAM DTACK GOES IOW.

Note that DTACK normally signals the 68000 that a data transfer is completed, yet the DRAM access is nowhere near being finished. To operate the computer at maximum speed, DTACK is sent to the DTACK circuitry (IC36, shown in Fig. 5 of the January issue) before the DRAM actually finishes the operation. The 68000 doesn't respond for several more clock pulses, so the DRAM will have enough time to finish what it is doing before the 68000 continues its operation.

Regretfully, our discussion must wait until next month because we've run out of space. However, when we return, we'll continue our discussion on the DRAM circuitry's operation.

# There is<br>choice than

No matter what specific electronic part or supplies you're looking for, the one thing you're always looking tor is value. And no one else delivers it like Philips ECG. From replacement semiconductors to multimeters to audio/video test cassettes, we've got audio/video test cassettes, we've got<br>the quality you're looking for, the selection you're looking for, the value you're looking for. So if you've been hunting for a name you can trust, you're on the right track now. Philips ECC: the smartest choice you can make in electronic parts and supplies. *<sup>i</sup>*

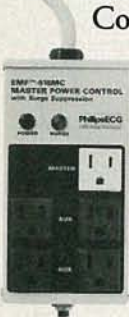

Intelligent Power Controller With Surge **\_** Suppression- No smarter buy. Philips ECG's unique EMF-515MC Intelligent Power Controller has one Master outlet and four electroni-

cally controlled Auxiliary outlets. It senses when something plugged into the Master outlet is turned ON and responds by turning ON power to the Auxiliary outlets. Equipment that is plugged into the EMF-515MC is also protected from transient voltage spikes on the power line three ways: hot to neutral, hot to ground and neutral to ground.

CIRCLE 201 ON FREE INFORMATION CARD

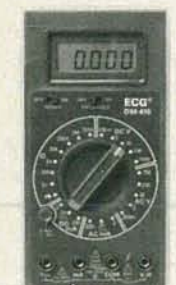

The DM-300 Multimeter puts it all in the palm of your hand. Most multimeters' accuracy stops at  $0.5\%$ . Not the ECC DM-300! This little dynamo delivers 0.25% accuracy! The ECC DM-300 also

has a transistor test, diode and continuity tests and is overload protected. These features and 0.25% accuracy make the DM-300 almost unbeatable! 96 CIRCLE 260 ON FREE INFORMATION CARD

# Cable converters bring in the signal loud

and clear.

Philips ECG's cable converters adapt to anyTV set and receive up to 139 VHF, UHF and cable  $\,$ stations.They are available with volume control, separate audio and VIdeo outputs for connection to stereo and VCR systems to bring it all to you loud and clear! No matter what type of TV, Philips ECG has the converter for you.

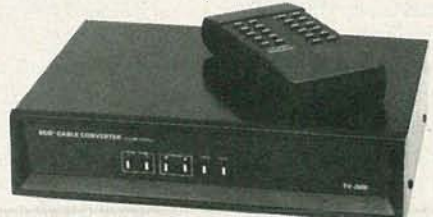

CIRCLE 261 ON FREE INFORMATION CARD

# The One Source for all Your Semiconductor Needs. In the confusing world

of electronic replacement parts, there's only one name you have to remember for all your semiconductor needs. Philips ECG. With nearly 4000 semiconductors that replace over 240,000 industry types, Philips ECG is your one source. Philips ECG's high-quality semiconductors meet most entertainment and industrial/commercial MRO replacement needs, enabling you to stock fewer parts. All of which saves you time, space and money! CIRCLE 262 ON FREE INFORMATION CARD

# Philips EC **10**

# **---**Philips ECG Chemical Products keep your Equipment up and running!

Regular maintenance is the key to maximizing the operating efficiency of all electronic equipment. Philips ECG offers a wide assortment of High Technology Chemicals that will assure optimum equipment performance.The line includes heavy duty flux remover, all-purpose degreaser, high-purity circuit refrigerant, a general contact cleaner, and a superior spray lubricant. All are available in convenient aerosol cans or in various sizes. And all are from Philips ECG, the industry leader!

timers. Series 48, are also available with

timing ranges from 0.1 seconds to 3.0 minutes. All have input transient protection to prohibit false triggering or damage to circuitry and are UL approved. And because Philips ECG relays replace more original relay types than any other brand, there's no smarter choice.

# Philips ECG's PR-60 & PR-200: The Answer to Your Scope Probe Needs.

Whether you're an engineer, technician or a hobbyist, we've got the scope probes you're looking for. Not onl y in terms of these models are features-and<br>**p**Ite looking for. Not<br>features-and

loaded-but<br>in terms of has switch-<br>able ground reference plus Xl and Xl0 attenuation for

**'\_i**

a range of applications. And each is compatible with most popular oscilloscopes. For the smart choice in scope probes, look to Philips ECG! ® 19BB,PhilipsECG CIRCLE 264 ON FREE INFORMATION CARD

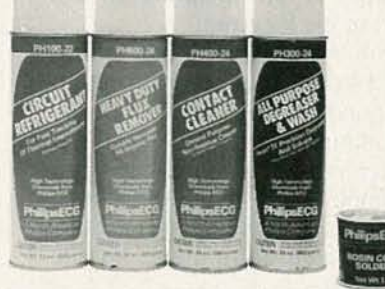

You know your business. You know what you need in electronic parts and supplies. And now you know where to get them. Philips ECG. Consistent high quality you can believe in. An incredible inventory of equipment and supplies. Reliable value all up and down the line. Contact your local Philips ECG distributor or call 1-800-225-8326. It just might be the smartest call you make all day.

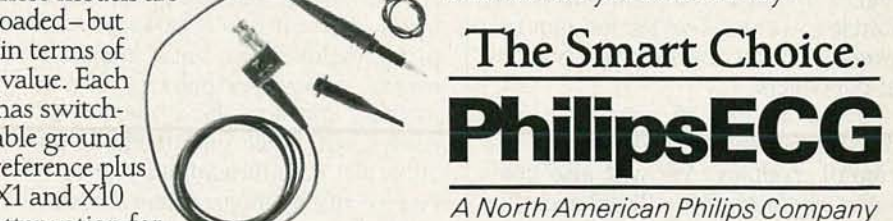

CIRCLE 68 ON FREE INFORMATION CARD

# Philips ECG Time Delay Relays deliver accuracy, versatility and value.

Philips ECG time delay relays are available in several time and ampere versions for optimum versatility. Series 40 and 42 are 10 ampere relays and have a range of 0.1 seconds to 5 minutes. Series 44 and 46 are 12 ampere relays with time ranges of 0.1 seconds to 3 minutes. Repeat cycle CIRCLE 263 ON FREE INFORMATION CARD

*continued from page 50*

valves will be activated simulta- ter scheme composed of inexpensive<br>neously. When you are calculating the CMOS chips, required an Apple II neously. When you are calculating the power that is needed, remember to consider the amount of current that is<br>
used by the water valve's solenoid<br>
required function addresses for the used by the water valve's solenoid<br>when it is first activated (the inrush when it is first activated (the inrush EPROM for each of the approximate-<br>current), which will be somewhat  $\begin{bmatrix} \text{IPROM} & \text{for each of the approximation ran} \\ \text{Iy 15,000 solutions to the equation ran} \end{bmatrix}$ higher than the holding current of the

relays would activate only one valve. an EPROM programmer. To simplify<br>Therefore the relays which are rated everything, a programmed EPROM is Therefore the relays, which are rated everything, a programmed EPROM is<br>at 6 amps, will have no trouble at all available from the source listed in the at 6 amps, will have no trouble at all,  $\begin{cases} \text{available fit} \\ \text{as the average consumer water value} \end{cases}$  Parts List. as the average consumer water valve requires less than 1 amp. Be sure to Just in case you decide to test the requires less than 1 amp. Be sure to Just in case you decide to test the protect the transformer against shorts EPROM data against your own calprotect the transformer against shorts EPROM data against your own cal-<br>and overloads with the proper size culations, bear in mind that the and overloads with the proper size

ufacturer's guidelines pertaining to tance values that exists across the inthe minimum diameter of the wire to strument's input terminals.<br>be used, and their recommendations That's it for the theory. Next month be used, and their recommendations That's it for the theory. Next month<br>on waterproofing the wire and the we'll build and align the LC meter so on waterproofing the wire and the we'll build and align the LC meter so<br>connections. Finally, be sure to ad-<br>that you can begin using it in your lab. connections. Finally, be sure to ad-<br>here to any local building codes that<br> $R-E$ here to any local building codes that may apply to the installation. It's worth it in the long run.

For information on water valves, sprinkler heads, etc., contact your local lawn and garden supply store. Two major manufacturers of consumer sprinkler-system products are Toro and Rainbird. You should be able to find them, and many other manufacturers of such equipment, in the yellow pages.

# **In** conclusion

By now, we hope that the wheels in your head have started turning as to what the REACTS modular system can do for you. It is no secret that computers are now being used for more than just number crunching, word processing, drafting, etc. The system we have been showing you makes computerized home control affordable. It also bridges the gap between process controllers and personal computers.

In the articles to come, we will discuss and build more of the processcontrol modules. We will also construct modules that will enhance the system, such as the battery-backed<br>power supply and the CRT controller/ printer interface. We hope you will stay with us. R-E

# **REACTS LC METER**

# *continued from page 45*

vate the water valves, and how many  $\parallel$  and work with a simple binary counprogram that ran for almost  $4\frac{1}{4}$  hours.<br>The program that calculated all the

ly 15,000 solutions to the equation ran<br>for another  $2\frac{1}{2}$  hours. And after all the solenoid.<br>In most cases, each of the octal  $I/O$  data, the builder would need access to In most cases, each of the octal *I/O* data, the builder would need access to<br>ave would activate only one valve an EPROM programmer. To simplify

fuse. EPROM data have been compensated<br>Also follow the water-valve man-<br>for the parasitic capacitive and induc-Also, follow the water-valve man-<br>acturer's quidelines pertaining to tance values that exists across the in-

# **CPIB**

# *continued from page 60*

There are system and measuringrelated constraints that also affect the data-transfer rate. Examples of those are high resolution (5 1/2 to 6 1/2 digit) voltmeters that use the very slow integrating A-to-D (analog-todigital) techniques, precision low frequency counting, and narrow band spectrum analysis. Those slow realtime measuring processes were fine when a human could wait 5 or 10 seconds for a measurement to come up; however, with automated test instruments that make measurements within the millisecond range, that time frame is no longer acceptable. As a result, the test-equipment industry is converting to high-speed sampling techniques, burst measurements, smart peripherals, blockmemory transfers, direct-memory accesses, and other such methods that allow the data throughput rate to be bound only by the transfer-rate of the computer-interface combination.

When we continue, we'll look at GPIB accessories and how to analyze and troubleshoot the bus. **R-E** 

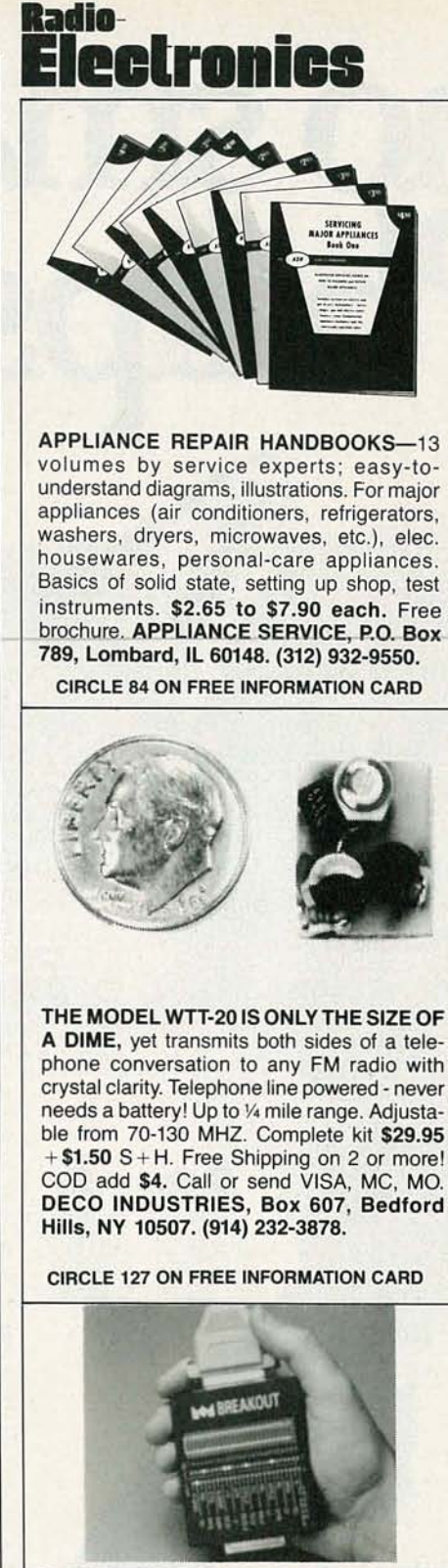

M-BREAKOUT SOLVES RS-232 COM-PATIBILITY PROBLEMS FAST!!! · Breaks/ re-directs all 25 signals • 52 LED's give 4 state indication on all signals . Current loop test • No batteries required • Gold plated contacts . 8 jumper cables . Durable ABS plastic case . Manual and carrying pouch . We ship UPS 2nd day within 24 hours of order • Regularly \$150, R&E Special \$135, M-TEST EQUIPMENT, P.O. Box 146008, San Francisco, CA 94114-6008, (415) 861-2382 FAX (415) 864-1076

**CIRCLE 200 ON FREE INFORMATION CARD** 

# $minA$

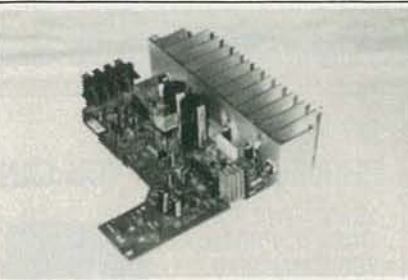

HIGH OUTPUT MOSFET AMPLIFIER DE-LIVERS 100 WATTS RMS INTO 8 OHMS at less than .01% THD, (20-20,000HZ). Turn on delay minimizes pops and clicks from output. Output devices protected from overload. RCA input jack and adj gain control allow easy connection to pre-amp or other signal source. ASS'M PC board complete with heatsink: \$59.95 X'FORMER for above: \$13.95. ETE ENGINEERING, 1750 S. Price #236, Tempe. AZ 85281 (602) 921-3474.

**CIRCLE 88 ON FREE INFORMATION CARD** 

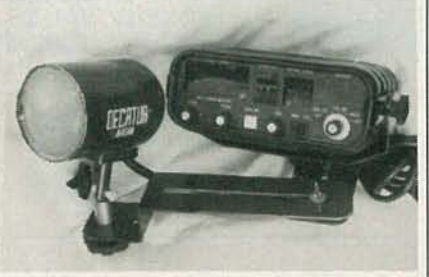

RADAR SPEED UNIT. For clocking speeds in baseball, racing, etc. Used Decatur MV-715 professional X-band model. Moving and stationary use, dual display, SPECIAL \$269 + \$8 shipping (continental US), including case and tuning forks. Other used radars from \$275, ZENITH SSAVI UHF from \$199, ch. 3 input \$229, reconditioned. UHF SSAVI project handbook \$6.50 ppd. N-12s & MLD-1200s. Satellite & telephone systems. Catalog \$1. AIS SATELLITE, INC., P.O. Box 1226-B, Dublin, PA 18917. 215-453-1400. **CIRCLE 81 ON FREE INFORMATION CARD** 

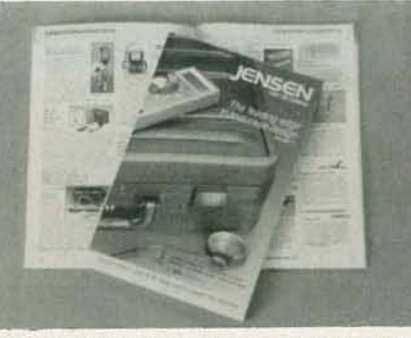

FREE CATALOG OF HARD-TO-FIND TOOLS is packed with more than 2000 quality items. Your single source for precision tools used by electronic technicians, engineers, instrument mechanics, schools, laboratories and government agencies. Also contains Jensen's line of more than 40 tool kits. Send for your free copy today! JENSEN TOOLS INC., 7815 46th St., Phoenix, AZ 85044. (602) 968-6231.

**CIRCLE 115 ON FREE INFORMATION CARD** 

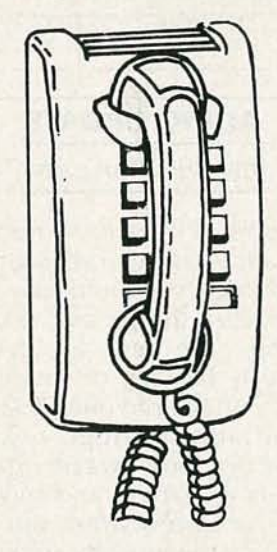

# **CALL NOW AND RESERVE YOUR SPACE**

- $\bullet$  6  $\times$  rate \$815.00 per each insertion.
- · Fast reader service cycle.
- Short lead time for the placement of ads
- We typeset and layout the ad at no additional charge.

Call 516-293-3000 to reserve space. Ask for Arline Fishman. Limited number of pages available. Mail materials to: mini-ADS, RADIO-ELECTRONICS, 500-B Bi-County Blvd., Farmingdale, NY 11735.

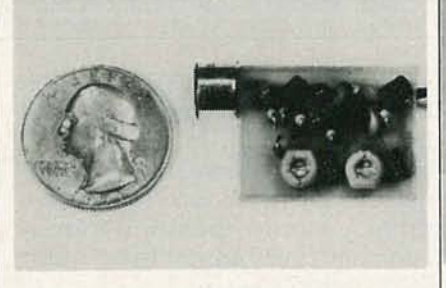

SIMPLY SNAP THE WAT-50 MINIATURE FM **TRANSMITTER** on top of a 9v battery and hear every sound in an entire house up to 1 mile away! Adjustable from 70-130 MHZ. Use with any FM radio. Complete kit \$29.95 +  $$1.50 S + H$ . Free shipping on 2 or more! COD add \$4. Call or send VISA, MC, MO. DECO INDUSTRIES, Box 607, Bedford Hills, NY 10507. (914) 232-3878.

**CIRCLE 127 ON FREE INFORMATION CARD** 

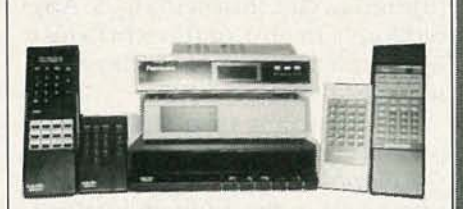

PANASONIC CABLE CONVERTERS, Wholesale and Retail. Scientific Atlanta and Pioneer Cable Converters in stock. Panasonic model 140N 68 channel converter \$79.95. Panasonic Amplified Video Control Switch Model VCS-1 \$59.95. Scientific Atlanta Brand new Model #8528 550MHZ 80 Channels Converter \$89.95. Video Corrector (MACRO, COPYGUARD, DIGITAL) EN-HANCER \$89.95. We ship to Puerto Rico. Caribbean countries, & So. Amer. Write or call BLUE STAR IND., 4712 AVE. N, Dept 105, Brooklyn, NY 11234. Phone (718) 258-9495.

**CIRCLE 85 ON FREE INFORMATION CARD** 

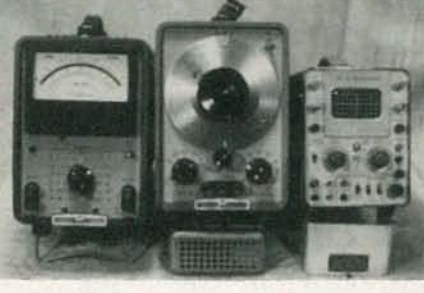

**TEST EQUIPMENT, PRE-OWNED, NOW AT AFFORDABLE PRICES.** Signal generators, from \$50; Oscillascopes from \$50. Other equipment, including Manuals available.<br>Send for catalog. J.B. ELECTRONICS, 9518 Grand Ave., Franklin Park, II. 60131. (312) 451-1750

CIRCLE 202 ON FREE INFORMATION CARD

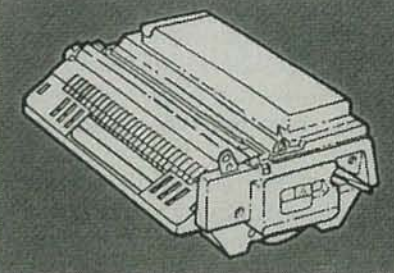

RECHARGE LASER PRINTER TONER **CARTRIDGES-Earn big \$\$ in your spare** time-All supplies and Do-It-Yourself kits with complete instructions available. Supplies cost from \$10.95 in qty and you can sell recharged toner cartridges for \$40.00 to \$55.00 each. Printers include HP LaserJet and Series II, Apple LaserWriter, QMS, etc. Canon PC-25 Copier also. CHENESKO PROD-UCTS, 21 Maple St., Centereach, NY 11720. 516-736-7977, Fax: 516-732-4650

**CIRCLE 192 ON FREE INFORMATION CARD** 

YJULY 8861

# **R-E Engineering Admart**

Rates: Ads are  $2\frac{1}{4}$   $\times$   $2\frac{7}{8}$ ". One insertion \$825. Six insertions \$800 each. Twelve insertions \$775 each. Closing date same as regular rate card. Send order with remittance to Engineering Admart, Radio Electronics Magazine, 500-B Bi-County Blvd., Farmingdale, NY 11735. Direct telephone inquiries to Arline Fishman, area code-516-293-3000. Only 100% Engineering ads are accepted for this Admart.

# **MIDI PROJECTS**

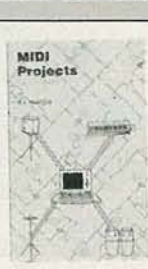

**BP182-MIDI** interfacing enables any so equipped instruments, regardless of the manufacturer, to be easily connected together and used as a system with easy computer control of these music systems. Combine a computer and some MIDI instruments and you can have what is virtually a programmable orchestra. To get your copy send \$6.95 plus \$1.00 for shipping in the U.S. to Electronic Technology Today Inc., P.O. Box 240, Massapequa Park, NY 11762-0240.

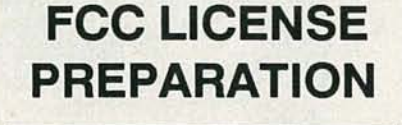

The FCC has revised and updated the commercial license exam. The NEW EXAM covers updated marine and aviation rules and regulations, transistor and digital circuitry. THE GENERAL RADIOTELEPHONE **OPERATOR LICENSE - STUDY GUIDE** contains the necessary preparation for ONLY \$25.00.

> **WPT PUBLICATIONS** 979 Young Street. Suite A Woodburn, Oregon 97071 Phone (503) 981-6122

**CIRCLE 185 ON FREE INFORMATION CARD** 

# **117 PRACTICAL IC** PROJECTS BUILD YOU CAN

2645T-117 PRAC-**TICAL IC PROJECTS** YOU CAN BUILD..... \$10.95. Dozens of fully-tested, ready-tobuild circuits you can put together from readily-available, low cost IC's! There are a<br>total of 117 IC circuits

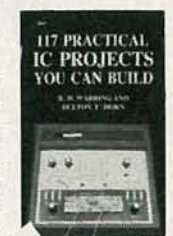

ranging from an audio mixer and a signal splitter to a tape-deck amplifier and a topoctave generator organ! From TAB Books. To order your copy send \$10.95 plus \$2.75 shipping to Electronic Technology Today Inc., P.O. Box 240, Massapequa Park, NY 11762-0240

# **HARDWARE HACKER**

continued from page 73

catalog number 109. Of all those traditional "old line" electronics distributors, they have always been one of my favorites. They stock just about everything, but you'll find that they tend to be both pricey and more than a tad anti-hacker.

Or, for a much smaller "new age" distributor that goes out of their way to stock single quantities of interesting and oddball hacker integrated circuits, try Circuit Specialists. Among their numerous other goodies, they now stock the Sprague ULN2429 liquid-level detector we looked at a few columns back. The cost for that device is only \$1.80.

The Micro Switch people have a new and free Specifier's Guide for Pressure Sensors in print. But the SenSym people have far better apnotes and much more affordable pricing when it comes to hacker pressure-transducer and interface stuff.

RADIO-ELECTRONICS

The Mitsubishi Series 740 CMOS Microcontrollers are outlined in a new and free brochure. Those 6502-style devices are the best selling microcomputer IC's in the world today. My personal favorite here is the M50734, A 128K beastie that includes 40 parallel I/O lines, a built-in serial UART, four A/D converters, two steppermotor drivers, a watchdog, five timers, a pulse-position modulator, and, last but not least, a soft ice-cream dispenser.

There's even enough pins on it that you may be able to use it in a pinch as an emergency cheese grater.

We'll see much more on that hacker gem in future columns. By one of those absolutely astounding coincidences, that M50734 just happens to drop right into the printed circuit shown in Fig. 5. Any old Apple IIe, IIc, or IIgs works just beautifully with that as a development system.

Turning to my own stuff, check into my classic TTL and CMOS Cookbooks if you happen to be interested in the fundamentals of digital integrated circuits. Something like 1,400,000 copies are now in print, which must be some sort of a record for technical paperbacks.

And I do have a "zeta release" available on all my new PostScript printed-circuit layout stuff available for you if you want to get in on all the action ahead of the hoarders.

Let's hear from you.

 $R-E$ 

# **AUDIO UPDATE**

# continued from page 74

By now, if my short tutorial on resonance has been absorbed, attentive readers should have some insight into the groove-skipping problem. The new cartridge was obviously heavier, or more compliant than the old one. That shifted the arm/cartridge resonant frequency downward into the warp danger-zone, and tone-arm lift-off occurred when the resonance was triggered by a warp at or near the critical frequency of the arm/cartridge combination.

The obvious solution is a cartridge whose compliance, or weight more closely resembles the old one, which apparently worked out well with the tone arm. The moral of the story—for those who<br>want such things—is that there's a risk in choosing a cartridge or a tone arm in isolation. The two must be selected (or designed) as a compatible team to ensure that the resonances occur in the preferred range. Incidentally, because there are no mechanical interactions between a compact disc and the laser beam that "plays" it, CD players, as a rule, do not generally suffer from any resonance problems.  $R-E$ 

# **MARI{ET CENTER**

# **FOR SALE**

**TUBES.** new, unused. Send self-addressed, stamp-<br>ed envelope for list. **FALA ELECTRONICS,** Box<br>1376-2, Milwaukee, WI 53201.

DESCRAMBLERS. All brands. Special: Jerrold combo 400 and SB3 \$165. Complete cable de-scrambler kit \$39. Complete satellite descrambler kit \$45.00. Free catalog. MJM INDUSTRY, Box 531, Bronx, NY 10461-0531.

# CLASSIFIED AD ORDER FORM

To run your own classified ad, put one word on each of the lines below and send this form along with your check to:

Radio-Electronics Classified Ads, 500-B Bi-County Boulevard, Farmingdale, NY 11735

PLEASE INDICATE in which category of classified advertising you wish your ad to appear. For

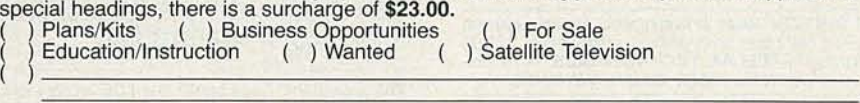

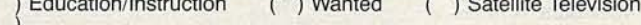

(No refunds or credits for typesetting errors can be made unless you clearly print or type your credit. OH 43146. copy.) Rates indicated are for standard style classified ads only. See below for additional **PICTURE** flyer lists quality surplus electronics at **Containing the electronics** at the charges for special ads. **Minimum: 15 wor** 

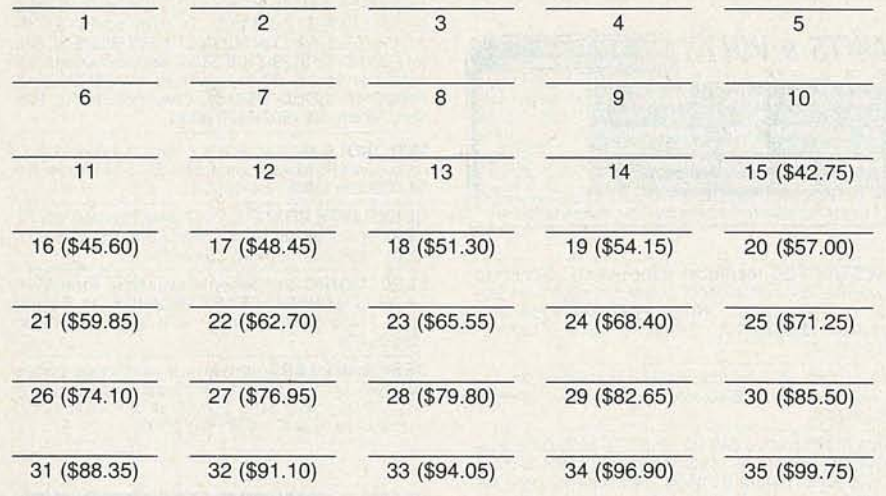

We accept MasterCard and Visa for payment of orders. If you wish to use your credit card to pay for your ad fill in the following additional information (Sorry, no telephone orders can be accepted.):

**Card Number Expiration Date** ---------\_/\_---------

Please Print Name Signature

IF YOU USE A BOX NUMBER YOU MUST INCLUDE YOUR PERMANENT ADDRESS AND PHONE NUMBER FOR OUR FILES. ADS SUBMITTED WITHOUT THIS INFORMATION WILL NOT BE ACCEPTED. NUMBER FOROUR FILES. ADS SUBMITIED WITHOUTTHIS INFORMATION WILL NOT BE ACCEPTED.

**CLASSIFIED COMMERCIAL RATE:** (for firms or individuals offering commercial products or services)<br>\$2.85 per word prepaid (no charge for zip code)....MINIMUM 15 WORDS. 5% discount for same ad in 6 shares in the serves issu issue. (i.e., Aug. issue copy must be received by May 12th). When normal closing date falls on Saturday.<br>Sunday or Holiday, issue closes on preceding working day. Send for the classified brochure. Circle Number<br>49 on the F **PHOTOFACT** folders, under #1400 \$3.00. Others<br>\$5.00. Postpaid. LOEB, 414 Chestnut Lane, East<br>Meadow, NY 11554.

TRANSISTORS-tubes: MRF421 \$24.00, MRF454 \$14.50, MRF455-MRF477 \$11.75,MRF492 \$16.00, SRF207 2 \$12.75, SRF3800 \$17.50, 2SC2290 \$16.75, 2SC2879 \$22.00, 6LF6, 6LQ6, 6JS6, 8950,<br>etc-call. New **Ranger** AR3500 all mode 10 Meter<br>transceiver \$319.00. Quantity discounts! Best prices on hard-to-find parts, antennas, mics, power<br>supplies, & equipment! Catalog \$1.00 (refundable),<br>or free with order. RFPC, Box 700, San Marcos, CA<br>92069. For information or same day shipment—call (619) 744-0728. Visa/MC/C.O.D.

SATELLITE & cable equipment. We have those<br>
lucation/Instruction ( ) Wanted ( ) Satellite Television<br>
Special Category: \$23.00<br>
Special Category: \$23.00<br>
Special Category: \$23.00<br>
Special Category: \$23.00<br>
Special Category

PLEASE PRINT EACH WORD SEPARATELY, IN BLOCK LETTERS.<br>Sor credits for typesetting errors can be made unless you clearly print or type your of the COMPANY, 6672 Mallard Court,

low prices. Since 1970. Send for the last 3 issues.<br>**STAR-TRONICS,** Box 683, McMinnville, OR 97128.

# **CB RADIO OWNERS!**

We specialize in a wide variety of technical information, parts and services for CB radios. 10-Meter and FM conversion kits, repair books, plans, high-performance accessories. Over 12 years of satisfied customers! Catalog \$2.

# CBC INTERNATIONAL<br>P.O. BOX 31500RE, PHOENIX, AZ 85046

MICROWAVE antennas, multichannel 1.9-2.7 Ghz dual polarity. From only \$49.95. "Best in the west!"<br>GALAXY ELECTRONICS. Call 1 (602) 939-1151.

TUBES, name brands, new, 80% off list. KIRBY,<br>298 West Carmel Drive, Carmel, IN 46032.

**IS** it true...jeeps for \$44 through **the government?**<br>Call for facts! 1-(312) 742-1142, ext. 4673.

TV tunable notch filters, free brochure. O.K. VIDEO, Box 63/6025, Margate, FL33063 1-(305) 752-9202.

RUN three-phase motors on single phase, free bro-chure. MOTORS, Box 63/6025, Margate, FL 33063 1-(305) 752-9202.

TUBES. "Oldest," "latest." Parts and schematics. SASE for list. STEINMETZ, 7519 Maplewood Ave., R.E. Hammond, IN 46324.

**SOLAR** battery chargers. Homes, RVs, boats.<br>From \$30.00. Brochure. **SUN POWER,** Texas, Dept.<br>01B, P.O.B. 2788A, Freeport, TX 77544.

**TESLA coils**—Kirlian electrophotography—plas-<br>ma bulbs...Free 1988 science plan catalog! **SCIEN-**<br>**TIFIC,** Box 1054HRH, Duvall, WA 98019.

# FREE CATALOG **FAMOUS "FIRESTIK" BRAND CB ANTENNAS** AND ACCESSORIES. QUALITY PRODUCTS FOR THE SERIOUS CB'er. SINCE 1962 FIRESTIK ANTENNA COMPANY<br>2614 EAST ADAMS<br>PHOENIX, ARIZONA 85034

GREAT buys! Surplus prices, ICs, linears, transformers, PS, stepping motors, vacuum pump, pho-<br>totransistor, meters, Isase, **FERTIK'S**, 5400 Ella, Phila., PA 19120.

SURPLUS Zenith Z100 computer motherboards. No RAM/ROM, over 100 chips in sockets including<br>8088, 8085, 74LSxxx, 74ALSxx, crystals and more,<br>\$49.95. Boards without chips \$12.95 shipping in-<br>cluded. Visa Master. **LYNBAR INDUSTRIES,** (616) 983-3389.

**NA** c.o co co

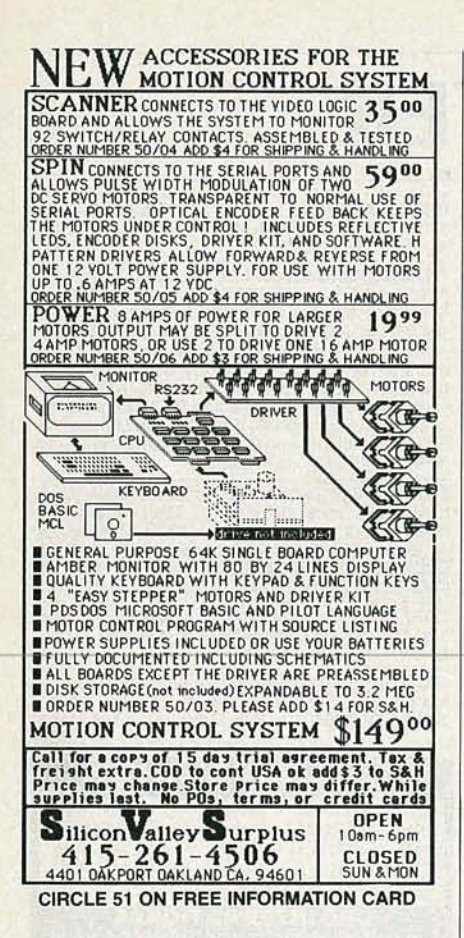

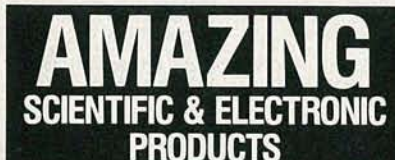

PLANS-Build Yourself-All Parts Available In Stock

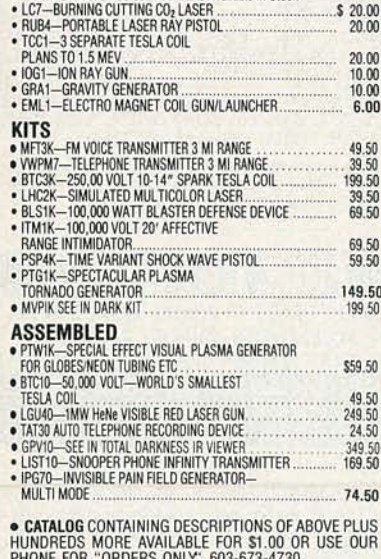

**INFORMATION UNLIMITED** P.O. BOX 716 DEPT.RE, AMHERST, NH 03031

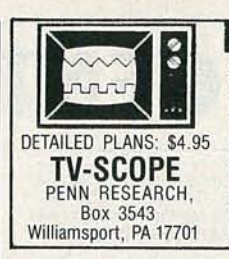

# **FINALLY!** An interesting and worth-<br>while project. This EASY-TO-

**BUILD** circuit lets you use<br>any regular TV set as a simple OSCILLOSCOPE. Build for less than \$10. NO MODI-**FICATIONS TO TV!** Single or<br>dual trace. Send for **FREE**<br>**CATALOG** of other plans and

ELECTRONIC liquidators, computer kits, thousands of parts, chips, transistors, speakers, hardware, hobby kits, surplus, send \$3.50 for catalog.<br>BOX 27656, Lansing, MI 48901.

TWO-Way-Radio, PC computers, Uniden service.<br>General Radiotelephone licensed technician. Cata-<br>log-RAYS, 2025 Moline, Ft. Worth, TX 76117 (817) 831-7717

**ATTENTION laser holographic experimenters:** optical computer components, instructions. \$22.95<br>postpaid. STELLAR TECHNOLOGIES, 4710 University Way N.E., #1003, Seattle, WA 98105.

AIDS? Yes we have! Cable aids to help you. Zenith,<br>Jerrold, Scientific Atlanta, Oak, Hamlins, much<br>more. No Michigan sales! HOTRONICS, (313) 675-5834.

ATTENTION, are you looking for surplus test equip-<br>ment volt meters oscilloscope, etc. J.B. ELEC-<br>TRONICS, 9518 W. Grand, Franklin Park, IL 60131,  $(312)$  451-1750.

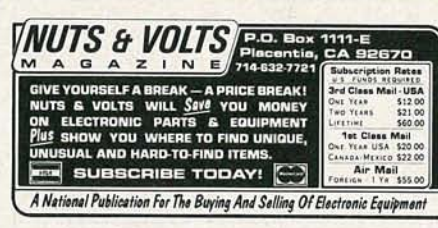

**RESTRICTED technical information: Electronic** surveillance, schematics, locksmithing, covert sci-<br>ences, hacking, etc. Huge selection. Free brochures. MENTOR-Z, 135-53 No. Blvd., Flushing, NY 11354.

20 to 40% off retail computer parts! Free catalog.<br>Dealers wanted. NETCOM, Box 12056-RE, Omaha, NE 68152.

Oak M35B combo \$90.00; VSM35B \$100.00; Eagle<br>channel 3 double notch filters \$24.00; Jerrold<br>DRZ-3DIC rebuilt combos, new cases, new re-Dr. 2010 Fournit commons, the website, where<br>the specific strategy and the modes, \$175.00; Sylvania 4040 combos, wireless<br>remotes, \$135.00; Eagle EVPDC wireless remote<br>converter, descrambler, parental, favorite channel,<br>fi

FREE remote control converter with purchase of SB3, N12, VN12, SA3, etc. While quantities last. PONDEROSA, (719) 661-1659.

PLASTIC BAGS many sizes, types. Samples \$2 list<br>LSASE. BAGMAN, E2 Box 466, Georgetown, TX 78627.

TUBES 59¢. Year guarantee. Free catalog. Tube<br>checker \$8.95. CORNELL, 4215 University, San<br>Diego, CA 92105.

**SCHEMATIC** drawing program for IBM compatibles. Printer output. S.A.S.E. for info. \$25 for program. DJM, 2329 So. County Divide, Pearl City, IL 61062.

LED lamps. Manufacturer direct to you! Specify color, R,G,Y or mixed. T1 3/4. Buy 200 PCs for \$19.00 postpaid. EDC, POB 4188, Burlingame, CA 94011-4188

FAIR prices SB-3, SX3, SA3, TRI-BI, MLD-1200-3.<br>Some Oak, any notch filters. Small dealer only. No Michigan sales (313) 979-8356.

FEDERAL legal memorandum: subscription T.V. includes descrambler use. \$16.95 \$2.00 P&H. G.H.<br>PUBLICATIONS, RR1 Box 121, Hartland, MN 56042

MAKE/save \$1000's, high technology insider se-<br>crets, catalog \$2.00 exotic parts; LEEWARE, Box 5636, Greensboro, NC 27435.

CONVERTER sales and repairs on all types S.A.,<br>Jerrold, Panasonic, Pioneer. REDCOAT ELECTRONICS, (718) 459-5088.

HACKER'S Handbook, \$12.95. Computer Underground, \$14.95, send \$1 postage,<br>CABLETRONICS, Box 30502R, Bethesda, MD 20814

COMMODORE-Amiga chips-diagnostics-parts-or<br>COMMODORE-Amiga chips-diagnostics-parts-or<br>labor). Send for complete catalog for the lowest<br>price in town. VISA/MC. KASARA, INC., 31 Murray<br>Hill Drive, Spring Valley, NY 10977, 1-

FREE power supply, connectors (\$8.95 value) with Assortment #103 (February 1984 article) contains PCB, Toko coils, transistors, IC's, diodes. \$25.00. Five/\$112.50. Assortment #104 contains all other parts.<br>\$10. Shipping \$2.00. JIM RHODES, INC., PO Box 3421, Bristol, TN 37625.

"CB Trick of the Trade book" learn CB repair tricks<br>and transmitting theory. Send \$19.95 to MEDICINE<br>MAN, CB P.O. Box 37, Clarksville, AR 72830.

FANTASTIC electric finder instantly tells if circuit is live or dead. Looks like a pen (battery operated), Specify AC or DC. \$11.00 includes postage and handling. Check/M.O. 2 extra batteries \$1.00. F.A. BARNES, Box 2396, Northbrook, IL 60065

CABLE TV converter/descramblers-wholesale **Processor Control 15-10-20:** Jeriod 450<br> **S179-\$149-\$129-\$119**; Tocom 5504 \$179-\$169-\$159-\$149; Oak M35B \$79-\$169<br>
process, and more. 90 day warranty. Visa, M/C, COD.<br>
ARIZONA VIDEO, 3661 N. Campbell, #310, Tucket SRIZONA son, AZ 85719. (602) 323-3330.

MOTOROLA Mostar radios 1 base, 1 telephone, 2<br>radios all hardware included \$8,500 value for<br>\$4,000 firm (206) 754-4485.

DESCRAMBLERS! C.O.D. Quality, fast service. All<br>types available. (in stock! SA8580-338's) S.E.E.D.<br>(800) 288-7333 or (404) 594-5376.

ELECTRONIC components available. Free flyer,<br>SASE to SANTECH ELECTRONICS, 11 Revere<br>Place, Tappan, NY 10983. (914) 359-1130, Telex: 155205423.

**DESCRAMBLERS-converters wholesale prices** Example Jerrold 400 combo remote \$149.95 M35B-<br>V/S \$79.95, SA-3 SB-3 \$69.95 all brands in stock, guaranteed. S.A.C. (702) 647-3799.

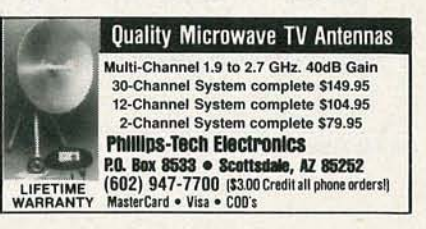

TRS-80 color computer software! Low prices! Huge<br>selection! Free catalog. T+D, P.O. Box 1256, Holland, MI 49422.

NEW technology M VIP 3D color television tech-NEW technology MP 3D color television technology utilizing a new type micro processor video<br>concept. VCR tape-option. Details \$2.00. WEN-<br>DELL L. DANIELS, Engineering Consultant, 8450<br>Anthony Wayne Ave., Cincinnati, OH 452

# **PLANS AND KITS**

VOICE disguisers! FM bugs! Telephone transmitters! Phone snoops! More! Catalog \$1.00. XANDI<br>ELECTRONICS, Box 25647, Dept. 60C, Tempe, AZ 85282

**BUILD** this five-digit panel meter and square-wave generator including an ohms, capacitance and frequency meter. Detailed instructions \$2.50. BAG-<br>NALL ELECTRONICS, 179 May, Fairfield, CT 06430.

CATALOG: Hobby/broadcasting/HAM/CB : Cable TV, transmitters, amplifiers, bugging devices, computers, more! PANAXIS, Box 130-F7 Paradise, CA 95967

VIDEO catalog, electronic kits, remote control items. much more. Write VIDEO VIBES, 670 Central Park Ave., Yonkers, NY10704. (914) 476·4 864,

STRANGE stuff. Complete items, plans, kits. Laser eavesdropping, hidden weapons, bugging and<br>countermeasure sources, adult toys. Info**rmational**<br>photo package \$3.00 refundable. **DIRIJO CORPO-<br>RATION,** Box 212-R, Lowell, NC 28098. Information (704) 868-3408.

PROJECTION TV...Convert your TV to project 7<br>foot picture. Results comparable to \$2,500 proj-<br>ectors..total cost less than \$30.00. Plans and 8" lens<br>\$24.95...Illustrated information free...MAC-ROCOMA-EK, Washington Crossing, PA 18977 . Creditcard orders 24hrs (215) 736-3979 .

# REMOTE CONTROL KEYCHAIN

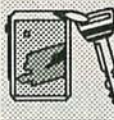

Complete w/mini-transmitter<br>and +5 vdc RF receiver<br>Fully assembled including plans<br>to build your own auto alarm<br>and extend the range.

\$19.95 Sheck, Visa or M/C

VISITECT INC. (415) 872-0128<br>PO BOX 5442, SO. SAN FRAN., CA 94080

DETECTION-surveillance, debugging, kits. Latest high-tech. Catalog \$2.00. DETECTION SYSTEMS, 2515 E. Thomas, Suite 16-864, Phoenix, AZ 85016.

KITS\*parts\*plans. We have hard to find parts! Vari-<br>able tuning capacitors, tuning **coils, crystal head-**<br>phones, germanium diodes, shortwave, crystal, CB radio kits (no soldering). Very inexpensive. Send<br>large SASE for catalog. YEARLY COMMUNICA-<br>TIONS, 12922 Harbor #800, Garden Grove, CA 92640

SCRAMBLING news. Current series "SSAVI-<br>SAVVY" is most detailed ever produced. Recent<br>TC-35B and Hamlin CRX-5000, etc. \$24.95/yr.<br>TC-35B and Hamlin CRX-5000, etc. \$24.95/yr.<br>May backdate to October. 1327R Niagara, Niagara, NY 14303-1732, COD's (716) 284-2163. Sample \$3,

DESCRAMBLlNG, new secret manual. Build your own descramblers for cable and subscription TV. Instructions, schematics for SSAVI, gated sync, sinewave. (HBO, Cinemax, Showtime, etc). \$8.95,<br>\$1 postage. CABLETRONICS, Box 30502R, Bethesda, MD 20814.

## NEW - UNIVERSAL GATED PULSE DECODER KIT.

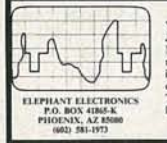

You can build an educational kit that works on<br>Aerdid (not Tri-mode), Sylvania, Hamlin & Eagle.<br>Needs no reference or pilot. Colls inductively pick<br>to selection yoke scanning currents. Installation<br>is after and Simple Diri Theory and plans book \$15.00. Education.<br>book \$50.00. Allow 4 to 6 weeks for deliv

CRYSTAL radio sets, plans, parts, kits, catalog \$1.00. MIDCO, 660 North Dixie Highway, Hollywood, FL 33020 .

SPECIALTY circuits/computer programs designed<br>for your projects send \$2.50 for details to DESIGN SPECIALTIES, RD #1, Box 117-A, Weirton, WV 26062.

CENTRONICS interface for C128/C64. Plugs into user port. Schematic and details \$6.00. ACE, Box 273 Richmond, Ontario KOA 2Z0

BUILD your own printer buffer. Send SASE for information or \$12.00 for the complete set of plans.<br>HARLEEN FRANCISCO, 8332 Peggy St., Tampa, FL 33615.

# SATELLITE TV

DISHES systems upgrades, Chaparral, Drake, Houston, etc. SAVE \$\$\$\$\$ Toll free , 800/334-6455 SKYVISION, 2066R Collegeway, Fergus Falls, MN 56537

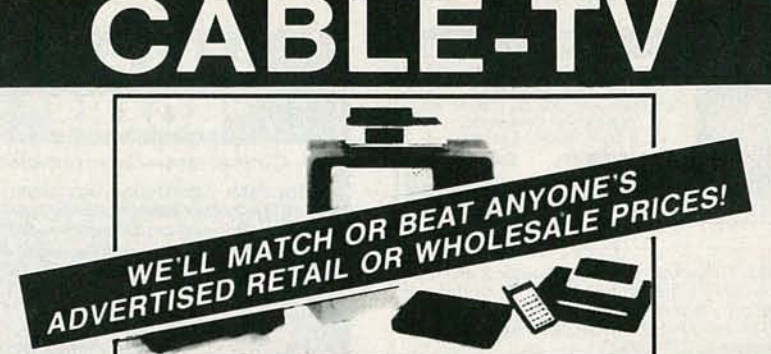

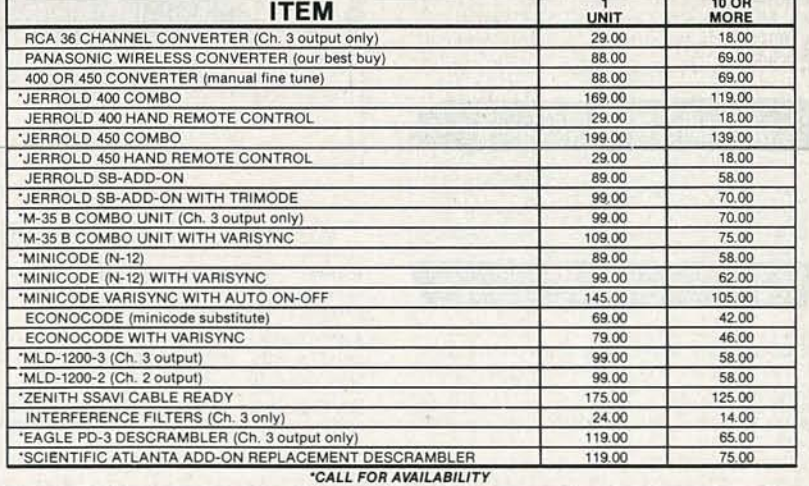

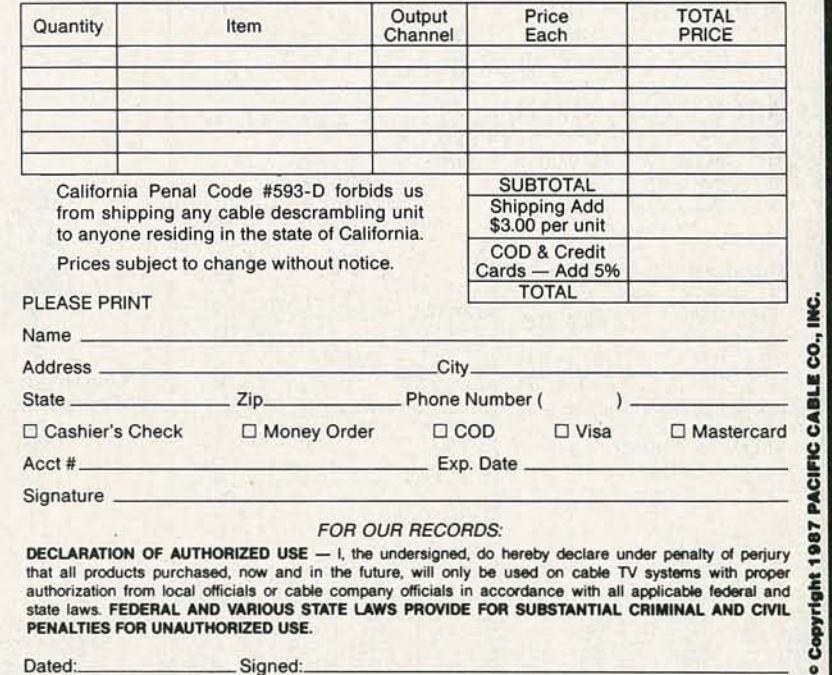

Pacific Cable Company, Inc. 73251/2 RESEDA BLVD., DEPT. # R-7 · RESEDA, CA 91335 (818) 716-5914 • No Collect Calls • (818) 716-5140 **IMPORTANT: WHEN CALLING FOR INFORMATION** Please have the make and model # of the equipment used in your area. Thank You

*CD* co co c... c  $\prec$ 

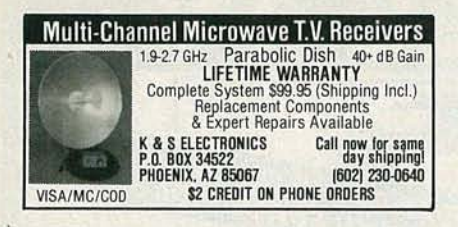

**CABLE TV** Secrets—the outlaw publication the cable companies tried to ban. HBO, Movie Channel, Showtime, descramblers, converters, etc. Supplier's list included \$8.95. **CABLE FACTS**, Box 711-R, Pataskala, OH 43062.

SATELLITE TV receiver kits! Instruction manual, boards, semiconductor parts! 59° LNA's! LNB's! Ku-<br>Band LNB's! Catalog \$1.00 (refundable): XANDI<br>ELECTRONICS, Box 25647, Dept. 21GG, Tempe, A7 85282

**DESCRAMBLERS** for movies, networks, \$149. up.<br>Visa, MC accepted. Catalog \$4 SKYWATCH, 238<br>Davenport Road, Toronto, Ontario, Canada, M5R-1.J6

# \*\*\*\*SCRAMBLING.NEWS\*\*\*\*<br>PAY TV AND SATELLITE DESCRAMBLING

Schematics, theory, bypasses. 13 cable, 7 satellite. New SA turn-on. MLD-1200-3. \$14.95. Capperments With Videocipher, Cloning, muscketeering. \$14.95. Cable TV, Security, design. \$12.95. MBSC MMDS. Handbook Microwave hacki

Shojiki Electronics Corp. 1327A Niagara St..<br>Niagara Falls. NY 14303. COD's 716-284-2163

VIDEOCYPHER II descrambling manual, schematics, both video and audio encoding, DES, cloning, muskateering, EPROM codes. (HBO, Clinemax, CABLETRONICS, Box 30502R, Bethesda, MD 20814.

JUST SIMPLY PUT....

Super Z-TAC ADD-ON ELIMINATES LINE 20 FALSE FLASHING<br>AUTOMATICALLY HANDLES NORMAL &<br>INVERTED VIDEO, NO SWITCHES,

\$219.00

CH#3 OUT

\$149.00

 $$25.00$ <br> $$5.00$ 

2015年おおおおお

**AMCOM** 

P. O. Box 68391<br>Virginia Beach, VA 23455

804-456-5505(TECHNICAL) 800-852-6266(ORDERS ONLY)

CD4001<br>CD4011<br>CD4011<br>CD4011<br>CD4011<br>CD4011<br>CD4024

CMOS

DEALERS WANTED!! GREAT QUANTITY PRICES

32333333

**Standard SSAVI ADD-ON** 

5 UNITS \$130.00 10 UNITS \$110.00<br>50 UNITS \$100.00 100 UNITS \$ CALL

**INTERFERENCE FILTERS \$15.00** 

ADVANCED TRIMODE ADD-ON

\$99.00

TV TUNER VARACTORS

CH #3 IN

CHANNEL #2, 3, 8, 9, 17 ONLY

VHF/MID/UHF MITSUMI<br>UHF ONLY MITSUMI

LINEAR

MC1350<br>MC1458<br>LM1456<br>LM1888<br>TL082<br>TL084

0023023023

LF353<br>LM359<br>LM359<br>LM566<br>LM566<br>LM566

**VHF TUNER** 

NO BLOCK CONVERTER

**CABLE EQUIPMENT** 

**MEW!** 

up-to-date technical advances, call us.

800-85-AMCOM

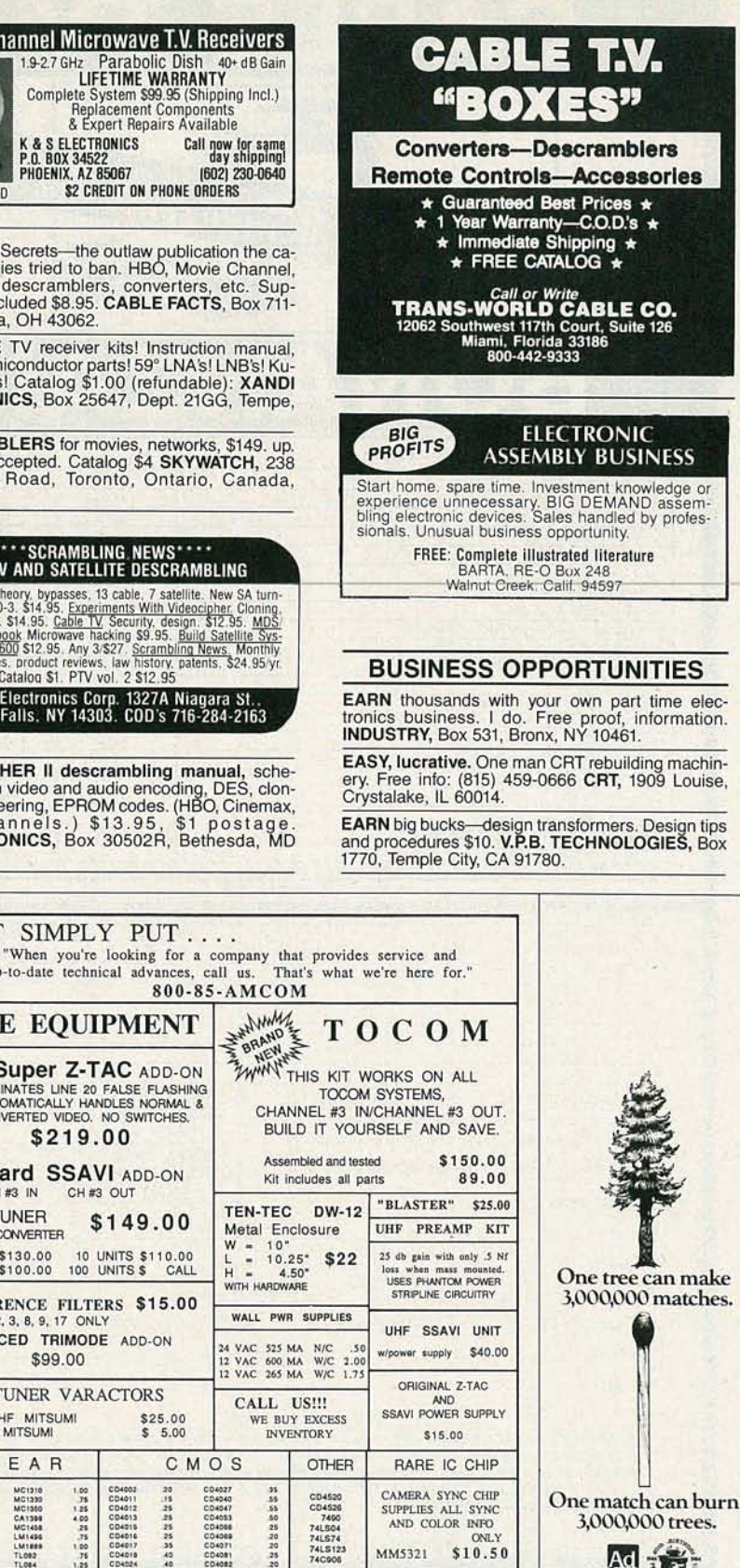

ONL)

Ad Tray

MM5321 \$10.50

**UPS DAILY** 

**COD ACCEPTED** 

MINIMUM ORDER \$15.00

CALL ANYDAY BEFORE 3 PM ORDER WILL BE SHIPPED THAT DAY

NO INSTATE SALES

**MECHANICALLY** inclined individuals desiring<br>ownership of small electronics manufacturing busi--without investment. Write: BUSINESSES, 92-R, Brighton 11th, Brooklyn, NY 11235.

**PROJECTION TV...Make \$\$\$'s assembling projectors...easy..results comparable to \$2,500 projectors... Total cost less than \$30.00. Plans, 8" lens and dealers information \$20.50... Illustrated information free. MACROCOMA GKX** Crossing, PA 18977. Creditcard orders 24hrs (215)<br>736-2880.

YOUR own radio station! AM, FM, TV, cable. Li-<br>censed/unlicensed. BROADCASTING, Box 130-F7, Paradise, CA 95967.

CRT equipment rebuilds Sony/color tubes/other CRT systems, 633 North Semoran, Orlando, FL<br>32807. Call (407) 275-9543.

P.C. board/circuit design, prototyping, and manufacture, orcad/ futurenet/schema netlists routed.<br>PLOTTING services; schema, hiwire, smartwork, EE DESIGNER supported call (609) 586-4469.

HIGH return home operated business you can start<br>for \$50.00. For information send \$7.50 to P.O. SON, 35080 George Smith Road, Squaw Valley, CA 93675

# **Big Profits!**

LEARN VCR CLEANING-REPAIR, Prior Experience<br>
UNNECESSARY. Need only small hand tools & average<br>
mechanical abilities. BIG DEMAND performing VCR<br>
cleaning and repairs. REAL EXAMPLES of VCR mal-<br>
functions and their solution

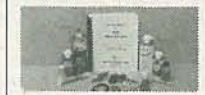

Free information: Write: Viejo VCR Repair 23010 Lake Forest Dr. #155 Laguna Hills, CA 92653  $(714)768 - 1925$ 

# **EDUCATION & INSTRUCTION**

F.C.C. Commercial General Radiotelephone license. Electronics home study. Fast, inexpensive!<br>"Free" details. COMMAND, D-176, Box 2223, San Francisco, CA 94126.

**ENGINEERING software for IBM-PC. Com-**President design. CompMath... math tutor.<br>CompView...digital signal analysis. \$49 each. (614)<br>491-0832. BSOFT SOFTWARE, 444 Colton Road, Columbus, OH 43207.

100 FCC actual sample test questions. \$10 and<br>SASE. PEI, Box 12056-RE, Omaha, NE 68152.

MICROPROFESSOR 8 bit trainer, Z-80 C.P.U., 158instruction set 8K monitor ROM, enter programs in<br>assembly, machine, basic, or forth \$199.95 + \$7.50<br>S&H. **ETRONIX**, 5326—9th Ave. N.E., Seattle, WA<br>98105 1-(800) 426-1044.

MICROPROFESSOR 16 bit trainer, 8088 C.P.U., 8 bit data bus, 4.77MHz, 59-key, full-size keyboard,<br>Centronics parallel interface. Design, write, debug, and execute assembly language programs.<br>\$349.95 + \$7.50 S&H. ETRONIX, 5326—9th Ave.,<br>N.E., Seattle, WA 98105. 1-(800) 426-1044.

ROBOTICS Interests Newsletter \$36.00 for 12 is-<br>sues. Satisfaction guaranteed. Sample \$5.00.<br>Check payable to N.R. PUBLICATIONS, Dept. RE1, P.O. Box 416, Webster, MA 01570-0416.

SPANISH custom made translations. Write it in En-Statistic using Parallel Etimology for<br>glish. We translate it using Parallel Etimiology for<br>easy learning. \$9.95/500 words for written translation.<br>Add \$8.95/500 words audio translation on cas-<br>sette tape. TRADUCCIONES, Va

# **PRINTED CIRCUIT BOARDS AND ARTWORK LAYOUTS**

LOW priced single, double sided boards. No minimum charge. CAD artwork at discounted prices.<br>(704) 464-1164; PCBAL, RT-3, Box 662-H, Conover, NC 28613.

# **INVENTORS**

**INVENTORS!** Can you patent and profit from your<br>idea? Call AMERICAN INVENTORS CORPORA-TION for free information. Over a decade of service. 1-(800) 338-5656. In Massachusetts or Canada call (413) 568-3753.

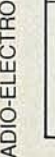

# **WANTED**

**INVENTORS! AIM wants**—ideas, inventions, new<br>products, improvements on existing products. We<br>present ideas to manufacturers. Confidentiality guaranteed. Call toll free in U.S. & Canada 1-(800)<br>225-5800.

**INVENTIONS**, ideas, new products wanted! Industry presentation/national exposition. Call free<br>1-(800) 288-IDEA. Canada, 1-(800) 528-6060. **X831** 

GOVERNMENT jobs \$15,400-\$72,500 now hiring,<br>excellent benefits. Call (504) 649-7922 Ext J-5192.

**WANTED** older Atlos SSB transceiver model 210X or 215X in working order reasonable (707) 445-2525

TUBES - 2000 TYPES **DISCOUNT PRICES!** Early, hard-to-find, and modern tubes transformers, capacitors and Also parts for tube equipment. Send \$2.00<br>for 20 page wholesale catalog.

**ANTIQUE ELECTRONIC SUPPLY** 688 W. First St. • Tempe, AZ 85281 • 602/894-9503

# **DESCRAMBLER MODULE**

LATEST technology alternative to Jerrold SB-3 or<br>Radio-Electronics Feb. 1984 project. Featuring Flatter electronic tuning, AGC, auto-on/off, AD/DC power,<br>mini-size, A&T, and more. For literature—SOUTH-<br>TECH DISTRIBUTING, (813) 527-2190.

# **ROBOTIC SENSORS**

**TACTILE** and pressure sensors, \$5/element, sin-<br>gles and arrays available. For info, send address to:<br>RECEPTOR TECHNOLOGY INC., 2 Kenwood Street, Somerville, MA 02144.

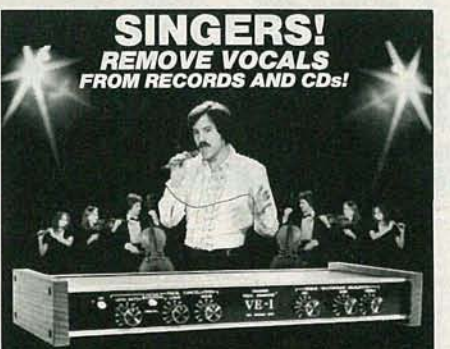

**SING WITH THE WORLD'S BEST BANDS!** An Unlimited supply of Backgrounds from standard<br>stereo records! Record with your voice or perform live<br>with the backgrounds. Used in Professional Performance yet connects easily to a home component stereo. This<br>unique product is manufactured and sold Exclusively by LT Sound - Not sold through dealers. Call or write for a

LT Sound, Dept. RLC 3,7980 LT Parkway<br>Free Brochure and Demo Record.<br>LT Sound, Dept. RL-3,7980 LT Parkway<br>Lithonia, GA 30058<br>Manufactured and Sold Exclusively by LT Sound<br>24 HOUR PHONE DEMO LINE: (404)482-2485

# **CABLE TV CONVERTERS**

CABLE TV converters. Scientific Atlanta, Jerrold, Oak, Zenith, Hamlin. Many others. "New" VIDEO<br>HOPPER "The Copy Killer." Visa, M/C and Amex.<br>1(800) 826-7623. B&B Inc. 10517 Upton Circle, Bloomington, MN 55431.

**MASTERCARD AND VISA are now accepted** for payment of your advertising. Simply complete the form on the first page of the Market Center and we will bill.

# **Cable TV Converters** Why Pay A High Monthly Fee?

Jerrold Products include "New Jerrold Tri-Mode," SB-3. Hamlin, Oak VN-12, M-35-B, Zenith, Magnavox, Scientific Atlanta, and more. (Quantity discounts) 60 day warranty. For fast service C.O.D. orders accepted. Send SASE (60 cents postage) or call for info (312) 658-5320. MIDWEST ELECTRONICS, INC., 5143-R W. Diversey, Chicago, IL 60639. MC/Visa orders accepted. No Illinois orders accepted. Mon.-Fri. 8 A.M.-5 P.M. CST

# **CABLE-TV AT IT'S BEST**

SCIENTIFIC Atlanta models 8500-850 remote<br>included...\$240.00 SB-3's...\$74.00. TRI-<br>BI's...\$95.00. SA-3's...\$99.00. Zenith (Z-Tac) descramblers...\$169.00. N-12 (Vari-sync)...\$89.00.<br>M-35 B B (Vari-sync)...\$99.00. Hamilin M-

# **SCRAMBLE FACTS** 718-343-0130

**PHONE TODAY** for 3 minutes of satellite TV industry news, technical tips, and new product information.

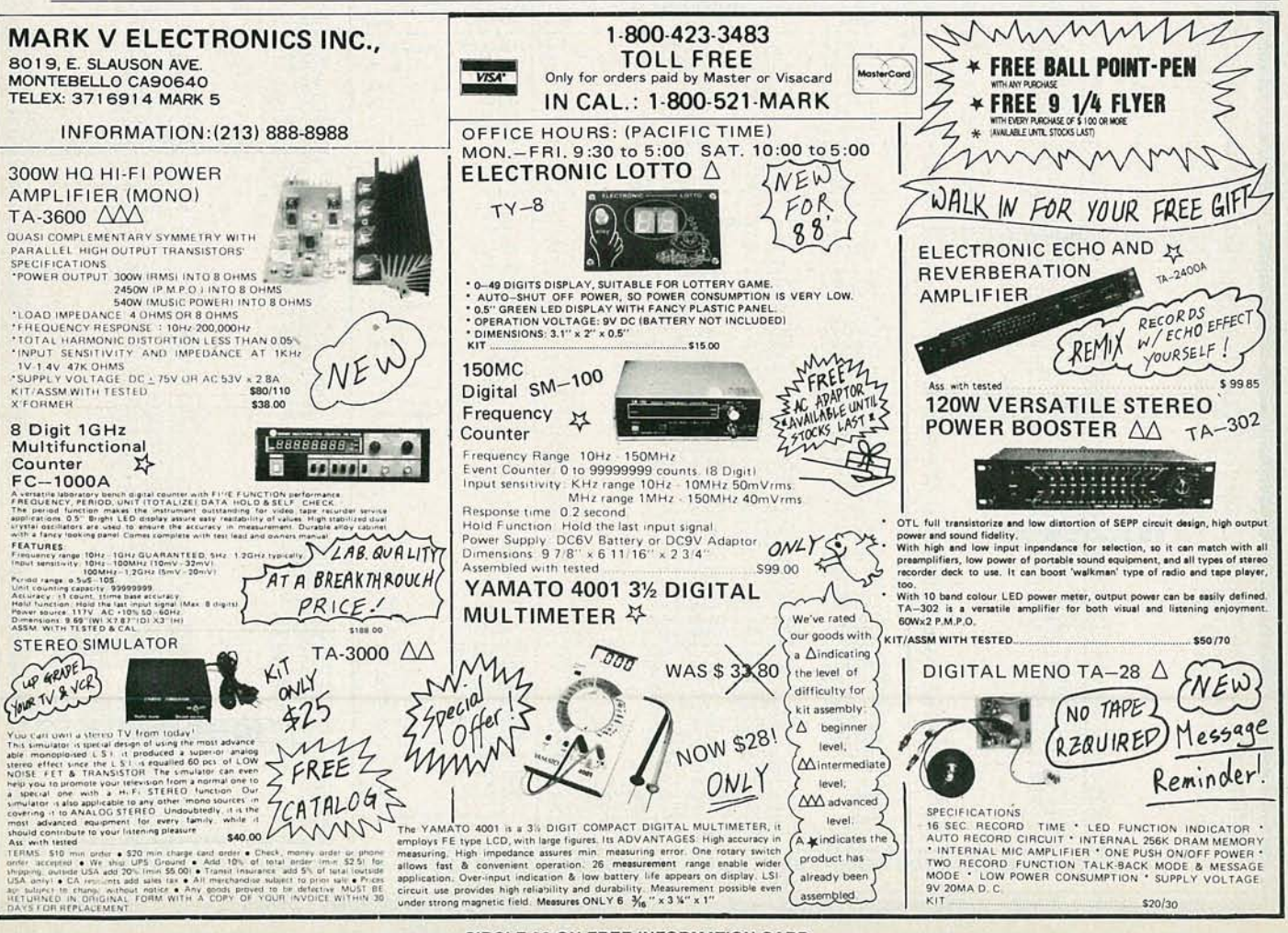

**NJULY** 

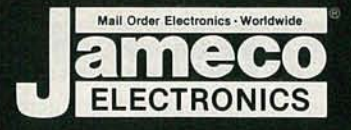

# Mail-Order Electronics<br> **Mail-Order Electronics**<br>
415-592-8097<br>
415-592-8121

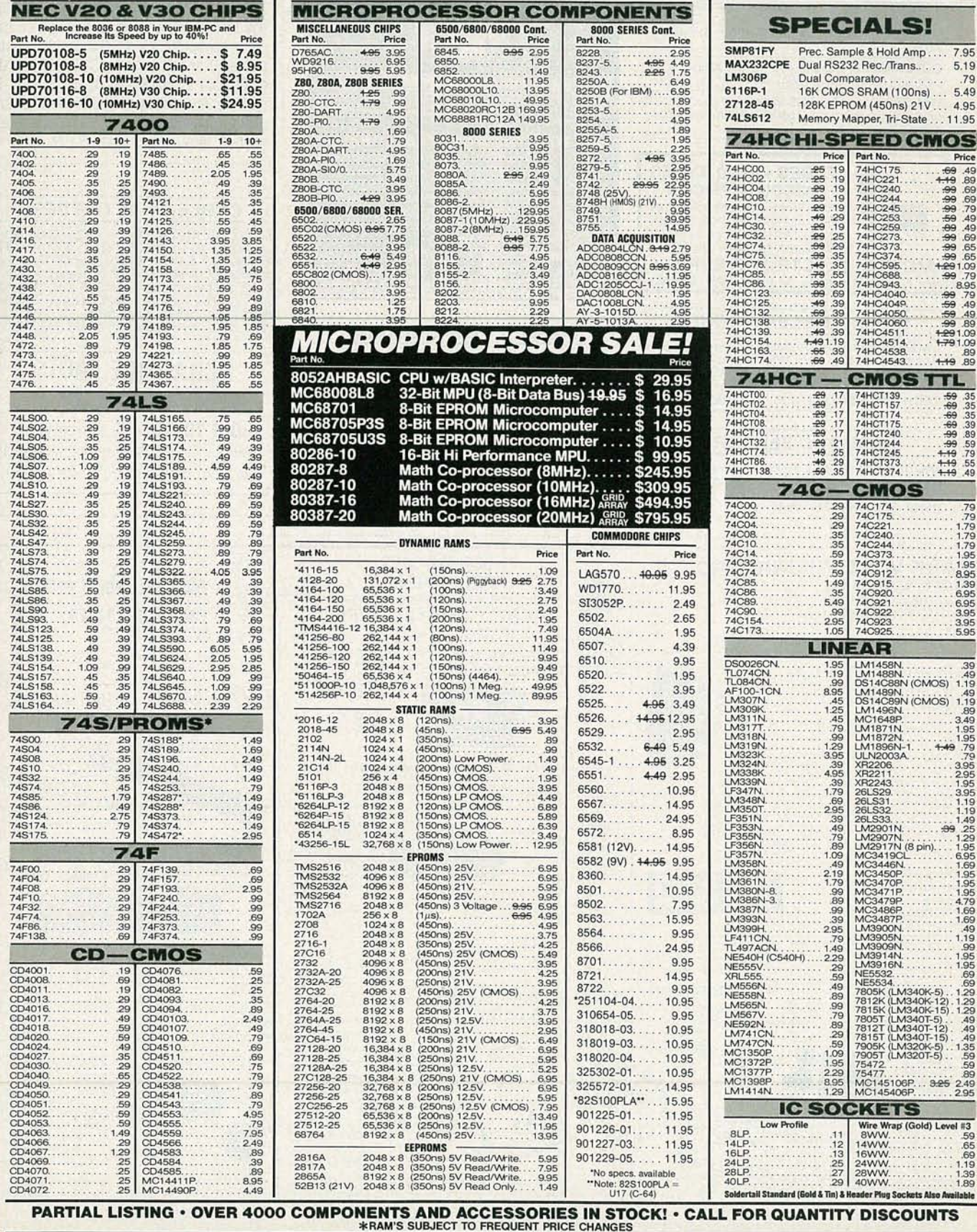

**CIRCLE 114 ON FREE INFORMATION CARD** 

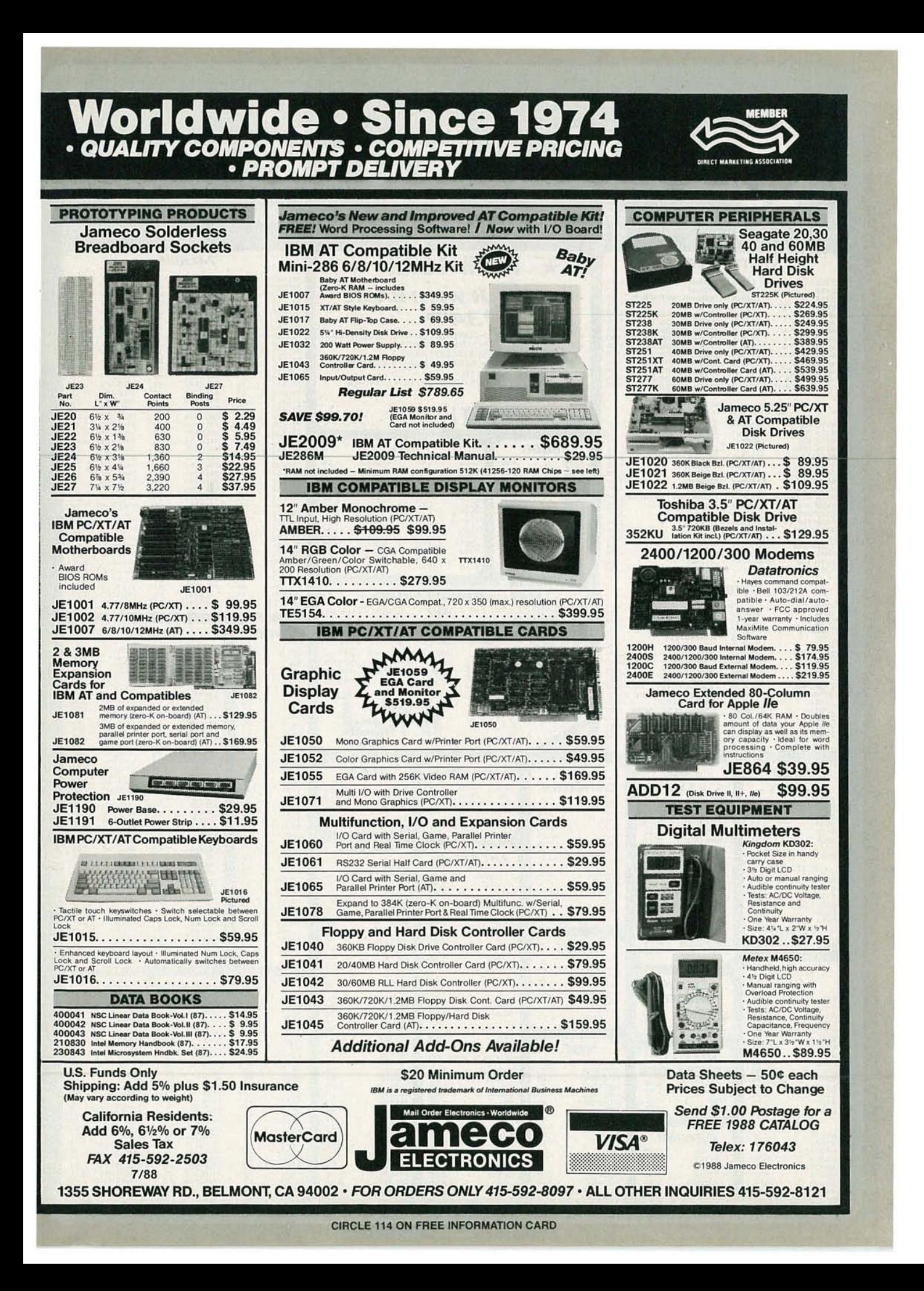

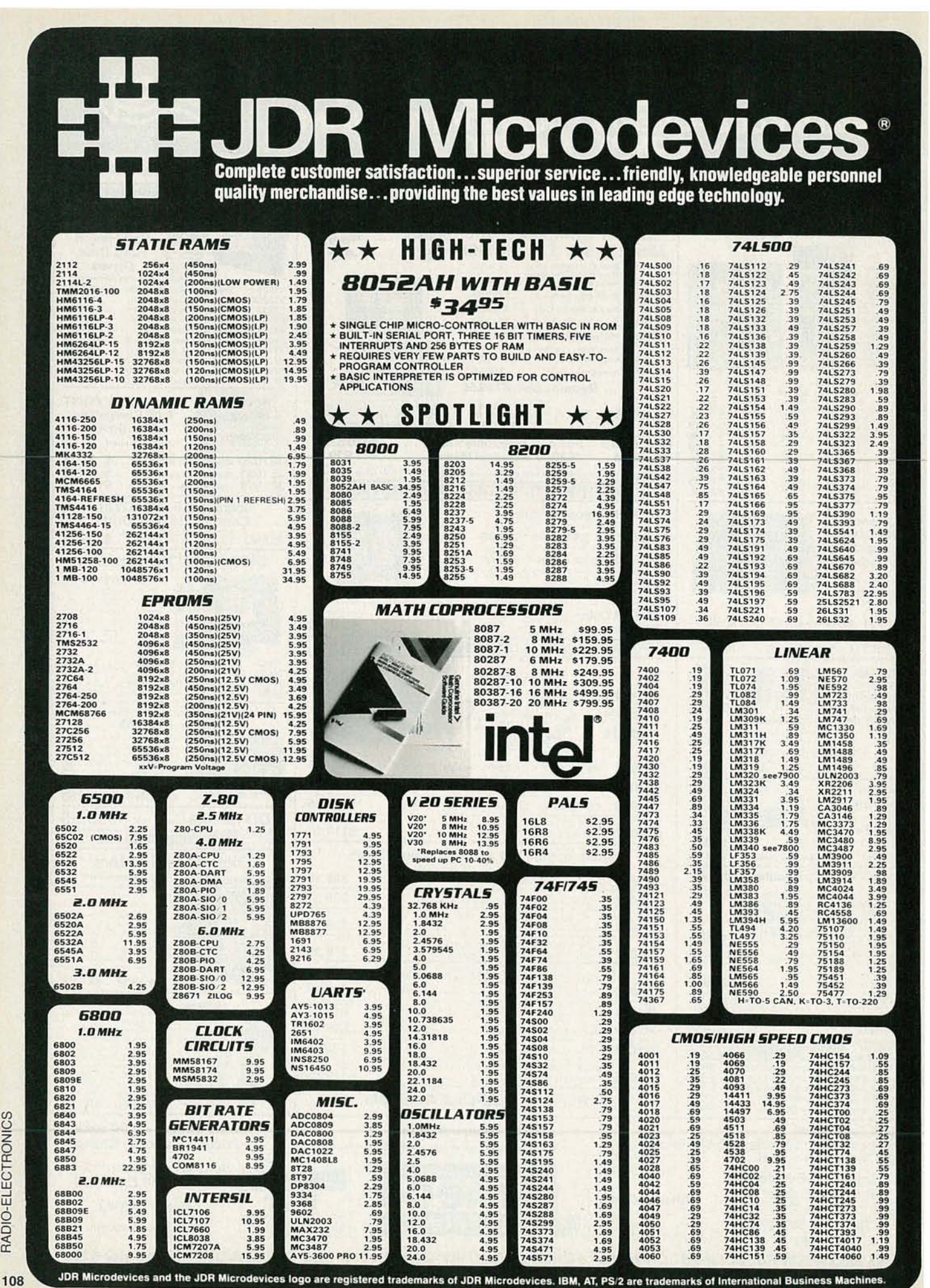

RADIO-ELECTRONICS

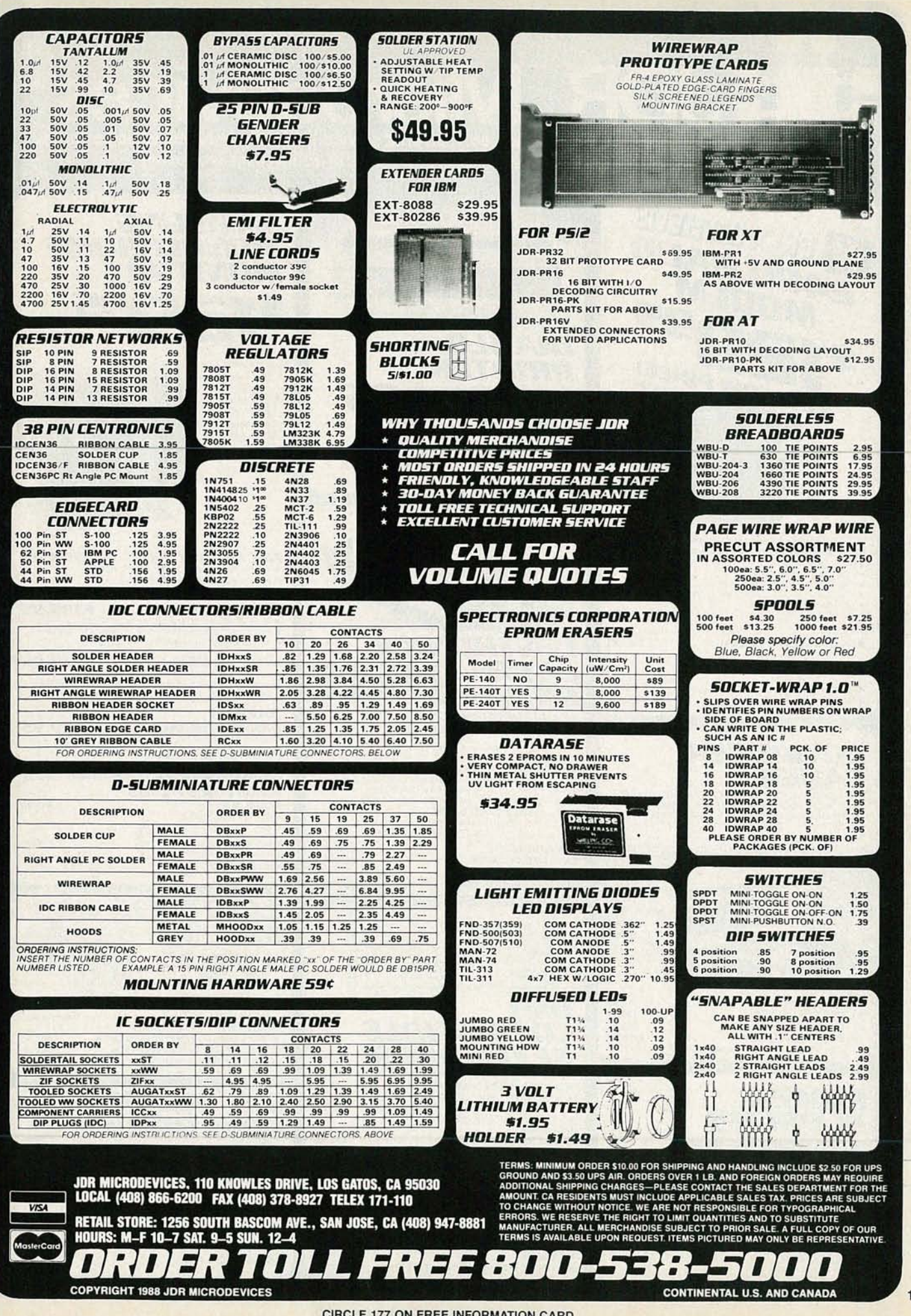

**CIRCLE 177 ON FREE INFORMATION CARD** 

109

10LY 1988

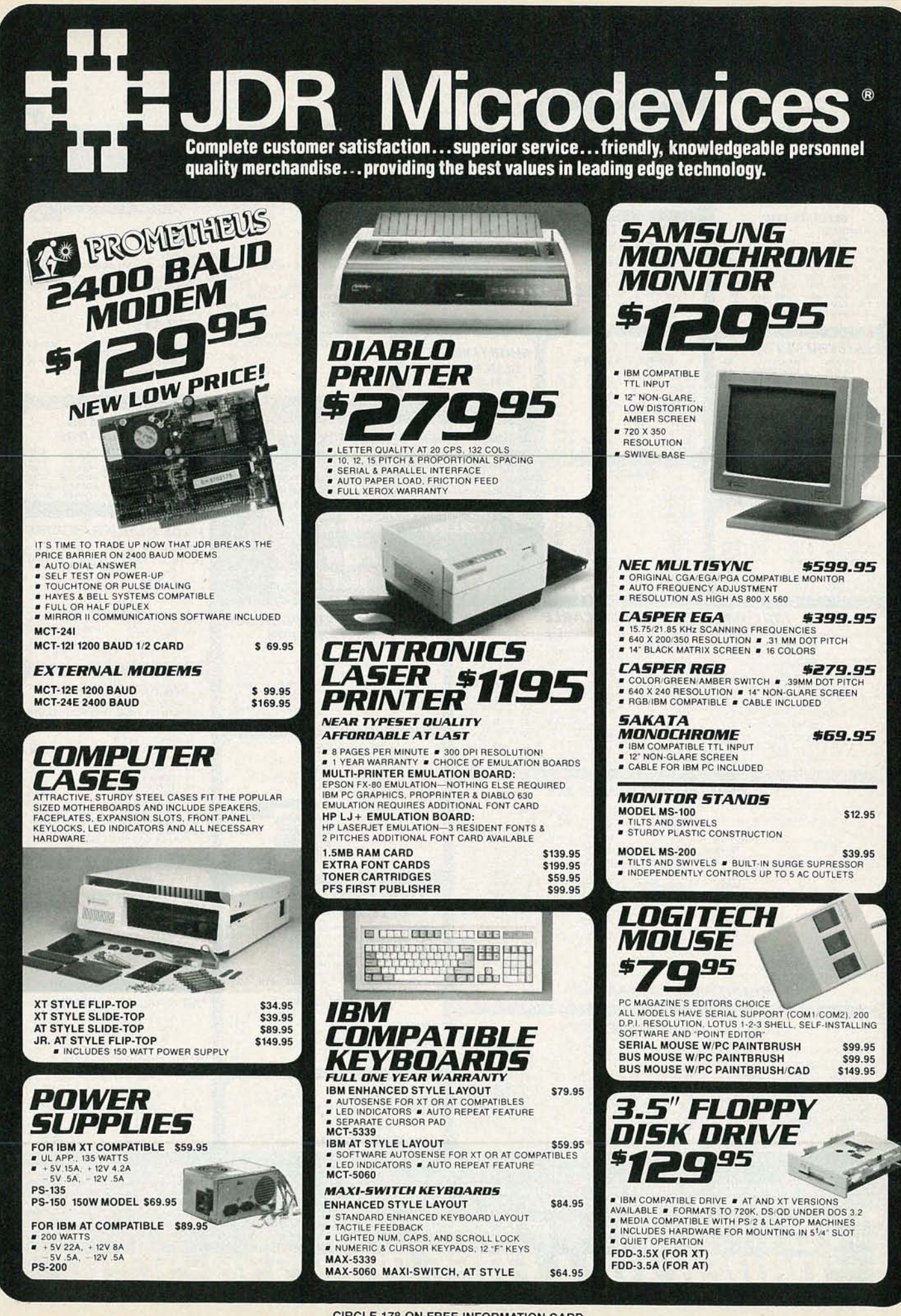

110

**CIRCLE 178 ON FREE INFORMATION CARD** 

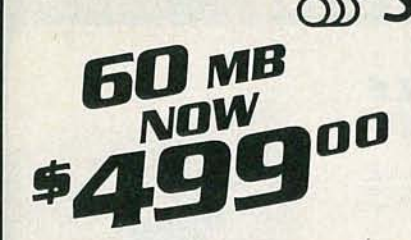

WAS \$649 AN INCREDIBLE PRICE REDUCTION! SAVE \$150 AND GET MORE MEGABYTES PER DOLLAR THAN EVER BEFORE, THE ST-277 IS AN RLL DRIVE WITH A FAST 40 MS **CESS TIME** ST-277

WITH MCT-RLL CONTROLLER WITH MCT-AT/FH CONTROLLER

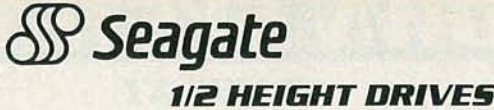

**20 MB, 65 MS, 5T-225** WITH MCT·HDC CONTROLLER WITH MCT·ATFH CONTROLLER

30 MB RLL, 65 MS, 5T-238<br>WITH MCT-RLL CONTROLLER WITH MCT·ATFH·RLL CONTROLLER

40 MB, 40 MS, 5T-251 WITH MCT-HDC CONTROLLER WITH MCT·ATFH CONTROLLER

\$469.00 \$539.00

# \$559.00 FULL HEIGHT DRIVES

30 MB, 40 MS, ST·4038 80 MB, 28 MS, ST-4096

## **1/2 HEIGHT FLOPPY DISK DRIVES** \$269. 00 \$339.00 \$249.00 \$299.00

.i!i!S.OO

\$895.00

\$389.00 \$429.00 5'14" TEAC FD·55B DS/DD 360K \$99.95 \$129.95 5¼" TEAC FD 55G DS/HD 1.2M<br>5¼" FUJITSU M2551A DS/DD 360K<br>5¼" FUJITSU M2553K DS/HD 1.2M \$89.95<br>\$119.95 5<sup>1/4"</sup> DS/DD 360K \$69.95 \$109.95 5¼″ DS/HD<mark>'1.2M</mark><br>3½″ MITSUBISHI DS/DD (AT OR XT) \$129.95

DISK DRIVES

149.95

• ALSO WORKS WITH 720K DISKS<br>**FDD-1.44X—BLACK FDD-1.44A—BEIGE** 

1.44 MB 3%" DRIVE<br>• ULTRA HIGH DENSITY

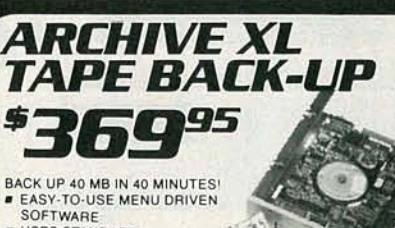

- 
- USES STANDARD QIC DATA FORMAT
- 
- **PARTIAL & FULL RESTORE**
- 
- 
- 

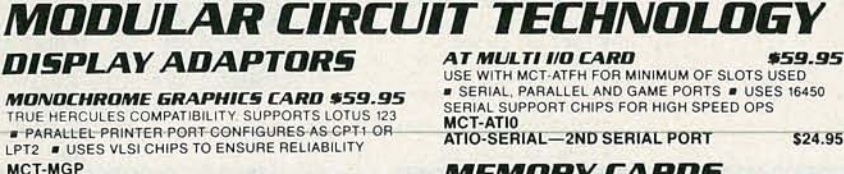

INTERFACE CARDS FROM

\$549.00 \$639.00

ENHANCED GRAPHICS ADAPTOR \$149.95<br>100% IBM COMPATIBLE, PASSES IBM EGA DIAGNOSTICS<br>■ 256K OF VIDEO RAM ALLOWS 640 X 350 IN 16 OF 64<br>COLORS ■ COMPATIBLE WITH COLOR AND MONOCHROME ADAPTORS MCT-EGA

COLOR GRAPHICS ADAPTOR #49.95<br>COMPATIBLE WITH IBM GRAPHICS STANDARDS<br>• SUPPORTS RGB. COLOR & COMPOSITE MONOCHROME<br>• 640/320 X 200 RESOLUTION, LIGHT PEN INTERFACE MCT-CG

# MULTIFUNCTION CARDS

**MONOGRAPHICS MULTI I/O . ... \$119.7S**<br>TOTAL SYSTEM CONTROL FROM A SINGLE SLOT!<br>• CTRL 2 FLOPPY'S. SERIAL, PARALLEL, GAME PORT.<br>CLOCK'CAL • RUN COLOR GRAPHICS SOFTWARE ON A

CHROME MONITOR MCT·MGMIO

# MULTI I/O FLOPPY CONTROLLER \$79.95

A PERFECT COMPANION FOR OUR MOTHERBOARDS<br>■ SUPPORTS UP TO 2 360K FLOPPIES, 720K WITH DOS 3.2 FRIAL, PARALLEL, GAME PORT, CLOCK/CALENDAR MCT·MIO MIO·SERIAL-2ND SERIA L PORT \$15.95

**MULTI I/O CARD**<br>USE WITH MCT-FH FOR A MINIMUM OF SLOTS USED<br>• SERIAL PORT, CLOCK'CALENDAR WITH BATTERY BACK-UP **\*** PARALLEL PRINTER PORT ADDRESSABLE AS LPT1 OR LPT2 MCT·IO

**AT MULTIFUNCTION CARD**<br>ADDS UP TO 3 MB OF RAM TO YOUR AT<br>• USER EXPANDABLE TO 1.5 MB, OR 3 MB WITH OPTIONAL<br>• IGGYBACK BOARD (0 K INSTALLED)<sup></sup> • INCLUDES SERIAL AND PARALLEL PORT

> \$29.95 \$24.95

JDR MICRODEVICES, 110 KNOWLES DRIVE, LOS GATOS, CA 95030

LOCAL (408) 866-6200 FAX (408) 378-8927 TELEX 171-110

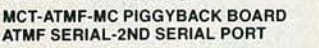

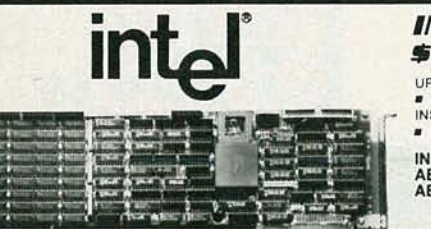

**COPYRIGHT 1988 JDR MICRODEVICES** 

MEMORY CARDS **S76K RAM CARD**<br>A CONTIGUOUS MEMORY SOLUTION IN A SHORT SLOT<br>• USER SELECTABLE CONFIGURATION UP TO 576K<br>• USES 64K & 256K RAM CHIPS (ZERO K INSTALLED) MCT·RAM

EXPANDED MEMORY CARD \$129.95 2 MB OF LOTUS INTEL MICROSOFT COMPATIBLE MEMORY FOR AN XT ■ CONFORMS TO LOTUS INTEL EMS ■ USER<br>EXPANDABLE TO 2 MB ■ CAN BE USED AS EXPANDED OR<br>CONVENTIONAL MEMORY, RAMDISK AND SPOOLER MCT·EMS

MCT·ATEMS AT COMPATIBLE VERSION \$139.95

# DRIVE CONTROLLERS

**FLOPPY DISK CONTROLLER \$29.95** QUALITY DESIGN FOR SINGLE SLOT CONTROL OF 4 FLOPPY'S . INTERFACES UP TO 4 FDD'S TO AN IBM PC OR COMPATIBLE . SUPPORTS BOTH DS/DD AND DS/QD WITH DOS 3.2<br>MCT-FDC

**1. 2 MB FLOPPY CONTROLLER \$69.95**<br>ADD VERSATILITY AND CAPACITY TO YOUR XT<br>• SUPPORTS 2 DRIVES, BOTH MAY BE 360K OR 1.2 MB • ALLOWS DATA TO FLOW FREELY FROM XT'S TO AT'S MCT-FDC-1.2

# FLOPPY/HARD CONTROLLER \$139.95 XT SYSTEM STARVED FOR SLOTS? THIS CARD FREES ONE UP **• INTERFACES UP TO 2 FDD'S & 2 HDD'S. CABLING**

FOR 2 FDD<sup>1</sup> HDD = SUPPORTS BOTH DS.DD & DS.QD WITH DOS 3.2<br>**MCT-FH** 

## AT/FH CONTROLLER \$149.95

FLOPPY, HARD DISK CONTROL IN A TRUE AT DESIGN<br>■ SUPPORTS UP TO 2 360K/720K/1.2MB FDD'S AS WELL<br>AS 2 HOD'S USING STANDARD CONTROL TABLES<br>**MCT-ATFH** 

# RLL DISK CONTROLLER \$199.95

IMPROVE SPEED AND STORAGE OF YOUR AT<br>COMPATIBLE # SUPPORTS UP TO 2 RLL HARD DISCS AND COMPANIBLE SUPPORTS 360/720/1.2 MB<br>2 FLOPPIES IN 5.25° & 3.5°<br>MCT-ATFH-RLL

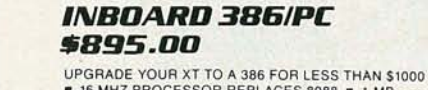

■ 16 MHZ PROCESSOR REPLACES 8088 ■ 1 MB<br>INSTALLED ■ EXPAND TO 3MB WITH PIGGYBACK CARD • 5 YA WARRANTY

INBOARD 386/AT ABOVE BOARD PS 286 ABOVE BOARD 286

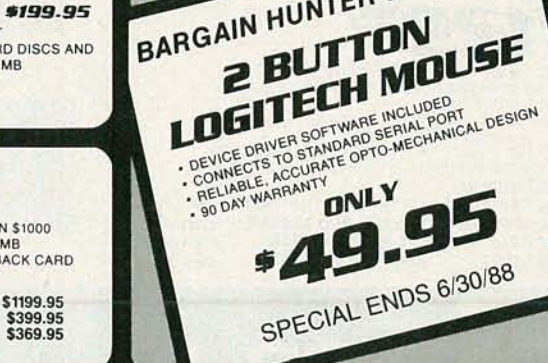

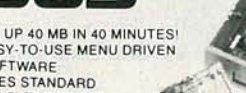

- 
- FULL & INCREMENTAL<br>BACK-UP
- 
- 

AR 5240 XT - FOR XT'S & AT'S<br>- AR 5540 AT - AT'S ONLY, 2X FASTER<br>- TAPE NOT INCLUDED

TAPE CARTRIDGE-40 MB \$24.95

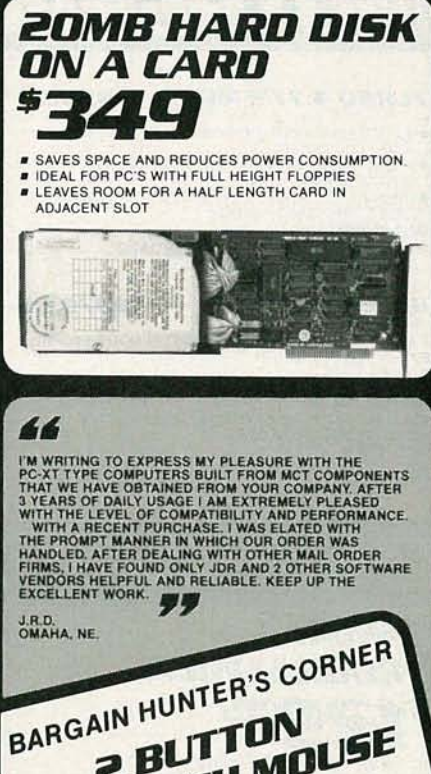

**VISA** 

**CONTINENTAL U.S. AND CANADA** 

YULY 8861

111

**FREE 800-538** 

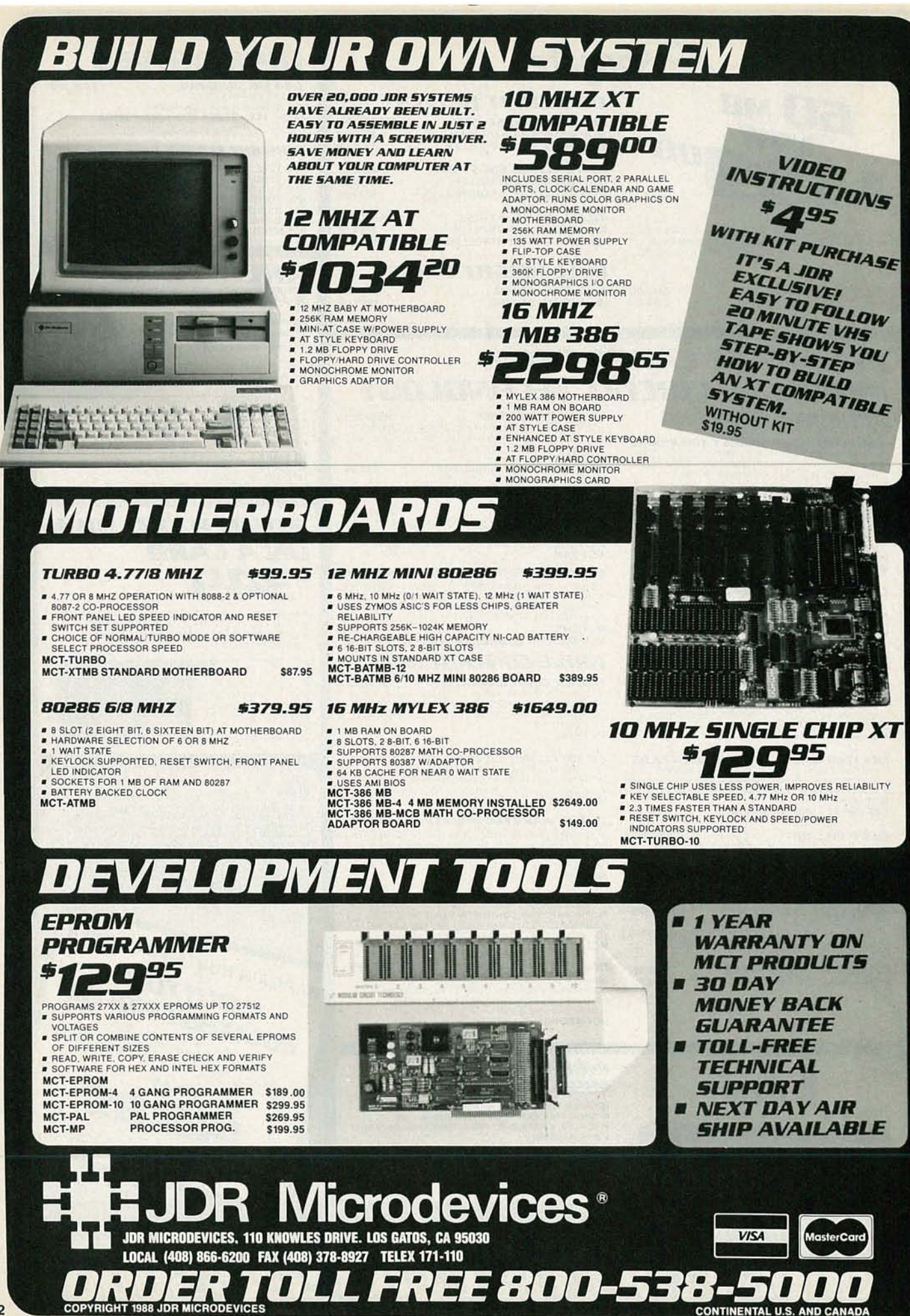

CIRCLE 180 ON FREE INFORMATION CARD

RADIO-ELECTRONICS
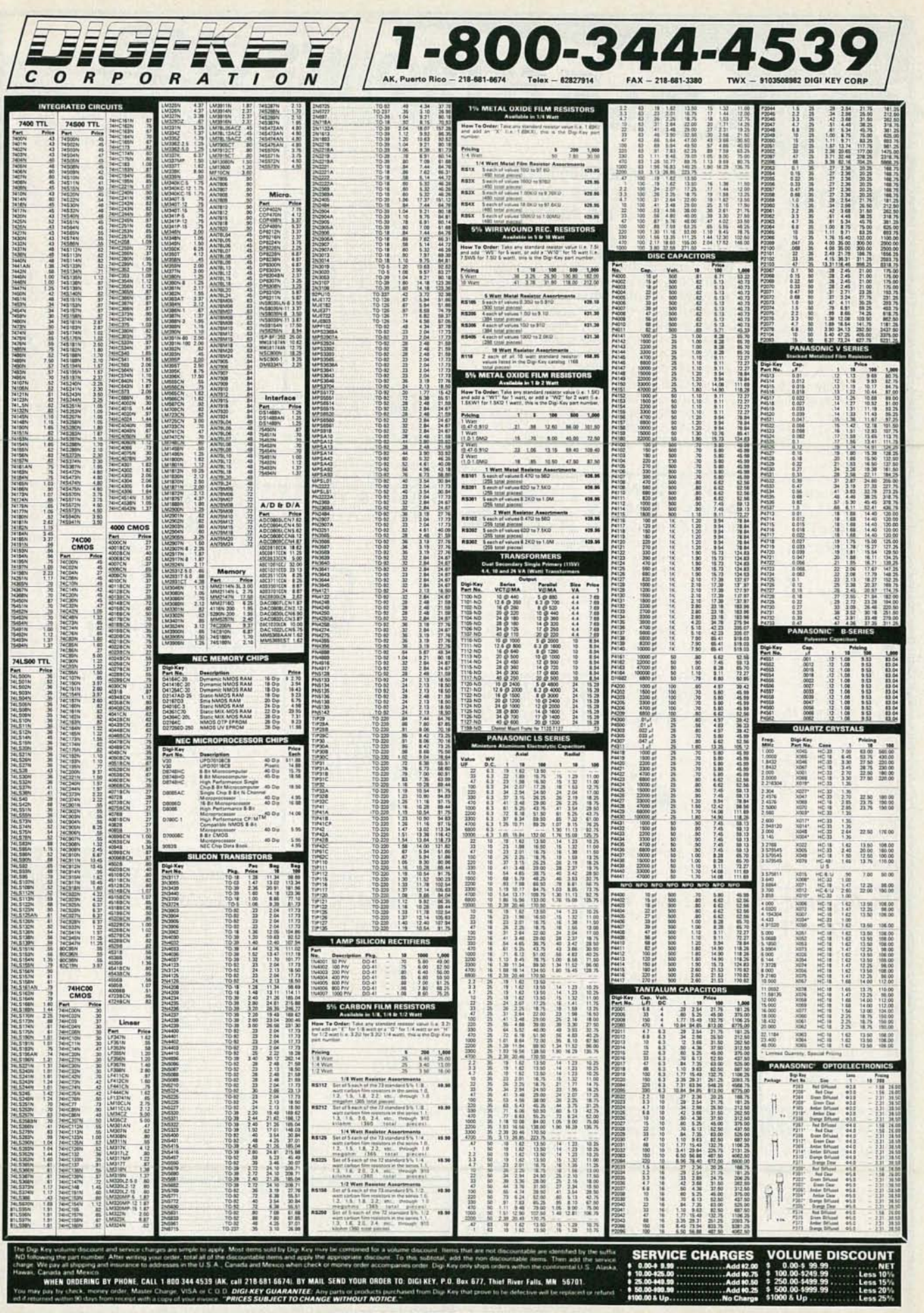

**CIRCLE 82 ON FREE INFORMATION CARD** 

1986 AND

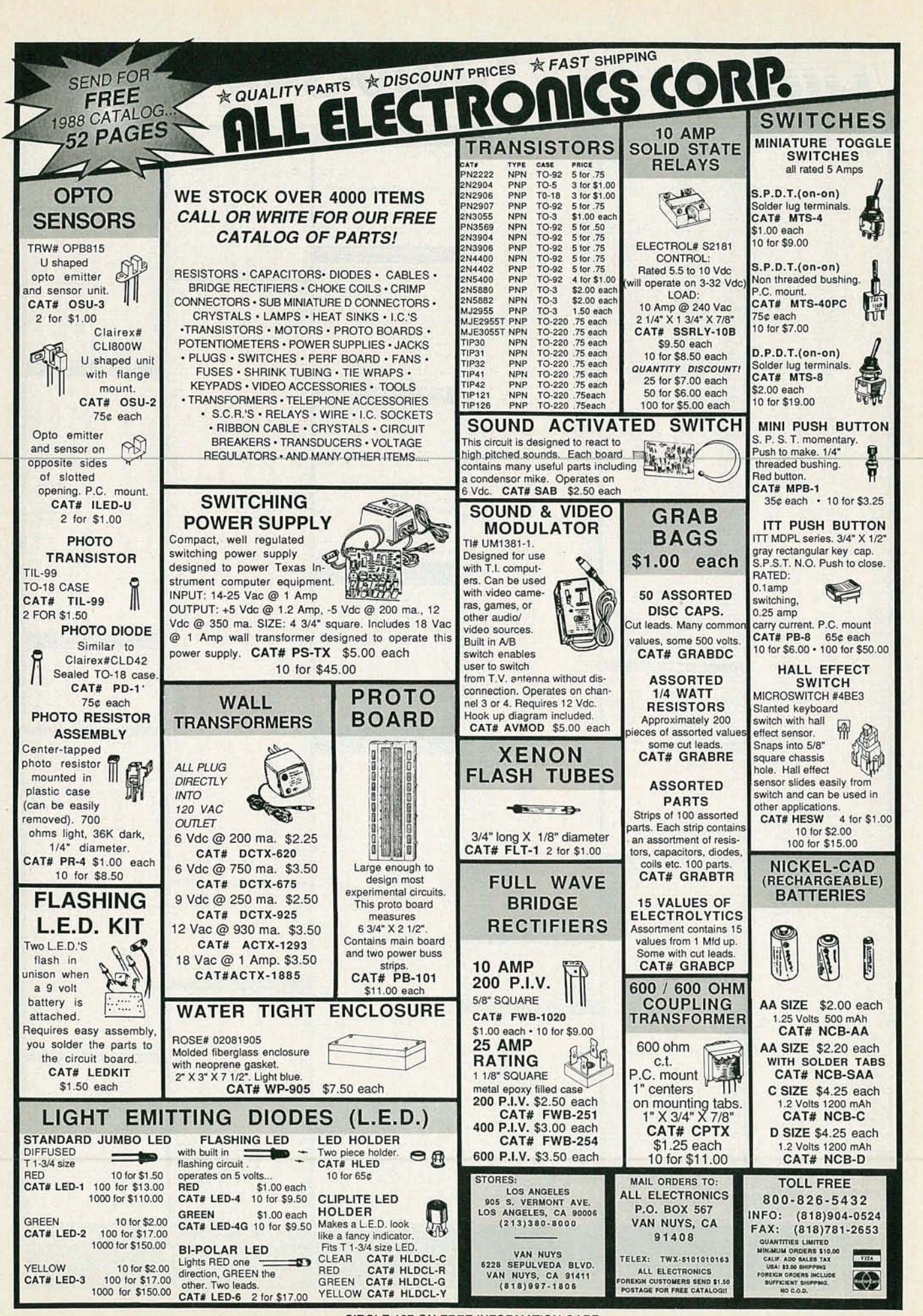

**CIRCLE 107 ON FREE INFORMATION CARD** 

114

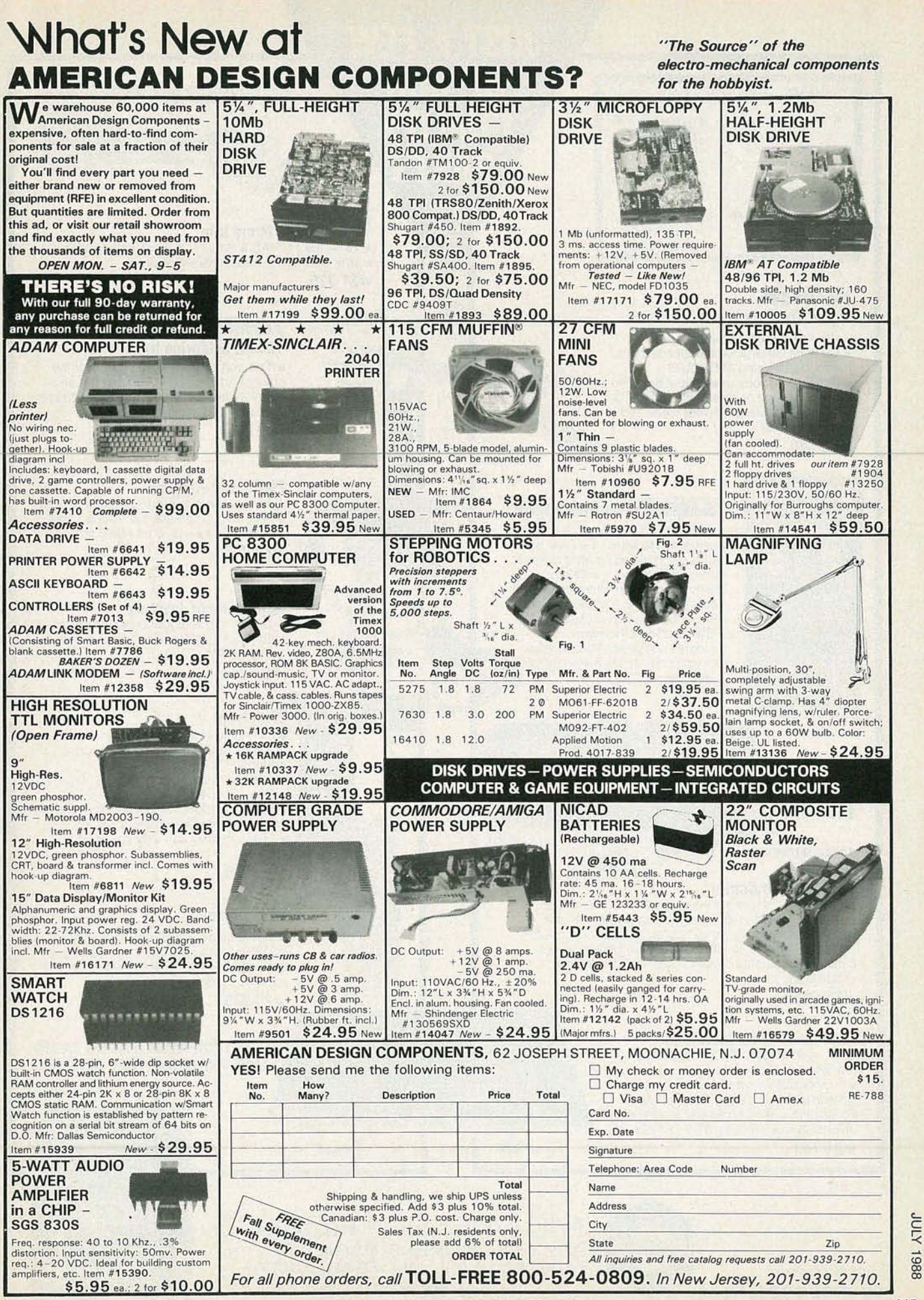

**CIRCLE 106 ON FREE INFORMATION CARD** 

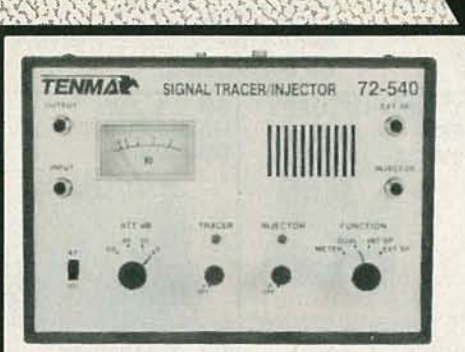

#### **TENMAY Signal Tracer/Injector**

Variable level 1KHz injection signal VU level meter Bwitchable detector for troubleshooting AM circuits

Speaker test output . Output provided for oscilloscope or other measurements Comes complete with test probe and owners manual

#72-540

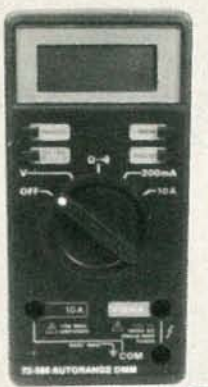

#### **TENMAN** Autorange DMM

31/2 digit LCD display . Autorange/ manual range selector Data hold: Holds display reading after meter is removed from circuit a Memory:<br>Removes stored measurement from<br>future readings a Audible continuity tester . Low battery indicator Switchable Lo/Hi power ohms

Comes complete with test leads, carrying case and owners manual #72-560

NEW

## surge Averes

#### **Swivel Power Center**

For 9" to 12" monitors Bwivels 360° E Tilts 25° up and down Built-in EMI filter and surge suppression Power receptacles for computer, monitor, printer, and two auxiliary . All peripherals are switched on power center . Illuminated master power switch . Built-in circuit breaker

#83-0120

#### **Anti-Static Field Service Kit**

24" x 24" electrically conductive work mat with two built-in storage pockets Provides electrostatic protection for sensitive boards during transport or installation . Wrist strap and ground cord are included **E** Kit folds to  $8\frac{1}{2}$ " x 12" x 1/2"

#21-740

<sup>o</sup> 1988. MCM Electronics

### • 16 watt. 117VAC • Small size ideal·for soldering ICs • Low wattage for heat sensitive devices **#21·775**

**JUST A FEW** 

OF OUR

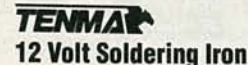

**TENMAR** Micro Iron

#### **• This iron is specially designed for the** autosound installer **Fast heat-up and** recovery heating element **a** 7', 18 gauge cord with 12V cigarette lighter plug **#21·780**

#### **Pistol Grip Joystick**

• To be used with Atarl, Commodore and other VCS compatible systems **Three** firing buttons **a** 41/<sub>2</sub>' cord with 9 pin plug **#83·765**

 $\mathbb{R}$  $\mathbb{R}^2$  $\mathbb{R}^3$ 

 $\mathbf{r}$  $+$  $\sim$ 

#### **Replacement Joystick**

• Quality replacement joystick for Atari video games **a**  $4\frac{1}{2}$ ' cord with 9 pin plug • Atari # CA012994-3

**#83·080**

#### **TF Solvent**

• Non-toxic solvent dissolves accumulated dust and oxide particles adhering to heads, restoring clear contact for better recording and playback • Non-conductive, leaves no residue

• Contains 100% virgin freon TF • New adjustable nozzle adjusts spray force

**16 oz. aerosol can a 12 cans per** case

**#20·490**

Circui

#### **Circuit Cooler**

**• Will not leave residue · Cools circuits** instantly for rapid location of heat related problems · Adjustable spray nozzle · 16 oz. • 12 cans per case **#20·220**

#### ... **AND FOR MORE QUALITY PARTS, LOOK INSIDE OUR FREE CATALOG!**

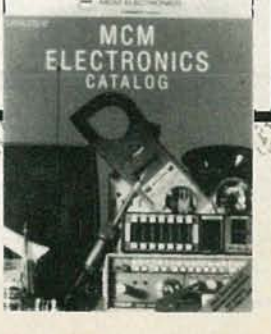

mcn **SOURCE CODE: RE-46** 

**MCM ELECTRONICS 858 E. CONGRESS PARK DR.** CENTERVILLE, OH 45459-4072

CIRCLE 87 ON FREE INFORMATION CARD

A **PREMIER** Comoeny

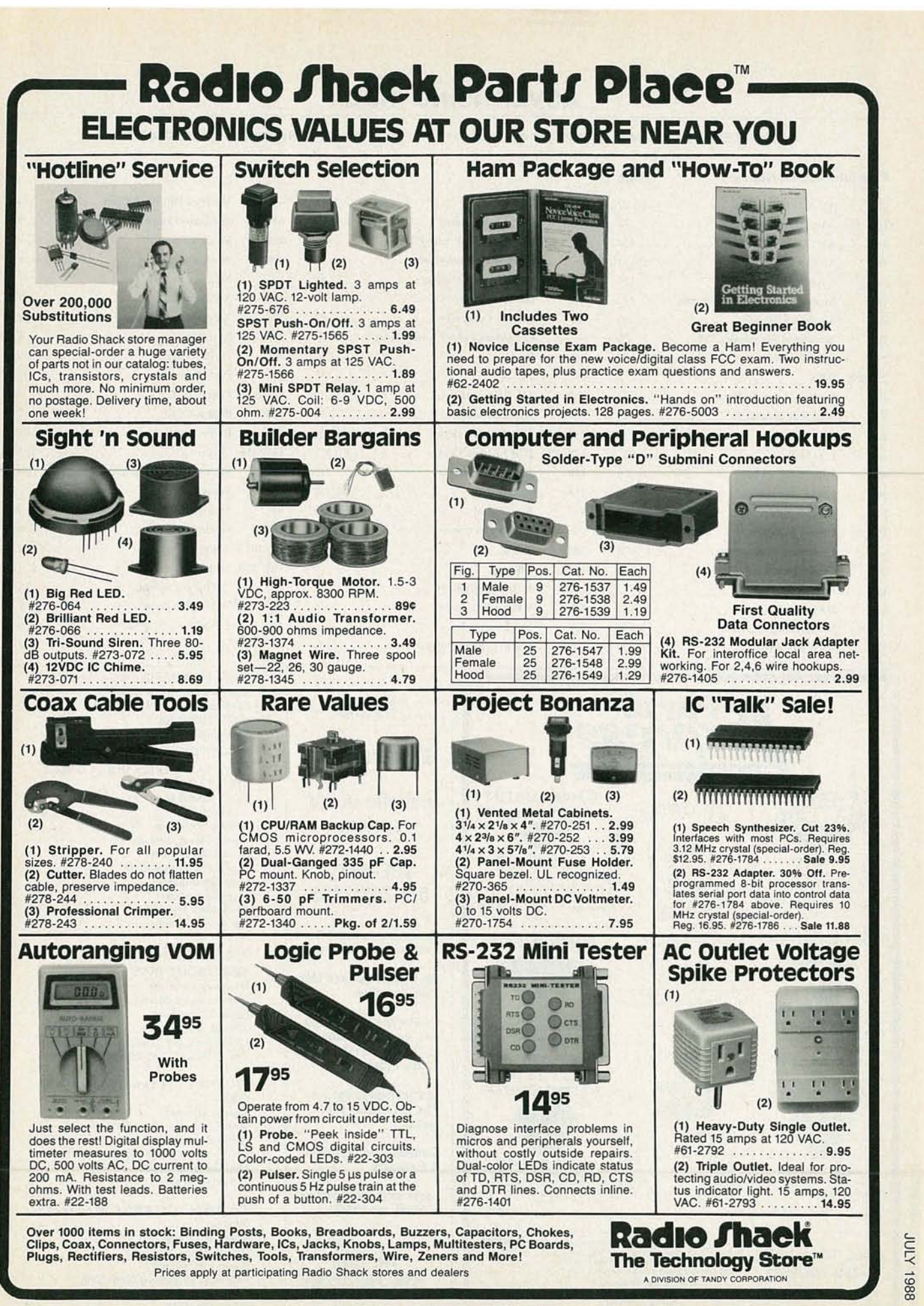

#### **ADVERTISING INDEX**

RADIO-ELECTRONICS does not assume any responsibility for errors that may appear in the index below.

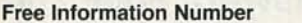

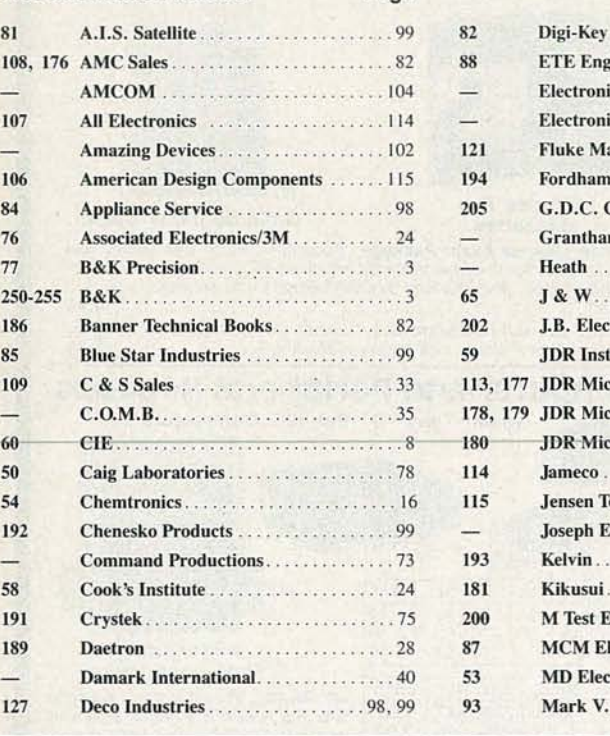

Page

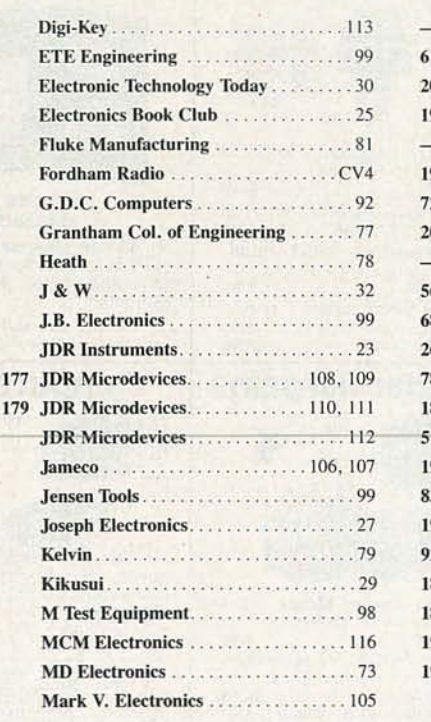

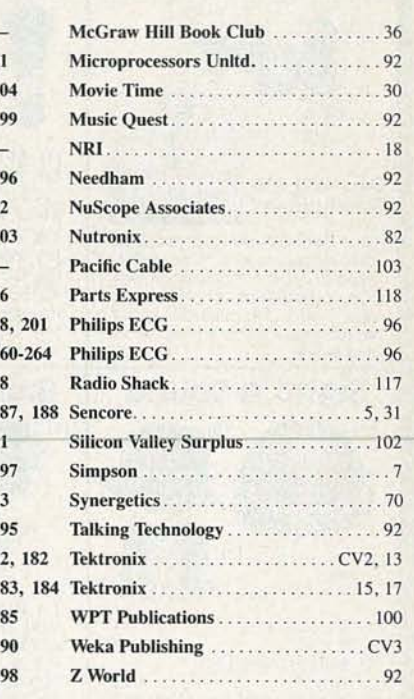

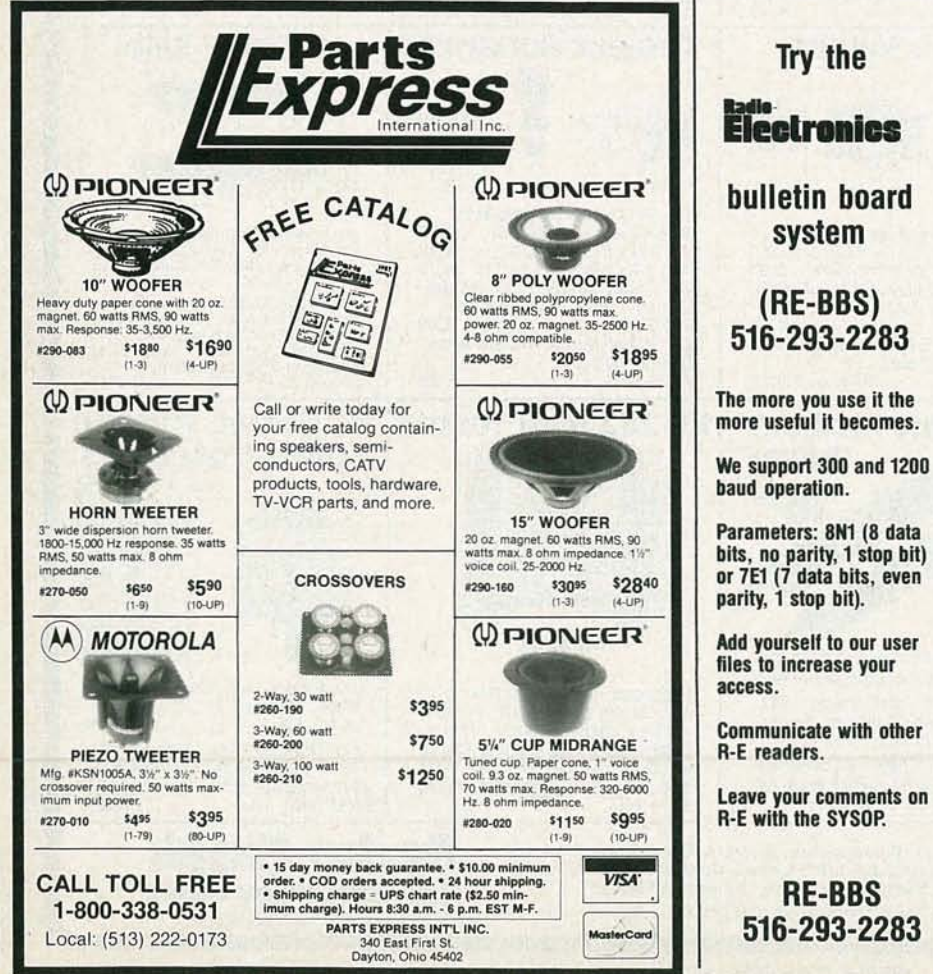

**Gernsback Publications, Inc.** 500-B Bi-County Blvd. Farmingdale, NY 11735 (516) 293-3000 **President: Larry Steckler** Vice President: Cathy Steckler

For Advertising ONLY<br>516-293-3000 **Larry Steckler** publisher **Arline Fishman** advertising director **Shelli Weinman** advertising associate **Lisa Strassman** credit manager **Christina Estrada** advertising assistant **SALES OFFICES** 

**EAST/SOUTHEAST Stanley Levitan** Eastern Sales Manager Radio-Electronics 259-23 57th Avenue

Little Neck, NY 11362 718-428-6037, 516-293-3000

**MIDWEST/Texas/Arkansas/** Okla. **Ralph Bergen**<br>Midwest Sales Manager **Radio-Electronics** 540 Frontage Road-Suite 339<br>Northfield, IL 60093 312-446-1444

**PACIFIC COAST/ Mountain States Marvin Green Pacific Sales Manager Radio-Electronics** 5430 Van Nuys Blvd. Suite 316<br>Van Nuys, CA 91401 1-818-986-2001

# **major NEW publication or anyone with a real interest in electronics**

**iThis brand new MODERN AMATEUR ELECTRONICS MANUAL provides** ~ou **with a single comprehensive and practical reference work-to keep you completely up-to-datewith all aspects of amateur electronics.**

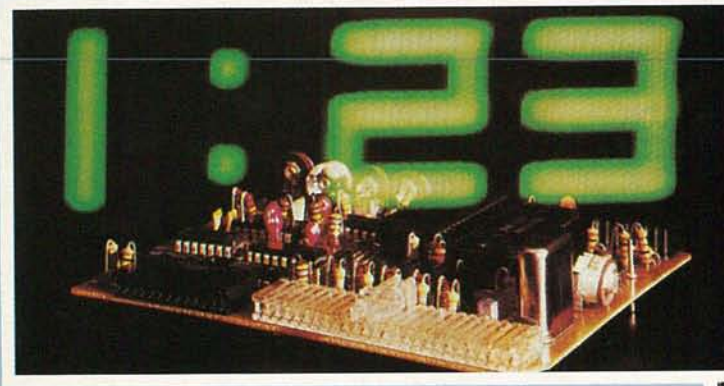

If*you'reexcitedabout electronics...ifyouwanttounderstand, assemble, repair, andhave fun with electronics, you need...*

**THEMODERN AMATEUR ELECTRONICS MANUAL** *..i hemajorguideandreference volumeintheelectronicsfield.*

No field is more fascinating than electronics. But no field changes more rapidly. Think of the advances in computer technology, audio and video equipment, short wave radio, to name just a few. To keep up-to-date you would probably have to read ten magazines.

Now with THE MODERN AMATEUR ELECTRONICS MANUAL, plus updates, you keep abreast of new developments, new equipment, new theories, new products.

Don't waste time searching for reference sheets, data sheets, or instructions. You have them nowin one looseleaf volume plus its supplements.

## **Everything for the electronics hobbyist.**<br>THE BASICS. Learnabout measurement COMPONENTS. Need capacitors,

**THE BASICS.** Learn about measurement **COMPONENTS.** Need capacitors, instruments—neon bulb voltage inductors, semi-conductors, switches, instruments-neon bulb voltage<br>indicators, VOMs, VTVMs. Build your indicators, VOMs, VTVMs. Build your relays and many other kinds of electronic<br>own circuit boards. Check out the hardware? Check the MANUAL. You MANUAL's printed-on-film PCB layouts, will find descriptions and sources and ready to transfer to copper clad boards very often alternative possibilities. for immediate use.

EQUIPMENT. Latest information on<br>stereo, VCR, compact disc, and other audio equipment is provided.

**ASSEMBLY.** Hobbyists interested in radios, synthesizers, computers, loud speakers and amplifiers can use the assembly instructions given for many kinds of electronic equipment.

SHORT WAVE AND HAM RADIOS. The MANUAL gives you information<br>on equipment and regulations. Learn what's legal before you go on the air.

**ALWAYS UP-TO-DATE.** WEKA Publishing, one of the largest technical publishers in the world, sends you supplements four to five CIRCLE 190 ON FREE INFORMATION CARD

**COMPUTERS AND PERIPHERALS.**<br>Learn how to program your computer.<br>Use BASIC or other languages; it's all in the MANUAL. Modems, bulletin boards, graphic cards, and much more are all explained.

**SUPPLY SOURCES.** Every hobbyist is constantly on the prowl for parts. The MANUAL's reference sheets save you time. They tell you where you can obtain

hundreds of components. Updating<br>sheets assure that your volume is

always current.

times a year. You put these in the appropriate sections of the book-a sturdy, well-built looseleaf binder.

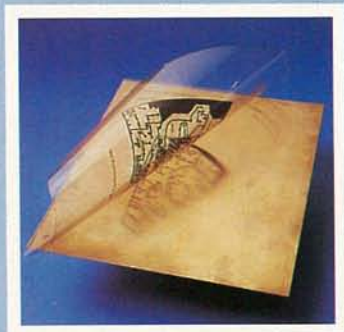

 $\label{eq:2} \begin{split} \mathcal{L}_{\text{max}}(\mathbf{r},\mathbf{r}) = \mathcal{L}_{\text{max}}(\mathbf{r},\mathbf{r}) \times \mathcal{L}_{\text{max}}(\mathbf{r},\mathbf{r}) \\ \mathcal{L}_{\text{max}}(\mathbf{r},\mathbf{r}) = \mathcal{L}_{\text{max}}(\mathbf{r},\mathbf{r},\mathbf{r}) \times \mathcal{L}_{\text{max}}(\mathbf{r},\mathbf{r}) \times \mathcal{L}_{\text{max}}(\mathbf{r},\mathbf{r}) \times \mathcal{L}_{\text{max}}(\mathbf{r},\mathbf{r}) \times \mathcal{L$ 

 $-1$   $-1$   $-1$   $-1$   $-1$ 

**IMPORTANT:** WEKA Publishing is independent of any electronic manufacturer. We provide fair and unbiased information on equipment, as well as on sources of parts and service.

The Modern Amateur Electronics

**Basic Edition: 400 Pages** 

Size:  $9'' \times 12''$ 

**BELLEVILLE** 

**SPECIAL** 

10% **DISCOUNT** 

*Elliot* S. *Kanter, Editor-ln-Cheif, has assembleda team of top technicalwriters who not only work illtheelectronicsfield, but writewith authority andclarity*

Assemble your own CIRCUIT BOARDS- we give you ready-to-use PCB layouts on film-a very popular feature.

#### ORDER TOLL FREE 24 HOURS 1-800-453-1214 FOR CREDIT CARD ORDERS ONLY

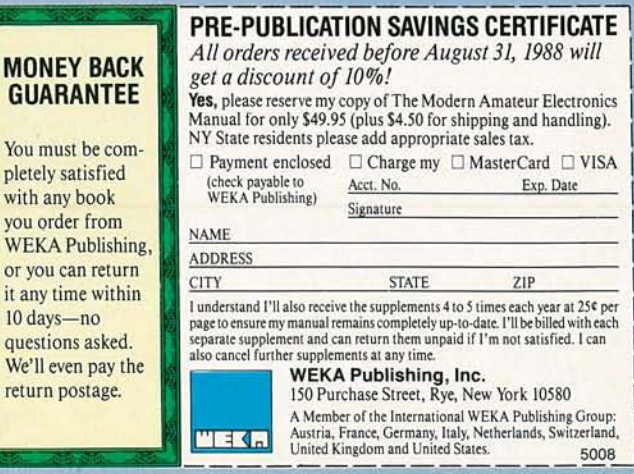

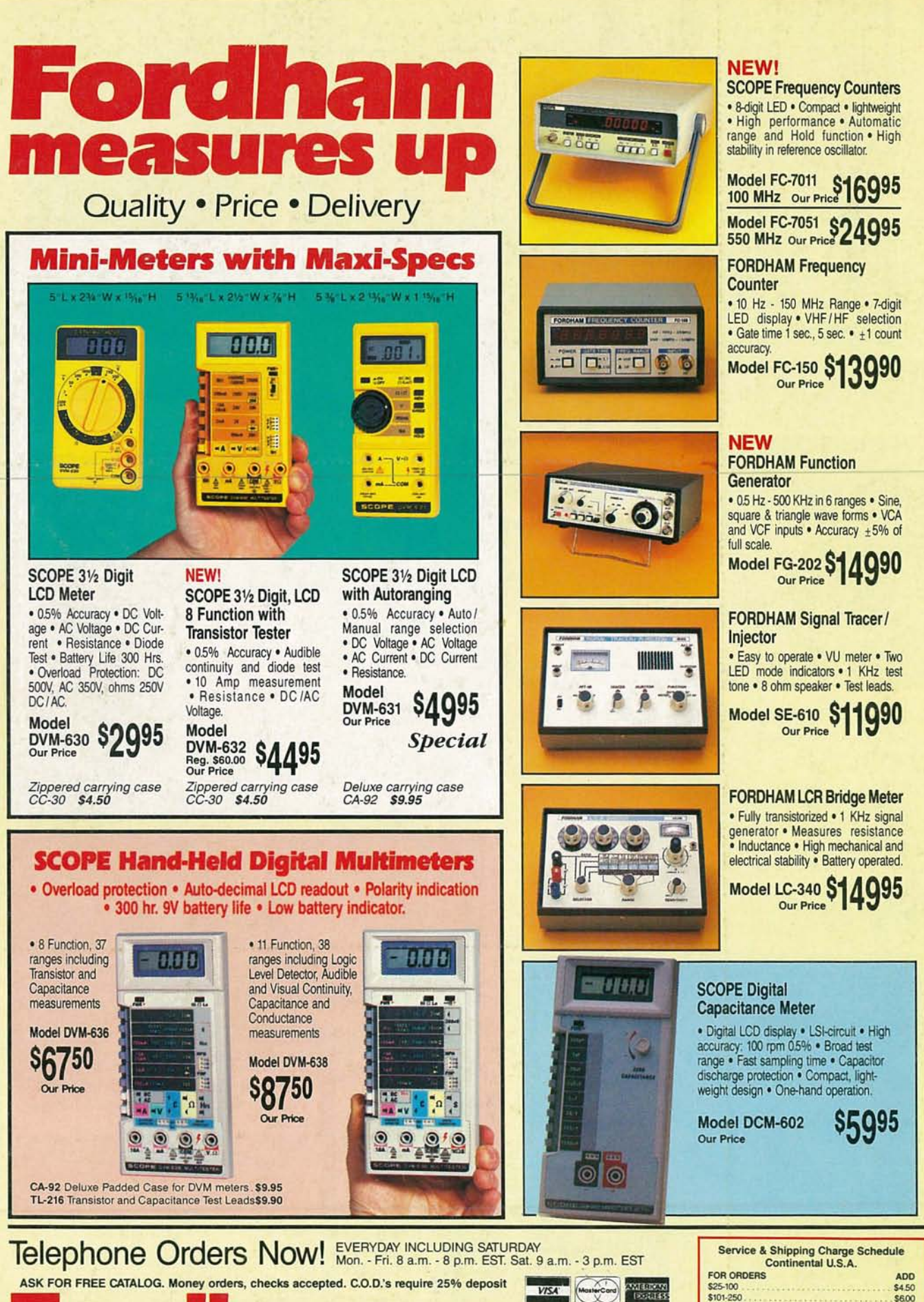

**Fordham** <sup>Toll</sup> 600-645-9518 260 Motor Parkway, Hauppauge, NY 11788 **In NY State 800-832-1446** 

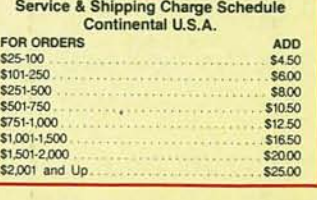